<span id="page-0-0"></span>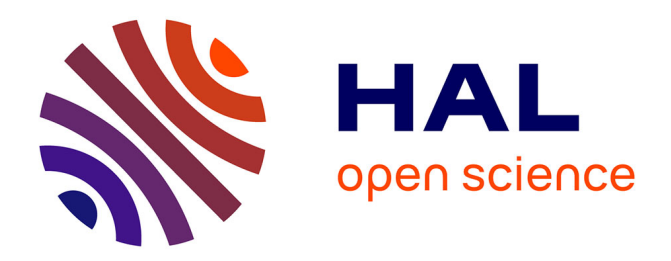

## **Modélisation 3D et suivi visuel pour caractériser le phénotype de variétés de tournesol**

William Gélard

#### **To cite this version:**

William Gélard. Modélisation 3D et suivi visuel pour caractériser le phénotype de variétés de tournesol. Automatique / Robotique. Université Toulouse 3 Paul Sabatier (UT3 Paul Sabatier), 2018. Français.  $NNT:$   $tel-02167190$ 

### **HAL Id: tel-02167190 <https://laas.hal.science/tel-02167190>**

Submitted on 27 Jun 2019

**HAL** is a multi-disciplinary open access archive for the deposit and dissemination of scientific research documents, whether they are published or not. The documents may come from teaching and research institutions in France or abroad, or from public or private research centers.

L'archive ouverte pluridisciplinaire **HAL**, est destinée au dépôt et à la diffusion de documents scientifiques de niveau recherche, publiés ou non, émanant des établissements d'enseignement et de recherche français ou étrangers, des laboratoires publics ou privés.

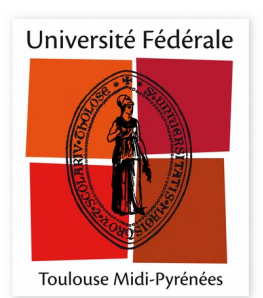

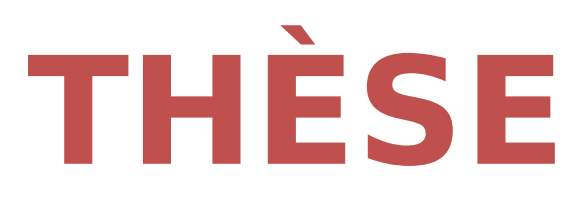

## **En vue de l'obtention du**

# **DOCTORAT DE L'UNIVERSITÉ DE TOULOUSE**

**Délivré par l'Université Toulouse 3 - Paul Sabatier**

**Présentée et soutenue par William GÉLARD**

Le 4 décembre 2018

## **Modélisation 3D et suivi visuel pour caractériser le phénotype de variétés de tournesol**

Ecole doctorale : **SYSTEMES**

Spécialité : **Informatique et Robotique** 

Unité de recherche : **LAAS - Laboratoire d'Analyse et d'Architecture des Systèmes**

> Thèse dirigée par **Ariane HERBULOT et Philippe DEBAEKE**

> > Jury

**M. David ROUSSEAU,** Rapporteur **M. Gilles RABATEL,** Rapporteur **M. Michel DEVY,** Examinateur **M. Frédéric BARET,** Examinateur **Mme Ariane HERBULOT,** Directeur de thèse **M. Philippe DEBAEKE,** Co-directeur de thèse

« Never limit yourself because of others' limited imagination ; never limit others because of your own limited imagination. »

 $-$ Mae Carol Jemison.

## **Remerciements**

Cette thèse est le fruit d'une collaboration inter-disciplinaire entre le Laboratoire d'Analyse et d'Architecture des Systèmes du Centre National de la Recherche Scientifique (LAAS-CNRS) et l'Institut National de la Recherche Agronomique (INRA). Plus particulièrement entre l'équipe Robotique, Action et Perception (RAP) du LAAS-CNRS et l'équipe VAriétés et Systèmes de Culture pour une production agrO-écologique (VASCO) de l'Unités Mixtes de Recherche – AGroécologie, Innovations et teRitoires (UMR-AGIR) ainsi que le Laboratoire des Interactions Plantes-Microorganismes (LIPM) de l'INRA. Je souhaiterais remercier les directeurs des différentes unités de m'avoir accueilli au sein de leur laboratoire et de m'avoir permis de participer à cette aventure.

Je tiens à remercier chaleureusement Ariane Herbulot, Maître de conférences à l'Université Toulouse III – Paul Sabatier (UPS) et Philippe Debaeke, Directeur de recherche à l'UMR-AGIR de l'INRA mais également toute l'équipe d'encadrement, Michel Devy, Directeur de recherche au LAAS-CNRS, Nicolas Langlade, Directeur de recherche au LIPM de l'INRA, Pierre Casadebaig, Chargé de recherche à l'UMR-AGIR de l'INRA et Philippe Burger, Ingénieur d'études à l'UMR-AGIR de l'INRA pour m'avoir accordé leur confiance, accueilli, guidé, soutenu, motivé et encadré durant ces années de thèse. Ce fut un réel plaisir de travailler avec vous.

Je souhaite également remercier Céline Colombet et Nicolas Blanchet, Techniciens à l'INRA en charge de la plateforme Heliaphene ainsi que toutes les personnes ayant travaillé de près ou de loin sur cette plateforme sans qui, il aurait été bien plus compliqué de maltraiter quelques plantes.

Je voudrais remercier David Rousseau, Professeur des universités au Laboratoire Angevin de Recherche en Ingénierie des Systèmes (LARIS) de l'université d'Angers et Gilles Rabatel, Directeur de recherche à l'Institut national de Recherche en Sciences et Technologies pour l'Environnement et l'Agriculture (IRSTEA) pour avoir accepté de rapporter ma thèse et de m'avoir remis des rapports détaillés et constructifs sur lesquels j'ai pu m'appuyer pour préparer au mieux la soutenance ainsi que Michel Devy pour avoir accepté de faire partie du jury de cette thèse et Frédéric Baret, Directeur de recherche dans l'équipe Capteurs et Télédetection (CAPTE) de l'Unités Mixtes de Recherche – Environnement Méditerranéen et Modélisation des Agro-Hydrosystèmes (UMR-EMMAH) de l'INRA pour avoir accepté de présider ce jury. Je tiens également à les remercier pour les questions pertinentes et les échanges qu'on a pu avoir lors de la soutenance.

Un grand merci à toute l'équipe RAP du LAAS-CNRS, en particulier Patrick Danès, Professeur des universités à l'UPS et responsable de cette équipe qui a su me remotiver pour m'aider à terminer cette thèse mais également tous les permanents de l'équipe avec qui j'ai pu interagir, Viviane Cadenat, Frédéric Lerasle, André Monin, Emmanuel et Gérard Montseny, Marc Renaud, Bertrand Vandeportaele et Jonathan Piat ainsi que tous les doctorants, chercheurs contractuels, post-doctorants et stagiaires.

Un très grand merci également à tous les membres de l'École Doctorale SYStèmes (EDSYS), notamment, Catherine Tessier, directrice de l'école doctorale durant ma thèse et surtout Hélène Thirion, secrétaire de l'écode doctorale et première personne à contacter pour répondre à toutes les questions administrative sans qui, il serait très difficile de s'occuper de toutes les démarches d'inscription ou de réinscription en doctorat, constituer et déposer le dossier de soutenance, etc.

Un immense merci également à mon équipe d'encadrement et à EDSYS, de m'avoir encouragé et donner l'opportunité de réaliser une collaboration internationale de 3 mois aux États-Unis dans le département de Biochimie et Biophysique de l'Université Texas A&M (College Station, Tx, US) sous la responsabilité du professeur John Mullet. Un immense merci à toutes les personnes qui m'ont accueilli durant ce séjour, notamment John Mullet avec qui j'ai pu échanger et réaliser cette collaboration, merci à ses doctorants Sandra K. Truong et Ryan F. McCormick avec qui j'ai pu travailler et collaborer sur une problématique de reconstruction et segmentation 3D de plantes de sorgho. Merci également à Brian A. McKinley d'avoir partagé son bureau avec moi et de m'avoir fait découvrir la culture américaine. Merci aux autres doctorants du département de Biochimie et Biophysique de m'avoir fait découvrir un autre domaine que celui de la vision par ordinateur et pour leur amitié. Un très grand merci au club de judo de l'Université Texas A&M et notamment les coachs Bob Perez et Dan Gomez ainsi que tous les amis judoka que je n'oublierai pas, Cory, Erik, Max, Clint, Andrès, Esmer, Lorenzo, Patricia, Waajid, Jimmy, Kim, Leandro, Justine, Marco, Regina et tous les autres, de m'avoir accueilli, intégré et permis de découvrir une autre facette de la culture américaine.

Je souhaite remercier tous les professeurs de l'UPS pour m'avoir accordé leur confiance et permis d'encadrer des travaux pratiques durant mes années de thèse, notamment Philippe Esteban, Emmanuel Montseny, Frédéric Lerasle, Jean-Claude Pascal, Pascal Berthou, Nicolas Rivière, Jean-Michel Enjalbert, Carolina Albea Sanchez, Christophe Louembet, Euriell Le Corronc, Michaël Lauer, Frédéric Gouaisbaut, Sylvain Durola ainsi que tous les Doctorants Contractuels Chargés d'Enseignements (DCCE) et vacataires, Claire, Min, Momo, Lola, Kolja, Sabrina et tous les autres avec qui j'ai pu travailler, échanger et préparer les séances de travaux pratiques.

Je voudrais également remercier tous les doctorants que j'ai pu croiser durant ces années de thèse et plus particulièrement ceux avec qui j'ai partagé un bureau, l'irremplaçable et innimitable Rafael, le post-doc toujours en vacances Olivier mais aussi Gabriel, Txomin, Marc, Stan et Laurent. Je souhaiterais remercier la team Bang avec qui j'ai partagé tant de pauses déjeuner, de parties de bang, de sorties, d'apéros, de barbecues, de fêtes pour m'avoir soutenu et rendu ces années plus agréables à vivre au quotidien. Merci au patron du bureau G13, Sylvain et à ces petites accolytes, Anaïs (la Dr.), Lya, Asma, Anaïs (la petite), également Fabien, une vieille connaissance de l'Institut Universitaire de Technologie (IUT) et toute la team, David, Damien, Vincent, Arnaud, Pascal, Majo, Napo, Boris, Audrey, Adem. Une grosse pensée également pour toute l'équipe de rugby des doctorants du LAAS-CNRS avec qui j'ai partagé tant de bons moments sur le terrain comme en dehors, notamment lors des fameux matchs permanents contre doctorants, enchainés avec une formidable et inoubliable (sauf pour certains) 3ième mi-temps. Merci à Andréa, Marion, Lyne, Amani, Asma, Ségo, Maréva, Mathieu, Gaël, Jérôme, Valentin, Raf, Baptiste et tous les autres doctorants ayant pris part à ces évènements ainsi qu'à tous les permanents acceptant de prendre une dérou... oups... de bien vouloir nous apprendre le rugby et de jouer contre nous, malgré leur âge grandissant d'année en année. Merci à eux, avec une mention spéciale pour Liviu Nicu, directeur du laboratoire et Jérôme Launay d'avoir organisé, rendu possible et participé à ces festivités.

Je souhaiterais remercier toute ma famille, mes parents, mon frère, mes grandparents, mes oncles, mes tantes et mes cousins, d'avoir toujours été là avec moi, pour moi, de m'avoir soutenu, encouragé, supporté, porté, poussé tout au long de cette thèse et bien avant. Je n'oublierai pas non plus de remercier tous mes amis, notamment ceux que j'ai pu rencontrer durant mes études mais surtout ceux qui au fil du temps sont devenus bien plus que des amis, notamment toute la petite bande du club de judo de Tournefeuille, qui doivent, sûrement être ceux qui ont le plus subi mes périodes de stress, de doutes, de difficultés et surtout, qui m'ont permis de m'évader sur le tapis le temps d'un rendori afin de parvenir à me re-motiver durant ces années de thèse.

Enfin, je souhaiterais remercier Anaïs pour sa bonne humeur, son soutien, ses aventures et qui a su me redonner le sourire et la motivation pour terminer cette thèse.

Je n'oublierai pas non plus de vous remercier, vous, lecteur de ces quelques lignes, pour l'intérêt que vous pourriez porter à ce manuscrit.

— William.

# **Table des matières**

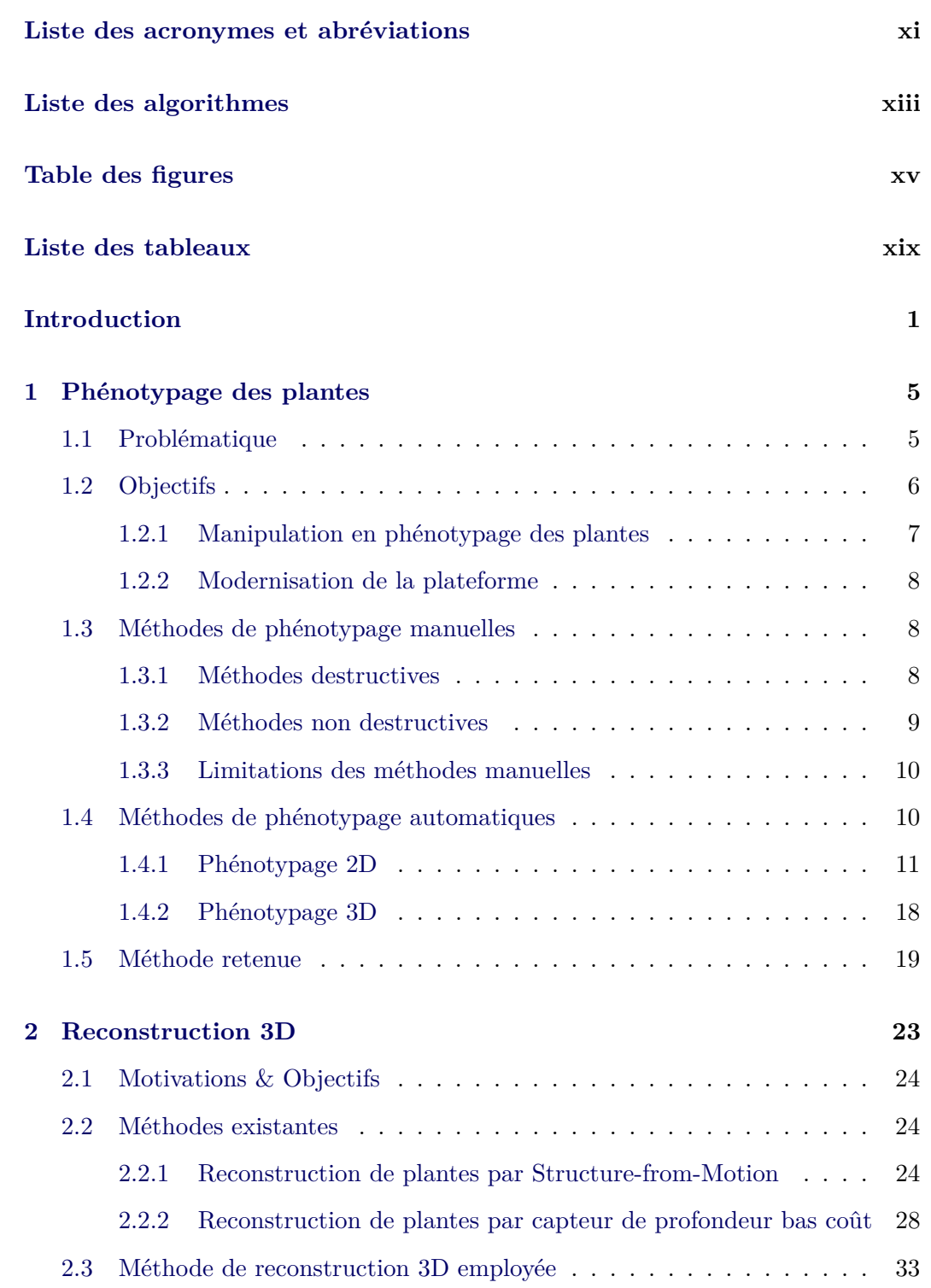

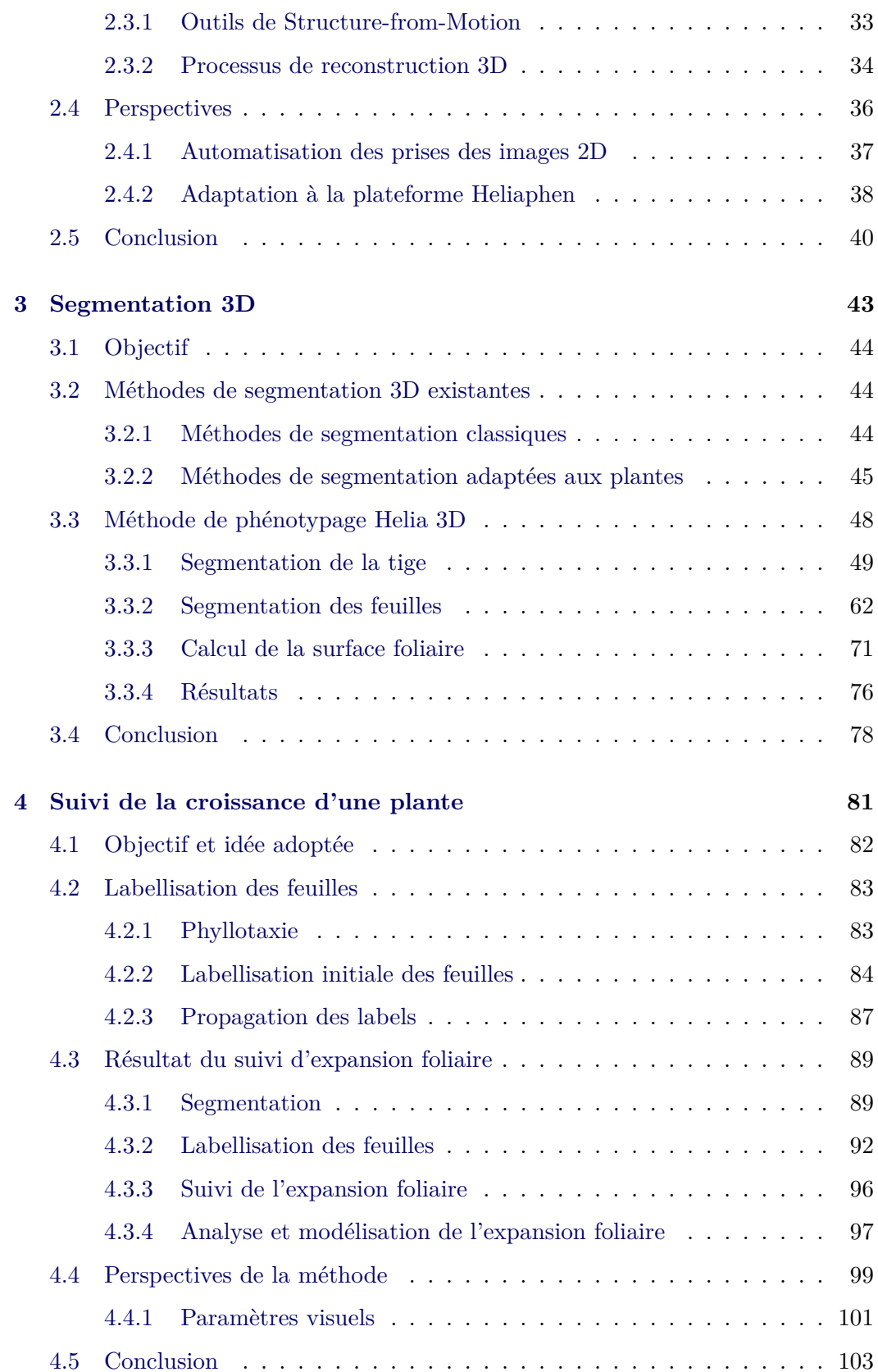

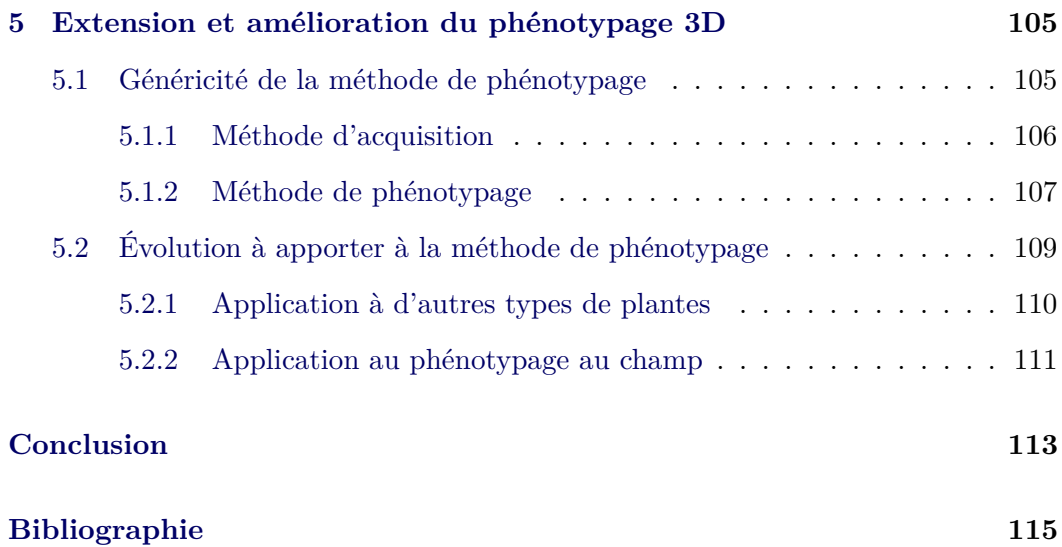

# **Liste des abréviations et acronymes**

- *R*<sup>2</sup> coefficient de détermination. 76, 78
- **ACP** Analyse en Composantes Principales. 75
- **ADN** Acide désoxyribonucléique. [1](#page-0-0)

**ANR** Agence Nationale de la Recherche. [1](#page-0-0)

**CAO** Conception Assistée par Ordinateur. 74

**CAPTE** Capteurs et Télédetection. iii

**CMVS** *Clustering Views for Multi-view Stereo*. 26, 28, 33, 34, 36, 44

**CRF** Champs Aléatoires Conditionnels ou *Conditional Random Field*. 66

**DBSCAN** *Density-Based Spatial Clustering of Applications with Noise*. 45

**DCCE** Doctorants Contractuels Chargés d'Enseignements. iv

**DoG** *Difference of Gaussians*. 26

**EDSYS** École Doctorale SYStèmes. iv

- **FTSW** fraction d'eau du sol utilisable ou *Fraction of Transpirable Soil Water* . 89
- **HOG** *Histograms of Oriented Gradients*. 26
- **ICP** *Iterative Closest Point*. 30, 32, 106
- **INRA** Institut National de la Recherche Agronomique. iii, [1,](#page-0-0) 2, 5, 6, 7, 8, 15, 24, 38, 113
- **IRSTEA** Institut national de Recherche en Sciences et Technologies pour l'Environnement et l'Agriculture. iii
- **IUT** Institut Universitaire de Technologie. iv
- **LAAS-CNRS** Laboratoire d'Analyse et d'Architecture des Systèmes du Centre National de la Recherche Scientifique. iii, iv, 2
- **LARIS** Laboratoire Angevin de Recherche en Ingénierie des Systèmes. iii

**LED** Diode électroluminescente. 29

- **LIPM** Laboratoire des Interactions Plantes-Microorganismes. iii
- **MAE** Erreur Absolue Moyenne ou *Mean Absolute Error*. 76, 78
- **MRF** Champs Aléatoires de Markov ou *Markov Random Field*. 66
- **MVS** *multi-view stereo*. 24
- **NURBS** *Non-Uniform Rational Basis Splines*. 71, 74, 75, 76, 77, 76, 77, 78, 96
- **OpenCV** *Open Source Computer Vision*. 32
- **OpenMVG** *Open Multiple View Geometry*. 33, 34, 36, 44
- **PAR** capteur de Rayonnement Photosynthétiquement Actif ou *Photosynthetically Active Radiation sensor*. 111
- **PCL** *Point Cloud Library*. 46, 74
- **PFH** *Point Feature Histograms*. 46
- **PIA** Programme des Investissements d'Avenir. [1](#page-0-0)
- **PMVS** *Patch-based Multi-view Stereo*. 26
- **RANSAC** *RANdom SAmple Consensus*. 26, 49, 56
- **RAP** Robotique, Action et Perception. iii
- **RGB** *Red Green Blue*. 11, 29, 101
- **RGB-D** *Red Green Blue-Depth*. 30, 32, 106
- **RMSE** Erreur-type ou *Root Mean Squared Error*. 76, 78
- **SFH** *Surface Feature Histograms*. 46, 47
- **SfM** *Structure-from-Motion*. 18, 19, 23, 24, 25, 26, 27, 32, 33, 36, 40, 43, 44, 45, 105, 106, 107, 108, 109, 111, 113, 129, 130
- **SIFT** *Scale-invariant feature transform*. 26
- **SURF** *Speed-Up Robust Features*. 26
- **SVM** *Support Vector Machine*. 46
- **ToF** *Time of Flight*. 29
- **TPMP** *Toulouse Plant Microbe Phenotyping*. 38
- **UAV** *Unmanned Aerial Vehicle*. 15, 111
- **UMR-EMMAH** Unités Mixtes de Recherche Environnement Méditerranéen et Modélisation des Agro-Hydrosystèmes. iii
- **UMR-AGIR** Unités Mixtes de Recherche AGroécologie, Innovations et te-Ritoires. iii
- **UPS** Université Toulouse III Paul Sabatier. iii, iv
- **VASCO** VAriétés et Systèmes de Culture pour une production agrOécologique. iii
- **VCCS** *Voxel Cloud Connectivity Segmentation*. 66

# **Liste des algorithmes**

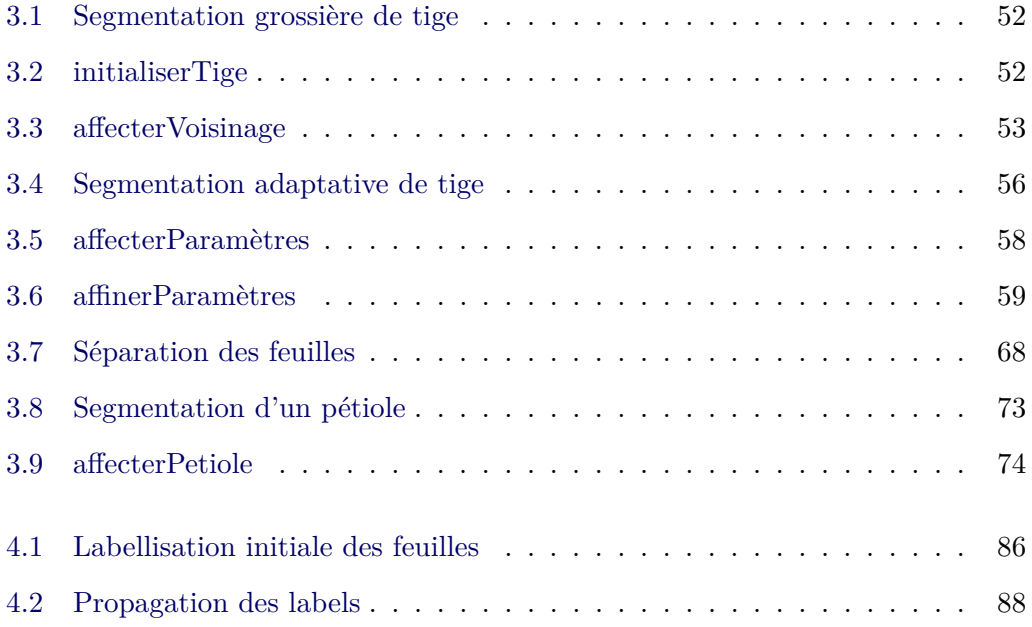

# **Table des figures**

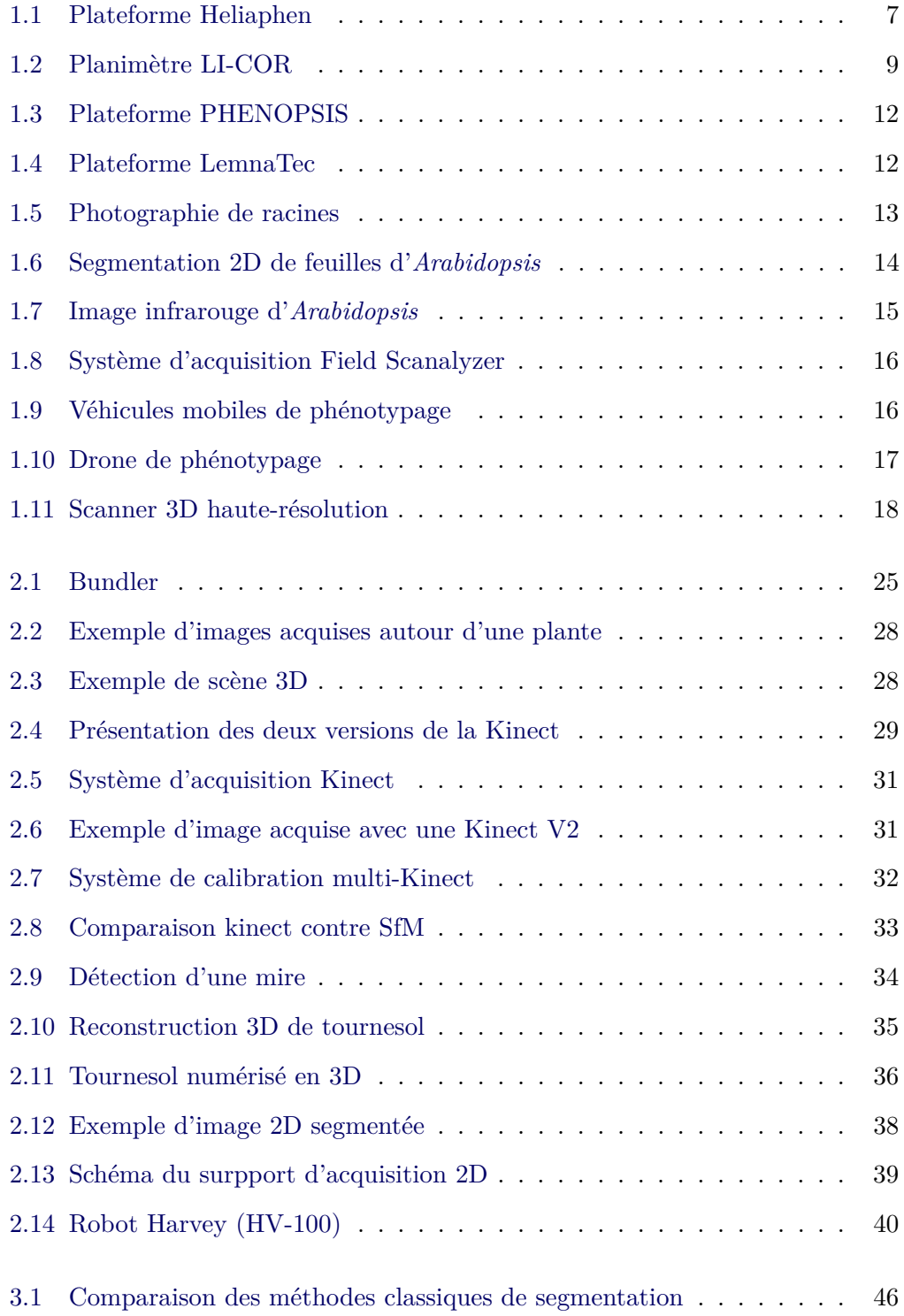

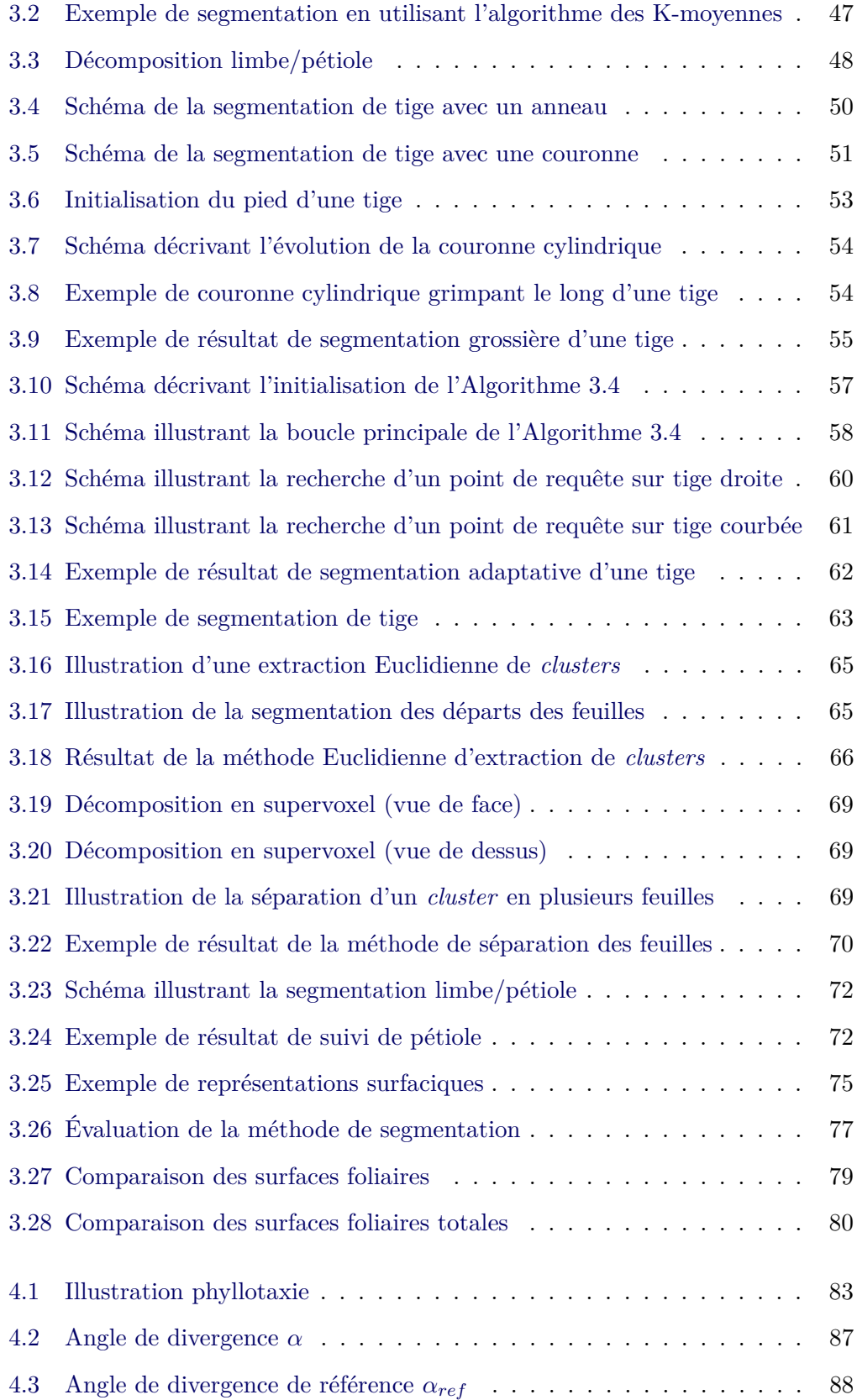

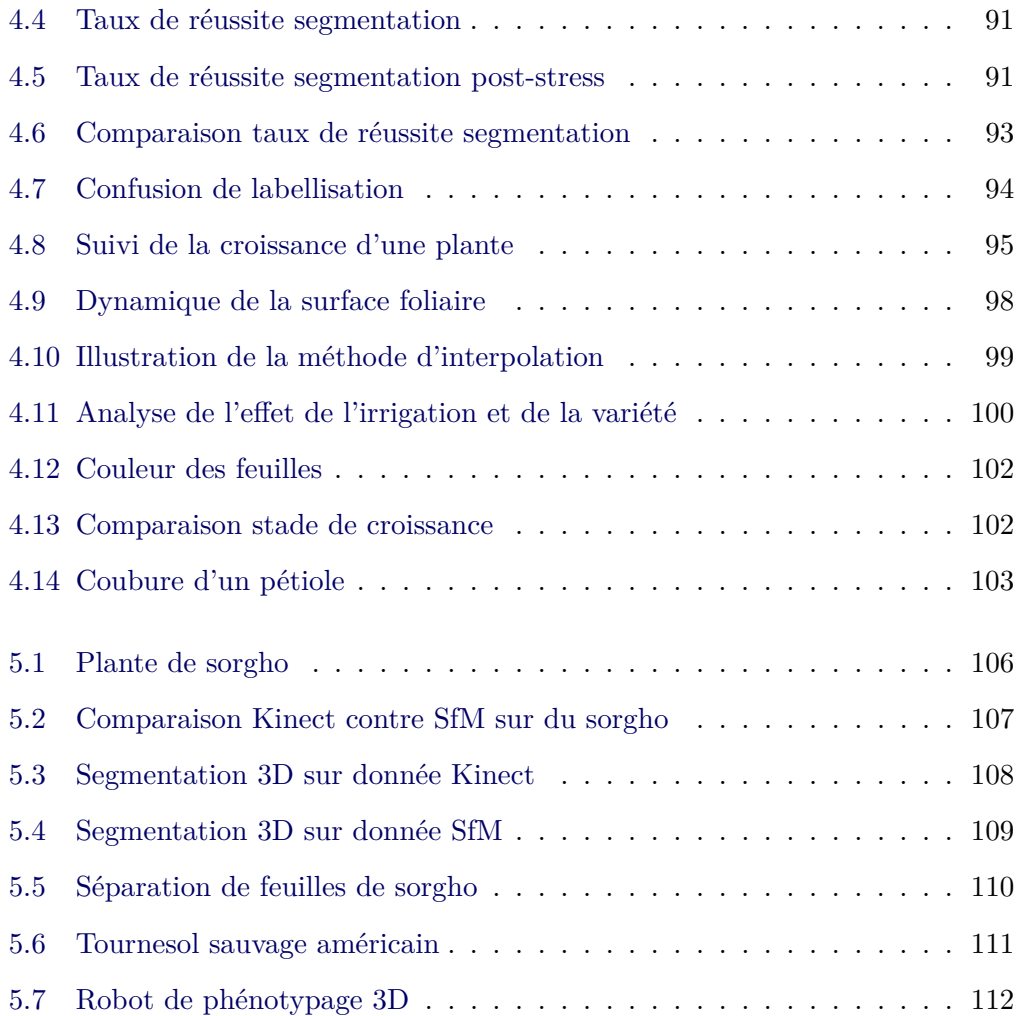

# **Liste des tableaux**

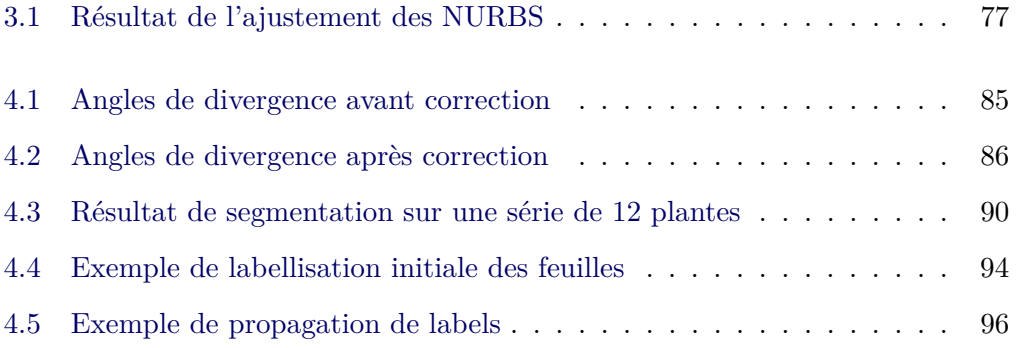

## **Introduction**

Durant ces dernières années, la constante augmentation des demandes alimentaires et énergétiques associée aux dérèglements et changements climatiques, ont orienté les recherches en sélection végétale vers le développement de variétés plus résistantes ou plus résilientes aux stress environnementaux [Furbank & Tester 2011, Tardieu *et al.* 2017]. Pour accélérer la réponse à ce besoin, les efforts se sont portés sur le développement de méthodes de génotypage à haut débit permettant aux biologistes d'acquérir de meilleures connaissances sur les bases génétiques des plantes et d'identifier les gènes impliqués dans certains caractères d'intérêt comme la résistance à la sécheresse ou la résistance à certaines maladies. Néanmoins, comprendre les relations liant les gènes (Acide désoxyribonucléique (ADN)) propres à chaque variété aux phénotypes exprimés (caractéristiques morpho-physiologiques) qui varient (plasticité) suivant les conditions de culture (rayonnement, température, eau disponible, éléments minéraux, qualité microbiologique des sols, etc.) est aujourd'hui encore l'un des grands enjeux de la recherche en agronomie et en génétique végétale [Fourcaud *et al.* 2008, Dhondt *et al.* 2013, Fiorani & Schurr 2013].

Jusqu'à présent, tandis que les méthodes de génotypage ont rapidement évolué pour permettre aux biologistes d'établir des bases de données recensant les gènes de différentes espèces et variétés de plantes, les méthodes de phénotypage avaient beaucoup moins progressé et restaient manuelles, chronophages, invasives et parfois même destructives, limitant ainsi le suivi en continu des plantes.

En agronomie, en écophysiologie ou en amélioration des plantes, les méthodes de phénotypage consistent à mesurer les principales caractéristiques d'une plante (comme son poids) et surtout, les caractéristiques visuelles (par exemple, hauteur, nombre de feuilles, surface des feuilles, ou diamètre de la tige) et à suivre leur évolution au cours du temps afin de caractériser la croissance et la sénescence de différents organes (vitesse d'évolution des paramètres : surfaces, distances inter-feuilles, etc.). Pour des raisons statistiques, il faut souvent multiplier le nombre de plantes à cultiver et à observer, ce qui requiert énormément de temps pour la réalisation des mesures. Avec l'intention d'améliorer le rendement des méthodes de phénotypage actuelles et de les moderniser, les recherches s'orientent actuellement vers le développement de méthodes de phénotypage automatiques, non invasives et non destructives en vue de réduire le goulot d'étranglement entre données génotypiques massives et données phénotypiques.

En France, le projet PHENOME, financé par le « grand emprunt » (ou Programme des Investissements d'Avenir (PIA)) via l'Agence Nationale de la Recherche (ANR), vise à développer une infrastructure distribuée dédiée au phénotypage des plantes de grandes cultures. Dans ce projet, l'INRA et ses partenaires visent à développer les outils et les méthodes pour permettre l'augmentation du débit des mesures phénotypiques au champ, en serre ou encore en ce qui concerne le phénotypage métabolique en laboratoire (https://www*.*[phenome-fppn](https://www.phenome-fppn.fr/)*.*fr/). Des efforts similaires ont lieu en Europe (Jülich Plant Phenotyping Centre en Allemagne, National Plant Phenomic Centre (https://www*.*[plant-phenomics](https://www.plant-phenomics.ac.uk/)*.*ac*.*uk/) au Royaume-Uni notamment) ainsi qu'en Australie à l'Australian Plant Phenomics Facility ( https://www*.*[plantphenomics](https://www.plantphenomics.org.au)*.*org*.*au).

#### **Organisation de la thèse**

Cette thèse traite de la modélisation 3D de plantes isolées et du suivi visuel lors de la croissance pour caractériser le phénotype de variétés de tournesol. Elle s'inscrit dans le cadre de travaux pluri-disciplinaires entre une équipe de recherche du LAAS-CNRS, spécialisée en traitement des images et vision par ordinateur et deux équipes de recherche de l'INRA, une équipe de généticiens et une équipe d'agronomes spécialisées dans l'étude de l'adaptation des tournesols à la sécheresse. Ce manuscrit met l'accent sur le développement d'une méthode de phénotypage automatique appliquée aux plantes de tournesol permettant de lever les goulots d'étranglement associés aux méthodes actuelles.

Tout d'abord, dans le Chapitre 1 nous introduirons les problématiques associées au phénotypage des plantes avec les efforts déployés à l'INRA de Toulouse pour y répondre ainsi que les objectifs de cette thèse. Nous poursuivrons en présentant les limitations induites par les méthodes de phénotypage actuellement employées et les premiers travaux entrepris pour les moderniser et les automatiser. Nous terminerons ce chapitre en exposant la méthode retenue ainsi que les contributions apportées tout au long de la thèse.

Dans le Chapitre 2, nous présenterons et détaillerons les différentes méthodes de reconstruction 3D permettant de numériser une plante et plus particulièrement la solution exploitée pour numériser une plante de tournesol en 3D.

Nous développerons ensuite dans le Chapitre 3 la méthode de segmentation 3D mise au point afin de retrouver les différents organes d'une plante de tournesol (à savoir, la tige et les feuilles) en commençant par présenter les différentes versions des algorithmes de suivi et d'extraction de tige élaborées pour isoler la tige. Nous continuerons en décrivant la méthode de segmentation employée pour retrouver les feuilles et calculer leur surface.

Nous introduirons dans le Chapitre 4 le modèle botanique des plantes de tournesol et en particulier, la phyllotaxie décrivant les règles d'insertion des feuilles sur la tige principale, employée afin de développer une méthode de labellisation originale pour réaliser le suivi de la croissance d'une plante, et notamment, le suivi de l'expansion foliaire depuis le stade végétatif des plantes jusqu'à floraison.

Avant de tirer des conclusions quant à la méthode présentée et développée pour automatiser le phénotypage des plantes de tournesol, nous présenterons dans le

Chapitre 5 des résultats préliminaires obtenus sur une autre espèce végétale, le sorgho, et nous explorerons des pistes d'amélioration pour employer cette méthode sur des variétés diverses et l'exploiter sur des plantes cultivées au champ.

Enfin, nous terminerons par rappeler les contributions de cette thèse introduites tout au long de ce manuscrit et ouvrirons une discussion sur l'avenir du phénotypage automatique.

#### CHAPITRE 1

## **Phénotypage des plantes**

#### **Sommaire**

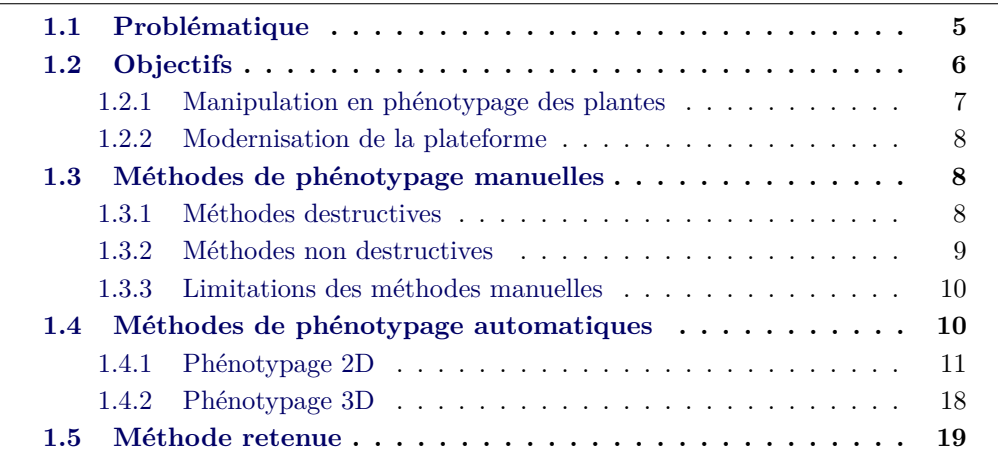

Dans ce chapitre nous allons analyser la problématique associée au phénotypage des plantes avec en arrière plan la question du goulot d'étranglement induit par les méthodes actuelles, limitant l'obtention rapide de grandes quantités de données. Nous allons également présenter les principaux moyens mis en œuvre actuellement pour tenter d'accélérer les mesures. Nous distinguerons à cette occasion la problématique du phénotypage au champ (plantes cultivées en peuplements denses sur des parcelles expérimentales) et de celle du phénotypage en environnement contrôlé ou semi-contrôlé (plantes cultivées en pots sous serre ou sur plateforme extérieure mais avec une alimentation hydro-minérale contrôlée). Nous présenterons ensuite les moyens déployés par l'INRA pour contribuer à l'automatisation des méthodes de phénotypage, notamment pour étudier l'impact de la sécheresse sur les plantes de tournesol ainsi que les objectifs de cette thèse dont la finalité opérationnelle est de contribuer à augmenter le caractère haut débit du phénotypage actuel.

#### **1.1 Problématique**

Le phénotypage des plantes consiste à étudier tout ce qui est mesurable tout au long de la croissance, comme le poids, et en particulier, à observer les caractéristiques visibles (morphologie, taille, couleur, etc.). Par exemple, observer la morphologie des racines, la taille des feuilles ou des fruits, leur nombre, leur aspect (flétrissement, sénescence, etc.), en réponse aux facteurs environnementaux qui peuvent engendrer des situations de stress biotique ou abiotique. Dans certains cas, il peut s'agir de caractères physiologiques non directement observables si ce n'est par l'analyse ou la mesure physique (par exemple, une composition chimique des tissus).

L'enjeu du phénotypage réside dans l'observation des plantes sous différentes conditions de culture (irrigation, ensoleillement, qualité des sols, etc.) et leur caractérisation tout au long de leur croissance afin d'évaluer leur performance dans le cadre de la sélection variétale (résistance à la sécheresse ou à une maladie) ou de la mise au point de nouveaux itinéraires techniques pour une culture. Par exemple, observer les principales caractéristiques visuelles d'une plante comme la hauteur, le nombre de feuilles ou leurs surfaces peut être utilisé pour caractériser la croissance d'une plante. Cependant, ces caractéristiques ne peuvent pas être employées de la même façon pour chaque variété de plantes. Comme présenté dans [Génard *et al.* 2001], les diamètres de la tige et des racines peuvent être employés pour caractériser la croissance de certaines plantes. Dans [Thornley 1999], il a été démontré que la hauteur et le diamètre d'une tige peuvent être corrélés à la croissance de diverses variétés. D'autres métriques peuvent également être employées pour caractériser la croissance de différentes plantes. En effet, la croissance peut s'exprimer de manière variée suivant les plantes. Certaines plantes ont tendance à avoir de grandes tiges et d'autres à s'étendre au niveau du sol, certaines ont beaucoup de feuilles et certaines presque pas. Néanmoins, même si la croissance des plantes s'exprime différemment en fonction des espèces, il a été démontré que la surface des feuilles est un indicateur fiable de la croissance aérienne des plantes. En particulier, la mesure de la surface active (au sens de la photosynthèse) des feuilles (c.-à-d. la partie non sénescente des limbes) est souvent bien corrélée à la biomasse pour des raisons fonctionnelles liées à l'activité photosynthétique.

À l'heure actuelle, les méthodes de phénotypage des plantes restent manuelles, chronophages, peuvent nécessiter le prélèvement de la plante ou de l'organe et de ce fait ne permettent pas de collecter de grandes quantités de données ni d'effectuer un suivi des plantes.

#### **1.2 Objectifs**

En vue d'adapter les cultures au changement climatique, l'INRA de Toulouse s'est impliqué de manière pluri-disciplinaire et concertée sur le projet SUNRISE, visant à améliorer la tolérance à la sécheresse des plantes de tournesol (culture d'été non irriguée) [Debaeke *et al.* 2017]. En vue d'automatiser les manipulations à effectuer sur les plantes et d'obtenir un grand nombre de données, un premier effort d'automatisation a été réalisé en construisant une plateforme de phénotypage en conditions semi-contrôlées. Cette plateforme extérieure, appelée Heliaphen

(voir Figure 1.1) est dite semi-isolée car elle est équipée de filets brise-vent permettant d'éviter la destruction des plantes lors de vents violents. Elle est capable d'accueillir jusqu'à 1 300 plantes de tournesol cultivées dans des pots individuels de 15 L et dispose d'un robot (développé par la société Optimalog) permettant de contrôler les conditions d'irrigation et de déterminer indirectement le taux de transpiration journalier des plantes (grâce à une balance embarquée sur le robot qui permet de réaliser des bilans de masse). Suivant les protocoles, les plantes peuvent être correctement irriguées (classe dite « contrôle ») ou être placées dans différents états de déficit hydrique en modulant les apports d'eau (classe dite « stress »). Les pots peuvent être privés d'irrigation pendant toute la durée de l'expérimentation [Gosseau *et al.* 2018].

L'intérêt de cette plateforme est de parvenir à créer et contrôler des conditions de contrainte hydrique variables et d'en suivre les conséquences sur la croissance des plantes entre les stades végétatifs et floraison.

Dans [Casadebaig *et al.* 2008], les auteurs ont décrit un protocole aujourd'hui utilisé sur Heliaphen qui permet de calculer des indicateurs de réponse des variétés à la contrainte hydrique qu'il s'agisse de la réduction de l'expansion foliaire ou du flux transpiratoire. Ces paramètres sont alors utilisés dans le modèle SUN-FLO [Casadebaig *et al.* 2011] pour prédire la performance des génotypes dans différents environnements.

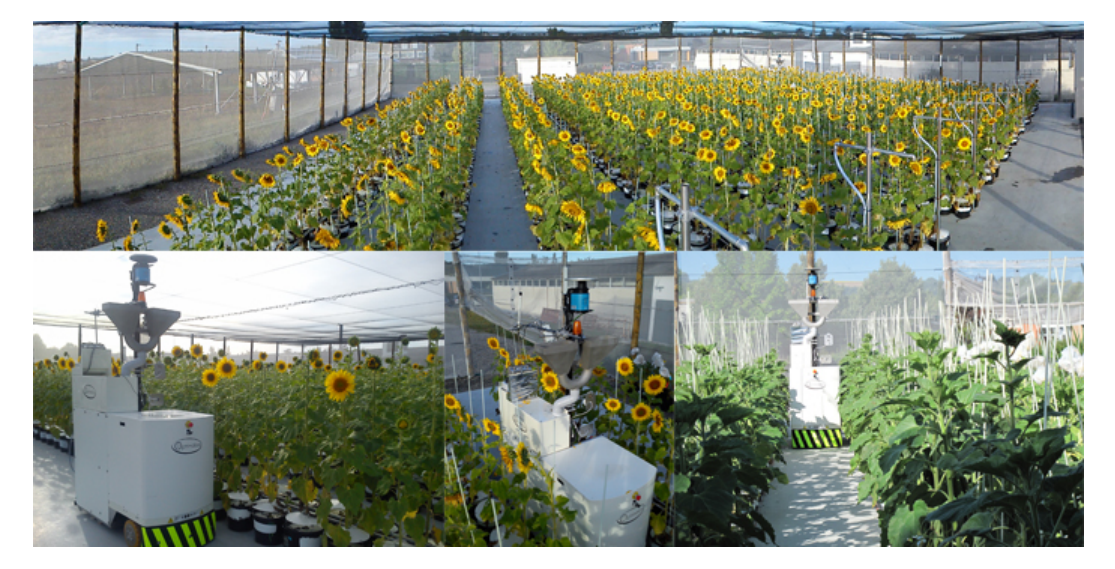

Figure 1.1 – Photographie de la plateforme Heliaphen et du robot développé par la société Optimalog.

#### **1.2.1 Manipulation en phénotypage des plantes**

De manière générale, une étude classique en phénotypage réalisée à l'INRA de Toulouse permet de confronter 8 – 10 variétés de tournesol au stress hydrique continu. Pour cela, 10 plantes d'une même variété sont cultivées, la moitié correctement irriguée et l'autre placée en dessèchement continu à partir d'un certain stade. L'étude se déroule en général sur une période d'un mois et les mesures sont réalisées tous les 2 à 3 jours afin d'obtenir des données de manière régulière tout au long de la croissance entre les stades végétatifs  $(6 - 8 \text{ feuilles})$  et début floraison. La réponse au stress hydrique (manque d'eau) est donc évaluée en comparant les variétés suivies sur une même période de test. Il s'agit d'un suivi non destructif consistant à mesurer de manière manuelle la croissance des feuilles individuelles et d'utiliser les pesées pour en déduire la transpiration des plantes entières.

#### **1.2.2 Modernisation de la plateforme**

En vue d'obtenir des données phénotypiques de manière automatique, l'INRA cherche à moderniser et améliorer le rendement de la plateforme Heliaphen, en premier lieu à automatiser le repérage de l'émission successive des feuilles et la mesure de leur croissance individuelle (voire leur sénescence) pour des plantes turgescentes (bien alimentées en eau) ou flétries par la perte d'eau.

#### **1.3 Méthodes de phénotypage manuelles**

Dans cette section, nous allons présenter les principales méthodes actuellement employées pour estimer la surface foliaire d'une plante ainsi que les limitations associées pour une application en routine sur de grandes quantités de plantes.

#### **1.3.1 Méthodes destructives**

Tout d'abord, en phénotypage des plantes, nous pouvons faire la distinction entre les méthodes destructives (prélèvement de tout ou partie de la plante) ou non. Parmi les méthodes destructives les plus couramment employées pour estimer la surface foliaire, citons l'emploi du planimètre Li-COR (Li-COR Biosciences, Lincoln,Nebraska), un instrument classique, très employé en phénotypage des plantes (voir Figure 1.2). Les feuilles sont d'abord détachées de la plante puis scannées, entrainant la destruction de la plante. Cet instrument a tendance à écraser et aplatir les feuilles, ce qui a pour effet de légèrement sous-estimer leur surface réelle. Le planimètre n'en reste pas moins l'instrument de référence pour fournir une estimation de la surface foliaire sans trop de biais.

Une autre méthode destructive basée sur le principe de la pousée d'Archimède, permet de mesurer le volume d'une plante. Les plantes sont plongées dans un bac d'eau et la différence de niveau est mesurée afin de déduire le volume de la plante.

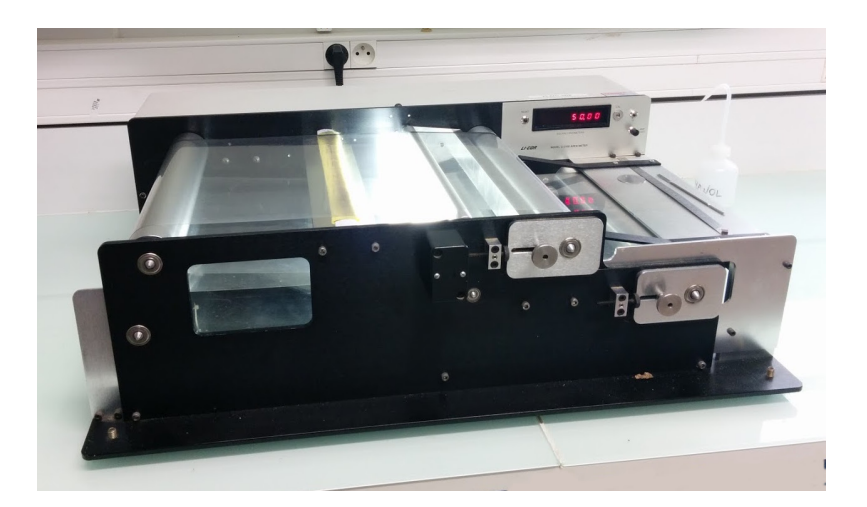

Figure 1.2 – Photographie d'un planimètre Li-COR employé pour réaliser des mesures de surface foliaire à l'INRA.

#### **1.3.2 Méthodes non destructives**

Des méthodes alternatives permettant d'obtenir la surface d'une feuille sans destruction des plantes existent. Parmi celles-ci, nous retrouvons une méthode d'estimation de surface foliaire à l'aide de la mesure de la longueur max et de la largeur max d'une feuille [Pouzet & Bougat 1985] :

$$
Surface_{feuille} = l \times L \times k \tag{1.1}
$$

avec *k*, un coefficient de forme empirique variable selon les variétés mais qui peut être approché par 0.7 pour les plantes de tournesol. Les mesures de longueur et largeur sont uniquement réalisées pour une feuille sur deux et la surface de la feuille non mesurée est estimée à l'aide de la formule (1.2), soit la moyenne entre la feuille qui la précède et la feuille qui la suit.

$$
Surface_{feuilleManager} = \frac{(Surface_{feuille-1}) + (Surface_{feuille+1})}{2}
$$
(1.2)

Ceci est liée au modèle architectural géométrique de la plante de tournesol qui est très bien conservé. De manière générale, cette méthode permet d'obtenir des valeurs de surfaces foliaires assez proches de celles obtenues à l'aide d'un planimètre.

Parmi les méthodes non destructives, il existe également une application pour smartphone en cours de développement permettant, à l'aide d'une mire spécifique, de réaliser la mesure de la surface d'une feuille. Le principe consiste à placer la mire sous une feuille et à la prendre en photo à l'aide du smartphone. L'application va ensuite, à l'aide de méthodes classiques de traitement d'images calculer la surface de la feuille.

#### **1.3.3 Limitations des méthodes manuelles**

Les méthodes actuellement employées par les agronomes pour mesurer la surface foliaire permettent d'obtenir une estimation fiable de la surface d'une feuille mais leur demande énormément de temps pour réaliser les mesures.

#### **1.3.3.1 Nombre de plantes**

Dans le cas de mesures destructives, les plantes doivent être prélevées pour pouvoir mesurer la surface foliaire. Cependant, afin de réaliser le suivi de l'expansion foliaire au cours de la croissance, un problème se pose concernant la répétabilité des mesures. En effet, lors de mesures destructives, les plantes sont détruites et il n'est plus possible d'effectuer de mesures ultérieures pour un suivi de croissance. Afin de pallier ce problème, un grand nombre de plantes d'une même variété doivent être cultivées sous les mêmes conditions afin d'être en mesure d'en prélever à intervalles de temps réguliers aux différents stades de croissance et de réaliser les mesures de surface foliaire. Il y a donc un risque de ne pas avoir des plantes strictement comparables. Pour garantir une bonne représentativité, il faut multiplier le nombre de plantes, augmentant d'autant la charge de travail (manipulation, préparation des pots), la surface expérimentale et *in fine* le coût de la mesure.

#### **1.3.3.2 Durée des mesures**

La principale limitation des méthodes de phénotypage actuellement employées pour obtenir la surface foliaire des plantes provient essentiellement du temps nécessaire à la réalisation des mesures. À l'heure actuelle, il faut près d'une journée à un binôme d'agronomes pour réaliser des mesures sur une centaine de plantes et les traiter. Mis en correspondance avec les méthodes de génotypage, permettant de traiter plus de 1 000 plantes/jour, le fossé entre les quantités de données génotypiques et phénotypiques ne cesse de s'accroître. De plus, l'intervention manuelle d'un observateur pour réaliser les mesures introduit un biais dû aux imprécisions des mesures. Plus les mesures requièrent du temps pour être effectuées, plus ce taux d'imprécision augmente. C'est pourquoi, la demande actuelle s'oriente vers l'automatisation des méthodes de phénotypage.

#### **1.4 Méthodes de phénotypage automatiques**

L'émergence et la fiabilité des nouvelles technologies en vision par ordinateur et en robotique ont ouvert des possibilités sans précédent en agronomie et en biologie, permettant de réaliser des observations automatiques sur un grand nombre de plantes. La diversité des architectures végétales et leur variabilité au cours du temps, constituent un défi pour le phénotypage automatique des plantes et requièrent le

développement de méthodes adaptées à la recherche en agronomie et en biologie pour relever ce challenge [Spalding & Miller 2013, Li *et al.* 2014].

#### **1.4.1 Phénotypage 2D**

L'apparition de caméras et de méthodes de traitement d'images a suscité depuis longtemps un intérêt en phénotypage des plantes. Leur utilisation peut permettre d'extraire automatiquement des informations sur les caractéristiques des plantes et ainsi contribuer à la modernisation et à l'automatisation des méthodes de phénotypage. Parmi les capteurs disponibles, citons des caméras *Red Green Blue* (RGB) ou Noir & Blanc dans le spectre du visible ou des caméras infrarouges, thermiques, fluorescentes ou hyper-spectrales dans le spectre du visible et de l'invisible, permettant d'obtenir des images 2D d'une plante. Ces différentes caméras peuvent être employées aussi bien dans des environnements contrôlés qu'au champ. La plupart du temps, les images sont acquises en vue de dessus et les informations extraites sont spécifiques à l'espèce végétale étudiée.

Afin d'automatiser les recherches en phénotypage, des plateformes automatiques permettant de cultiver de grandes quantités de plantes en pots individuels sous des environnements contrôlés (généralement sous serre) ont commencé à voir le jour [Granier *et al.* 2006, Joosen *et al.* 2010, Golzarian *et al.* 2010, Iyer-Pascuzzi *et al.* 2010, Arvidsson *et al.* 2011, Grift *et al.* 2011, Hartmann *et al.* 2011, Minervini *et al.* 2014, Granier & Vile 2014]. Ces plateformes automatiques ont été équipées de caméras permettant d'acquérir des images 2D des plantes à intervalles réguliers. Leur principe consiste à cultiver automatiquement des plantes (sans intervention humaine ou très peu) et à réaliser des acquisitions 2D tout au long de la croissance. Il existe principalement deux types de plateformes : des plateformes où ce sont les caméras qui se déplacent pour réaliser les acquisitions (comme celle présentée sur la Figure 1.3) ou des plateformes équipées de convoyeurs permettant d'amener les plantes dans des cabines d'acquisition (comme celle présentée sur la Figure 1.4) puis de les repositionner dans la serre de culture.

#### **1.4.1.1 Spectre du visible**

En phénotypage des plantes, l'utilisation des caméras est variée. Par exemple, citons une application dédiée au phénotypage de l'aptitude germinative des semences d'*Arabidopsis* permettant de suivre le processus de germination à partir d'images 2D [Joosen *et al.* 2010]. Ou également des projets portant sur l'étude des racines des plantes. Pour cela, des plantes sont cultivées dans des tubes transparents remplis d'eau afin d'avoir une visibilité sur les racines (comme présenté sur la Figure 1.5). Grâce aux plateformes de phénotypage automatiques, les racines des plantes peuvent être photographiées régulièrement et uti-

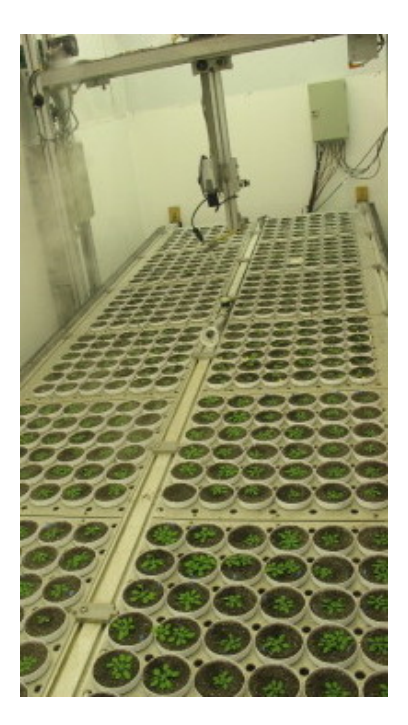

Figure 1.3 – Photographie de la plateforme PHENOPSIS permettant de cultiver et de réaliser des acquisitions 2D de plantes d' *Arabidopsis* sous un environnement contrôlé [Granier & Vile 2014].

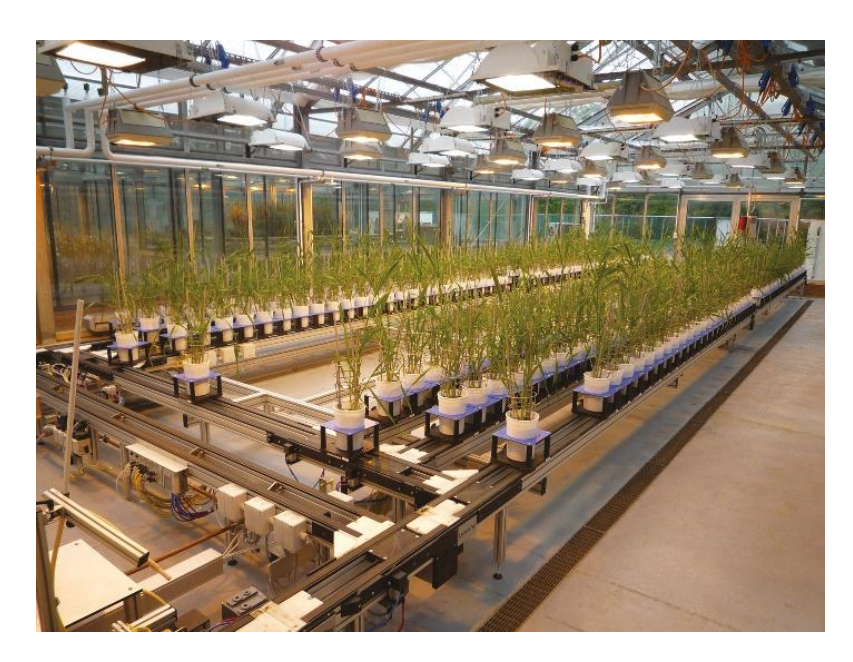

Figure 1.4 – Photographie de la plateforme LemnaTec employée dans [Hartmann *et al.* 2011] équipée de convoyeurs pour déplacer les plantes dans des cabines d'acquisition.

lisées pour extraire automatiquement des informations sur la répartition des racines (fractales : irrégularité des racines) ou les angles entre les racines et la plante [Iyer-Pascuzzi *et al.* 2010, Grift *et al.* 2011]. Néanmoins, la principale uti-

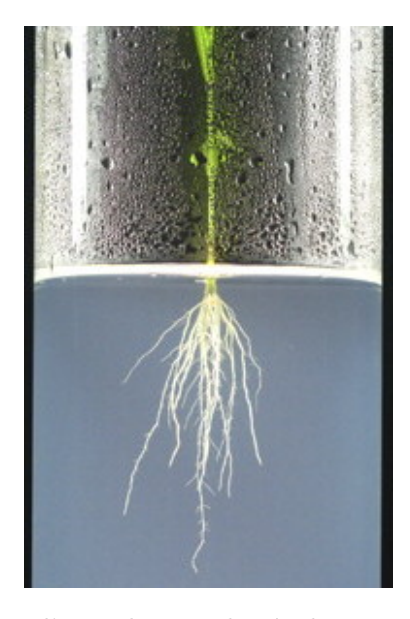

Figure 1.5 – Photographie d'une plante cultivée dans un tube pour pouvoir réaliser des acquisitions 2D sur ses racines [Iyer-Pascuzzi *et al.* 2010].

lisation des caméras en phénotypage reste la mesure de surface foliaire.

En biologie des plantes une partie de l'effort de recherche se focalise sur les plantes modèles dont *Arabidopsis* est l'espèce la plus commune, à cause de sa culture relativement aisée, de sa petite taille et de sa croissance rapide permettant de renouveler les expériences rapidement. C'est pourquoi en phénotypage, beaucoup de travaux sur ces plantes ont vu le jour et ont conduit au développement des premières plateformes de phénotypage automatique. De manière générale, les images sont acquises en vue de dessus ce qui permet d'avoir une vision globale de la plante (les premiers phases de croissance d'*Arabidopsis* se font dans un plan horizontal), mais il est également possible d'employer des images prises en vue de face [Golzarian *et al.* 2010] lorsque les caractéristiques recherchées ne sont pas visibles sur des images prises en vue de dessus comme par exemple, la mesure de la hauteur des plantes. Dans le cas général, l'usage de ces plateformes permet de compter les feuilles et de mesurer leur surface foliaire de manière automatique durant toute la croissance et ainsi, de fournir aux biologistes de grandes quantités de données phénotypiques. Pour y parvenir, les travaux se sont essentiellement focalisés sur la segmentation des images 2D afin d'identifier les feuilles et mesurer leur surface [Granier *et al.* 2006, Arvidsson *et al.* 2011, Bell & Dee 2017]. Un exemple de résultat de segmentation d'une image 2D est donnée sur la Figure 1.6. Ces études ont conduit à l'apparition de plateformes commerciales mais également à des solutions open source [Minervini *et al.* 2014] permettant au plus grand nombre de
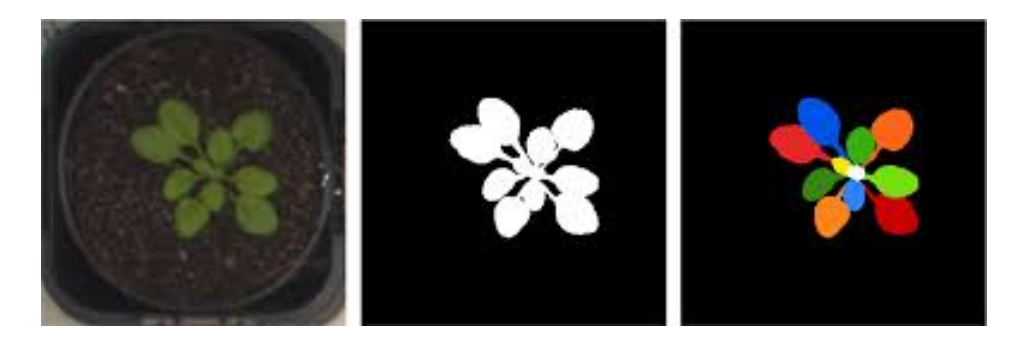

réaliser des études de phénotypage à partir d'images 2D prises en vue de dessus.

Figure 1.6 – Exemple de segmentation automatique des feuilles de plantes d'*Arabidopsis* présenté dans [Bell & Dee 2017].

## **1.4.1.2 Spectre de l'invisible**

Parmi les caméras employées en phénotypage des plantes, il existe également des caméras infrarouges, fluorescentes ou hyper-spectrales permettant d'acquérir des informations visibles ou non visibles à l'œil nu, comme la teneur en chlorophylle, le contenu en eau des feuilles ou identifier les parties malades d'une feuille.

Par exemple, dans le cadre d'une étude portant sur l'identification de mutants défectueux pour la régulation stomatique, il a été démontré que cette identification pouvait se faire à partir de la réponse thermique des plantes. Dans [Merlot *et al.* 2002] des acquisitions ont donc été réalisées à l'aide d'une caméra thermique permettant d'acquérir des images infrarouges de plantes d'*Arabidopsis* et d'obtenir une connaissance sur leur température de surface et donc d'identifier les mutants défectueux, comme le montre la Figure 1.7. Nous pouvons également citer l'emploi d'images infrarouges pour réaliser des études de réponse au stress hydrique portant sur l'évaluation de la teneur en eau des feuilles [Munns *et al.* 2010].

En phénotypage, certaines études se sont également focalisées sur l'emploi d'images fluorescentes pour mettre en évidence la photosynthèse des plantes (Photosystème II, niveau d'absorption du *CO*2, etc.) [Baker 2008] ou d'images hyperspectrales pour identifier des caractéristiques des plantes, des niveaux de maladies ou des réponses au stress hydrique [Zhao *et al.* 2013, Mishra *et al.* 2016, Mahlein *et al.* 2017].

## **1.4.1.3 Application aux champs**

Encouragés par le succès des plateformes en environnement contrôlé, les chercheurs ont orienté leurs efforts vers le phénotypage au champ. Néanmoins, comme présenté dans [Kelly *et al.* 2016] les problématiques associées au champ sont plus

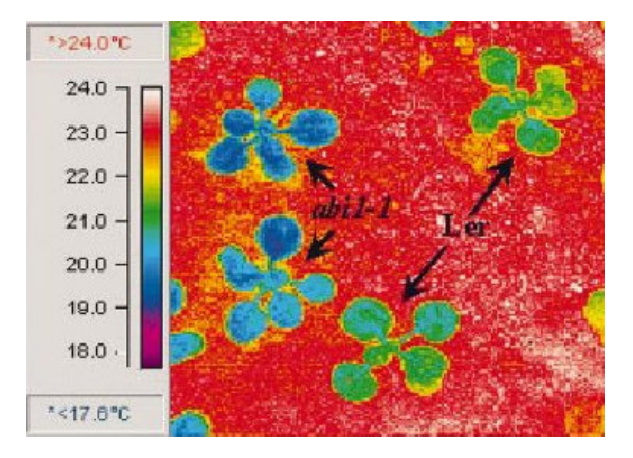

Figure 1.7 – Exemple d'une image infrarouge de plantes d'*Arabidopsis* présentée dans [Merlot *et al.* 2002].

complexes. Embarquer une caméra au champ pour caractériser une plante individuelle se révèle être extrêmement compliqué. C'est pourquoi les recherches se sont focalisées vers le développement de systèmes capables d'acquérir des données sur des parcelles entières. Au champ, les images 2D permettent d'obtenir des caractéristiques non plus à l'échelle d'une plante mais à l'échelle d'un peuplement ou d'une parcelle de culture, notamment identifier des informations comme la couleur, le nombre de plantes ou d'organes, ou la surface verte. Parmi les systèmes développés, nous retrouvons des systèmes mécaniques complexes identiques à ceux employés dans des environnements contrôlés mais beaucoup plus imposants comme ceux développés par les entreprises Phenospex ou LemnaTec (voir Figure 1.8) capables de réaliser des acquisitions en vue de dessus sur des rangées entières [Virlet *et al.* 2017]. L'inconvénient principal de ce type de systèmes est leur encombrement. Ils sont imposants et non déplaçables et imposent que les cultures soient réalisées dans des parcelles adaptées aux systèmes.

Des système moins imposants et manœuvrables ont également fait leur apparition. Des systèmes d'acquisition capables d'être installés sur des véhicules agricoles existants [Barker *et al.* 2016, Salas Fernandez *et al.* 2017, Tanger *et al.* 2017] ainsi que des systèmes autonomes spécialement dédiés au phénotypage [Hansen *et al.* 2013]. Dans les deux cas, ces systèmes sont capables de naviguer entre les parcelles et de réaliser des acquisitions, soit en vue de dessus (dans la plupart des cas) soit en vue de face ou de côté. Leur grand avantage provient de leur mobilité. En effet, ces systèmes peuvent s'adapter à tout type de champ et sont capables de réaliser des acquisitions sur un grand nombre de parcelles, surtout pour les versions autonomes ne nécessitant pas d'intervention humaine. La Figure 1.9 présente un exemple de véhicule agricole équipé d'un système d'acquisition ainsi qu'un véhicule autonome capable de réaliser des acquisitions au champ sans intervention humaine.

Comme présenté dans [Araus & Cairns 2014, Yang *et al.* 2017], l'utilisation

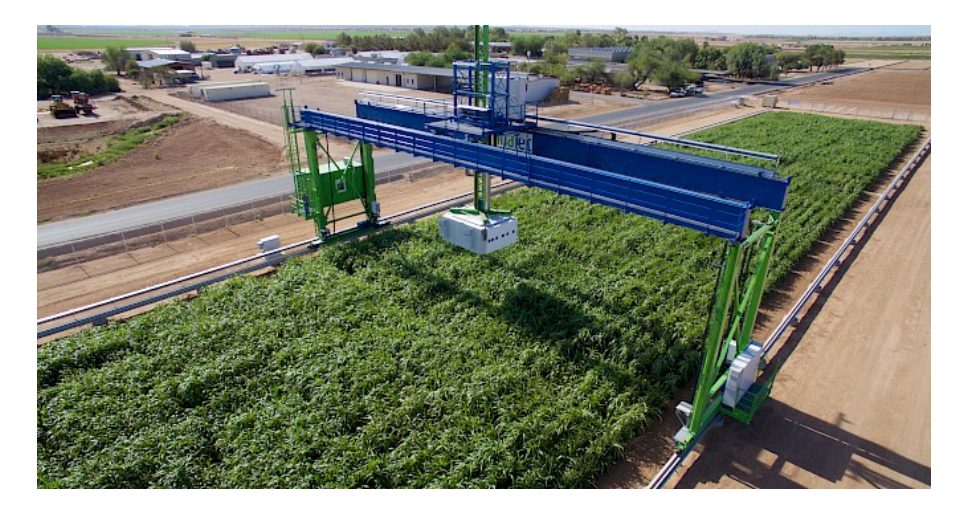

Figure 1.8 – Exemple du système d'acquisition Field Scanalyzer de LemnaTec capable de réaliser des acquisitions au champ sur une parcelle entière [Virlet *et al.* 2017].

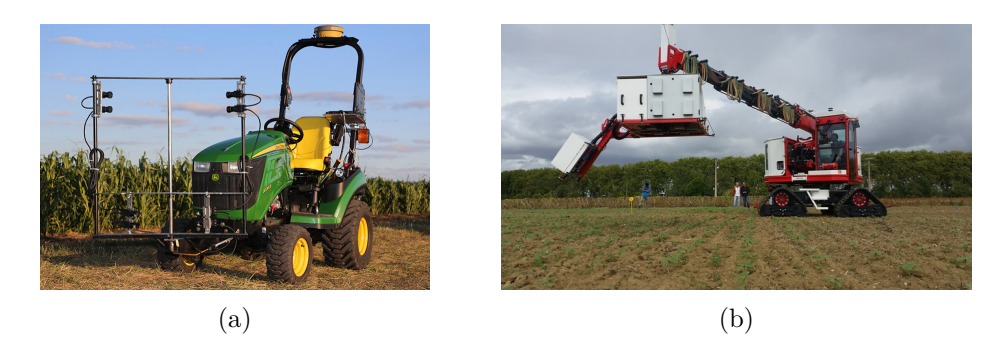

Figure 1.9 – Exemple de véhicules capable de naviguer entre les parcelles de cultures et de réaliser des acquisitions. (a) Véhicule agricole Phenobot 1.0 présenté dans [Salas Fernandez *et al.* 2017]. (b) véhicule autonome développé par l'INRA (projet PHENOME).

des drones ou *Unmanned Aerial Vehicle* (UAV) a suscité un intérêt certain pour les activités de phénotypage au champ notamment pour déployer dans un même laps de temps un grand nombre de modalités expérimentales. Les progrès réalisés dans la conception de ces appareils et la multitude de modèles existants [Sankaran *et al.* 2015, Shi *et al.* 2016] en font des outils largement diffusés pour le phénotypage même si les applications pratiques sont en cours de développement. Il est possible d'utiliser aussi bien des drones en voilure fixe comme des drones en voilure tournante, ou encore des drones pilotés manuellement ou des drones autonomes [Vigneau *et al.* 2014]. La réduction de leur taille et de leur poids, l'augmentation de leur autonomie énergétique (augmentation du temps de vol) et de leur capacité à embarquer toujours plus d'équipement les rendent capables de survoler des parcelles entières et de fournir des images aériennes à la fois dans le spectre du visible et de l'invisible [Zaman-Allah *et al.* 2015, Liebisch *et al.* 2015]. Un exemple de drone à voilure fixe et d'image aérienne est donné sur la Figure 1.10.

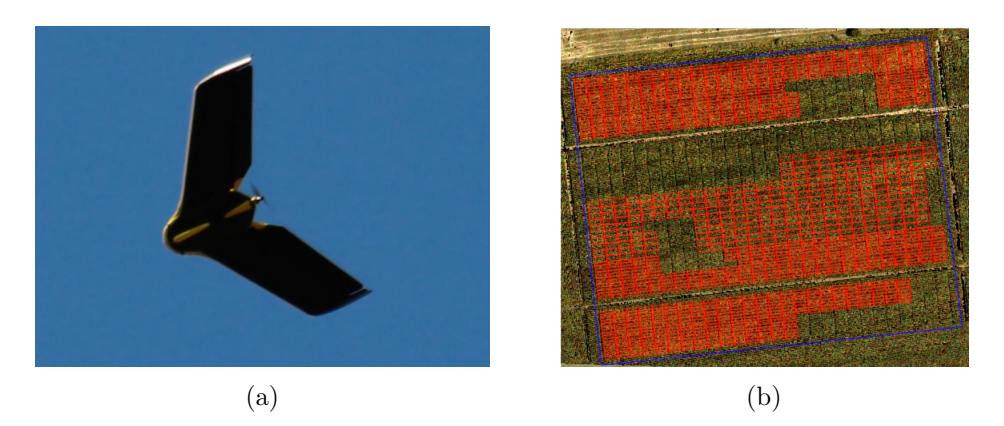

Figure 1.10 – Exemple de drone à voilure fixe présenté dans [Vigneau *et al.* 2014] (a) et d'image aérienne (b).

#### **1.4.1.4 Limitations**

Que ce soit en environnement contrôlé sur des plantes isolées ou au champ, les images 2D perdent de l'information, principalement à cause des occultations. Sur plante isolée, en vue de dessus, les feuilles du niveau supérieur peuvent masquer les feuilles présentes au niveau inférieur. En vue de coté ou de face, les feuilles présentes au premier plan peuvent masquer celles placées en arrière-plan. Au champ, se rajoute également l'occultation entre plantes. De manière générale, les images 2D sur plantes isolées ne s'appliquent que pour de petites plantes présentant une faible chance de voir apparaître un phénomène d'occultation comme c'est le cas pour les jeunes plantes d'*Arabidopsis*. Au champ, les images 2D permettent d'obtenir une estimation de l'état d'une parcelle mais aucunement des données sur une plante en particulier, sauf dans les premiers stades pour les cultures à large espacement (comme le tournesol). Afin d'obtenir des données sur des plantes sans risquer de perdre de l'information, les études récentes se sont portées vers la numérisation 3D [Lhuillier & Quan 2005, Quan *et al.* 2006, Quan *et al.* 2007] afin d'obtenir un modèle fidèle et exploitable pour réaliser des tâches de phénotypage.

## **1.4.2 Phénotypage 3D**

L'objectif du phénotypage 3D consiste à numériser entièrement une plante en 3D et à en extraire ses caractéristiques visuelles. En effet, suivant l'espèce étudiée, et l'angle de vue des caméras, les images 2D perdent de l'information ce qui limite leur usage. Sur un modèle 3D de plante, ce problème n'apparaît plus, une plante peut intégralement être reconstruite en 3D.

#### **1.4.2.1 Phénotypage 3D sur plantes isolées**

Différentes études ont démontré que l'usage de données 3D est bien adapté au phénotypage des plantes pour identifier des caractéristiques visuelles [Santos & Oliveira 2012, Louarn *et al.* 2012, Chéné *et al.* 2012, Lou *et al.* 2014, Klodt & Cremers 2015, Pound *et al.* 2016, Scharr *et al.* 2017, Li & Tang 2017] et parvenir à les suivre tout au long de leur croissance [Paproki *et al.* 2012, Li *et al.* 2013]. Il existe différentes techniques permettant de reconstruire des plantes en 3D, en passant par des lasers scanner de haute résolution, des caméras stéréo, des caméras de profondeur ou des méthodes de *Structure-from-Motion* (SfM) [Seitz *et al.* 2006, Paulus *et al.* 2014a, Kjaer & Ottosen 2015]. Un exemple de laser haute résolution et de plante numérisée en 3D est donné sur la Figure 1.11. Ces méthodes sont capables de

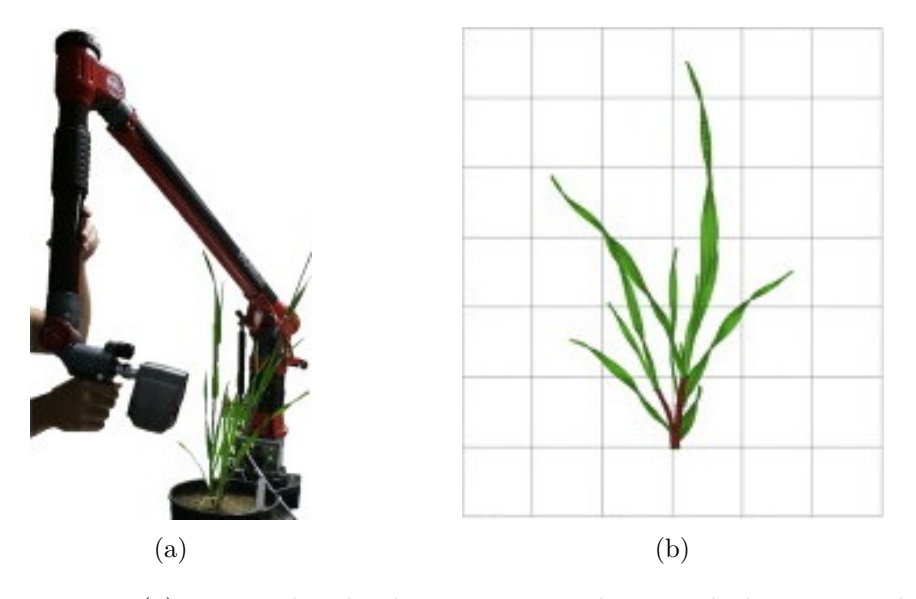

Figure 1.11 – (a) Exemple de laser scanner haute résolution employé dans [Paulus *et al.* 2014c] et (b) du résultat associé.

reconstruire des plantes de toutes tailles et peuvent s'employer sur tous types de plantes, comme des céréales à paille [Paulus *et al.* 2014c, Paulus *et al.* 2014b], de la vigne [Paulus *et al.* 2013, Wahabzada *et al.* 2015], du tournesol [Santos *et al.* 2015], du sorgho [McCormick *et al.* 2016], ou encore des plants de tomate [Rose *et al.* 2015].

## **1.4.2.2 Phénotypage 3D au champ**

Il existe également des travaux portant sur la numérisation de plantes de tournesol en peuplement parcellaire en vue de dessus [Jay *et al.* 2015], ou des pieds de vigne avec différents angles de vue (dessus, face et entre les deux) [Andújar *et al.* 2015]. Au champ, les études se retrouvent confrontées à la même problématique d'occultation et de perte d'information. Par exemple, en vue de dessus, tant que les plantes sont à un stade de croissance peu avancé, le phénomène d'occultation n'est pas problématique, mais lorsque les plantes sont à un stade de croissance un peu plus avancé, les feuilles insérées en bas de tige ne sont plus visibles. L'usage du 3D par rapport au 2D en vue de dessus apporte une information supplémentaire à propos de la hauteur d'une plante mais s'expose aux mêmes limitations.

## **1.5 Méthode retenue**

En vue de réaliser automatiquement des tâches de phénotypage à partir de la plateforme Heliaphen, et notamment de réaliser des mesures de surface foliaire en tenant compte de la taille des plantes de tournesol et des besoins des chercheurs, nous avons opté pour le développement d'une méthode de phénotypage 3D. La première étape a donc été de trouver un moyen de numériser en 3D une plante de tournesol cultivée sur la plateforme Heliaphen. Ensuite, nous avons développé une méthode de segmentation permettant d'identifier à partir de données 3D les différents organes d'une plante et en particulier les feuilles afin de calculer leur surface. Le développement s'est ensuite penché vers le suivi de la croissance d'une plante pour permettre aux agronomes de disposer de manière automatique de la dynamique d'expansion de la surface foliaire.

## **Contributions**

Durant cette thèse, nous avons montré dans [Gélard *et al.* 2016, Gélard *et al.* 2017a] que l'usage de méthodes classiques de SfM associé à des algorithmes de reconstruction stéréo multi-vues permet de reconstruire des plantes de tournesol en 3D et de calculer leur surface foliaire. Dans [Gélard *et al.* 2017b], nous avons apporté des améliorations à propos du système d'acquisition et de la méthode de reconstruction permettant d'automatiser la mise à l'échelle des nuages de points.

D'autre part, dans le cadre d'une collaboration avec l'université Texas A&M (séjour de 3 mois à College Station, Texas, USA), nous avons détaillé dans [Gélard *et al.* 2017c], la méthode de segmentation mise au point pour parvenir à extraire automatiquement la tige des plantes de tournesol et retrouver les feuilles. Nous avons aussi présenté des résultats de cette méthode appliquée à la fois sur des plantes de tournesol et de sorgho.

Enfin, dans [Gélard *et al.* 2018a, Gélard *et al.* 2018b], nous avons développé la méthode de labellisation des feuilles basée sur la phyllotaxie des plantes de tournesol, permettant d'effectuer du suivi de croissance.

## **Publications**

## **Conférences internationales**

- William Gélard, Ariane Herbulot, Michel Devy et Pierre Casadebaig. **3D leaf tracking for plant growth monitoring**, *25th IEEE International Conference on Image Processing (ICIP), 2018*.
- William Gélard, Ariane Herbulot, Michel Devy, Philippe Debaeke, Ryan F. McCormick, Sandra K. Truong et John Mullet. **Leaves Segmentation in 3D Point Cloud**, *Advanced Concepts for Intelligent Vision Systems (ACIVS), 2017*.
- William Gélard, Michel Devy, Ariane Herbulot et Philippe Burger. **Modelbased Segmentation of 3D Point Clouds for Phenotyping Sunflower Plants**, *Proceedings of the 12th International Joint Conference on Computer Vision, Imaging and Computer Graphics Theory and Applications (VI-SAPP), 2017*.

## **Conférences nationales**

- William Gélard, Ariane Herbulot, Michel Devy et Pierre Casadebaig. **Suivi de la croissance de plantes par vision 3D**, *Reconnaissance des Formes, Image, Apprentissage et Perception (RFIAP), 2018*.
- William Gélard, Ariane Herbulot, Michel Devy et Philippe Burger. **Segmentation de nuages de points 3D pour le phénotypage de tournesols**, *16ème Journées Francophones des Jeunes Chercheurs en Vision par Ordinateur (ORASIS), 2017*.

## **Workshop internationaux**

— William Gélard, Philippe Burger, Pierre Casadebaig, Nicolas Langlade, Philippe Debaeke, Michel Devy et Ariane Herbulot. **3D plant phenotyping in sunflower using architecture-based organ segmentation from 3D point clouds**, *5 th International Workshop on Image Analysis Methods for the Plant Sciences (IAMPS), 2016*.

## **Journaux**

— William Gélard, Ariane Herbulot, Michel Devy, Philippe Deabaeke, Philippe Burger, Pierre Casadebaig et Nicolas Langlade. **A segmentation and tracking method to measure organ-level development of plants through time from 3D point clouds**, *Machine Vision and Applications (MVA), (soumis)*.

# CHAPITRE 2

# **Reconstruction 3D**

## **Sommaire**

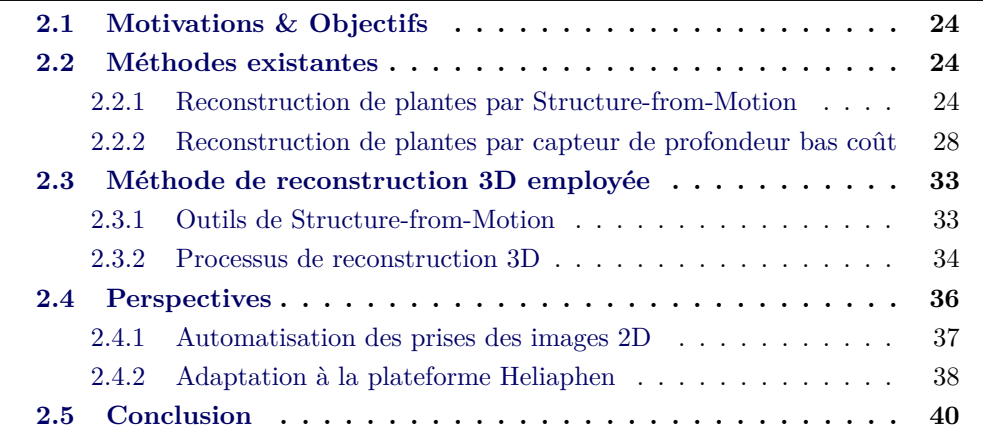

Afin de calculer la surface foliaire d'une plante de manière automatique, non destructive et non invasive, les récentes études ont démontré l'efficacité des méthodes de reconstruction 3D. En effet, grâce à ces méthodes, il est possible d'obtenir un modèle fidèle d'une plante, exploitable pour identifier ses feuilles afin de calculer leur surface. Pour y parvenir, il existe différentes méthodes, différents capteurs de coût variable, allant de quelques centaines d'euros à plusieurs milliers, offrant des résolutions et des qualités de reconstruction variées [Paulus *et al.* 2014a]. Citons notamment des méthodes de reconstruction performantes mais onéreuses exploitant des données acquises par des lasers 3D [Louarn *et al.* 2012, Paulus *et al.* 2013, Wahabzada *et al.* 2015, Kjaer & Ottosen 2015]. Cependant, il a été démontré que l'utilisation de capteurs bas coût, tel que les capteurs de profondeur Kinect V1 ou Kinect V2 de Microsoft [Chéné *et al.* 2012, Xia *et al.* 2015, Andújar *et al.* 2015, McCormick *et al.* 2016] ou l'utilisation d'appareils photo numériques, combinée avec des méthodes de SfM se révèlent être bien adaptées et efficaces pour la reconstruction 3D des plantes [Quan *et al.* 2006, Quan *et al.* 2007, Santos & Oliveira 2012, Paproki *et al.* 2012, Lou *et al.* 2014, Jay *et al.* 2015, Rose *et al.* 2015, Pound *et al.* 2016]. Nous nous sommes donc posé la question de quelles méthodes et capteurs permettent de répondre au mieux à la problématique : calculer la surface foliaire des plantes de tournesol et suivre cette surface depuis le stade végétatif jusqu'au stade de floraison.

Dans ce chapitre, nous allons présenter les différentes méthodes que nous avons explorées et testées ainsi que détailler celle que nous avons retenue et mise en œuvre, en commençant par rappeler l'enjeu de la problématique et le principe de fonctionnement des différentes méthodes existantes.

# **2.1 Motivations & Objectifs**

L'objectif principal de ce chapitre traite de la problématique associée à la reconstruction automatique d'une plante isolée (cultivée en pot) de manière non destructive et non invasive afin de permettre l'extraction de ses caractéristiques visuelles telles que le nombre de feuilles, la surface foliaire totale ou la surface foliaire de chaque feuille. L'objectif, à terme concerne la modernisation de la plateforme Heliaphen de l'INRA de Toulouse en vue de permettre une automatisation des mesures de surface foliaire. La plateforme Heliaphen est capable d'accueillir jusqu'à 1 300 plantes. Cependant, les agronomes ne sont pas capables de réaliser des tâches de phénotypage pour toutes ces plantes en une journée. Pour l'instant, en travaillant en binôme, ils sont capables de traiter manuellement une centaine de plantes par jour (sur une journée de 8H). Pour obtenir des performances équivalentes, soit 100 pots en une journée, notre méthode doit être capable de traiter chaque plante en moins de 5 min. Néanmoins, en vue d'améliorer les performances de la plateforme et traiter les 1 300 plantes en 8H, il faudrait que notre méthode soit capable de traiter chaque plante en moins de 25 sec. L'objectif étant d'obtenir des résultats à haut débit en traitant la totalité des plantes cultivées sur la plateforme Heliaphen en une journée. Pour y parvenir, les principales contraintes associées sont de développer une méthode peu onéreuse et rapide à mettre en œuvre. Motivé par des enjeux de coût et de temps, nous avons d'abord évalué les capteurs 3D bas coût, puis nous nous sommes orienté vers la méthode utilisée dans [Santos & Oliveira 2012] et améliorée dans [Santos *et al.* 2015], à savoir utiliser un appareil photo numérique combiné avec des méthodes de SfM.

# **2.2 Méthodes existantes**

Dans cette section nous présentons les différentes méthodes existantes en reconstruction 3D de plantes ainsi que les tests que nous avons effectués sur des plantes de tournesol. Enfin, nous tirons des conclusions quant à l'utilisation de ces méthodes pour effectuer du phénotypage 3D.

## **2.2.1 Reconstruction de plantes par Structure-from-Motion**

Dans [Santos & Oliveira 2012, Santos *et al.* 2015] la méthode de reconstruction employée s'appuie sur Bundler [Snavely *et al.* 2006] un outil classique de SfM associé à des algorithmes de reconstruction *Multi-view stereo* (MVS) (ou stéréo multi-vues en français). Le principe de cette méthode de reconstruction 3D consiste à retrouver la structure 3D d'une scène à partir d'une série d'images 2D (comme illustré sur la Figure 2.1a). Bundler a été développé en vue de permettre une reconstruction 3D d'une scène telle que des sites culturels, touristiques, des monuments, etc. à partir de larges collections d'images disponibles en libre accès sur Internet en vue de pouvoir les explorer et les visiter depuis un ordinateur. Un exemple de scène 3D avec la position des prises de vues est donné en Figure 2.1b. Ces outils ont été mis à disposition avec un effort de pouvoir être utilisés par le plus grand nombre d'utilisateurs, si bien que quiconque souhaitant modéliser et reconstruire un objet ou une scène en 3D peut y parvenir. Ces outils offrent une grande souplesse d'utilisation, un simple appareil photo numérique avec un ordinateur standard suffisent pour permettre une reconstruction 3D.

C'est pourquoi ils ont été privilégiés pour effectuer de la reconstruction et de la numérisation de plantes en 3D. Dans [Santos & Oliveira 2012, Santos *et al.* 2015], les auteurs ont démontré que l'usage de ces outils permet de reconstruire des nuages de points 3D exploitables pour extraire les principales caractéristiques visuelles d'une plante à partir d'images 2D.

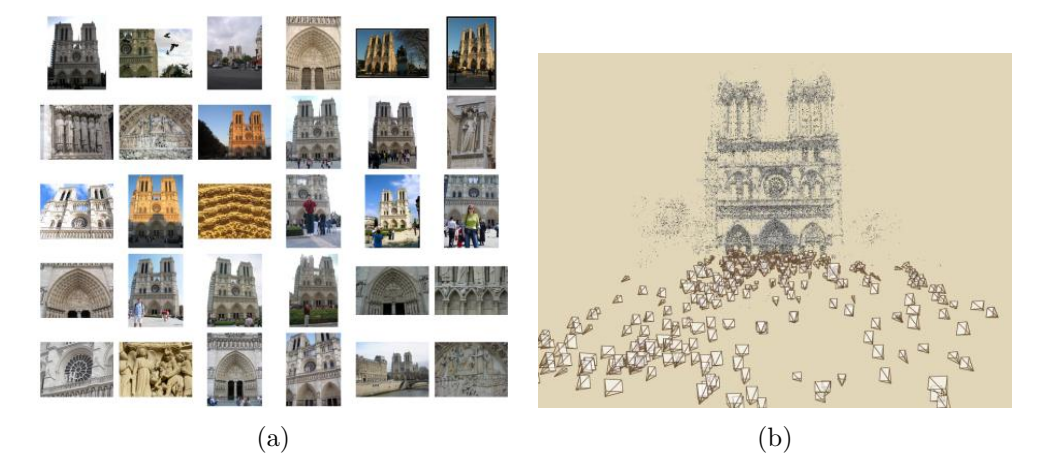

Figure 2.1 – Illustration de Bundler [Snavely *et al.* 2006] utilisant une collection d'images (a) et produisant une scène 3D avec la position des différentes prises de vues (b).

#### **2.2.1.1 Principe des méthodes de Structure-from-Motion**

Le problème traité par les méthodes de SfM en vision par ordinateur, consiste à retrouver la structure 3D d'une scène à partir d'une collection d'images 2D provenant d'une ou plusieurs caméras en estimant le déplacement de ces caméras entre les prises de vues. En d'autres termes, le SfM a pour objectifs de retrouver les paramètres intrinséques de la ou des caméras utilisées, d'estimer la position des prises de vues et de reconstruire un nuage de points 3D épars [Hartley & Zisserman 2004]. Le processus classique permettant d'y parvenir se décompose en trois grandes étapes : (1) extraire des éléments caractéristiques dans les images (points d'intérêt, lignes, etc.) et trouver des correspondances entre les éléments extraits dans différentes images (points d'intérêt ou segments 2D) et associées aux mêmes caractéristiques de la structure dans la scène (sommets ou arêtes 3D), (2) estimer le déplacement entre les prises de vues en retrouvant la position relative des caméras à partir des éléments appariés et (3), retrouver la structure 3D en utilisant les estimées des positions de la ou des caméras et des caractéristiques 3D de la structure (par exemple en minimisant l'erreur de reprojection) [Özyesil *et al.* 2017].

**Bundler** Cet outil reprend les trois grandes étapes de SfM : (1) détection de points d'intérêt dans les images et mise en correspondance de ces points dans des paires d'images, (2) estimer la position des prises de vues (paramètres extrinsèques des caméras) et (3), obtenir un nuage de points 3D épars. Pour y parvenir, la détection des points d'intérêt s'effectue par l'algorithme *Scale-invariant feature transform* (SIFT) [Lowe 2004] : détection à différentes échelles par *Difference of Gaussians* (DoG) (ou différences de gaussiennes en français), puis caractérisation de ces points à l'aide des descripteurs SIFT pour leurs invariances suivant les transformations d'images. Mais d'autres descripteurs peuvent également être utilisés comme *Histograms of Oriented Gradients* (HOG) [Dalal & Triggs 2005] ou *Speed-Up Robust Features* (SURF) [Bay *et al.* 2008]. Ensuite, pour chaque paire d'images, les correspondances entre points extraits de ces descripteurs entre les images sont trouvées à l'aide d'un algorithme d'approximation des plus proches voisins entre descripteurs [Arya *et al.* 1998] et la matrice fondamentale est estimée en utilisant la méthode robuste *RANdom SAmple Consensus* (RANSAC) [Fischler & Bolles 1981]. Cette matrice est exploitée afin d'obtenir une estimée initiale du déplacement de la caméra entre deux vues. Les points d'intérêt mis en correspondance dans plusieurs paires d'images, sont ensuite utilisés comme *pistes* afin de retrouver les paramètres des caméras. Généralement, les méthodes modernes résolvent ce problème en utilisant des techniques de *bundle adjustment* [Triggs *et al.* 2000] (ou ajustement de faisceaux en français) en vue de minimiser la fonction de coût connue comme étant *l'erreur totale de reprojection*. Dans le cas de Bundler, cet ajustement de faisceaux est réalisé à l'aide de l'algorithme de Levenberg-Marquardt [Nocedal & Wright 1999] permettant de formuler et de résoudre le problème de minimisation comme un problème des moindres carrés non-linéaires. Pour estimer les paramètres des caméras, Bundler utilise une approche incrémentale afin d'ajouter de nouvelles caméras les unes après les autres en s'appuyant sur la librairie *sparse bundle adjustment* [Lourakis & Argyros 2009] pour minimiser la fonction de coût à chaque nouvelle itération. [Snavely *et al.* 2006].

Obtenir un nuage de points 3D épars constitue la première étape de la reconstruction 3D. Il est possible de densifier ce nuage à l'aide d'algorithmes de reconstruction stéréo multi-vues.

**Reconstruction stéréo multi-vues** Après obtention d'un nuage de points 3D épars grâce à des méthodes classiques de SfM et donc connaissant les paramètres des caméras et les positions des prises de vues, il a été proposé une méthode en trois étapes permettant de densifier ce nuage de points : (1) correspondances, (2) expansion et (3) filtrage. Cette méthode exploite des algorithmes de stéréo multi-vues et notamment, les applications *Clustering Views for Multi-view Stereo* (CMVS) et *Patch-based Multi-view Stereo* (PMVS) présentées dans [Furukawa *et al.* 2010, Furukawa & Ponce 2010]. L'application CMVS inclut l'application PMVS ainsi que des options supplémentaires permettant de résoudre des problèmes de mémoire.

## **2.2.1.2 Application à la reconstruction de plantes**

Afin de reconstruire des plantes en 3D avec des outils de SfM, la méthode la plus couramment employée consiste à acquérir des images 2D tout autour d'une plante à l'aide d'un appareil photo numérique. De manière générale, la plante à numériser est isolée dans un environnement contrôlé afin d'éviter de rencontrer des problèmes pouvant être liés aux conditions d'illumination ou de mouvement des feuilles induit par le vent ou la circulation de l'air. La plante peut également être placée devant un fond uniforme afin de retirer tout élément pouvant se trouver en arrière-plan. Ces images sont ensuite utilisées avec des logiciels de SfM et de stéréo multi-vues afin d'obtenir le modèle 3D de celle-ci.

Avec l'intention de tester cette méthode de reconstruction sur des plantes de tournesol, nous avons réalisé des tests sur des plantes cultivées dans la plateforme Heliaphen. En vue d'éviter tout problème pouvant être lié aux conditions d'illumination ou de mouvement des feuilles induit par le vent, nous avons isolé les plantes sous un patio pour effectuer la prise d'images. De plus, afin de pouvoir calculer la surface foliaire d'une plante de tournesol à partir de sa numérisation 3D, il est nécessaire d'avoir une échelle correcte. Or, l'un des inconvénients connus des méthodes de SfM, est la perte de l'échelle. Dans le but de pallier ce problème, il est nécessaire de placer un objet étalon de taille connue dans la scène puis de le mesurer dans le nuage de points 3D. Pour cela, nous avons choisi comme objet étalon une mire que nous avons placée au pied du pot (voir Figure 2.2). Nous avons ensuite utilisé le logiciel Meshlab [Cignoni *et al.* 2008] afin de mesurer manuellement la mire et retrouver l'échelle du nuage de points. Pour réaliser ces tests de reconstruction, nous avons utilisé l'appareil photo numérique Sony A5100 avec une résolution de  $6000 \times 4000$  pixels. En essayant d'acquérir des images réparties tout autour d'une plante et sur plusieurs niveaux de hauteur (comme présenté sur la Figure 2.2), nous obtenons en moyenne aux alentours de 80 images par plante. Cette méthode de prise d'images nécessite approximativement 5 minutes par plante (temps nécessaire pour isoler une plante de la plateforme Heliaphen, prendre les images et la ramener). Une fois la reconstruction achevée, nous obtenons un nuage de points 3D composé d'un peu plus d'un million de points 3D comme le montre la Figure 2.3a.

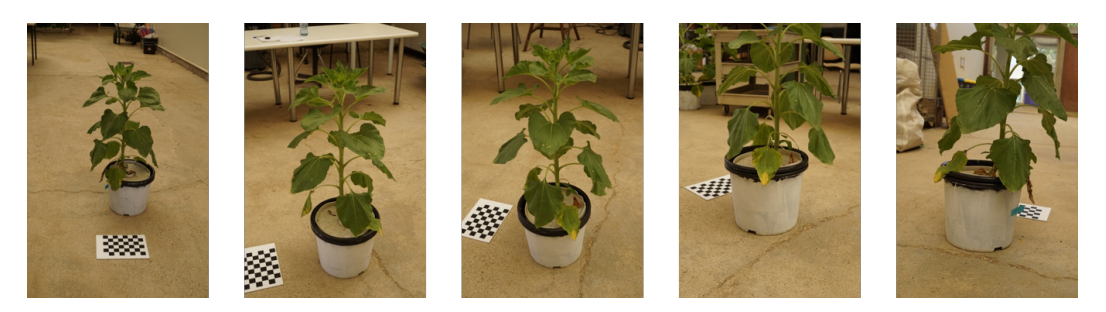

Figure 2.2 – Exemple d'images acquises autour d'une plante.

Afin de travailler uniquement sur la plante en elle-même, nous avons retiré manuellement tous les éléments extérieurs présents dans la scène à l'aide du logiciel Meshlab pour ne conserver que la plante, ce qui représente entre 200 000 et 500 000 points comme illustré sur la Figure 2.3b. À première vue cette méthode semble bien adaptée à la numérisation des plantes de tournesol en 3D pour réaliser l'extraction automatique de ses caractéristiques visuelles. Cependant, le temps nécessaire : 5 min/plante = 96 pots/jour sur une journée de 8H, pour réaliser la prise d'images ne permet pas d'obtenir des résultats à haut débit afin de traiter plus de 1 000 pots par jour.

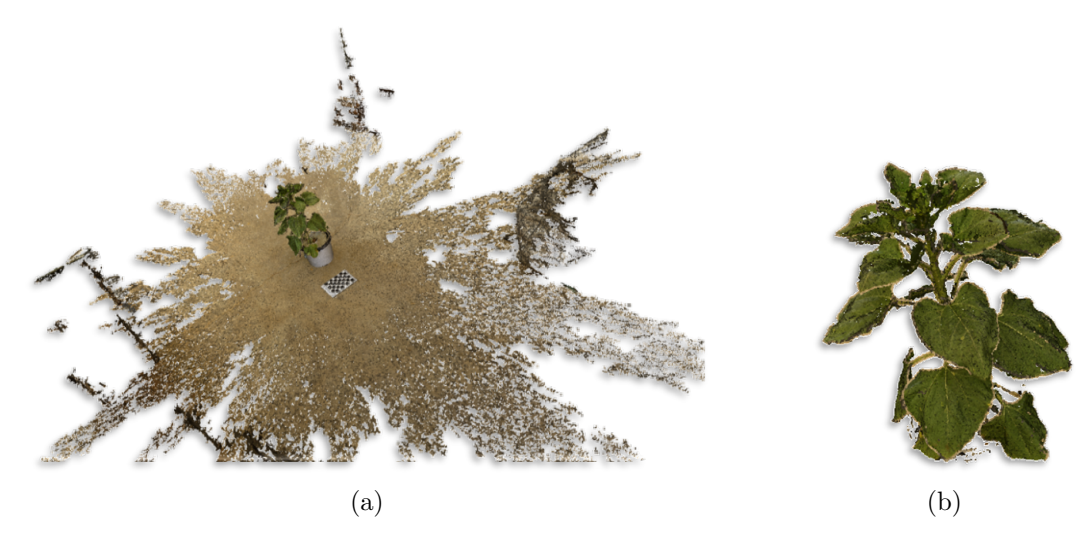

Figure 2.3 – Exemple de scène 3D reconstruite avec Bundler et CMVS avant filtrage de l'arrière-plan (a) et après filtrage de l'arrière-plan (b).

## **2.2.2 Reconstruction de plantes par capteur de profondeur bas coût**

Dans [Chéné *et al.* 2012, Xia *et al.* 2015], les auteurs ont employé le capteur de profondeur nouvelle génération Kinect V1 de Microsoft afin de développer de nouvelles méthodes de phénotypage automatique de plantes. L'avantage de ce capteur est son faible coût (environ une centaine d'euros) et sa fiabilité à produire des images de profondeur de qualité. Ce capteur a été initialement développé par Microsoft afin d'enrichir l'expérience des utilisateurs dans le monde des jeux vidéo, permettant de reconnaître et détecter des silhouettes humaines, offrant ainsi aux joueurs une nouvelle manière d'interagir avec la console et de s'amuser. Cependant, vu son faible coût, l'usage de ce capteur a rapidement été détourné de sa principale utilisation de manière à être exploité en robotique pour réaliser des tâches allant de la détection d'obstacles [Pham *et al.* 2016], à la navigation en robotique mobile [Oliver *et al.* 2012] ou en reconstruction de scènes en 3D comme l'application Kinect Fusion [Izadi *et al.* 2011] permettant de scanner et numériser une scène à partir d'une Kinect. C'est précisément cette dernière utilisation qui a motivé les chercheurs en phénotypage automatique à s'y intéresser.

## **2.2.2.1 Principe de fonctionnement des capteurs de profondeur Kinect**

Les capteurs de profondeur bas coût développés par Microsoft (voir Figure 2.4) sont des capteurs de profondeur faible portée (avec une portée comprise entre 1.5m et 3.5m). La première version de ce capteur a été commercialisée pour la première fois par Microsoft en novembre 2010 mais provient à l'origine de la technologie de lumière structurée développée par l'entreprise israélienne PrimeSense (rachetée par Apple en 2013). Une deuxième version de ce capteur fondée sur la technologie dite de temps de vol a vu le jour en juillet 2014.

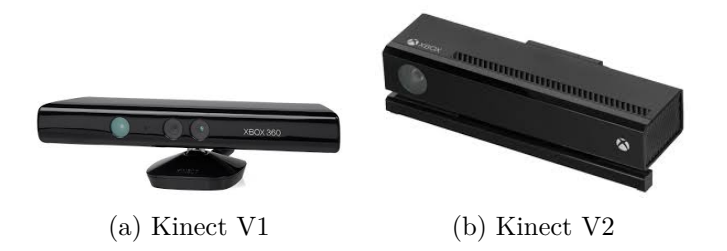

Figure 2.4 – Présentation des deux versions de la Kinect.

**Kinect V1** La Kinect V1 (Figure 2.4a) se compose d'une caméra RGB, d'un projecteur et d'une caméra infrarouge et repose sur la technologie de lumière structurée. Cette technologie est brevetée et détenue par l'entreprise Prime-Sense [Barak *et al.* 2010]. Le principe repose sur la projection d'un motif lumineux complexe (de type mouchetis) à l'aide du projecteur infrarouge, les données 3D sont retrouvées grâce à un traitement informatique permettant de reconstruire des points 3D en s'appuyant sur le motif infrarouge projeté. La résolution offerte par cette Kinect est de  $320 \times 240$  pixels pour les images de profondeur et de 640 × 480 pixels pour les images couleur à une vitesse de 30 images par seconde [Abdulmajeed & Mansoor 2014].

**Kinect V2** La Kinect V2 (Figure 2.4b) utilise une caméra temps de vol permettant d'obtenir une précision trois fois supérieure à la Kinect V1. Cette technologie (aussi appelée *Time of Flight* (ToF) [Gokturk *et al.* 2004]) a révolutionné le monde de la vision par ordinateur. Elle utilise une caméra couleur couplée avec une source de lumière modulée active. Cette Kinect fonctionne en illuminant une scène avec une source modulée et en observant la lumière réfléchie. Le déphasage entre l'illumination et la réflexion est mesuré et traduit en distance. L'éclairage provient d'une Diode électroluminescente (LED) fonctionnant dans la gamme du proche infrarouge (∼ 850 nm) invisible pour l'homme. Cette Kinect produit des images de profondeur d'une résolution de 512 × 424 pixels et des images RGB de 1920 × 1080 pixels à une vitesse de 30 images par seconde.

#### **2.2.2.2 Application à la reconstruction de plantes**

Dans, [Chéné *et al.* 2012, Xia *et al.* 2015], le capteur de profondeur Kinect V1 a été employé pour réaliser des acquisitions 3D de plantes. Leur idée a été d'acquérir une image *Red Green Blue-Depth* (RGB-D) en vue de dessus [Chéné *et al.* 2012] ou en vue de face [Xia *et al.* 2015]. L'utilisation d'une seule image RGB-D se retrouve confrontée aux mêmes limitations que les méthodes 2D (occultations entre les feuilles) mais avec un indicateur de profondeur supplémentaire permettant d'obtenir la taille d'une plante ou le rang des feuilles.

Contrairement à ces usages, dans [McCormick *et al.* 2016], les auteurs ont utilisé le capteur Kinect V2 afin d'obtenir un modèle 3D complet d'une plante de sorgho (plante similaire au maïs) cultivée sous serre dans des pots. Pour y parvenir, ils ont placé une plante sur un plateau tournant (voir Figure 2.5) et monté le capteur Kinect sur un trépied. À l'aide de ce système, ils ont réalisé l'acquisition de 12 images RGB-D,dont ils extraient 12 nuages de points 3D couleur, sous différentes perspectives. Après avoir manuellement nettoyé ces nuages de points pour ne conserver que la plante, ils ont employé l'algorithme *Iterative Closest Point* (ICP) [Besl & McKay 1992] afin d'aligner les différents nuages de points et obtenir le modèle 3D d'une plante. Leur méthode s'est révélée être bien adaptée pour permettre l'obtention d'un modèle 3D du sorgho et être capable d'extraire ses caractéristiques visuelles.

En vue de tester un capteur de profondeur bas coût, nous nous sommes penché vers l'utilisation du capteur Kinect V2 mais en optant pour une approche différente de celle employée par [McCormick *et al.* 2016] afin d'obtenir un modèle 3D complet d'une plante de tournesol. Plutôt que d'utiliser l'algorithme ICP permettant d'aligner plusieurs nuages de points, nous avons utilisé un système de calibration à l'aide d'une mire. L'idée a été de placer une mire au pied d'une plante, d'effectuer des acquisitions autour de celle-ci, de détecter la mire dans les images afin de retrouver la position de la Kinect et d'exprimer les coordonnées des points 3D dans un seul et unique repère. Pour y parvenir, nous avons testé deux types de mire

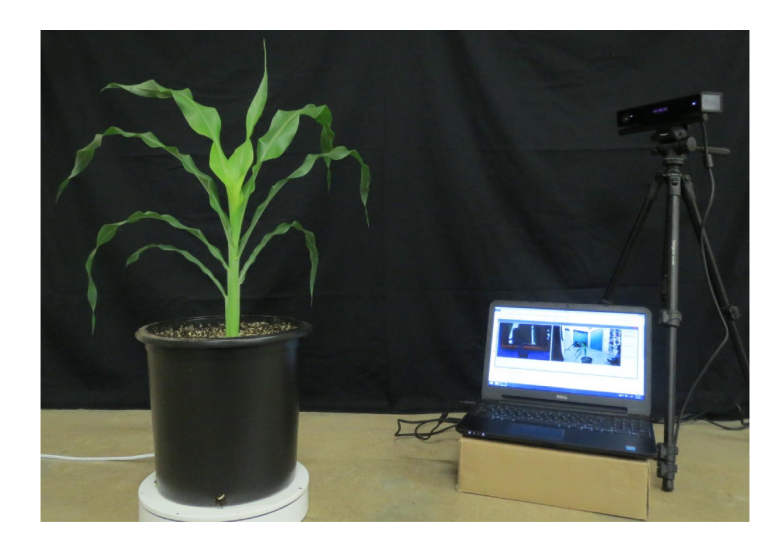

Figure 2.5 – Photographie du système d'acquisition employé dans [McCormick *et al.* 2016].

différentes, une mire classique en damier mais également une mire composée de 5 AR tags (voir Figure 2.6). Les AR tags sont généralement employés en réalité augmentée et sont aisément identifiables dans les images. Leur avantage par rapport à une mire classique en damier, est leur invariance en orientation. Cependant, les tests que nous avons effectués ont révélé que l'utilisation de ces AR tags n'est pas suffisamment fiable pour permettre de réaliser une étape de calibration. Nous avons donc poursuivi en utilisant une mire classique en damier.

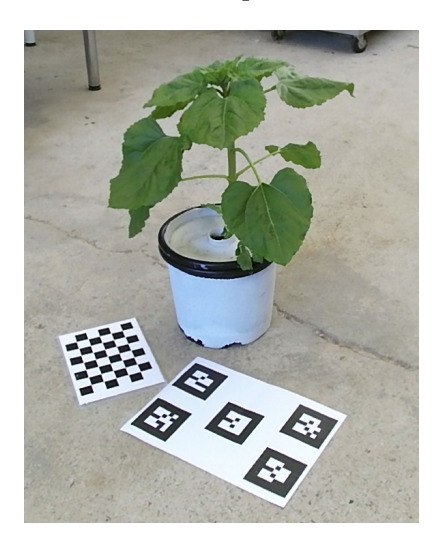

Figure 2.6 – Exemple d'image acquise avec une Kinect V2.

Sur la Figure 2.7a, nous présentons un exemple décrivant le processus de calibration pour deux positions d'acquisition avec une caméra Kinect V2 mise dans les positions Caméra1 et Caméra2 face à la plante ainsi qu'une mire en damier posée au pied de celle-ci. Sur la Figure 2.7b, nous avons modélisé mathématiquement ce système de calibration dans lequel *Rcam*é*ra*<sup>1</sup> et *Rcam*é*ra*<sup>2</sup> représentent les repères associés aux positions Caméra1 et Caméra2, *Rmire* représente le repère associé à la position de la mire, *Mcamera*1→*mire* et *Mcamera*2→*mire* représentent les matrices de passage de coordonnées homogènes entre les repères *Rcam*é*ra*<sup>1</sup> et *Rmire* (respectivement *Rcam*é*ra*<sup>2</sup> et *Rmire*).

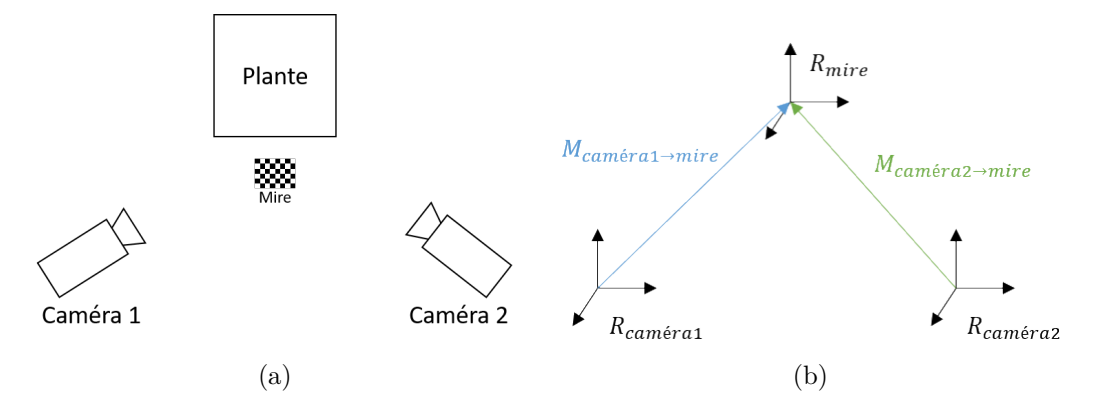

Figure 2.7 – Modélisation du système de calibration avec un schéma (a) et son modèle mathématique (b).

Ces matrices de passage ont été obtenues en utilisant la librairie *Open Source Computer Vision* (OpenCV) [Itseez 2015] afin de localiser la mire dans les images. Une fois ces matrices obtenues, nous pouvons exprimer les points 3D (appelés *Pcam*é*ra*) acquis dans le repère caméra en les exprimant dans un seul et unique repère, par exemple le repère mire *Rmire* afin d'obtenir les points 3D *Pmire* grâce à l'équation suivante :

$$
P_{mire} = M_{mire \to caméra} \times P_{caméra} = (M_{caméra \to mire})^{-1} \times P_{caméra}
$$
 (2.1)

Un exemple de scène reconstruite en utilisant ce système de calibration est donné en Figure 2.8a. Nous avons également comparé ce système de calibration avec des outils classiques de SfM comme le montre la Figure 2.8 et nous avons constaté que la reconstruction avec des méthodes de SfM (Figure 2.8b) fourni un nuage de points plus dense : ∼ 500 000 points contre ∼ 200 000 points pour la Kinect (nombre de points obtenus après suppression de l'arrière-plan de la scène).

Notons que nous aurions pu améliorer les résultats de la reconstruction via les images RGB-D en exploitant l'algorithme ICP comme dans [McCormick *et al.* 2016], en initialisant les positions relatives des prises de vue par les matrices obtenues via la calibration. Rien n'empêche aussi d'exploiter ces images RGB-D dans les approches de SfM décrites auparavant. Néanmoins, la résolution limitée des Kinect restera toujours un handicap pour ce type de capteurs.

À la suite de ce test, nous avons décidé d'abandonner l'utilisation du capteur de profondeur bas coût de Microsoft afin de se focaliser sur l'utilisation des méthodes de reconstruction utilisant des outils de SfM.

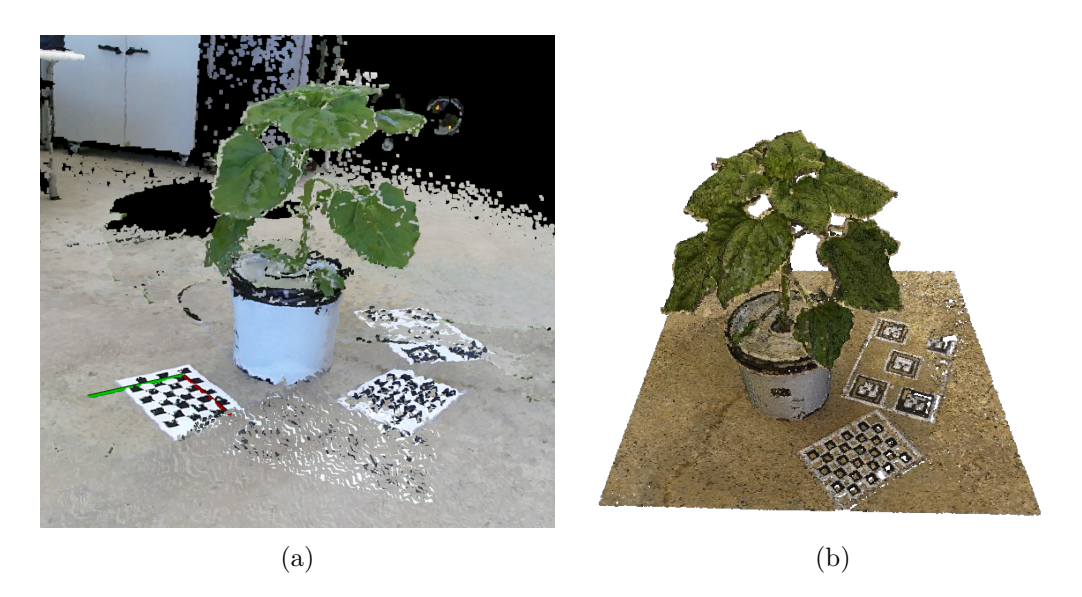

Figure 2.8 – Comparaison entre une même scène reconstruite avec une Kinect V2 (a) et des méthodes classiques de Structure-from-Motion (b).

# **2.3 Méthode de reconstruction 3D employée**

Dans cette section, nous allons présenter la méthode de reconstruction que nous avons employée pour numériser des plantes de tournesol en 3D afin d'obtenir les nuages de points 3D. Nous présenterons et détaillerons les parties prises d'images, numérisation 3D, filtrage de l'arrière-plan d'une scène, puis nous commenterons les résultats associés : temps des acquisitions, temps de numérisation et nombre de feuilles visibles.

## **2.3.1 Outils de Structure-from-Motion**

Comme présenté en Section 2.2, l'association de Bundler avec CMVS a donné de bons résultats. Cependant, lors de nos tests effectués sur des plantes de tournesol, nous avons pu constater l'inconvénient de la mise à l'échelle manuelle. Cela nécessite du temps pour effectuer les mesures manuellement de l'objet étalon à l'aide du logiciel Meshlab et de retrouver l'échelle. En vue de rendre cette étape automatique, nous nous sommes tourné vers une alternative à Bundler nommée *Open Multiple View Geometry* (OpenMVG) [Moulon *et al.* 2017]. Cette librairie open source fournit un ensemble de solveurs en géométrie multi-vues permettant d'effectuer du SfM. Cette librairie dispose également d'un utilitaire permettant de restaurer l'échelle d'un nuage de points à partir d'un objet étalon placé dans la scène. Dans sa version initiale, cet utilitaire est seulement semi-automatique puisqu'un utilisateur doit *cliquer* dans au moins deux images différentes des points remarquables de l'objet étalon et renseigner leurs coordonnées réelles afin de rétablir l'échelle. Dans notre cas, l'objet étalon utilisé est une mire placée au pied d'une plante.

Afin de supprimer l'intervention d'un utilisateur dans la boucle, nous avons modifié l'utilitaire fourni par la librairie OpenMVG afin de localiser automatiquement la mire (les coins de la mire comme illustré en Figure 2.9a) dans les images ainsi que renseigner automatiquement les coordonnées afin de spécifier le nouveau repère 3D de la scène (Figure 2.9b). Le repère 3D est défini automatiquement (l'axe *X~* est orienté vers la droite (sur l'image 2D), l'axe  $\vec{Y}$  vers le haut et l'axe  $\vec{Z}$  égal au produit vectoriel des axes  $\vec{X}$  et  $\vec{Y}$ . Grâce à cette modification, aucune interaction d'un utilisateur n'est requise afin de restaurer l'échelle d'un nuage de points 3D.

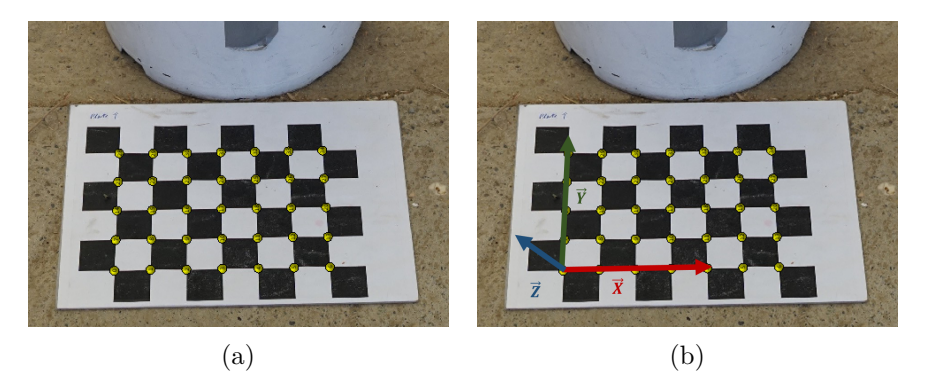

Figure 2.9 – Exemple de détection automatique de mire dans une image 2D (a) et de son repère 3D (b).

## **2.3.2 Processus de reconstruction 3D**

## **2.3.2.1 Prise des images 2D**

La partie acquisition 2D employée ici est identique à celle utilisée et présentée en Section 2.2.1.2. Une plante de tournesol est isolée de la plateforme Heliaphen et placée sous un patio afin de se retrouver dans de bonnes conditions d'acquisition : pas de vent, illumination harmonieusement répartie autour d'une plante, uniquement une plante visible dans le champ de vue de la caméra. Une mire est placée au pied de la plante afin d'obtenir la mise à l'échelle du nuage de points 3D. Les acquisitions 2D sont réalisées manuellement à l'aide d'un appareil photo numérique Sony A5100 d'une résolution de  $6000 \times 4000$  pixels. La procédure d'acquisition consiste à tourner autour de la plante et à prendre des photos à intervalle régulier (tous les 15◦ ) pour différents niveaux de hauteur (tous les 15 cm) comme illustré sur la Figure 2.2. Le temps d'acquisition pour cette procédure réalisée manuellement est d'environ 5 min/plante (temps nécessaire pour isoler une plante de la plateforme, prendre les images et la ramener).

#### **2.3.2.2 Numérisation 3D**

La procédure de reconstruction 3D consiste à utiliser toutes les images acquises autour d'une plante avec la librairie OpenMVG afin de retrouver les paramètres de la caméra (paramètres intrinsèques) ainsi que les positions des différentes prises de vues (paramètres extrinsèques) pour générer un nuage de points 3D épars (composé d'environ 100 000 points 3D) comme illustré sur la Figure 2.10a. En moyenne, après densification à l'aide de CMVS, une scène 3D se compose d'environ 1 000 000 points 3D comme illustré sur la Figure 2.10b.

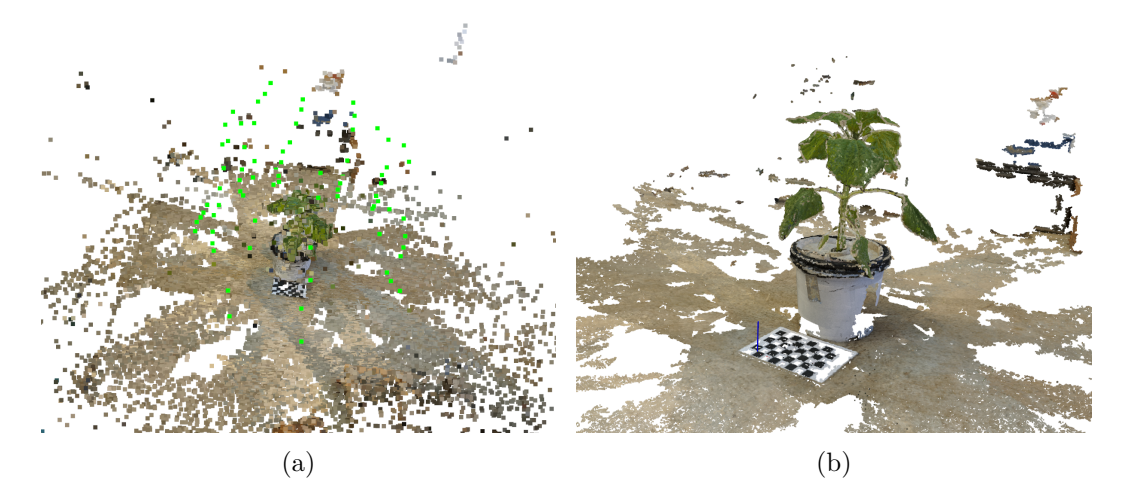

Figure 2.10 – Exemple d'un nuage de points 3D obtenu avant densification avec la position des prises des vues (en vert) (a) et après densification (b).

## **2.3.2.3 Filtrage de l'arrière-plan**

Afin d'isoler une plante de la scène 3D et de retirer l'arrière-plan nous appliquons une méthode de segmentation semi-automatique. Nous commençons par effectuer une segmentation automatique par boîte englobante autour de la plante ainsi qu'un filtrage des éventuels bruits de reconstruction. Nous effectuons ensuite une étape de segmentation manuelle à l'aide du logiciel Meshlab nous permettant de supprimer avec précision les résidus du pot de fleur sans supprimer les éventuelles feuilles pouvant être en contact avec celui-ci. Après filtrage de l'arrière-plan nous obtenons un nuage de points 3D avec un nombre de points compris entre 200 000 et 500 000 points (suivant la hauteur d'une plante). Nous effectuons également automatiquement un changement de repère afin de placer celui-ci au pied de la tige avec l'axe  $\vec{Z}$  aligné le long de la tige et les axes  $\vec{X}$  et  $\vec{Y}$  alignés dans le plan du sol comme illustré sur la Figure 2.11.

À titre d'exemple, la reconstruction 3D d'une scène à partir d'images 2D sur un ordinateur équipé d'un processeur octo core Intel Xeon 2.8 GHz, de 32 Go ram et d'une carte graphique NVIDIA Quadro M1000M requiert près d'une heure.

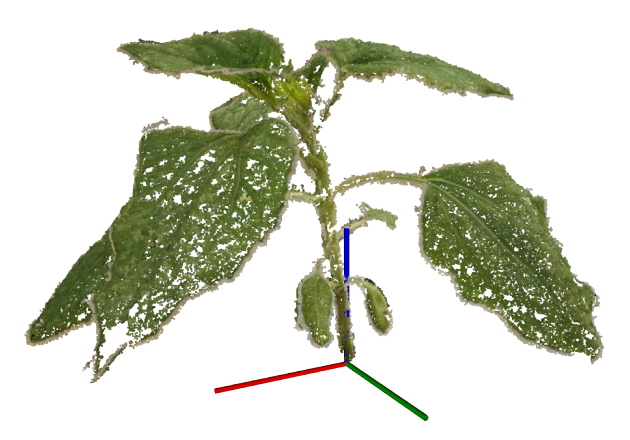

Figure 2.11 – Exemple d'une plante de tournesol numérisée en 3D avec un repère 3D positionné au pied de la tige avec l'axe *Z~* aligné le long de la tige.

Néanmoins, ce temps de reconstruction peut être diminué en utilisant des machines plus performantes ou en optimisant les algorithmes de calcul.

De manière générale, plus de 80% des feuilles présentes sur une plante de tournesol sont correctement visibles dans les nuages de points 3D. Cependant, nous avons pu constater que les 20% manquantes représentent soit des cotylédons présents au pied de la tige mais complètement flétris et n'ayant donc aucun impact sur la capacité de photosynthèse de la plante, soit les toutes petites feuilles qui sont en train de faire leur apparition au niveau du sommet de la plante et qui, selon les agronomes, ne contribuent pas à la capacité de photosynthèse d'une plante (en général, les feuilles de moins de 6 cm de long sont ignorées par les agronomes). Après discussion avec les agronomes, nous nous accordons à dire que toutes les feuilles contribuant à la capacité de photosynthèse des plantes sont correctement visibles dans les nuages de points reconstruits à l'aide d'OpenMVG et de CMVS.

## **2.4 Perspectives**

Pour le moment, cette méthode de reconstruction s'appuyant sur des méthodes de SfM reste manuelle, fastidieuse et chronophage. Un utilisateur est requis pour isoler une plante de la plateforme, effectuer les acquisitions 2D et ramener la plante dans la plateforme. Le temps nécessaire étant de 5 min/plante (288 plantes en 24H mais seulement 96 pots si nous comptons une journée de travail de 8H), ne permet pas d'obtenir un rendement haut débit (plus de 1 000 pots par jour). La principale limitation provient des acquisitions en elles même car une plante est une espèce vivante dont il est important de capturer l'état courant à des instants réguliers par des acquisitions 2D. Le temps de reconstruction quant à lui, même s'il prend près d'une heure par plante n'est pas considéré comme limitant ou bloquant. La reconstruction 3D et le traitement de l'information peuvent être effectués a posteriori sans risquer d'interférer sur les études agronomiques.

## **2.4.1 Automatisation des prises des images 2D**

Nous évoquerons le phénotypage des plantes cultivées aux champs ultérieurement dans les perspectives générales de la thèse, nous n'évoquons ici que le phénotypage sur la plateforme Heliaphen.

## **2.4.1.1 Méthodes existantes**

Certaines études se sont penchées sur le développement de systèmes dédiés comme [Li & Tang 2017, Kumar *et al.* 2014, Liu *et al.* 2017] afin d'automatiser le processus d'acquisition. Dans [Li & Tang 2017], l'accent s'est porté sur le développement d'un système de stéréo-vision avec deux caméras et notamment, la partie calibration pour permettre une reconstruction 3D. [Kumar *et al.* 2014, Liu *et al.* 2017] ont employé un plateau tournant pour automatiser la rotation des plantes cependant, leurs méthodes de reconstruction diffèrent. Dans [Liu *et al.* 2017], c'est la plante qui tourne. La plante est positionnée sur un plateau tournant et la caméra sur un trépied fixe. Le principal inconvénient de ce système, c'est la mise en mouvement de la plante qui entraîne la mise en mouvement des feuilles, or pour permettre une reconstruction correcte, la plante doit être immobile, il faut donc observer une pause après chaque rotation afin de permettre aux feuilles de se stabiliser. Afin de pallier ce problème, [Kumar *et al.* 2014] ont développé un système ingénieux reprenant l'utilisation d'un plateau tournant. Cette fois, au lieu de placer la plante sur le plateau et de la faire tourner, elle est placée sur un support fixe et c'est la caméra qui tourne autour de la plante. Un fond uniforme est également placé derrière la plante afin d'obtenir des images ne contenant que la plante à reconstruire. Ce système est plus encombrant, demande plus de place mais la plante n'est plus mise en mouvement et aucune pause n'est requise entre les acquisitions. Dans [Santos *et al.* 2015], les auteurs ont démontré qu'une vidéo, combinée avec des algorithmes de traitement d'images peut être utilisée pour sélectionner et extraire automatiquement des images 2D afin d'accélérer encore un peu plus le processus d'acquisition. Ces images 2D peuvent ensuite être segmentées afin de retirer tout élément extérieur à une plante comme illustré sur la Figure 2.12.

## **2.4.1.2 Méthode envisagée**

En vue d'automatiser cette procédure d'acquisition, nous nous sommes orienté vers le développement d'un système similaire de celui développé dans [Kumar *et al.* 2014], une caméra tournant autour d'une plante placée sur un support fixe afin d'éviter de mettre en mouvement une plante et devoir effectuer des pauses pour attendre que celle-ci se stabilise. Cependant, en vue de pouvoir effectuer

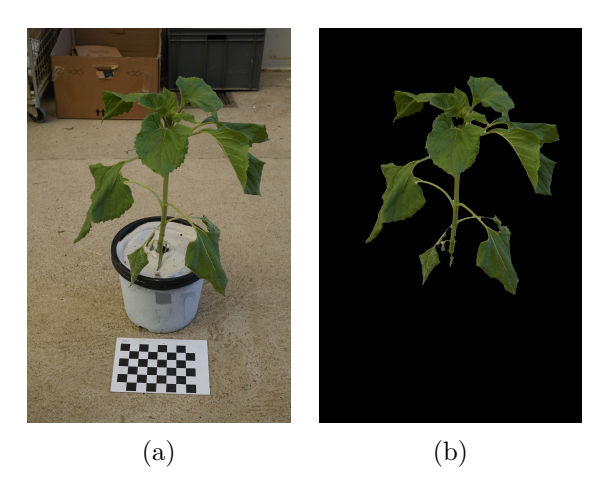

Figure 2.12 – Exemple d'image 2D (a) et d'image 2D segmentée (b).

des acquisitions sur des plantes de tournesol allant du stade végétatif (quelques centimètres de hauteur) au stade de floraison (jusqu'à 2 mètres de hauteur), nous avons opéré quelques modifications. Nous avons imaginé un système adaptatif permettant de régler la distance de la caméra par rapport à la plante ainsi que la possibilité de pouvoir prendre des images suivant plusieurs niveaux de hauteur comme le montrent les schémas sur la Figure 2.13.

## **2.4.2 Adaptation à la plateforme Heliaphen**

## **2.4.2.1 Solution envisagée**

L'objectif étant d'améliorer la plateforme Heliaphen afin d'automatiser les tâches de phénotypage, nous devons trouver un moyen d'adapter ce système pour répondre aux contraintes imposées par ces tâches. Malheureusement, le robot actuellement employé sur la plateforme ne dispose pas de suffisamment d'espace pour embarquer ce type de support. Plusieurs solutions peuvent être envisagées, comme développer un autre robot, plus grand, capable d'embarquer le support présenté en Section 2.4.1.2, ou alors positionner ce support à proximité de la plateforme et développer un robot capable de transporter les pots entre le support d'acquisition et la plateforme comme le robot Harvey (HV-100) de la société Harvest Automation (voir Figure 2.14).

L'INRA de Toulouse possède également une plateforme de type Lemnatec (voir Figure 1.4) appelée *Toulouse Plant Microbe Phenotyping* (TPMP), plateforme automatique sous serre, équipée d'un système de convoyeur permettant d'acheminer des pots dans une cabine d'acquisition. Cette plateforme représente une alternative à la plateforme Heliaphen. Cependant, les conditions de culture sont différentes entre les deux plateformes. Heliaphen est une plateforme semi-isolée alors que la plateforme TPMP est installée dans un environnement totalement isolé. C'est surtout

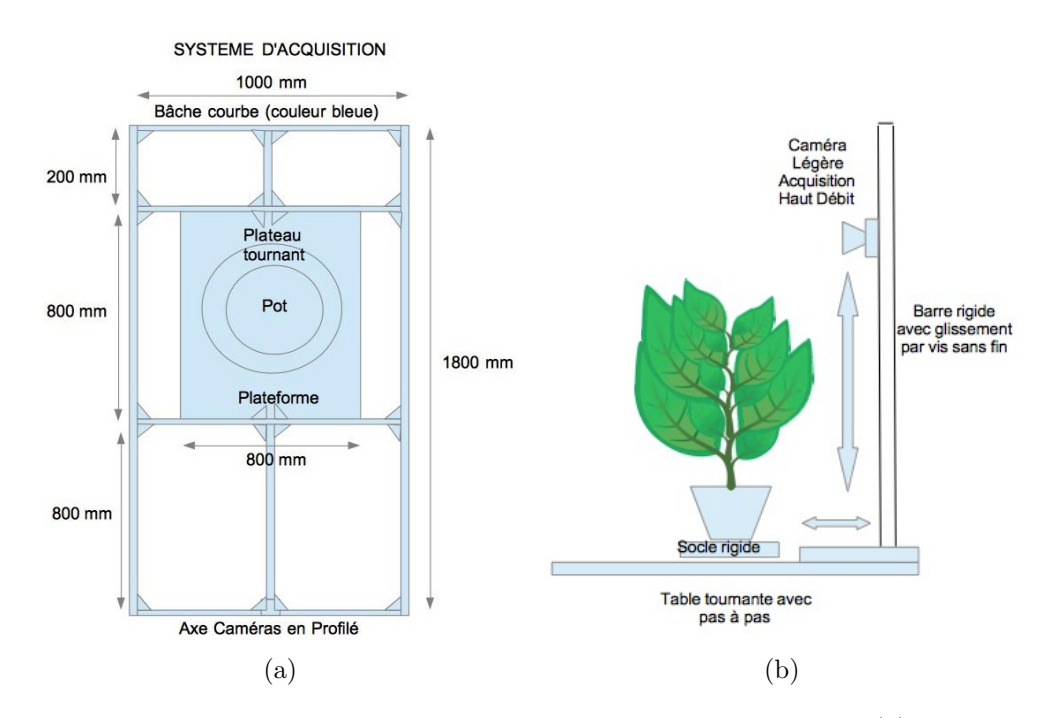

Figure 2.13 – Schéma du support d'acquisition 2D en vue de dessus (a) vue de face (b). Sur ce support, la plante est placée sur le socle rigide et reste immobile durant l'acquisition. C'est la caméra, montée sur la barre rigide, qui tourne autour de la plante. La hauteur des prises de vues est réglable afin de réaliser des acquisitions depuis la base de la plante jusqu'au sommet. Une bâche de couleur unie peut être placée derrière la plante (à l'opposé de la caméra) et tourner avec la caméra afin de supprimer tous les éléments pouvant se trouver en arrière-plan.

la taille des plantes et les stades de croissance qui diffèrent. La plateforme TPMP ne peut accueillir que des plantes de petite taille alors que la plateforme Heliaphen n'a pas de limitation.

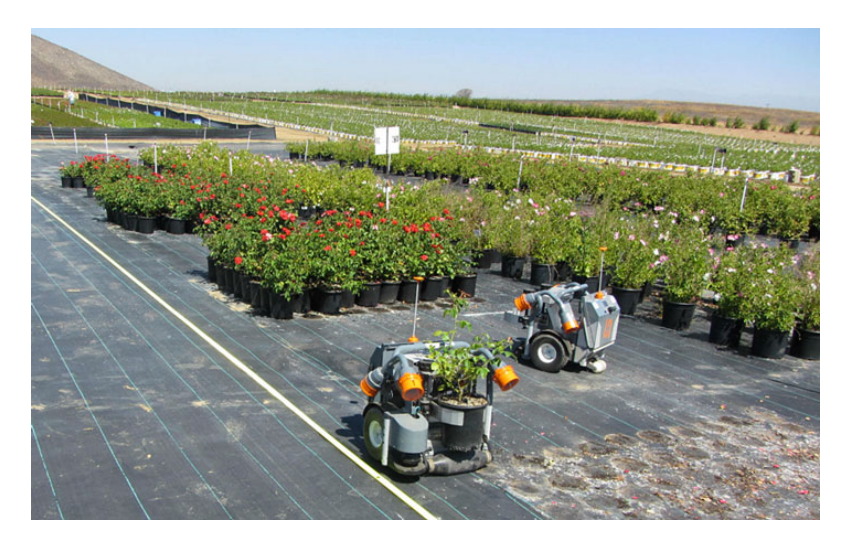

Figure 2.14 – Exemple du robot Harvey (HV-100) développé par l'entreprise Harvest Automation capable de déplacer des pots pour effectuer des opérations de placement.

## **2.4.2.2 Solution retenue**

Le développement d'un système d'acquisition complexe va se révéler onéreux. Par ailleurs, il s'agit plus d'un développement technique, sans véritable problème scientifique. Dans le cadre de cette thèse, nous avons préféré mettre l'accent sur le développement de méthodes de traitement automatique 3D permettant d'extraire les caractéristiques visuelles des plantes à partir des données 3D obtenues grâce aux méthodes classiques de SfM et de stéréo multi-vues. L'objectif étant de déterminer et de valider l'utilisation de ces outils afin d'automatiser les tâches de phénotypage des plantes de tournesol avant d'investir financièrement dans la réalisation d'un support d'acquisition autonome.

## **2.5 Conclusion**

Dans ce chapitre, nous avons introduit les principales méthodes de reconstruction 3D permettant de numériser des plantes en 3D ainsi que détaillé leur principes de fonctionnement. Nous avons également testé et comparé ces méthodes afin de déterminer la plus adaptée à la reconstruction de plantes cultivées en pot. Nous avons ensuite présenté la méthode retenue pour réaliser la numérisation de plantes de tournesol cultivées en pots. Après ça, nous avons discuté des améliorations et

perspectives concernant l'automatisation de cette méthode en vue de réaliser du phénotypage haut débit sur la plateforme Heliaphen.

# CHAPITRE 3

# **Segmentation 3D**

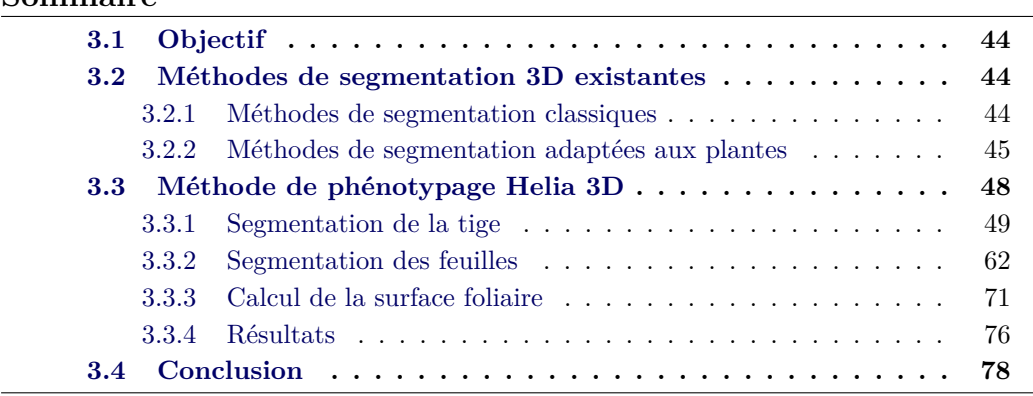

**Sommaire**

En vue de réaliser automatiquement des tâches de phénotypage sur des plantes de tournesol, comme mesurer la hauteur de la tige principale, compter le nombre de feuilles ou mesurer la surface foliaire d'une plante à partir d'un nuage de points 3D, il est nécessaire d'être capable d'identifier les principaux organes, à savoir : la tige et les feuilles. Pour y parvenir, plusieurs recherches se sont penchées sur l'utilisation de méthodes classiques de segmentation 3D ou sur le développement de méthodes dédiées aux plantes [Santos *et al.* 2015, Paproki *et al.* 2012, Paulus *et al.* 2013, Wahabzada *et al.* 2015, Pound *et al.* 2016, McCormick *et al.* 2016]. Pour toutes ces différentes études en phénotypage 3D des plantes, une attention particulière a été portée sur la segmentation des feuilles et la mesure de la surface foliaire associée. En effet, en agronomie, l'indicateur le plus discriminant permettant de quantifier la croissance d'une plante et sa bonne capacité de photosynthèse se traduit par la mesure et le suivi de sa surface foliaire. C'est également l'indicateur le plus facilement mesurable manuellement pour réaliser des études de phénotypage. Il est donc primordial que les méthodes de phénotypage 3D soient en mesure d'extraire ce même indicateur afin de fournir automatiquement des données exploitables par les agronomes. C'est pourquoi l'attention se focalise sur la segmentation et le calcul des surfaces des feuilles.

Dans ce chapitre, nous allons commencer par présenter les différentes méthodes de segmentation 3D existantes pouvant être appliquées sur des données 3D acquises sur des plantes ainsi que les tests que nous avons effectués sur des plantes de tournesol numérisées en 3D à l'aide d'outils classiques de SfM et de stéréo multi-vues.

Nous détaillerons ensuite la méthode que nous avons mise au point afin de retrouver automatiquement les feuilles et mesurer leurs surfaces.

# **3.1 Objectif**

L'objectif traité dans ce chapitre est de parvenir à mesurer la surface foliaire d'une plante de tournesol automatiquement à partir d'un nuage de points 3D obtenu à l'aide d'OpenMVG et de CMVS (outils classiques de SfM et de stéréo multi-vues). La première partie concerne la segmentation de la plante en différents organes et la seconde traite de la mesure de surface foliaire. En effet, il faut dans un premier temps être capable de retrouver et d'identifier dans le nuage de points les différentes feuilles, puis dans un second temps, être capable de calculer leurs surfaces afin de les fournir aux agronomes.

# **3.2 Méthodes de segmentation 3D existantes**

Dans cette section, nous allons présenter les différentes méthodes de segmentation permettant de retrouver des feuilles à partir d'un nuage de points 3D d'une plante ainsi que commenter les différents tests que nous avons effectués sur des plantes de tournesol.

## **3.2.1 Méthodes de segmentation classiques**

À première vue, il est tout à fait possible d'utiliser et de tester des méthodes de segmentation dite classiques sur des nuages de points 3D comme cela a été appliqué dans [Santos *et al.* 2015]. Pour réaliser leur étude de phénotypage, les auteurs ont employé un algorithme de classification spectrale (ou *spectral clustering*) [Andrew *et al.* 2002] directement sur un nuage de points 3D d'une plante. D'après leur étude, cet algorithme de classification semble être une option appropriée afin de regrouper des points 3D dans un même *cluster* (ou groupe), correspondant dans leur cas à la tige et à chaque feuille. Pour effectuer ces regroupements, cet algorithme construit une matrice d'affinité basée sur la similarité d'un point 3D avec ses 20 plus proches voisins (en terme de distance Euclidienne) et s'appuie sur les vecteurs propres de celle-ci pour effectuer le regroupement des points. Cette approche semble donner des résultats exploitables afin de segmenter la tige et les feuilles. L'un des inconvénients de cette approche est qu'il faut indiquer à l'algorithme de classification spectrale le nombre de regroupements à effectuer. Il faut donc compter au préalable le nombre de feuilles présentes dans le nuage de points ainsi que tenir compte de la présence de la tige afin de pouvoir l'indiquer à l'algorithme.

Dans la même idée et avec l'intention de tester un autre algorithme de segmentation classique fonctionnant à partir des mêmes paramètres d'entrée (le nombre de regroupements à effectuer), nous avons réalisé une segmentation de nos nuages de points à l'aide de l'algorithme des K-moyennes (ou *Kmeans*) [Hartigan & Wong 1979], algorithme de partitionnement de données et d'optimisation combinatoire. L'idée est de diviser le nuage de points 3D en K *clusters* de façon à minimiser la distance Euclidienne de chaque point 3D par rapport au centroïde du *cluster*. La Figure 3.1a présente un exemple de résultat obtenu sur un nuage de points 3D de tournesol avec K fixé à 25. Dans ce cas, la tige a été divisée en plusieurs *clusters* et les feuilles ont correctement été segmentées à l'exception de celles situées au sommet (les jeunes feuilles de petite taille en train d'apparaître).

Afin de pallier l'inconvénient de devoir renseigner le bon nombre de *clusters*, nous avons également testé l'algorithme *Density-Based Spatial Clustering of Applications with Noise* (DBSCAN) [Martin *et al.* 1996], un algorithme de partitionnement de données fondé sur la densité des *clusters* pour effectuer le partitionnement sans en préciser le nombre. Cet algorithme repose sur l'utilisation de deux paramètres, une distance *ε* et un nombre minimum de points *MinPts* devant se trouver dans un rayon *ε* pour que ces points soient considérés comme un *cluster*. Les paramètres d'entrée sont une estimation de la densité de points des *clusters*. L'idée de l'algorithme repose sur le voisinage *ε* autour d'un point et de vérifier que ce voisinage contient bien *MinPts* points ou plus. Si c'est le cas, le point traité est considéré comme faisant partie d'un *cluster*. Un exemple de résultat obtenu sur une plante de tournesol est donné sur la Figure 3.1b. Nous pouvons constater que la tige se retrouve une fois encore divisée en plusieurs *clusters* et que la plupart des feuilles ont correctement été segmentées sauf celles présentes au niveau du sommet. Un autre inconvénient de cet algorithme, c'est l'estimation des paramètres à utiliser. En effet, ces paramètres sont intrinsèquement liés à la topologie de l'espace à partitionner et il devient difficile de devoir les estimer pour différentes variétés de tournesols.

## **3.2.2 Méthodes de segmentation adaptées aux plantes**

Il est également possible d'utiliser non plus des nuages de points 3D mais un maillage de points (construit à partir du nuage) permettant d'ajouter une information de voisinage entre les points comme cela a été réalisé dans [Paproki *et al.* 2012]. Pour y parvenir les auteurs ont utilisé le logiciel de reconstruction 3DSOM [Baumberg *et al.* 2005], un logiciel commercial de digitalisation 3D. Leur idée a été d'utiliser cette information de voisinage pour appliquer un algorithme de croissance de régions pour segmenter la tige afin de la distinguer des feuilles avant d'affiner cette segmentation à l'aide d'une méthode d'ajustement de tube permettant d'obtenir plus précisément la tige et les feuilles. Cette méthode repose sur une forte connaissance de la plante à segmenter et nécessite la reconstruction d'un maillage 3D. En ce basant sur cette même idée, nous avons essayé de reconstruire des maillages à partir de nos nuages de points 3D en utilisant les princi-

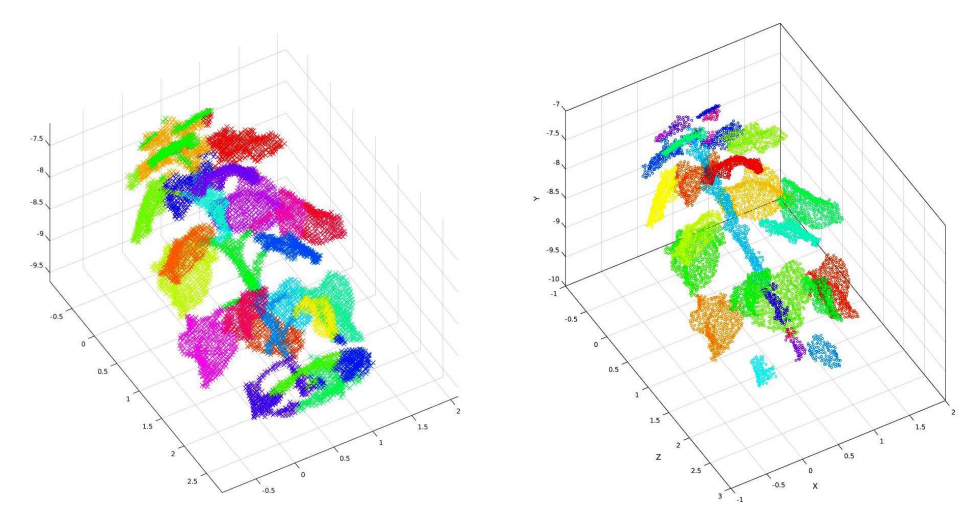

(a) Résultat de segmentation avec l'algorithme des K-moyennes pour K=25.

(b) Résultat de segmentation avec l'algorithme DBSCAN.

Figure 3.1 – Comparaison entre les méthodes de segmentation K-moyennes (a) et DBSCAN (b).

pales méthodes existantes : triangulation rapide [Màrton *et al.* 2009], reconstruction de Poisson [Kazhdan *et al.* 2006] ou encore Ball Pivoting [Bernardini *et al.* 1999]. Ces différentes méthodes ne se sont pas révélées capables de reconstruire un maillage correct d'une plante de tournesol. En effet à cause de l'occultation des feuilles entre elles, même s'il est possible d'obtenir un nuage de points 3D contenant toutes les feuilles actives (au sens de la photosynthèse) d'une plante de tournesol à l'aide d'outils classiques de SfM et de stéréo multi-vues, il est difficile d'obtenir des points 3D sur chaque face d'une feuille (dessus et dessous). De manière générale, les feuilles ont des points 3D sur toute la partie supérieure mais à cause des occultations, la partie inférieure se compose de quelques points, généralement situés sur les bords. De plus chaque point dispose d'une normale permettant de représenter la normale au plan tangent formé autour de son voisinage. Ces normales sont essentielles pour parvenir à la reconstruction d'un maillage de points. Dans notre cas, de par la présence de points sur les bords de la partie inférieure d'une feuille, ces normales sont très perturbées, et les différentes méthodes de reconstruction ne fournissent pas de maillage exploitable. Pour que ces méthodes fonctionnent, il faudrait soit un nuage sans les points situés sur la partie inférieure des feuilles, soit des points situés sur toute la partie inférieure mais pas uniquement sur les bords de celles-ci.

Une approche alternative pour résoudre le problème de segmentation d'une plante numérisée en 3D a été proposée dans [Paulus *et al.* 2013] puis reprise dans [Wahabzada *et al.* 2015] en s'appuyant sur la connaissance d'une plante, à savoir, qu'une plante se compose d'une tige et de feuilles. Cette approche consiste non plus à segmenter toutes les feuilles individuellement ainsi que la tige mais à trouver un moyen de différencier la tige des feuilles et ainsi obtenir deux *clusters*, un *cluster* feuilles et un *cluster* tige. Cette méthode repose sur l'utilisation des *Point Feature Histograms* (PFH) [Rusu *et al.* 2009], des descripteurs permettant d'encoder les propriétés géométriques du voisinage d'un point 3D à partir de sa normale. Ces descripteurs ont ensuite été étendus en *Surface Feature Histograms* (SFH) afin de distinguer les feuilles de la tige. Dans [Paulus *et al.* 2013], ces descripteurs ont été utilisés comme caractéristiques pour effectuer une classification par *Support Vector Machine* (SVM) [Vapnik 1995], un ensemble de techniques d'apprentissage supervisé destinées à résoudre des problèmes de classification à partir d'un modèle appris au préalable. Un utilisateur est donc requis pour annoter manuellement des nuages de points afin de permettre l'apprentissage du modèle par le système en vue de faire la distinction entre les feuilles et la tige. Avec l'intention de se passer de cette étape d'apprentissage, [Wahabzada *et al.* 2015] ont remplacé l'usage des SVM par l'utilisation de l'algorithme des K-moyennes en adaptant la fonction de distance à minimiser afin de faire plus facilement la distinction entre les feuilles et la tige. En vue de tester cette approche sur nos nuages de points acquis sur des plantes de tournesol, nous avons employé *Point Cloud Library* (PCL) [Rusu & Cousins 2011], une librairie C++ dédiée aux traitements des nuages de points 3D et disposant d'une fonction permettant de calculer les PFH. Nous avons également adapté ces PFH en SFH en suivant la méthode décrite dans [Paulus *et al.* 2013] et appliqué l'algorithme des K-moyennes comme présenté dans [Wahabzada *et al.* 2015]. Cette implémentation a fonctionné correctement mais nous nous sommes une nouvelle fois retrouvé confronté au problème des points 3D se trouvant sur la partie inférieure des feuilles, entraînant une mauvaise segmentation comme illustré sur la Figure 3.2.

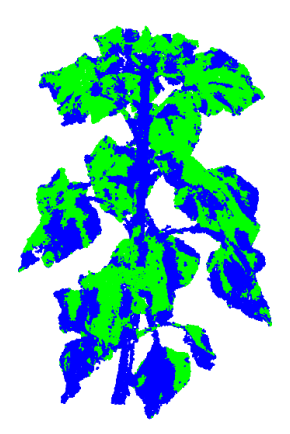

Figure 3.2 – Exemple de segmentation en utilisant l'algorithme des K-moyennes pour K=2 et les SFH.

Le principal verrou du phénotypage 3D des plantes réside donc dans l'identification des feuilles. Dans cette section, nous avons présenté les différentes méthodes existantes et leurs difficultés à segmenter les différentes feuilles lorsque nous les avons testées avec nos nuages de points 3D. Dans la section suivante, nous allons présenter la méthode que nous avons développée pour résoudre cette problématique.

# **3.3 Méthode de phénotypage Helia 3D**

Dans cette section nous proposons une approche 3D permettant de réaliser des tâches de phénotypage automatique telles que la mesure de surface foliaire d'une plante de tournesol à partir d'un nuage de points 3D. L'idée générale a été de s'appuyer sur la connaissance a priori d'une plante de tournesol et de commencer par effectuer une segmentation de la tige afin de pouvoir la retirer du nuage de points et de ne conserver que les feuilles. Procéder à la suppression des points de la tige dans le nuage de points a pour conséquence la création de *clusters* distincts aisément regroupables à partir de contraintes géométriques. Une fois les feuilles segmentées il faut mesurer leur surface. Pour cela, il est nécessaire d'obtenir une représentation surfacique. L'objectif étant de s'assurer de ne mesurer que la partie active d'une feuille et de ne pas fausser les résultats des agronomes, il faut donc distinguer la partie active (au sens de la photosynthèse) de la feuille : le limbe, de la partie non active : le pétiole (partie fine reliant la tige principale au limbe) comme l'illustre la Figure 3.3.

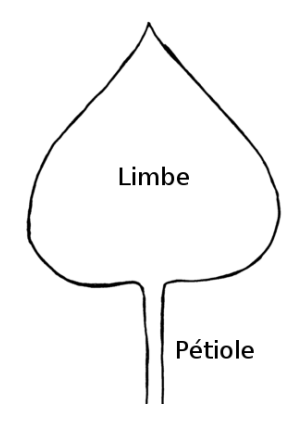

Figure 3.3 – Une feuille se compose d'un limbe (partie active) et d'un pétiole (partie fine reliant la tige au limbe).

Nous pouvons résumer cette méthode de phénotypage en trois grandes étapes :

- 1. Segmentation & Suppression de la tige.
- 2. Segmentation des feuilles.
- 3. Calcul de la surface foliaire.

Dans un premier temps, nous détaillerons les différents algorithmes mis en œuvre pour réaliser la segmentation et la suppression de la tige dans un nuage de points 3D. Nous présenterons ensuite comment il est possible de segmenter les feuilles à partir d'un nuage de points ne contenant plus la tige. Après ça, nous décrirons comment obtenir une représentation surfacique de chaque feuille afin de calculer sa surface foliaire. Dans tous les cas, nous donnerons les résultats permettant de valider la méthode tout au long du processus, en partant des résultats de segmentation des feuilles jusqu'à une comparaison entre d'une part, une vérité-terrain donnée par des outils classiques de phénotypage, et d'autre part, les surfaces foliaires obtenues par notre méthode de phénotypage 3D automatique.

## **3.3.1 Segmentation de la tige**

En vue de trouver la tige dans un nuage de points 3D, nous avons exploré plusieurs méthodes, comme par exemple tenter d'ajuster un cylindre sur la tige à l'aide des RANSAC [Fischler & Bolles 1981], méthode d'estimation de modèles mathématiques (celui d'un cylindre dans notre cas) à partir de données 3D. L'hypothèse de base de cette méthode est que les données sont constituées *d'inliers*, à savoir des données dont la distribution peut être expliquée par un ensemble de paramètres d'un modèle, et *d'outliers* qui sont des données qui ne correspondent pas au modèle choisi. De plus, les données peuvent être soumises au bruit. La méthode RANSAC suppose également que, étant donné un ensemble (généralement petit) de données pertinentes, il existe une procédure qui permet d'estimer les paramètres d'un modèle. Dans notre cas, nous considérons comme *inliers* tous les points appartenant à la tige et *outliers* tous les autres points. Même si cette première tentative a donné des résultats encourageants, elle ne s'est pas révélée suffisamment efficace pour retrouver la tige dans tous les nuages de points. C'est pourquoi, nous nous sommes orienté vers une approche de croissance de région partant du pied de la plante et grimpant le long de la tige.

## **3.3.1.1 Principe général**

Le principe général de notre méthode de segmentation de tige repose sur une méthode itérative consistant à faire grimper un anneau le long d'une tige, comme l'illustre le schéma en Figure 3.4a. Sur ce schéma il est possible de visualiser un anneau disposant de deux paramètres : *diam*è*treanneau* et *hauteuranneau* permettant d'affiner plus ou moins la segmentation de la tige. Ces paramètres reposent sur la connaissance a priori des plantes de tournesol et sont à adapter en fonction des variétés et du stade de croissance. Par exemple, concernant le paramètre *diam*è*treanneau*, une plante de tournesol à un jeune stade de croissance dispose d'une tige d'un diamètre de plus ou moins 2 cm mais ce diamètre va croître au fur et à mesure de sa croissance. Concernant le paramètre *hauteuranneau*, il s'agit d'un paramètre à adapter en fonction de la qualité du nuage de points, par exemple, si beaucoup de phénomènes d'occultations apparaissent, la tige disposera d'un nombre réduit de points et la hauteur de l'anneau devra être augmentée. Avec ce principe, tous les points se trouvant à l'intérieur de l'anneau sont considérés comme appartenant à la tige, comme illustré sur le schéma en Figure 3.4b. Cependant, les points 3D situés au niveau du départ des feuilles sont également considérés comme appartenant à la tige.

Nous avons ensuite étendu ce principe général utilisant un anneau grimpant le long d'une tige en couronne cylindrique permettant d'identifier à la fois les points
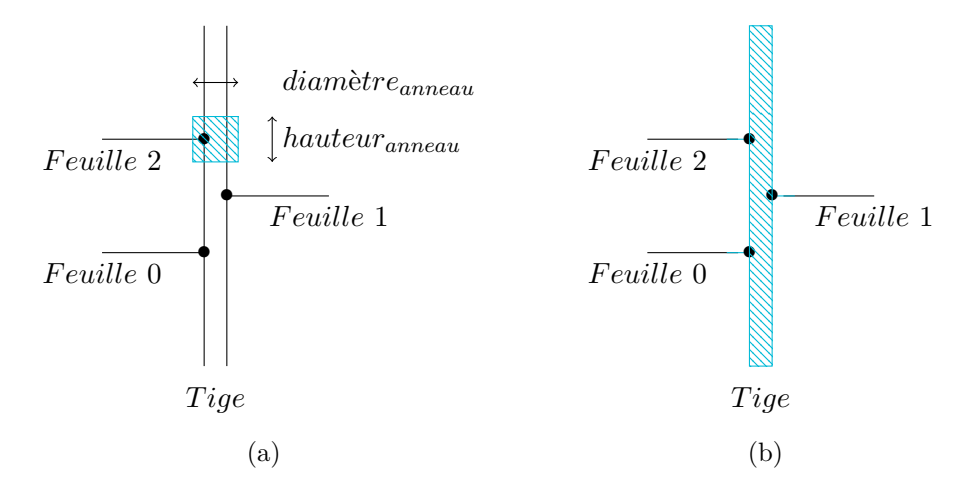

Figure 3.4 – Schéma d'un anneau sur une tige (a) et du résultat associé (b).

appartenant à la tige et également les points appartenant aux départs des feuilles, comme illustré par les schémas de la Figure 3.5. Ici, nous avons découpé le paramètre *diam*è*treanneau* en deux paramètres *rayontige* et *rayonp*é*tiole* permettant de faire la distinction entre les points appartenant à la tige et ceux appartenant aux départs des pétioles. L'idée qui a motivé cette extension provient de la volonté d'avoir une information concernant la zone d'insertion des feuilles sur la tige.

#### **3.3.1.2 Méthode de segmentation grossière**

Afin de parvenir à extraire la tige d'une plante de tournesol dans un nuage de points 3D, nous avons commencé par développer l'Algorithme 3.1, un algorithme de segmentation grossière de tige permettant de suivre une tige depuis son pied jusqu'au sommet tout en s'appuyant sur le principe général développé en Section 3.3.1.1 (c.-à-d. une couronne grimpant le long d'une tige).

**Méthode** La première idée permettant de parvenir à identifier une tige de tournesol dans un nuage de points 3D a été de faire l'hypothèse qu'une tige de tournesol est toujours droite et de diamètre constant depuis le pied de la plante, jusqu'au sommet. Nous avons également fixé la hauteur du paramètre *hauteurcouronne* égale au rayon du paramètre *rayonp*é*tiole* et fixé celui-ci en fonction de la plante numérisée mais généralement compris entre 1 cm et 3 cm.

Le point de départ de la méthode est un nuage de points 3D avec le pied de la plante localisée à l'origine du repère 3D avec les axes  $\vec{X}$  et  $\vec{Y}$  alignés dans le plan du sol et l'axe *Z~* aligné le long de la tige comme présentée sur la Figure 2.11. L'objectif de l'algorithme développé est donc d'identifier la tige ainsi que les départs des feuilles.

La première étape de l'Algorithme 3.1 consiste à localiser le pied de la plante. Pour cela, tous les points 3D situés autour de l'origine du repère 3D sont affectés

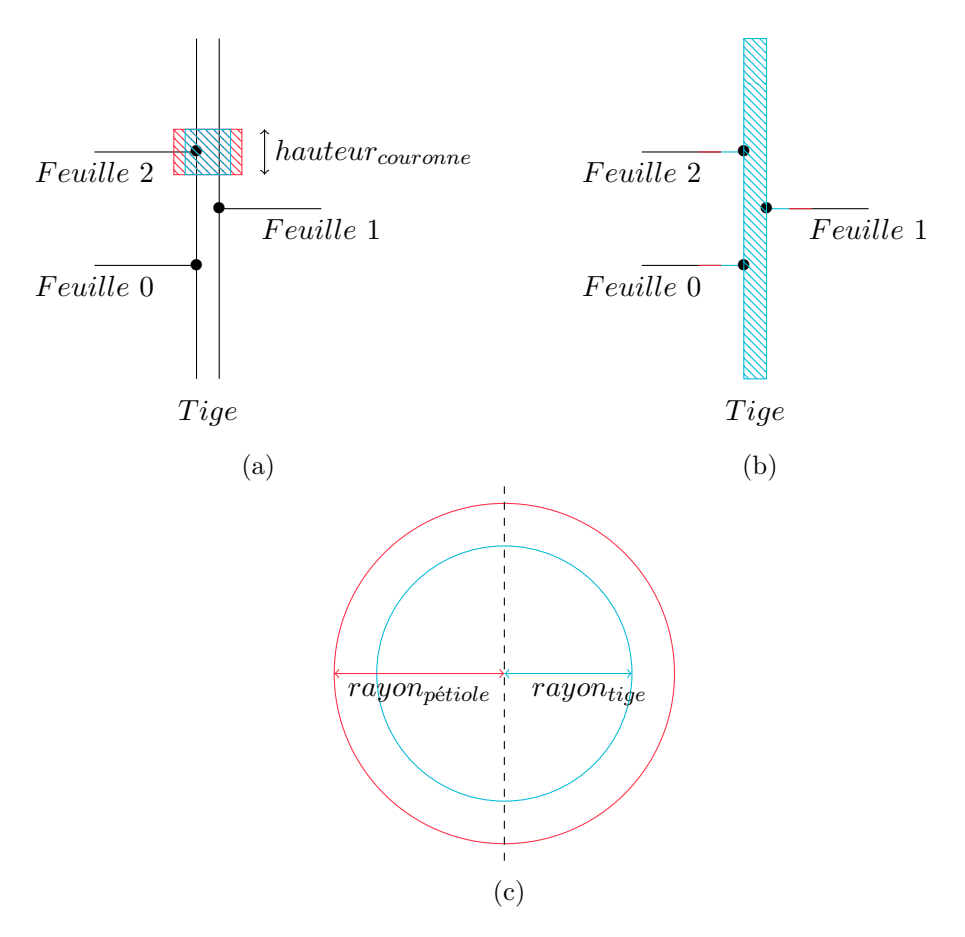

Figure 3.5 – Schéma d'une couronne sur une tige (a) et du résultat associé (b) en vue de face ainsi qu'un schéma de la couronne en vue de dessus (c).

**Algorithme 3.1 :** Segmentation grossière de tige **Entrée :** *nuage de points* 3*D* **Sorties :** *tige*, *feuille* (*insertion des feuilles*) **Paramèters :** *rayontige*, *rayonp*é*tiole*, *hauteurcouronne* // Identification du pied de la tige 2 *;*  // Calculer le centroïd du pied de la tige *centro*ï*de* ← calculerCentroïde(*tige*); // Début du parcours de la tige **6 faire** // Rechercher un voisinage autour du centroïde  $8 \mid \text{vo} \times \text{vo}$  voisinageValide(*centroïde, rayon<sub>pétiole</sub>, hauteur*<sub>*couronne*);</sub> // Sauvegarder le centroïde *ancienCentro*ï*de* ← *centro*ï*de*; // Calculer le nouveau centroïd du voisinage *centro*ï*de* ← calculerCentroïde(*voisinage*); // Affecter les points du voisinage  $\{tige, fewilles\} \leftarrow$  affecterVoisinage(*centroïde, rayon<sub>tige</sub>*); **tant que** aAtteintLeSommet()  $\neq vrai$ ;

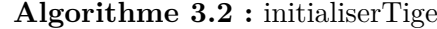

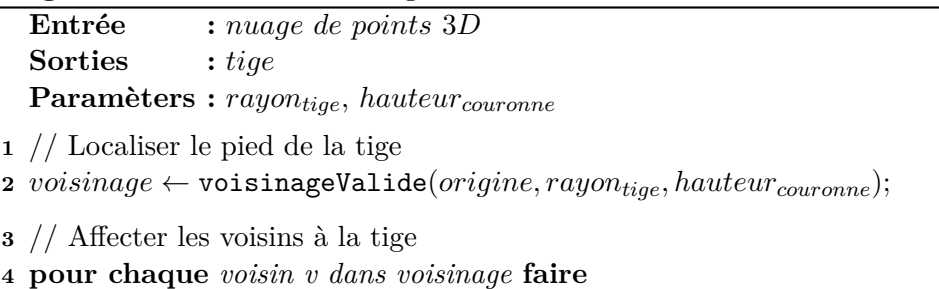

- **<sup>5</sup>** ajouterPoint(*v,tige*);
- **6 fin**

comme appartenant à la tige (comme décrit dans l'Algorithme 3.2 et illustré par le schéma de la Figure 3.6). Ensuite, débute la partie itérative de l'algorithme consistant à faire grimper une couronne le long de la tige. Des nouveaux points 3D sont recherchés autour du centroïde des points situés à l'origine du repère 3D. Tous les points 3D contenus dans ce voisinage sont affectés en fonction des paramètres *rayontige* et *rayonp*é*tiole* en suivant l'Algorithme 3.3, illustré par le schéma de la Figure 3.5. Le nouveau centroïde du voisinage est ensuite calculé et l'opération de recherche de voisinage est répétée tant que le nouveau centroïde diffère de l'ancien.

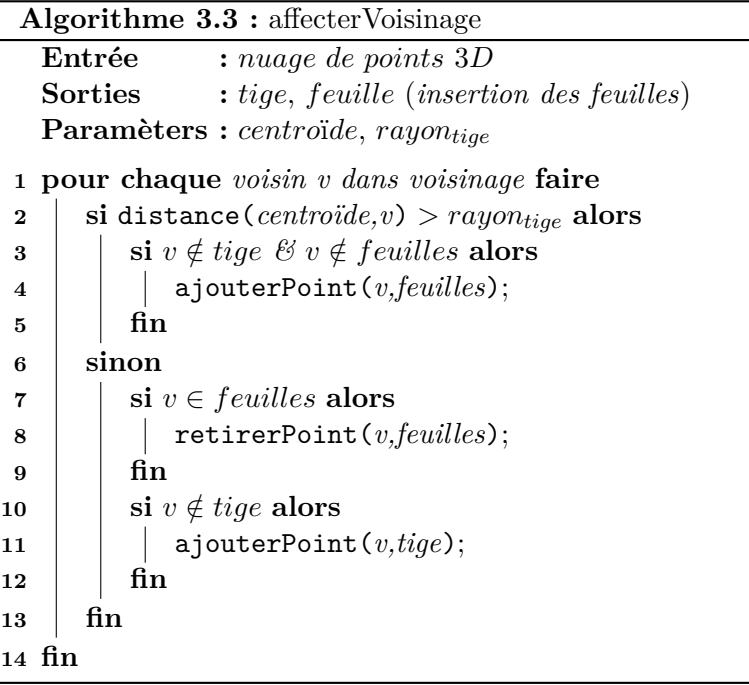

Une illustration de ce suivi de tige est donnée sur les Figures 3.7 et 3.8.

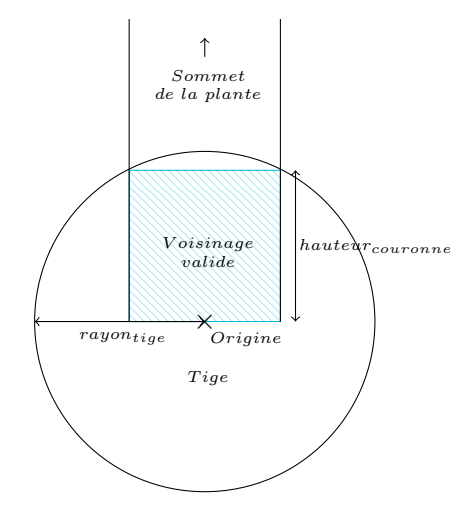

Figure 3.6 – Schéma illustrant l'initialisation du pied d'une tige avec en bleu les points affectés comme appartenant à la tige.

**Résultats** En tenant compte des hypothèses émises sur la tige (c.-à-d. une tige est droite et de diamètre constant depuis le pied de la plante jusqu'au sommet), cette première version de l'algorithme de suivi de tige donne des résultats satisfaisants comme le montre la Figure 3.9. Cet algorithme permet de trouver la tige (en bleu sur la figure) ainsi que les départs des feuilles (en rouge sur la figure). Mal-

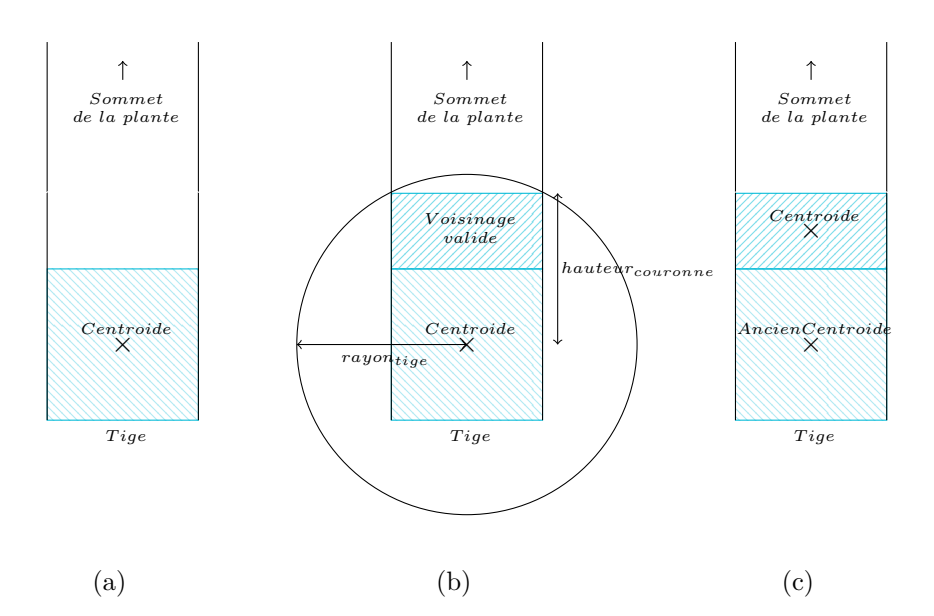

Figure 3.7 – Schéma décrivant l'évolution de la couronne cylindrique le long d'une tige par la méthode de segmentation grossière de tige. (a) Calcul du centroïde du pied de la tige. (b) Recherche de voisinage valide autour du centroïde. (c) mise à jour du nouveau centroïde. La méthode se termine lorsqu'il n'y a plus de voisin valide ou lorsque le nouveau centroïde et l'ancien se confondent.

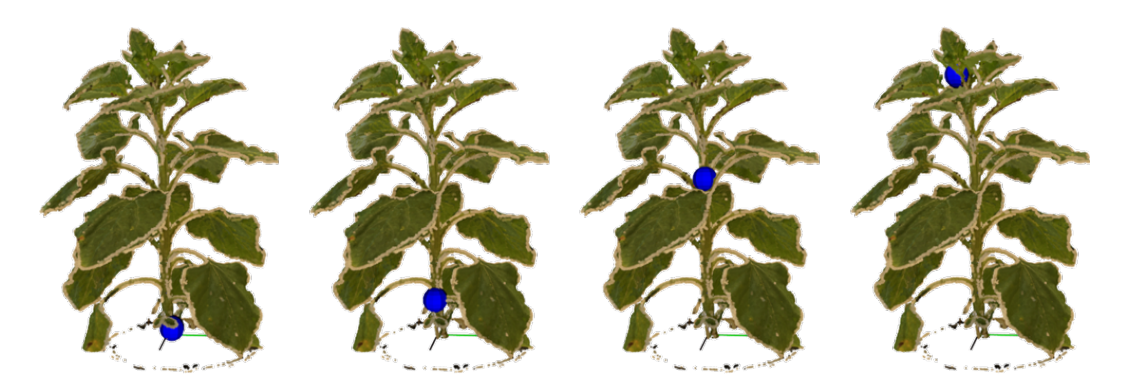

Figure 3.8 – Exemple de couronne cylindrique (illustrée par une sphère ici) grimpant le long d'une tige.

gré l'hypothèse émise sur la non-courbure des tiges, l'algorithme parvient tout de même à suivre les tiges y compris dans le cas de tigescourbées, même si le résultat peut être amélioré. Il est également possible de s'apercevoir que le diamètre d'une tige n'est pas constant depuis le pied de la plante jusqu'au sommet. Ce diamètre décroît avec la hauteur de la plante et se trouve être plus petit au sommet qu'au pied de la plante. Cette hypothèse influe sur la bonne segmentation de la tige et des départs des feuilles. En effet, si le diamètre de la tige diminue mais que le rayon de la couronne cylindrique reste constant, les départs des feuilles vont se retrouver segmentés comme appartenant à la tige. Cependant, ce phénomène n'a pas d'incidence sur l'objectif final de cette méthode, qui est de calculer la surface foliaire de la partie active des feuilles (le limbe). Même si les départs des feuilles sont considérés comme appartenant à la tige, l'information à propos des limbes n'est pas perdue et donc cette erreur de segmentation n'a pas d'influence sur le résultat final et peut être négligée. Néanmoins, avec l'intention de réaliser un suivi plus fin d'une tige de tournesol, en considérant les tiges droites comme les tiges courbées et en considérant le rétrécissement du diamètre d'une tige, nous avons développé une deuxième version de l'algorithme de suivi de tige.

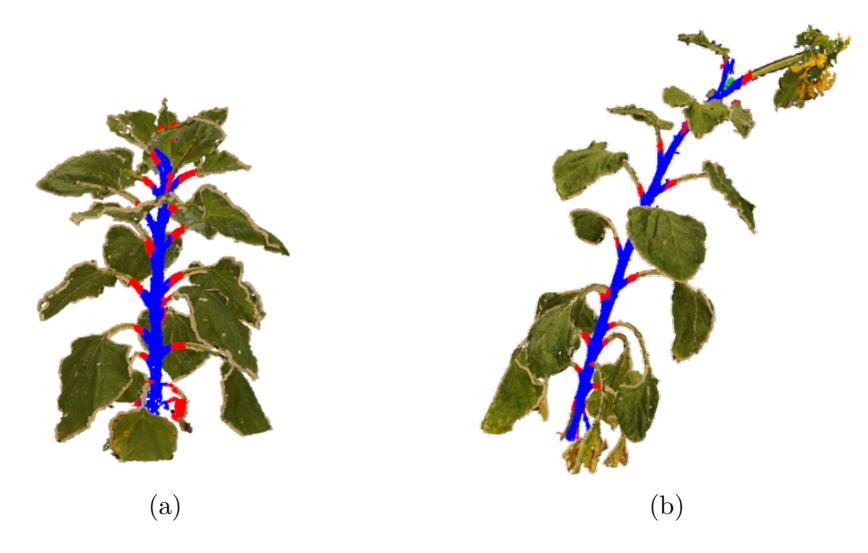

Figure 3.9 – Exemple de résultat de segmentation grossière sur une tige droite (a) et sur une tige courbée (b).

#### **3.3.1.3 Méthode de segmentation adaptative**

Afin de réaliser un suivi de tige plus fin, sans faire d'hypothèse sur la noncourbure d'une tige ou sur la constance de son diamètre depuis le pied jusqu'au sommet, nous avons conservé l'idée générale de la méthode de suivi de tige développée en Section 3.3.1.1 (c.-à-d. une couronne grimpant le long de la tige) mais en ajoutant des fonctions permettant d'estimer le diamètre de la tige, ainsi que sa direction (prise en compte de la courbure) à chaque pas de montée de la couronne,

**Algorithme 3.4 :** Segmentation adaptative de tige **Entrée :** *nuage de points* 3*D* **Sorties :** *tige*, *feuille* (*insertion des feuilles*) **Paramèters :** *hauteurcouronne*, *rayontige* // Identification du pied de la tige 2 *;*  // Localiser une sphère dans le voisinage (centre + rayon) *sphere* ← localiserSphere(*voisinage*);  $\mathbf{5}$  {*centro*ï*de, rayon<sub>tige</sub>, rayon<sub>pétiole</sub>*}  $\leftarrow$  affecterParamètres(*sphere*); // Récupérer la direction (prise en compte de la courbure d'une tige)  $direction ← (centroïde – origine) × ||hauteur_{column}||;$  // Calculer un point de requête le long de la direction de la tige  $pointRequired \leftarrow centroide + direction;$  // Début du parcours de la tige **11 faire** // Rechercher un voisinage autour du point de requête *voisinage*  $\leftarrow$ voisinageValide(*pointRequ*ê*te, rayonp*é*tiole, hauteurcouronne*); // Calculer le rayon de la tige au niveau du voisinage *sphere* ← localiserSphere(*voisinage*);  $\{centroide, rayon_{tide}, rayon_{pétiole}\} \leftarrow \text{afterParamètres}(sphere);$  // Affecter les points du voisinage  $\{ \{tige, fewilles\} \leftarrow \texttt{afterVoising}(centroïde, rayon_{tige});$  // Sauvegarder le point de requête  $|$  *ancienPointRequête*  $\leftarrow$  *pointRequête*; // Calculer un nouveau point de requête et une nouvelle direction  $\{pointRequest, direction, rayon_{pétiole}, hardware_{couronne}\} \leftarrow$ affinerParamètres(*pointRequ*ê*te, direction, rayonp*é*tiole, hauteurcouronne*); **tant que** aAtteintLeSommet()  $\neq vrai$ ;

comme présenté dans l'Algorithme 3.4.

**Méthode** La méthode employée pour estimer le diamètre de la tige à chaque pas de la couronne consiste à utiliser la méthode RANSAC [Fischler & Bolles 1981] (comme réalisé en Section 3.3.1) afin de détecter une sphère dans la couronne cylindrique. Cette estimation permet d'obtenir le centroïde de la sphère ainsi que son rayon, permettant ainsi de détecter les éventuelles courbures de la tige ainsi que les changements de diamètre de celle-ci. L'Algorithme 3.4 conserve la même structure que l'Algorithme 3.1. La première étape consiste à identifier le pied de la tige. Pour cela, nous devons fournir en paramètre de l'algorithme une sur-estimation du diamètre initiale du pied d'une tige afin d'avoir une couronne initiale comportant suffisamment de points pour permettre l'estimation d'une sphère à l'aide de la méthode RANSAC. La méthode employée pour identifier le pied de la tige est identique pour les deux versions de l'algorithme. Cependant, dans le cas de la deuxième version, une étape d'estimation de sphère est ajoutée pour trouver le diamètre réel de la tige ainsi que détecter les potentielles courbures de la tige. Un point de requête est ensuite calculé ainsi qu'une direction afin d'identifier la zone de recherche de voisinages pour affecter les prochains points 3D à la tige. Cette étape d'identification est résumée sur les schémas de la Figure 3.10.

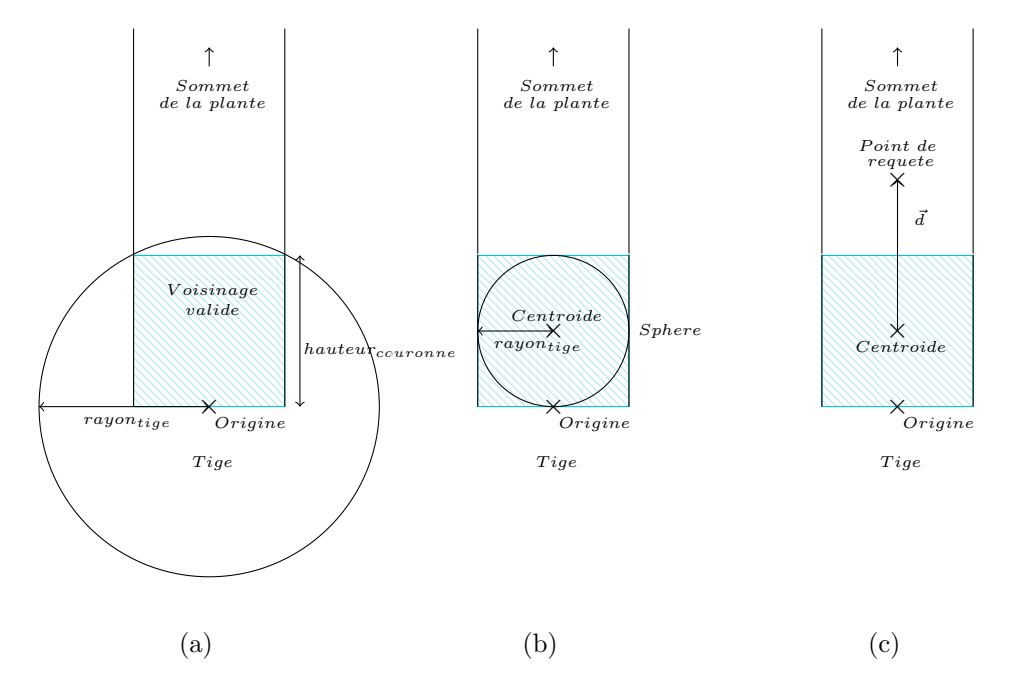

Figure 3.10 – Schéma décrivant l'initialisation de l'Algorithme 3.4 permettant de localiser le pied d'une tige. La première étape consiste à localiser le voisinage autour de l'origine du repère et d'affecter les points 3D localisés dans la couronne cylindrique comme appartenant à la tige (a). Une sphère est ensuite recherchée dans ce voisinage afin de déterminer le rayon de la tige (b). Enfin, un nouveau point de requête ainsi qu'une nouvelle direction sont calculés afin d'identifier une zone de recherche pour affecter les points 3D suivants (c).

La procédure d'affectation des nouveaux paramètres de la tige : *rayontige* et *rayonp*é*tiole* est décrite par l'Algorithme 3.5. En effet, lorsque les paramètres d'une sphère sont trouvés dans la couronne cylindrique, son centre ainsi que son rayon sont obtenus. Nous considérons alors le  $rayon<sub>time</sub> = sphere-rayon$  et le  $rayon<sub>pétiole</sub> =$  $2 \times \text{rayon}_{\text{tide}}$  afin de parvenir à détecter les départs des feuilles.

Une fois cette étape d'initialisation achevée et le pied de la tige localisé, débute alors la partie itérative de l'algorithme, à savoir, faire grimper la couronne cylin-

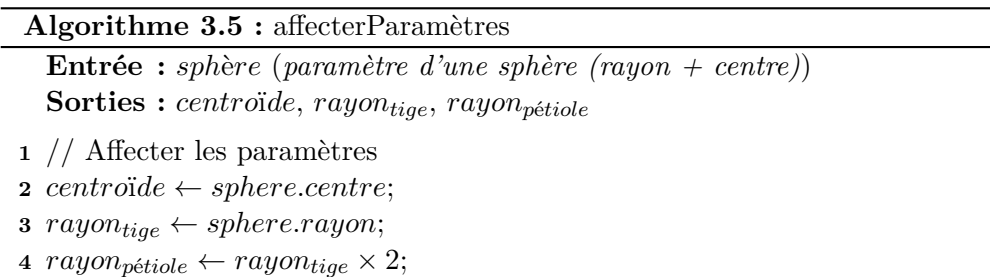

drique le long de la tige. Pour cela, une recherche de voisinage autour du point de requête précédemment défini est effectuée (comme illustré sur la Figure 3.11a), tout en affectant les points 3D de ce voisinage suivant les règles définies sur les schémas de la Figure 3.5. Les paramètres d'une sphère dans ce voisinage sont ensuite estimés afin de trouver le nouveau rayon de la tige (Figure 3.11b) avant de calculer un nouveau point de requête (Figure 3.11c).

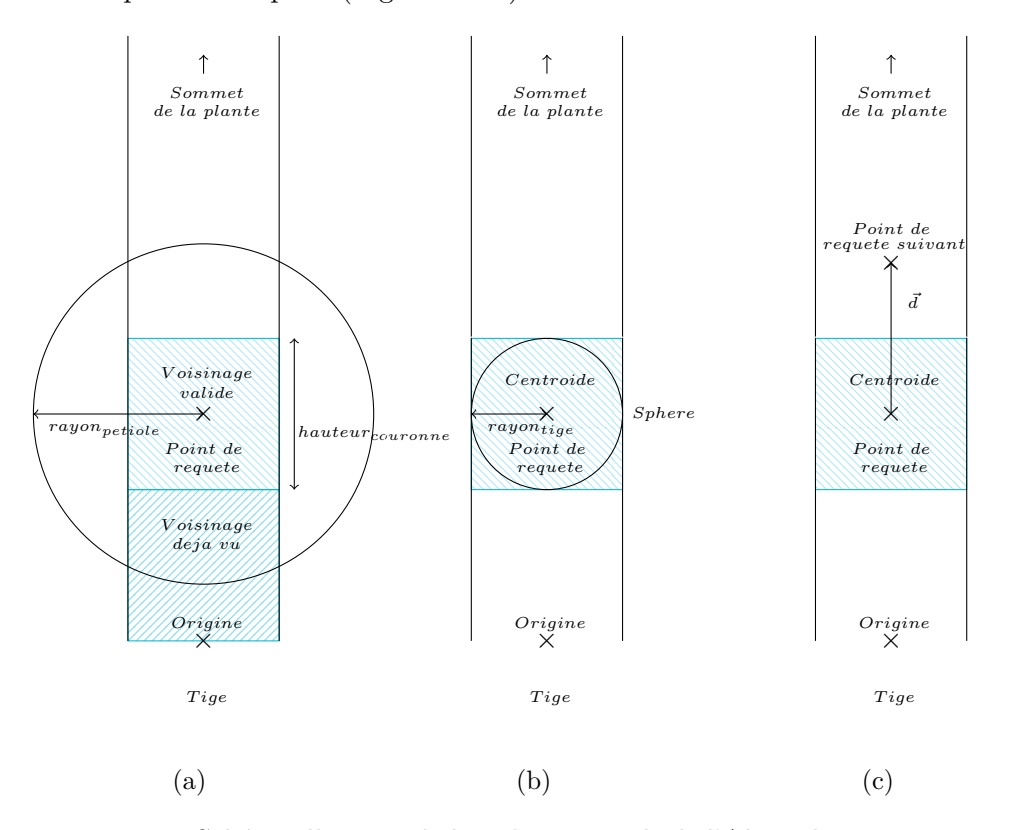

Figure 3.11 – Schéma illustrant la boucle principale de l'Algorithme 3.4 permettant de décrire l'évolution de la couronne cylindrique le long d'une tige. La première étape consiste à localiser le voisinage autour d'un point de requête et d'affecter les points 3D localisés dans la couronne cylindrique comme appartenant à la tige (a). Une sphère est ensuite recherchée dans ce voisinage afin de déterminer le rayon de la tige (b). Enfin, un point de requête suivant est calculé afin d'identifier une zone de recherche pour affecter les points 3D suivants (c).

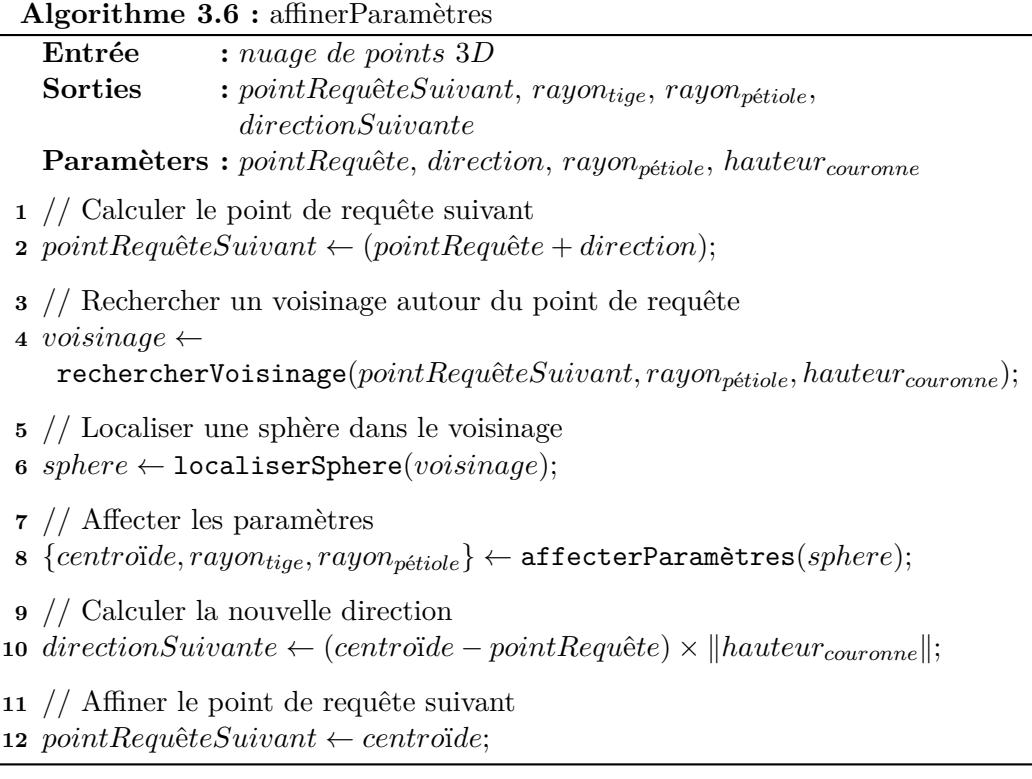

Le point de requête suivant est affiné afin de s'assurer qu'il se trouve bien à l'intérieur et au centre de la tige permettant ainsi de détecter les éventuelles courbures de celle-ci. La procédure permettant d'y parvenir est décrite par l'Algorithme 3.6 et est illustrée par les schémas des Figures 3.12 et 3.13. La première étape consiste à déterminer un nouveau point de requête en fonction de la direction précédente et d'effectuer une recherche de voisinage autour de ce point (voir les schémas des Figures 3.12a et 3.13a). Une sphère est ensuite recherchée dans ce voisinage (voir les schémas des Figures 3.12b et 3.13b). Si le centre de cette sphère diffère du point de requête précédemment défini alors il est considéré comme nouveau point de requête. Il permet également de déterminer la nouvelle direction de recherche. En revanche, si aucune sphère n'est trouvée dans le voisinage, cela signifie que la couronne a atteint le sommet de la plante et l'Algorithme 3.4 se termine.

Un exemple de recherche du nouveau point de requête et d'une nouvelle direction sur une tige droite est donné sur les schémas de la Figure 3.12 et sur une tige qui se courbe sur les schémas de la Figure 3.13. Sur ces figures, la direction de recherche s'ajuste en fonction de la courbure ou non-courbure de la tige pour que le point de requête suivant se retrouve systématiquement au centre de la couronne suivante.

**Résultats** La première version de segmentation grossière de tige a été améliorée en une version de segmentation adaptative de tige, permettant de tenir compte de la diminution du diamètre d'une tige ainsi que de sa potentielle courbure, comme

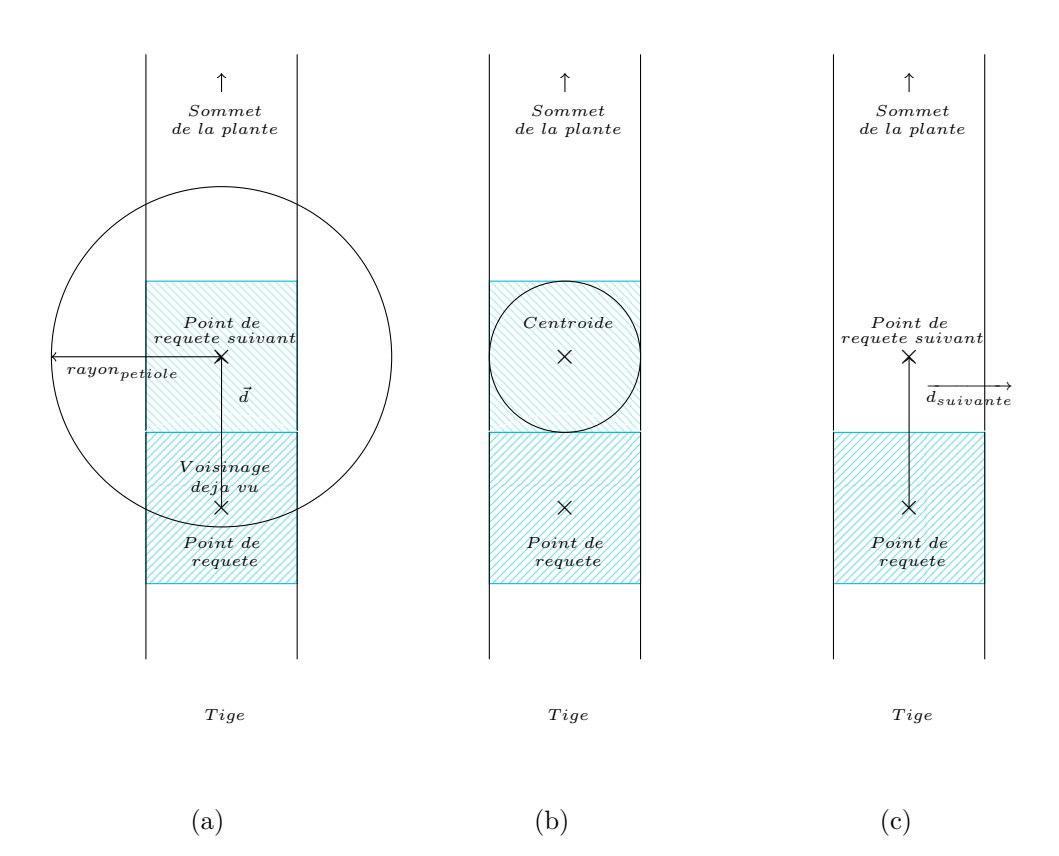

Figure 3.12 – Schéma illustrant la procédure de recherche d'un nouveau point de requête et d'une nouvelle direction lorsque la tige reste droite. Un premier point de requête suivant est calculé en utilisant le point de requête actuel et la direction actuelle avec une recherche de voisinage effectuée autour de ce nouveau point (a). Une sphère est ensuite recherchée dans ce voisinage afin d'en identifier son centre (b). Enfin, le centre de cette sphère devient le nouveau point de requête définitif et permet d'établir la nouvelle direction de recherche (c). Sur ce schéma, comme la tige est droite, le premier point de requête suivant se trouve déjà à l'intérieur et au centre de la tige et n'entraîne pas de modification.

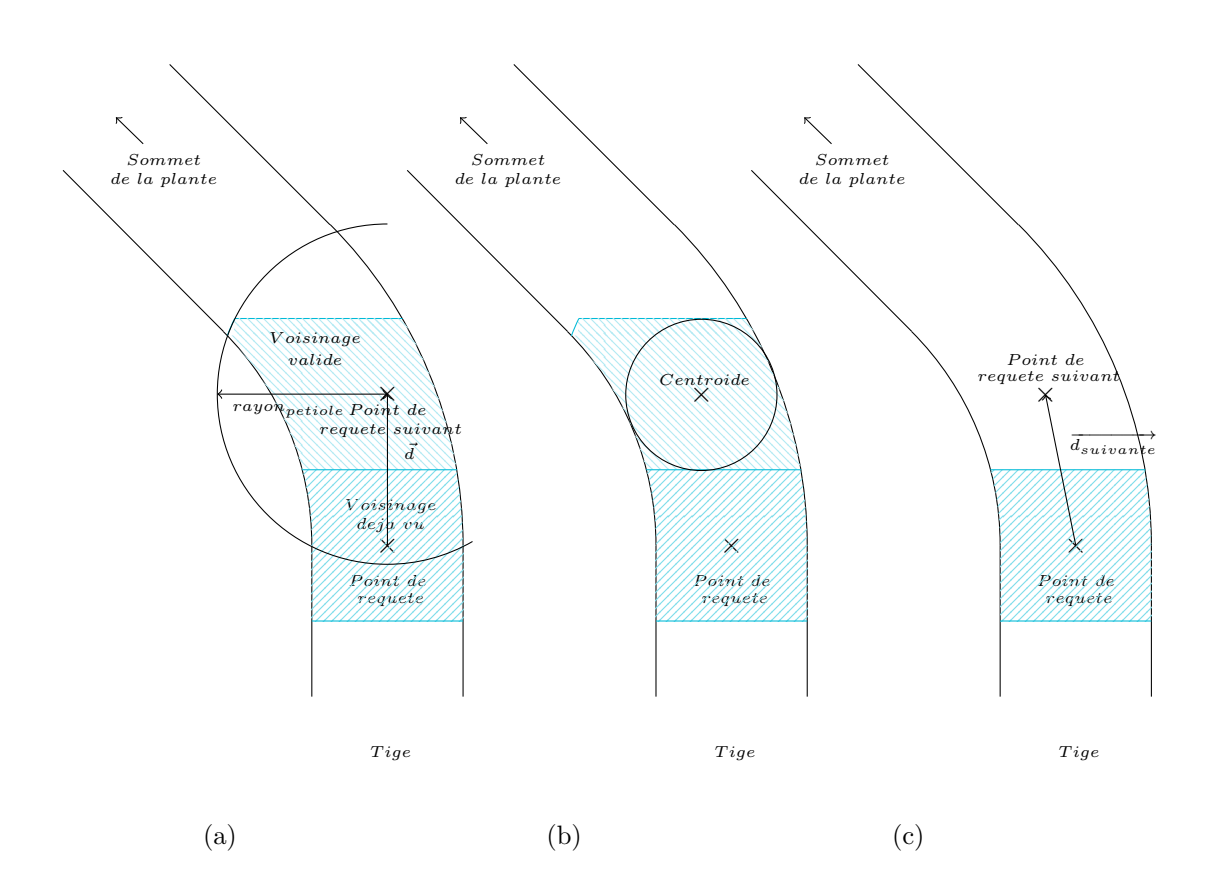

Figure 3.13 – Schéma illustrant la procédure de recherche d'un nouveau point de requête et d'une nouvelle direction lorsque la tige se courbe. Comme précédemment, un premier point de requête suivant est calculé en utilisant le point de requête actuel et la direction actuelle avec une recherche de voisinage effectuée autour de ce nouveau point (a). Une sphère est ensuite recherchée dans ce voisinage afin d'en identifier son centre (b). Enfin, le centre de cette sphère devient le nouveau point de requête définitif et permet d'établir la nouvelle direction de recherche (c). Sur ce schéma, comme la tige se courbe, le centre de la sphère diffère par rapport au point de requête cible. La nouvelle direction de recherche et le nouveau point de requête suivant sont donc calculés à partir du centre de la sphère.

le montrent les résultats donnés sur la Figure 3.14. Cette version de segmentation permet d'obtenir un résultat plus fin que la version précédente et ne rencontre plus de difficultés avec les tiges courbées. Il est néanmoins important de noter que cette version n'a pas d'influence significative sur le résultat final (calculer la surface foliaire) et peut ne pas fonctionner en cas d'occultation trop importante de la tige par les feuilles. En effet, lors de l'étape de reconstruction 3D, si les feuilles masquent la tige, le nombre de points reconstruits au niveau de celle-ci ne sera pas suffisamment conséquent pour permettre une estimation de sphère dans le voisinage des points de requête. Dans ce cas, il suffit d'appliquer la première version de la segmentation de tige. Ce problème est inhérent à la méthode de reconstruction 3D employée et peut être résolu en choisissant d'autres capteurs d'acquisition (plus onéreux, comme les lidars ou scanner 3D) combinés avec différentes méthodes de reconstruction.

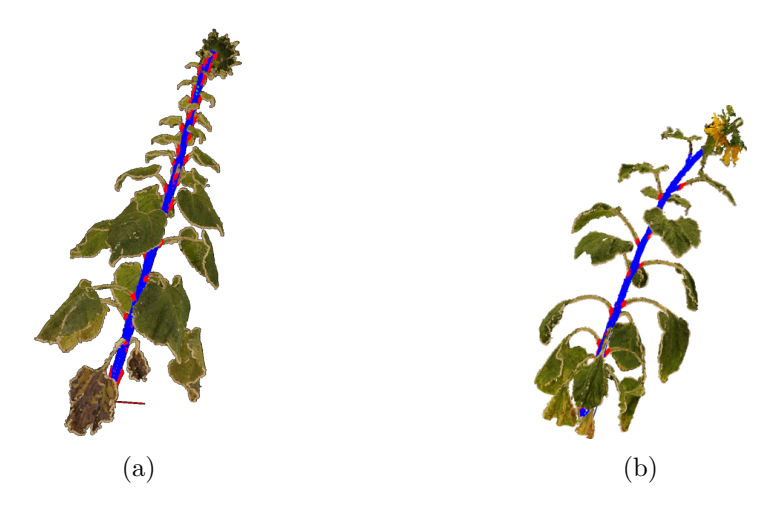

Figure 3.14 – Exemple de résultat de segmentation adaptative d'une tige droite (a) et d'une tige courbée (b).

#### **3.3.1.4 Suppression de la tige**

Pour parvenir à retrouver les feuilles dans un nuage de points 3D, nous avons eu l'idée de commencer par rechercher la tige et de la supprimer afin d'identifier plus facilement les feuilles. Cette dernière étape dans la segmentation de la tige consiste simplement à retirer les points 3D appartenant à la tige (uniquement ceux représentés en bleu sur les Figures 3.9, 3.14 et 3.15) permettant de faire apparaître des *clusters* aisément regroupables : les feuilles, comme l'illustre la Figure 3.15.

#### **3.3.2 Segmentation des feuilles**

L'étape cruciale du phénotypage des plantes en 3D et du suivi de l'expansion foliaire réside dans la bonne segmentation des feuilles. Il est nécessaire d'identifier

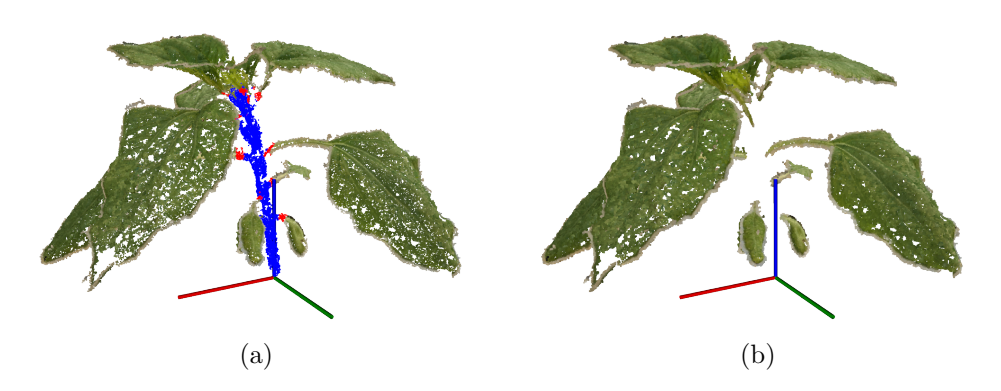

Figure 3.15 – Exemple de segmentation de tige (a) et de sa suppression (b).

les feuilles avant de pouvoir calculer leur surface. La première étape a consisté à trouver et extraire la tige dans un nuage de points 3D afin de faire apparaître des *clusters* aisément regroupables. Nous disposons donc maintenant d'un nuage de points 3D dont nous savons qu'il ne reste plus que les feuilles (comme sur la Figure 3.15b). Il faut donc réussir à regrouper les points 3D qui appartiennent aux différentes feuilles. En vue d'y parvenir, il est possible d'utiliser des méthodes de *clustering* (aussi appelées méthodes de regroupement) consistant à diviser un modèle de nuage de points 3D non organisé  $P$  en parties plus petites. La plupart des méthodes reposent sur des techniques de décomposition spatiale qui permettent de trouver des subdivisions et des limites permettant de regrouper les données en fonction d'une mesure donnée de « proximité ». Cette mesure est généralement représentée comme une norme comme la distance de Manhattan (L1) ou la distance Euclidienne (L2) [Rusu 2009]. Dans notre cas, nous nous sommes orienté vers une méthode Euclidienne d'extraction de *clusters*.

#### **3.3.2.1 Méthode Euclidienne d'extraction de** *clusters*

La méthode de *clustering* que nous avons employée pour segmenter les feuilles d'une plante de tournesol dans un nuage de points 3D a été développée dans [Rusu 2009] et permet de créer des *clusters* d'objets quelconques à partir d'un nuage de points 3D non organisé P en se basant sur des contraintes géométriques.

**Méthode** Pour reprendre ce qui a été développé dans [Rusu 2009], afin de parvenir à regrouper des points en *clusters*, la méthode doit être capable de comprendre ce qu'est un *objet* et ce qui le différencie des autres. Mathématiquement, cela se définit de la manière suivante. Considérons  $O_i = \{pi \in \mathcal{P}\}\$ un objet distinct de  $O_j = \{pj \in \mathcal{P}\}\$ si :

$$
min \|\mathbf{p}i - \mathbf{p}j\| \ge d_{th} \tag{3.1}
$$

avec *dth*, la distance de seuil maximale. Cette équation établit que si la distance minimale entre deux ensembles de points  $\{pi \in \mathcal{P}\}$  et  $\{pj \in \mathcal{P}\}$  est trop importante,

alors ces points sont dans deux *clusters* différents : les points **p***i* dans *O<sup>i</sup>* , et les points  $\mathbf{p}j$  dans  $O_j$ . En d'autres termes, la distance  $d_{th}$  permet de faire la distinction entre deux *clusters*, de sorte que tous les points 3D se trouvant séparés d'une distance inférieure à *dth* se retrouveront regroupés dans un même *cluster*. Si nous appliquons directement cette méthode de segmentation sur le nuage de points 3D de départ (c.-à-d. le nuage de points 3D d'une plante de tournesol avec la tige et les feuilles), il n'y aurait qu'un seul et unique *cluster* : la plante. Or, dans notre cas, nous avons pris le soin de segmenter et d'extraire la tige dans le nuage de points, donc nous avons retiré la partie qui lie les feuilles entre elles. Maintenant, se pose la question de la distance de seuil *dth*. Si la distance est très grande, tous les points se retrouveront une fois encore regroupés dans un seul et unique *cluster*. Si la distance est très petite, proche de 0, tous les points seront considérés comme un objet *O*. Il faut donc tenir compte de la résolution du nuage de points 3D afin de fixer une distance *dth* permettant de retrouver les feuilles. Empiriquement, nous avons trouvé une distance comprise entre 2.5 mm et 7.5 mm, suivant les nuages de points 3D.

**Résultats** Comme visuellement présenté sur la Figure 3.16, cette méthode Euclidienne d'extraction de *clusters* permet de retrouver et segmenter les feuilles dans un nuage de points 3D. Généralement, les points qui n'appartiennent pas à la même feuille, sont regroupés dans des *clusters* différents. Cependant, il peut arriver que certaines feuilles se trouvent regroupées dans un même *cluster* (en particulier au sommet des plantes comme sur la Figure 3.16a). Ce problème apparaît lorsque des feuilles se retrouvent en contact les unes avec les autres. En effet, cette méthode Euclidienne de regroupement permet de regrouper en *cluster* des points 3D se trouvant à proximité les uns des autres et lorsque des feuilles sont en contact, elle se retrouvent donc dans un même *cluster*. Concernant les plantes de tournesol, en fonction des variétés et des stades de croissance, plus ou moins de feuilles se trouvent en contact. Généralement, seulement un faible nombre de feuilles sont concernées mais il faut néanmoins trouver une méthode permettant de détecter ce problème et de le corriger.

#### **3.3.2.2 Détection des erreurs de segmentation**

Afin de pallier le problème des feuilles qui se retrouvent regroupées dans un même *cluster*, il faut être en mesure de détecter ce problème.

**Méthode** L'idée développée pour détecter le problème des feuilles se retrouvant regroupées dans un même *cluster* a été d'employer la méthode Euclidienne d'extraction de *clusters* directement sur les départs des feuilles (partie en rouge sur la Figure 3.17a). Sur une plante de tournesol, tous les départs de feuilles se trouvent isolés les uns des autres et ne peuvent donc pas être regroupés dans un même *cluster*. La Figure 3.17 présente un exemple de résultat de la méthode d'extraction

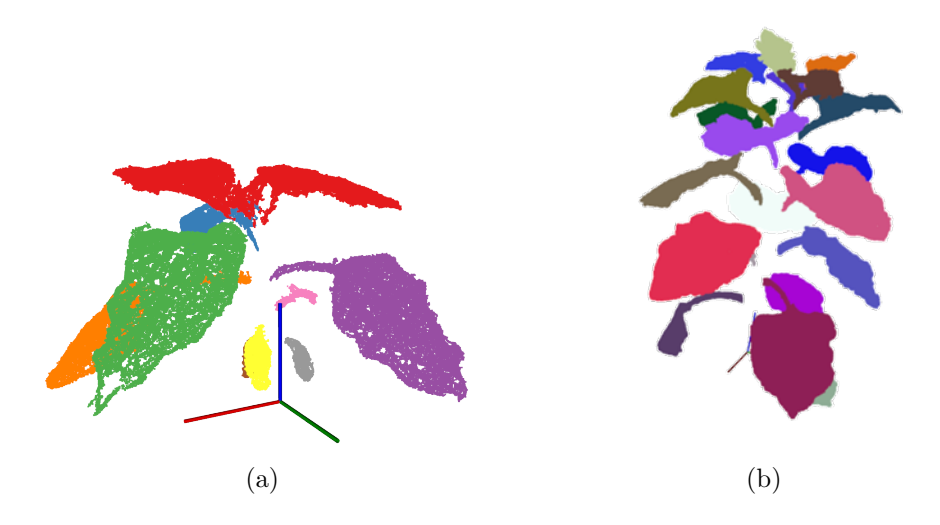

Figure 3.16 – Illustration d'une extraction Euclidienne de *clusters* sur des plantes de tournesol.

des *clusters* appliquée sur les départs des feuilles, sur lequel ils ont bien été séparés et regroupés dans des *clusters* distincts.

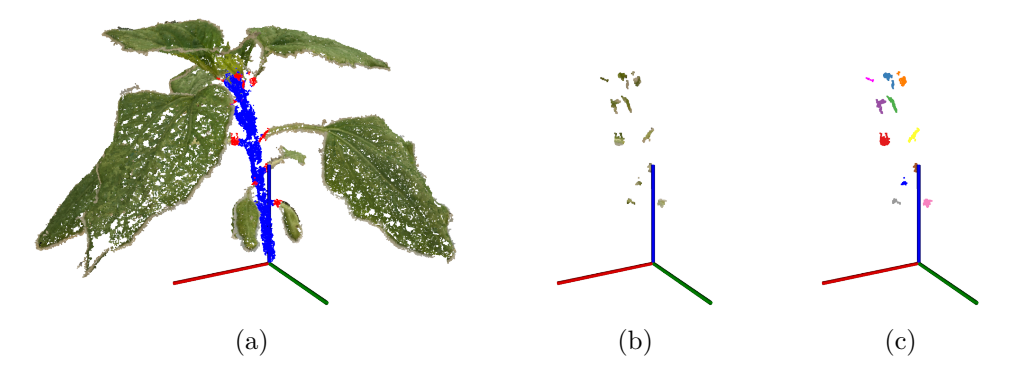

Figure 3.17 – Exemple de segmentation de tige (a) avec récupération des départs des feuilles (b) et du résultat de l'extraction des *clusters* (c). Ici, 11 départs de feuille.

Ainsi, afin de détecter si des feuilles ont été regroupées dans un même *cluster*, il suffit de comparer le nombre de feuilles avec le nombre de départs de feuille. Par exemple, sur la Figure 3.18, 11 départs de feuille sont présents mais seulement 9 feuilles. Cela signifie donc que des feuilles ont été regroupées dans un même *cluster*.

En vue d'aller plus loin, nous pouvons également rechercher le *cluster* contenant plusieurs feuilles. Pour y parvenir, sachant que les départs des feuilles (partie en rouge sur la Figure 3.17a) sont inclus dans les feuilles, il est possible d'associer à chaque *cluster* départ de feuille un *cluster* feuille. Lorsque plusieurs feuilles se trouvent regroupées dans un même *cluster*, il y a donc un *cluster* feuille associé avec plusieurs *clusters* départ de feuille.

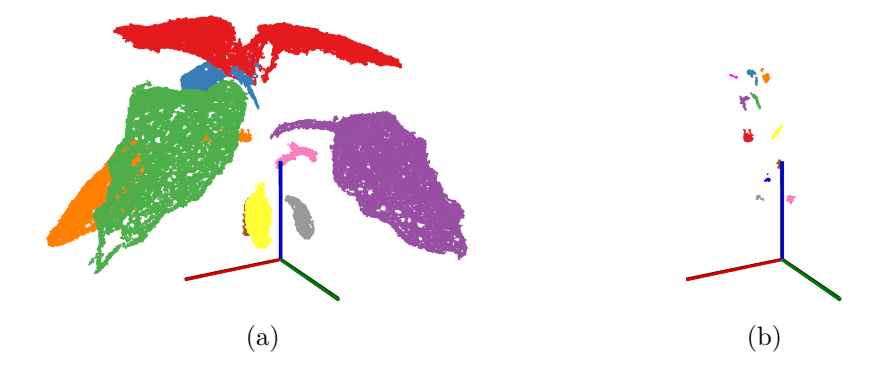

Figure 3.18 – Résultat de la méthode Euclidienne d'extraction de *clusters* sur les feuilles d'une plante de tournesol (a) et sur les départs des feuilles (b). 9 feuilles et 11 départs de feuille sont présents, il est donc possible de constater une erreur de segmentation au niveau des feuilles.

#### **3.3.2.3 Correction des erreurs de segmentation**

En vue de développer une méthode permettant de corriger les erreurs de segmentation induites par la méthode Euclidienne d'extraction de *clusters*, nous nous sommes orienté vers le développement d'une méthode inspirée de celle développée dans [McCormick *et al.* 2016] consistant à segmenter les feuilles en utilisant une approche de croissance de régions. Leur objectif était de segmenter un maillage de points 3D de plante de sorgho (plante ressemblant au maïs) afin d'en extraire les feuilles. Pour y parvenir, ils ont décomposé leur maillage 3D en supervoxels [Papon *et al.* 2013] et utilisé leurs connectivités pour segmenter les feuilles.

En traitement des images 2D, les algorithmes de segmentation ont pour objectif de regrouper les pixels des images en zones définies de manière perceptuelle et conformes aux limites des objets. Les approches basées sur les graphes, telles que les Champs Aléatoires de Markov ou *Markov Random Field* (MRF) et les Champs Aléatoires Conditionnels ou *Conditional Random Field* (CRF), sont devenues populaires, car elles fusionnent le contexte de bas niveau relationnel dans les images avec la connaissance de la classe de niveau objet. Le coût des algorithmes de résolution fondés sur des graphes construits directement sur les pixels, a conduit au développement de schémas d'inférence de niveau moyen qui n'utilisent pas les pixels directement, mais utilisent plutôt des groupements de pixels, appelés superpixels. Les superpixels sont formés en sur-segmentant les images en petites régions en fonction des caractéristiques locales de bas niveau, réduisant ainsi la taille des données à prendre en compte pour l'inférence. En raison de leur fort impact sur la qualité de la segmentation, il est important que les superpixels présentent des caractéristiques d'homogénéité, de régularité et d'adhérence aux contours. Parmi celles-ci, il est primordial que les superpixels ne violent pas les limites des objets, faute de quoi la précision de la segmentation diminuera.

Concernant les traitements sur des données 3D, *Voxel Cloud Connectivity Seg-*

*mentation* (VCCS) est une méthode récente de « super-pixellisation » qui génère des sur-segmentations volumétriques de nuages de points 3D, appelées supervoxels. Ils sont construits en utilisant des données sur la répartition spatiale des points 3D, leur normale et leur couleur, comme présenté dans [Papon *et al.* 2013].

L'idée développée dans [McCormick *et al.* 2016] a été de rechercher le point le plus éloigné de la base de la tige (en terme de distance géodésique) en vue de lui assigner un label, puis de rechercher le nouveau point le plus éloigné afin de lui affecter un label en fonction de son voisinage. S'il dispose d'un voisin proche déjà labellisé, il recevra le même label, sinon un nouveau label est créé. Dans [McCormick *et al.* 2016], leur méthode s'applique directement sur tout le maillage 3D mais nécessite que la tige soit au préalable labellisée (manuellement dans leur cas), et s'arrête lorsque tous les points ont été affectés.

Dans notre cas, nous n'avons pas de maillage 3D, nous avons uniquement des nuages de points 3D. De plus, nous n'avons pas besoin de retrouver toutes les feuilles mais seulement celles qui ont été regroupées dans un même *cluster*. Nous pouvons isoler la partie d'un nuage de points représentant le *cluster* à affiner et apporter des connaissances sur le nombre de feuilles présentes dans ce nuage ainsi que les points de départ des différentes feuilles. C'est pourquoi nous avons adapté leur méthode afin de tenir compte de ces données.

**Méthode** Afin d'adapter cette méthode, nous avons développé et mis au point l'Algorithme 3.7, un algorithme permettant de séparer des feuilles regroupées dans un même *cluster*.

Nous avons commencé par isoler les *clusters* nécessitant une correction. Nous les avons ensuite décomposés en supervoxels en utilisant la méthode décrite dans [Papon *et al.* 2013]. Nous avons ensuite construit un graphe pondéré par les courbures [Lai *et al.* 2009, Alexandrov 2013] entre les centroïdes de chaque supervoxel, dans lequel nous avons ajouté les centroïdes des différents départs de feuille associés au *cluster* à affiner ainsi que la base de la tige. Un exemple illustrant cette première étape est donné dans la Figure 3.19 et 3.20. Cet exemple reprend les résultats présentés en Figure 3.18, illustrant une erreur de segmentation pour les feuilles présentes au sommet de la plante.

Débute ensuite la partie itérative de l'algorithme, consistant à affecter à chaque centroïde un label. Pour y parvenir, la distance du plus court chemin entre chaque centroïde et la base de la tige est calculée à l'aide de l'algorithme de Dijkstra [Dijkstra 1959]. Le centroïde le plus éloigné de la base de la tige est identifié et un label lui est affecté en fonction du label des autres centroïdes et du label associé au départ de feuille le plus proche. L'algorithme continue tant que tous les centroïdes n'ont pas été labellisés, comme présenté sur la Figure 3.21.

```
Algorithme 3.7 : Séparation des feuilles
   Entrée : nuage de points 3D (uniquement nuage de points 3D du cluster à
             affiner), baseT ige, départsDesF euilles
   Sorties : feuilles
 1 // Décomposition du nuage de points 3D en supervoxels
 2 supervoxels ← récupérerSupervoxels ();
3
 4 // Construire un graphe à partir des centroïdes des supervoxels, de la base
    de la tige et des points de départ des feuilles
5 graph \leftarrow construireGraphe (supervoxels, baseTige, départsDesFeuilles);
6
 7 // Récupérer le chemin le plus court entre les centroïdes des supervoxels et
    la base de la tige
 8 listeSupervoxelsCentroïde ← récupérerSupervoxelsCentroïde
    (supervoxels);
9 pour chaque SupervoxelsCentroïde c dans listeSupervoxelsCentroïde faire
10 distSupervoxelsCentroïdeOrigine[c] ← récupérerPlusCourtChemin
       (graphe, baseTige, c);
11 fin
12
13 // Affecter un label à tous les centroïdes
14 labelSupervoxelsCentroïde ← ∅;
15 faire
16 actuelSupervoxelsCentroïde ←
       récupérerPlusEloignéCentroïdeSuperVoxel
       (listeSupervoxelsCentroïde, distSupervoxelsCentroïdeOrigine);
17
18 distSupervoxelsCentroidFeuilles[p] ← récupérerPlusCourtChemin
       (graph, actuelSupervoxelsCentroïde, p);
19
20 pour chaque départsDesFeuillesCentroïde p dans
       listeDépartsDesFeuillesCentroïde faire
21 fin
22
23 label ← récupérerPlusProcheLabel (listeDépartsDesFeuillesCentroïde,
       distSupervoxelsCentroidFeuilles);
24
25 labelVoisinage ← récupérerLabelVoisinage
       (actuelSupervoxelsCentroïde, labelSupervoxelsCentroïde);
26
27 si labelVoisinage = \emptyset alors
28 | | labelSupervoxelsCentroïde[actuelSupervoxelsCentroïde] ← label;
29 sinon
30 labelSupervoxelsCentroïde[actuelSupervoxelsCentroïde] ←
          récupérerMeilleurLabel (label, labelVoisinage);
31 fin
32
33 retirer (actuelSupervoxelsCentroïde, listeSupervoxelsCentroïde);
34 tant que estVide (listeSupervoxelsCentroïde) = faux;
```
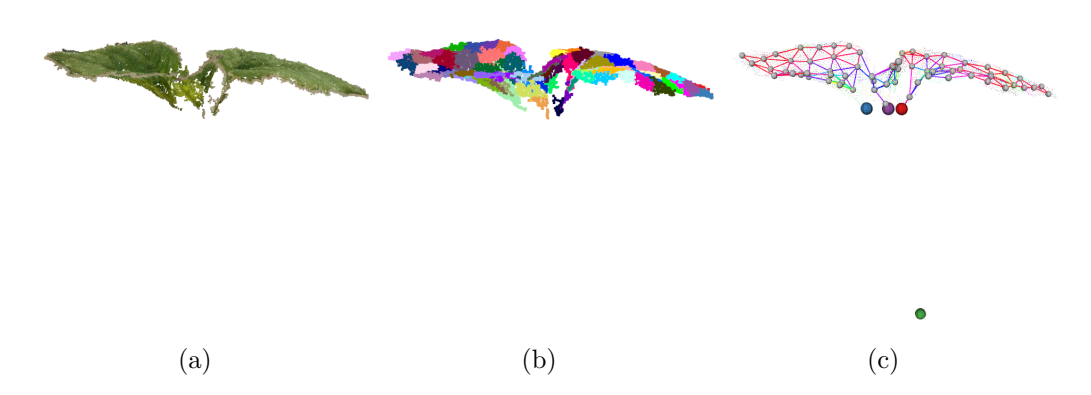

Figure 3.19 – Isolation du *cluster* à affiner (a) décomposé en supervoxels (b) suivi par la construction du graphe d'adjacence (c) le tout en vue de face.

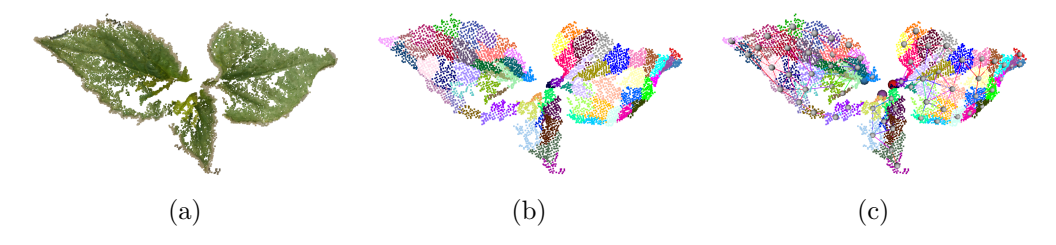

Figure 3.20 – Isolation du *cluster* à affiner (a) décomposé en supervoxels (b) suivi par la construction du graphe d'adjacence (c) le tout en vue de dessus.

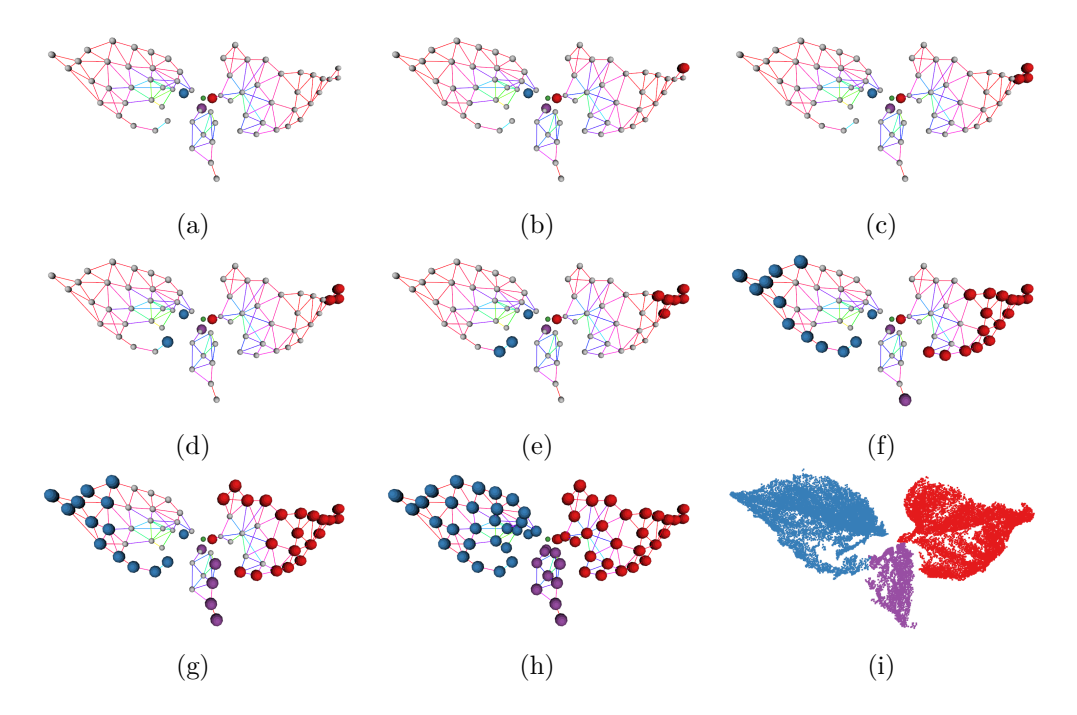

Figure 3.21 – Illustration de la séparation d'un *cluster* en plusieurs feuilles. Sur ces illustrations, il est possible de visualiser la croissance des régions, partant des points les plus éloignés de la base de la tige et grandissant jusqu'à la séparation complète en plusieurs feuilles.

**Résultats** La Figure 3.22 présente un exemple de résultat obtenu sur une plante de tournesol où les 3 feuilles au niveau du sommet de la plante ont été regroupées dans un même *cluster*. Ici, la méthode a bien fonctionné et a permis de retrouver les feuilles. Nous pouvons néanmoins reconnaître l'influence de la détection du nombre de feuilles sur le résultat de la segmentation finale. En effet, si à la suite de la suppression de la tige, il manque certains départs de feuilles, ce qui peut arriver au niveau du sommet lorsque les jeunes feuilles sont en train d'apparaître, cette méthode peut ne plus fonctionner.

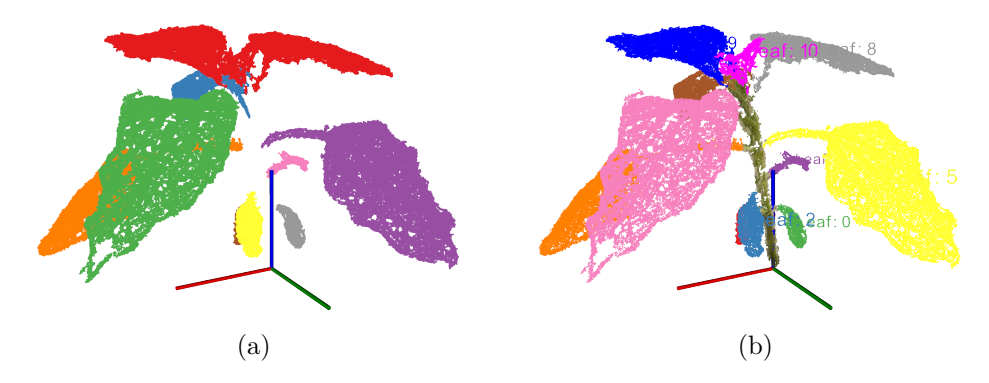

Figure 3.22 – Exemple de résultat de la méthode de séparation des feuilles regroupées dans un même *cluster*.

#### **3.3.2.4 Segmentation des pétioles et des limbes**

Comme introduit au début de la Section 3.3, une feuille se décompose en deux parties : un limbe, partie active d'une feuille (au sens de la photosynthèse) et d'un pétiole, partie fine reliant la tige au limbe comme illustré par la Figure 3.3. L'objectif principal étant de calculer la surface active d'une feuille, il faut donc être en mesure de distinguer le limbe du pétiole avant de calculer sa surface.

En vue de diviser une feuille en un limbe et un pétiole, nous avons conservé l'idée générale développée en Section 3.3.1.1 (c.-à-d. une couronne cylindrique grimpant le long d'une tige) permettant de segmenter une tige dans un nuage de points 3D mais en l'adaptant afin de suivre un pétiole depuis le départ d'une feuille jusqu'au limbe. La méthode de segmentation grossière de tige n'est pas directement applicable pour réaliser un suivi de pétiole. En effet, l'hypothèse émise concernant la non-courbure d'une tige n'est plus valable dans ce cas. Un pétiole est plus souvent courbé que droit, il faut donc en tenir compte pour réaliser le suivi. La méthode de segmentation adaptative n'est pas non plus directement applicable. En raison des occultations des pétioles par les feuilles, la méthode de reconstruction 3D ne permet pas d'obtenir un nombre suffisant de points au niveau des pétioles pour pouvoir estimer les paramètres d'une sphère et donc estimer le diamètre du pétiole à suivre. Nous avons donc développé une nouvelle version basée à la fois sur la méthode de segmentation adaptative de tige (Algorithme 3.4) permettant de suivre des pétioles courbés mais également sur la méthode de segmentation grossière de tige (Algorithme 3.1) permettant de suivre un pétiole sans estimer le diamètre de celui-ci.

**Méthode** Afin de parvenir à diviser une feuille en deux parties, nous avons développé l'Algorithme 3.8. Pour cela, nous avons adapté la méthode de segmentation adaptative de tige (Algorithme 3.4) pour réaliser le suivi de pétioles courbés en recherchant le centroïde du voisinage autour d'un point de requête mais en retirant la partie d'estimation des paramètres d'une sphère pour conserver un rayon de voisinage fixe. Nous avons également adapté la fonction *affecterV oisinage* permettant d'affecter des points 3D afin d'identifier les points appartenant au pétiole ou non ainsi que la condition d'arrêt afin de stopper l'algorithme lorsqu'un point de requête a atteint le limbe.

Afin d'affecter les points 3D comme appartenant au pétiole, la distance de chaque point 3D du voisinage est calculée par rapport à la direction suivie (cela représente un tube centré sur la direction). La Figure 3.23 illustre l'affectation des points 3D présents autour d'un point de recherche. Tant que le point de recherche se situe sur le pétiole, tous les points doivent se trouver dans le tube centré sur la direction de recherche (les points en bleu sur la figure), dès que le limbe est atteint, des points 3D vont également se trouver à l'extérieur de ce tube (en rouge sur la figure), si ce nombre de points devient trop important, l'algorithme se termine et tous les points non traités sont considérés comme appartenant au limbe comme résumé par l'Algorithme 3.9.

**Résultats** Cette méthode de suivi de pétiole s'est révélée efficace pour suivre à la fois des pétioles courbés comme des pétioles droits comme le montre la Figure 3.24. Cependant, comme la taille du *rayonp*é*tiole* reste fixe du début à la fin, cette méthode n'est pas optimale. Dans ce cas, il s'agit d'un problème venant des données, il faudrait disposer d'une méthode de reconstruction capable de reconstruire des pétioles avec la même densité de points qu'une tige afin de pouvoir appliquer le même algorithme sur la tige et les pétioles.

#### **3.3.3 Calcul de la surface foliaire**

De manière générale, en phénotypage des plantes, la méthode la plus représentative pour évaluer la croissance d'une plante consiste à mesurer l'évolution de la surface foliaire au cours du temps (c.-à-d. suivre l'évolution de la surface des feuilles) et plus précisément, calculer la surface de la partie active d'une feuille : le limbe. Il faut donc dans un premier temps être capable de calculer cette surface pour un instant donné. Concernant la problématique de phénotypage 3D des plantes, nous avons présenté une méthode permettant de reconstruire une plante en 3D et de la segmenter en différents organes : la tige, les pétioles et les limbes. Nous disposons donc d'un

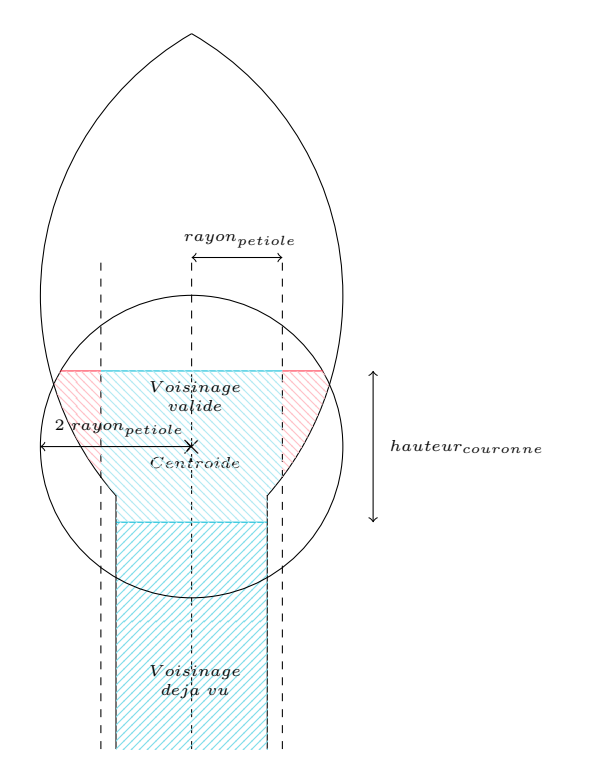

Figure 3.23 – Schéma d'affectation des points 3D comme appartenant au pétiole (en bleu) ou non (en rouge).

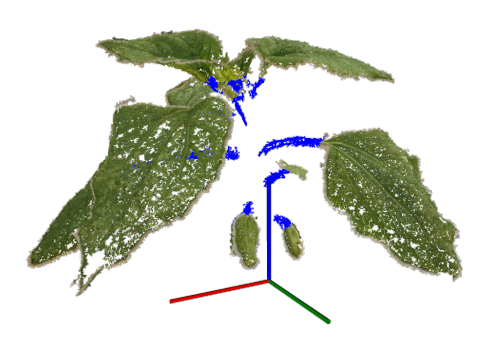

Figure 3.24 – Exemple de résultat de suivi de pétiole (en bleu) sur une plante de tournesol.

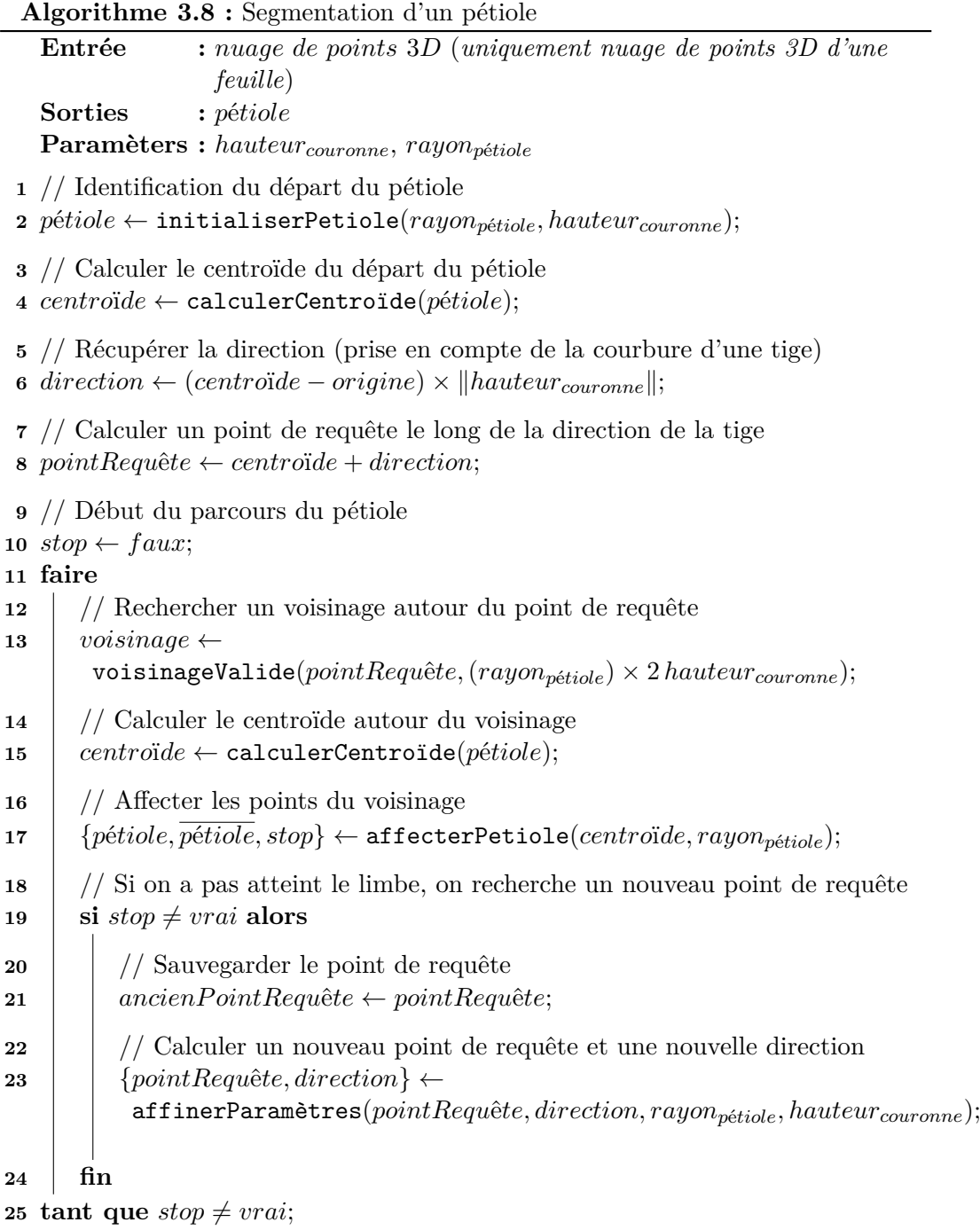

nuage de points 3D d'une plante que nous pouvons diviser en plusieurs sous nuages de points 3D représentant chacun un organe de la plante. Concernant le calcul de la surface foliaire, nous nous concentrons sur les nuages de points 3D représentant les limbes d'une plante. Il faut donc être en mesure de calculer la surface d'un limbe à partir de son nuage de points 3D. Pour y parvenir, une représentation surfacique du

```
Algorithme 3.9 : affecterPetiole
```
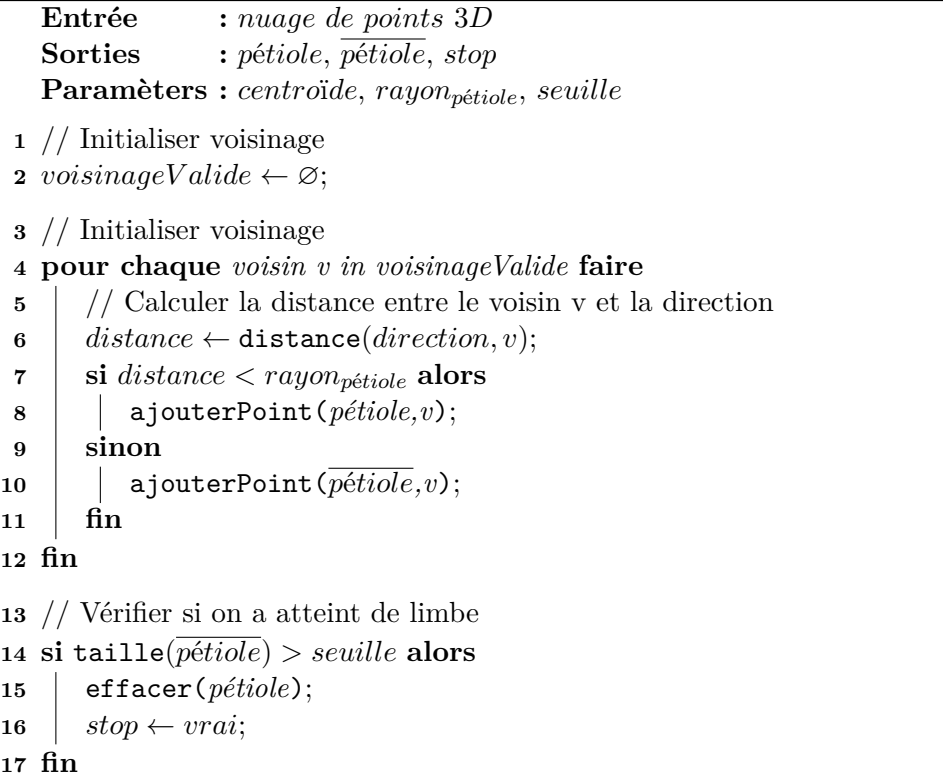

limbe est requise. Dans [Santos & Ueda 2013, Santos *et al.* 2015], il a été démontré l'efficacité des B-splines rationnelles non uniformes, plus connues sous le nom anglais des *Non-Uniform Rational Basis Splines* (NURBS) [Piegl & Tiller 1997] pour obtenir une représentation surfacique d'un nuage de points 3D d'une feuille afin de calculer sa surface.

#### **3.3.3.1 B-splines rationnelles non uniformes (NURBS)**

Les B-splines rationnelles non uniformes sont généralement employées en informatique pour générer et représenter des courbes ou des surfaces et sont couramment utilisés dans la Conception Assistée par Ordinateur (CAO), la fabrication et l'ingénierie et font partie des nombreuses normes de l'industrie. Dans [Piegl & Tiller 1997], le concept des B-splines et des NURBS y est décrit. La procédure d'ajustement des NURBS sur un nuage de points 3D que nous avons employée pour notre cas d'application est celle implémentée dans la librairie PCL [Mörwald 2012].

#### **3.3.3.2 Reconstruction des feuilles**

Pour chaque nuage de points 3D d'un limbe (comme celui présenté sur la Figure 3.25a), une représentation surfacique est approximée avec plus ou moins de niveau de détails (comme visible sur les Figures 3.25b et 3.25c).

**Méthode** Comme un limbe présente deux orientations principales, une NURBS est initialisée à l'aide d'une Analyse en Composantes Principales (ACP) afin d'identifier la direction principale et déterminer des points de contrôle. Dans une phase de raffinement, des nouveaux points de contrôle peuvent être rajoutés afin d'obtenir une surface plus ou moins détaillée en fonction des besoins. Cette NURBS est ensuite triangulée afin de calculer sa surface en sommant l'aire de chaque triangle qui la compose. La surface des triangles est calculée en appliquant la formule de Heron, permettant de calculer l'aire d'un triangle en connaissant les longueurs de ses 3 côtés. Par exemple, il est possible de calculer la Surface *S* du triangle ABC en fonction de son demi-périmètre *p* tel que :

$$
S = \sqrt{p(p - AB)(p - BC)(p - CA)}
$$
\n(3.2)

avec

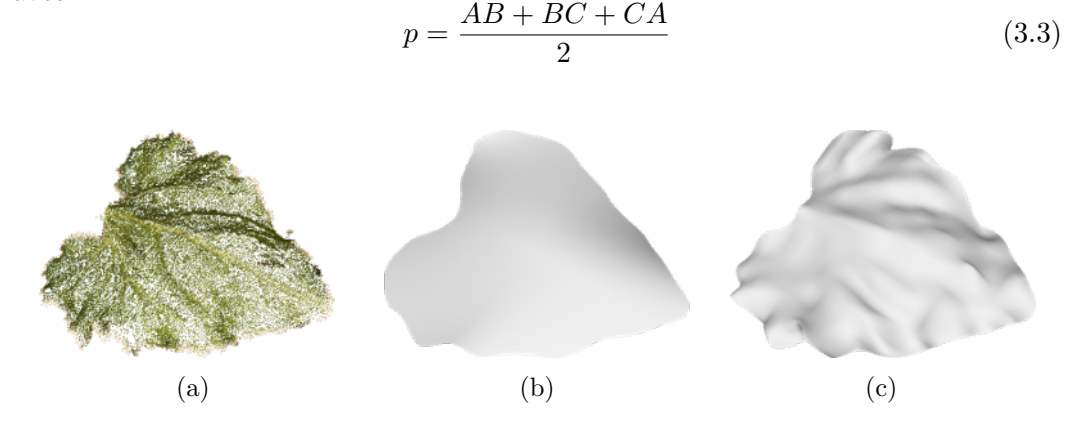

Figure 3.25 – Exemple de représentations surfaciques obtenues à l'aide des NURBS pour différents niveaux de détails. (a) nuage de points d'un limbe. (b) représentation surfacique avec un faible niveau de détail. (c) représentation surfacique avec un haut niveau de détail.

**Résultats** Comme présenté sur la Figure 3.25, les surfaces NURBS sont bien adaptées à la reconstruction surfacique d'un nuage de points 3D d'un limbe et permettent de calculer leur surface.

#### **3.3.4 Résultats**

Dans cette partie, nous présentons les résultats d'un test préliminaire effectué avec l'intention de vérifier l'exploitabilité de la méthode allant de la reconstruction 3D des plantes de tournesol jusqu'au calcul de la surface foliaire et de la valider à l'aide d'une comparaison avec une vérité-terrain obtenue avec des outils manuels classiques de phénotypage des plantes. Le test en question repose sur l'étude de 10 plantes de tournesol de différentes variétés cultivées en pot sur la plateforme Heliaphen. Pour ce test, aucune plante n'a subi de stress hydrique, elles ont toutes été correctement irriguées durant leur croissance. Les acquisitions 3D ont été réalisées après floraison des plantes et ont immédiatement été suivies par une mesure manuelle et destructive des plantes à l'aide d'un planimètre Li-COR (Li-COR Biosciences, Lincoln, Nebraska), un instrument classique de phénotypage manuel développé pour mesurer la surface d'une feuille. Pour cela, les feuilles ont été coupées de la plante et passées à travers le planimètre.

#### **3.3.4.1 Segmentation**

Afin d'évaluer la méthode de segmentation, nous avons comparé visuellement le nombre de feuilles observées dans les nuages de points 3D avec le nombre de feuilles retrouvées automatiquement par la méthode. Nous avons pu constater que près de 90% des feuilles ont correctement été retrouvées dans les nuages de points 3D. Concernant les 10% manquantes, il s'agit essentiellement des petites feuilles présentes au sommet des plantes (celles en train de pousser) qui ne contribuent pas significativement à la capacité de photosynthèse des plantes et qui sont généralement ignorées par les agronomes pour leurs études. La Figure 3.26 présente plus en détails les résultats de la segmentation, dans laquelle, nous comparons le nombre de feuilles retrouvées automatiquement avec le nombre de feuilles observées (visuellement) dans les nuages de points. Nous constatons qu'en moyenne moins de feuilles sont retrouvées automatiquement par rapport aux nombres observées (Erreur-type ou *Root Mean Squared Error* (RMSE) de 2.37 feuilles de moins, Erreur Absolue Moyenne ou *Mean Absolute Error* (MAE) de 1.8 feuilles de moins, coefficient de détermination  $(R^2)$  de 0.9, biais de 1.8,  $n = 10$  plantes).

#### **3.3.4.2 Surface foliaire**

La table 3.1 présente les résultats associés à l'ajustement des NURBS sur les limbes des différentes plantes de tournesol pour différents niveaux de raffinement. Le premier point intéressant à noter ici, c'est que dans tous les cas, une représentation surfacique à l'aide des NURBS a pu être obtenue pour plus de 80% des limbes, peu importe le niveau de raffinement. Cela confirme que les NURBS sont bien adaptées au calcul de surface foliaire. Dans certains cas (pour un peu moins de 20% des cas), une représentation surfacique erronée est obtenue. Ces échecs d'ajustement

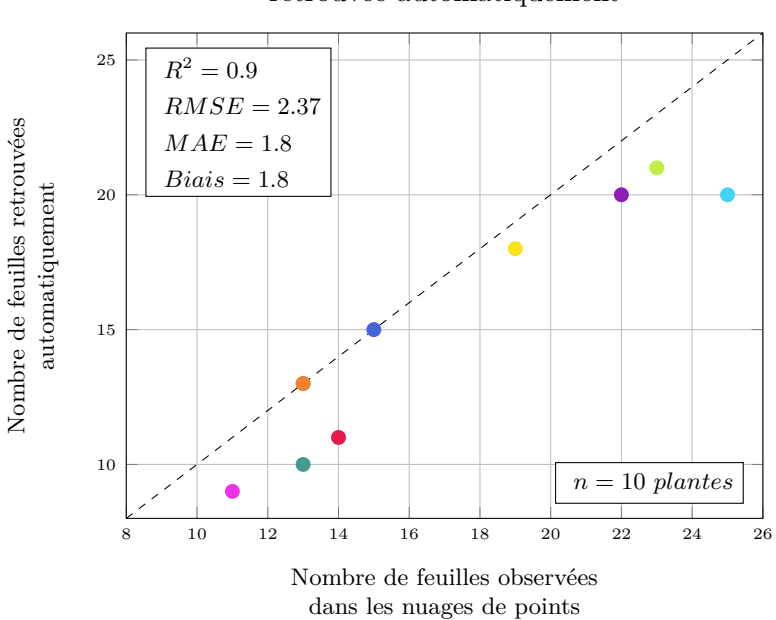

Comparaison du nombre de feuille retrouvée automatiquement

Figure 3.26 – Résultat de la méthode de segmentation appliquée sur un jeu de 10 plantes de tournesol.

| Niveau de raffinement $\vert$ 1                               | $\sim$ 2                               | $\mathbb{R}^3$ |  |
|---------------------------------------------------------------|----------------------------------------|----------------|--|
| Différence de surface $\vert$ 3.4% <b>2.5%</b> 3.8% 6.1% 9.0% |                                        |                |  |
| Succès                                                        | $  84.0\%$ 88.0\% 85.6\% 83.1\% 82.0\% |                |  |

Table 3.1 – Résultat de l'ajustement des surfaces NURBS sur des limbes de plantes de tournesol.

des NURBS sur les nuages de points 3D interviennent lorsqu'un nuage de points est bruité (lorsque des points 3D ne faisant pas partie d'un limbe se trouvent dans le nuage). Ce bruit est le plus souvent induit par la méthode de reconstruction 3D et provient du mouvement des feuilles. Même si nous avons porté une attention particulière pour éviter toute mise en mouvement des feuilles lors de l'acquisition d'images 2D, il peut arriver que certaines feuilles se trouvent en mouvement, ce qui introduit du bruit lors de la reconstruction. Néanmoins, dans le chapitre suivant, plus particulièrement, dans la Section 4.3.3, nous présenterons comment il est possible de détecter ces erreurs d'ajustement et de les corriger.

Concernant la comparaison avec la vérité terrain, dans le meilleur des cas (niveau de raffinement = 2), nous obtenons une différence de surface foliaire inférieure à 3%. Nous avons également constaté que plus le niveau de détail des NURBS est élevé et plus la surface foliaire obtenue automatiquement diverge avec la véritéterrain. Cela s'explique par l'outil de phénotypage manuel employé pour obtenir cette vérité-terrain. En effet, un planimètre écrase les feuilles pour calculer leur surface et permet d'obtenir une sous-estimation de leur surface réelle. Ainsi, si nous augmentons le niveau de détail des NURBS, nous obtenons un résultat plus proche de la surface réelle mais nous nous éloignons de la mesure de référence obtenue avec un planimètre. Ces résultats soulèvent l'idée que l'utilisation de méthodes de phénotypage 3D automatique permet d'obtenir des résultats plus précis que les méthodes classiques de phénotypage employées de nos jours. De plus, sur les Figures 3.27 et 3.28, nous présentons plus en détails les résultats obtenus dans le meilleur des cas (niveau de raffinement = 2), pour lesquels nous comparons les surfaces foliaires entre la vérité-terrain et les représentations surfaciques obtenues à l'aide des NURBS.

Les résultats obtenus sont proches de la vérité-terrain (RMSE de 18 *cm*<sup>2</sup> , MAE de 9 *cm*<sup>2</sup> , *R*<sup>2</sup> de 0.98, biais négligeable, *n* = 150 feuilles, voir Figure 3.27). L'algorithme présenté est également comparable voire plus performant que d'autres méthodes de mesure de la surface foliaire. La méthode d'estimation de la surface se basant sur des mesures manuelles de longueur et largeur des feuilles et en supposant une surface proportionnelle aux dimensions (*allométrie* en biologie), présente une erreur de prédiction supérieure (RMSE de 23 *cm*<sup>2</sup> , *n* = 252 feuilles). Une autre méthode développée se base sur une application installée sur un smartphone qui capture et analyse des images individuelles de feuilles pour estimer leur surface, elle présente une erreur de prédiction comparable, légèrement plus faible (RMSE de 16 *cm*<sup>2</sup> , *n* = 250 feuilles). Ces résultats valident l'efficacité de la méthode pour obtenir automatiquement la surface foliaire des plantes de tournesol.

La surface de la plante (somme des surfaces des feuilles individuelles) est également une variable pertinente en biologie. Par définition, les erreurs d'estimation positives ou négatives des surfaces individuelles se compensant, nous évaluons donc également l'algorithme sur sa capacité à prédire la surface de la plante. La Figure 3.28a présente cette évaluation pour le sous-ensemble des feuilles correctement segmentées et la Figure 3.28b pour l'ensemble des feuilles mesurées. Quand la segmentation fonctionne, la précision est bien adaptée au besoin (RMSE de 82 *cm*<sup>2</sup> , *n* = 10 plantes) et inférieure aux autres méthodes présentées précédemment (RMSE de 210 *cm*<sup>2</sup> pour la méthode manuelle, RMSE de 130 *cm*<sup>2</sup> pour la méthode photographique, *n* = 18 plantes). En revanche, selon les plantes (et variétés), la précision de la segmentation est variable, avec un ratio allant de 54% à 90% de la surface totale mesurée correctement segmentée (Figure 3.28b). Ce résultat oriente les analyses biologiques vers l'utilisation du sous-ensemble de feuilles correctement segmentées.

### **3.4 Conclusion**

Dans ce chapitre nous avons présenté en détail la méthode de phénotypage 3D développée pour parvenir à obtenir automatiquement les surfaces foliaires des

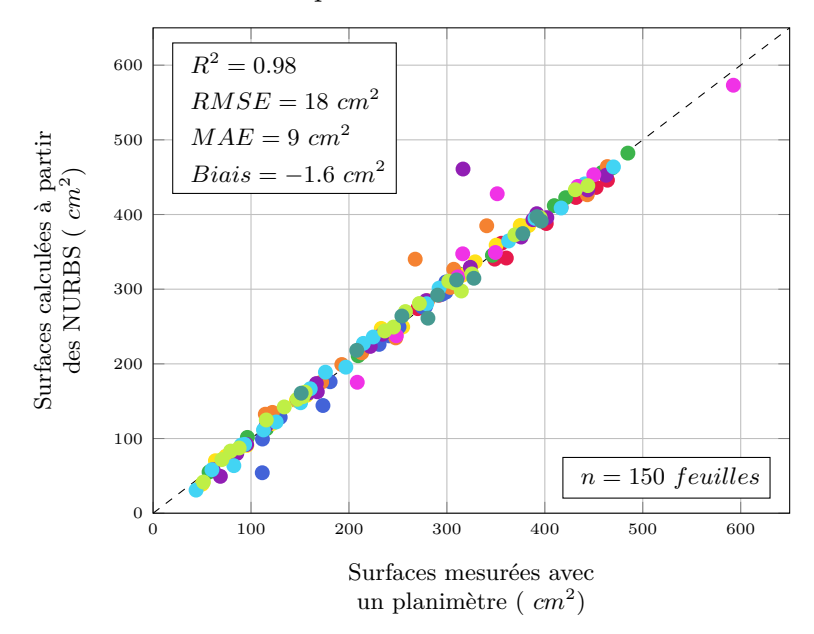

Comparaison des surfaces foliaires

Figure 3.27 – Comparaison des surfaces foliaires calculées à partir des représentations surfaciques obtenues à l'aide des NURBS et d'une vérité-terrain obtenue manuellement à l'aide d'un planimètre. Les couleurs indiquent les différents échantillons (150 feuilles pour 10 plantes).

plantes de tournesol à partir de leurs numérisations 3D. Nous avons introduit la méthode de segmentation permettant de retrouver les différents organes d'une plante : la tige et les feuilles. Nous avons ensuite détaillé les différentes versions développées pour parvenir à extraire la tige d'un nuage de points avant de présenter la méthode permettant de retrouver les feuilles. Une fois les feuilles correctement segmentées, nous avons montré comment calculer leur surface à partir de leur représentation surfacique obtenue à l'aide des NURBS. Les premiers résultats de segmentation et de calcul de surface foliaire montrent que près de 90% des feuilles sont correctement identifiées avec une surface foliaire proche de la vérité-terrain (différence inférieure à 3%). Ce sont des résultats encourageants quant à l'utilisation de cette méthode de phénotypage automatique. Cependant, pour permettre aux agronomes de réaliser leurs études de phénotypage, il faut maintenant être en mesure de suivre l'évolution de l'expansion foliaire au cours du temps.

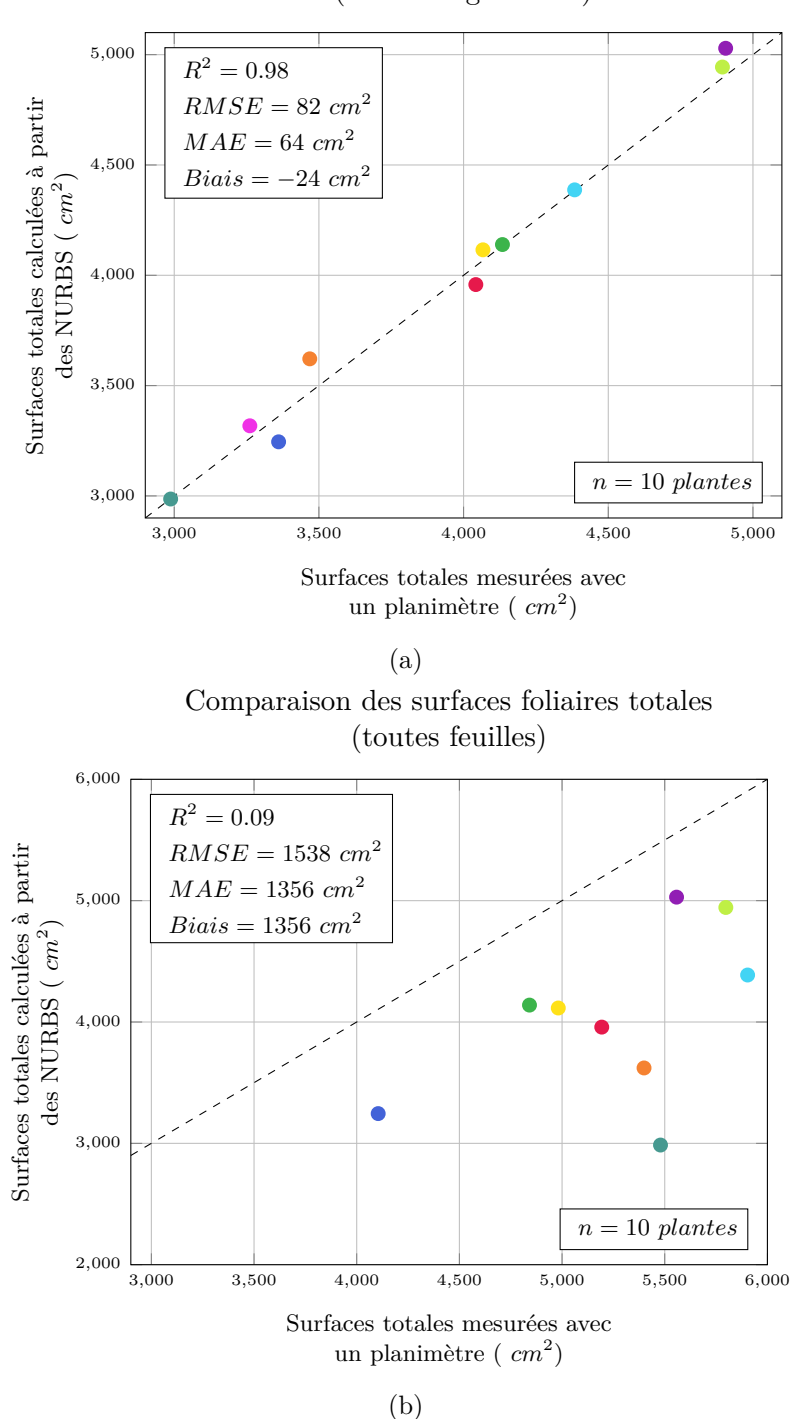

Comparaison des surfaces foliaires totales (feuilles segmentées)

Figure 3.28 – Comparaison des surfaces foliaires totales uniquement pour les feuilles correctement segmentées (a) et pour toutes les feuilles (b), calculées à partir des représentations surfaciques obtenues à l'aide des NURBS et d'une vérité-terrain obtenue manuellement à l'aide d'un planimètre. Les couleurs indiquent les différents échantillons (10 plantes).

# CHAPITRE 4

# **Suivi de la croissance d'une plante**

#### **Sommaire**

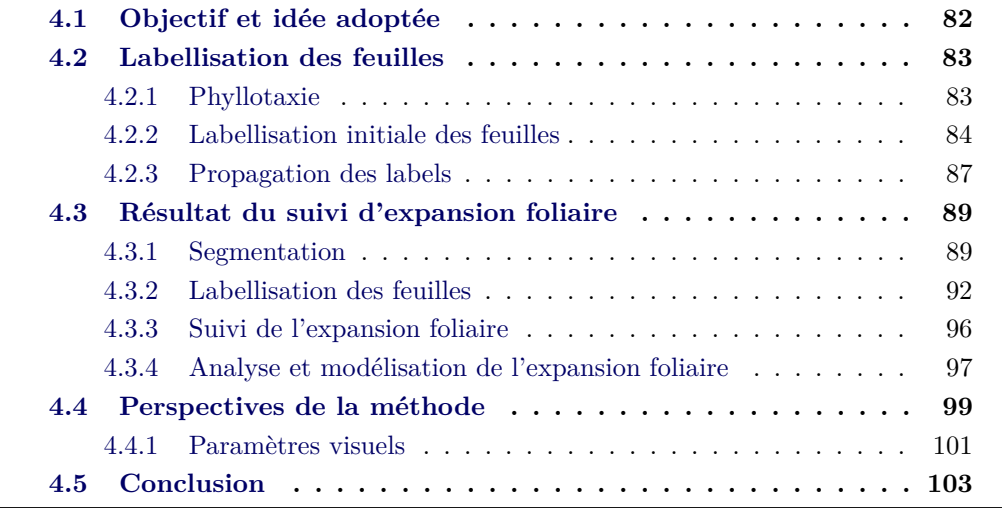

Le phénotypage des plantes a pour objectif de suivre l'évolution des caractéristiques visuelles d'une plante durant sa culture. En général, le début de la culture (stade végétatif, jusqu'à floraison) est davantage suivi, mais les études peuvent également porter sur la fin de la période de culture (stade reproducteur, jusqu'à maturité de la plante). L'un des indicateurs permettant d'étudier et de caractériser la croissance d'une plante est l'évolution de sa surface foliaire (la somme de la surface de ses feuilles). Dans le chapitre précédent, nous avons introduit une méthode permettant de calculer la surface foliaire d'une plante à partir de sa numérisation 3D. Nous avons également présenté une méthode de segmentation permettant d'identifier les principaux organes d'une plante (la tige et les feuilles) et détaillé la procédure permettant de calculer la surface des feuilles de manière automatique. Nous avons ensuite évalué cette méthode en la comparant avec des outils classiques de phénotypage manuel des plantes. Cette méthode s'est révélée capable de retrouver les principales feuilles d'une plante (celles contribuant à la photosynthèse) et de calculer avec précision leur surface. Dans le cas du suivi de la croissance d'une plante, plusieurs approches sont possibles : (1) effectuer un suivi global de la surface foliaire (c.-à-d. suivre l'évolution de la surface foliaire totale d'une plante) ou (2) effectuer un suivi feuille à feuille de la surface foliaire (c.-à-d suivre l'évolution de la surface de chaque feuille au cours du temps). Dans les deux cas, il faut réaliser des acquisitions jour après jour et calculer la surface des feuilles. Cependant, dans le premier cas, il suffit de sommer la surface de chaque feuille afin d'obtenir la surface totale. Dans le cas du suivi feuille à feuille, une difficulté supplémentaire apparaît, il faut être capable d'identifier une feuille à un instant donné et de la retrouver à l'instant suivant. En d'autres termes, il faut s'assurer de suivre chaque feuille individuellement tout au long de la croissance et de ne pas la confondre avec une autre.

Dans ce chapitre nous allons présenter notre approche de suivi de croissance d'une plante et détailler la méthode développée pour parvenir à suivre chaque feuille individuellement. Nous appliquerons cette méthode sur une expérimentation indépendante pour suivre la croissance de feuilles individuelles dans le temps, puis analyser et modéliser cette croissance.

# **4.1 Objectif et idée adoptée**

Le problème du suivi de la croissance d'une plante s'avère être un challenge en agronomie. En effet, lors de sa croissance, la plante interagit et s'adapte en permanence à son environnement (ensoleillement, température, irrigation, qualité des sols) menant à des caractéristiques (phénotype) difficiles à prévoir. Une conséquence est que des feuilles peuvent apparaître, bouger, grandir, se superposer partiellement, disparaître (celles en train de mourir) ce qui complexifie le problème. Le suivi des plantes au cours de leur croissance est aujourd'hui encore, un des problèmes majeurs dans le phénotypage des plantes. Pour le résoudre nous proposons une approche utilisant des méthodes de traitement d'images et de vision 3D combinée avec une connaissance a priori du modèle botanique des plantes.

L'objectif principal de ce chapitre traite du suivi de l'expansion foliaire des plantes de tournesol avec une attention portée sur le suivi feuille à feuille afin de fournir aux agronomes un suivi détaillé de la croissance des plantes. Pour relever ce challenge, nous nous sommes orienté vers le suivi d'objet 3D, consistant à suivre chaque feuille individuellement. Nous avons développé une méthode avec (1), une étape de labellisation initiale permettant d'affecter aux feuilles un label unique en s'appuyant sur la phyllotaxie (terme provenant du grec *taxis* qui signifie arrangement et *phyllon* qui signifie feuille, permettant de décrire comment les feuilles apparaissent et s'organisent le long d'une tige [Boissìere 2000]) et (2), une étape de propagation des labels dans une séquence de modèles construits pendant la croissance d'une plante, permettant de s'assurer que les labels n'ont pas changé entre les différentes acquisitions malgré les éventuelles disparitions et apparitions de feuilles, et ainsi être en mesure de suivre les feuilles au cours du temps.

Nous allons présenter notre méthode de labellisation pour suivre les feuilles au cours de la croissance d'une plante, ainsi qu'introduire la phyllotaxie du tournesol. Dans un premier temps, nous détaillerons l'étape de labellisation initiale et ensuite l'étape de propagation des labels.

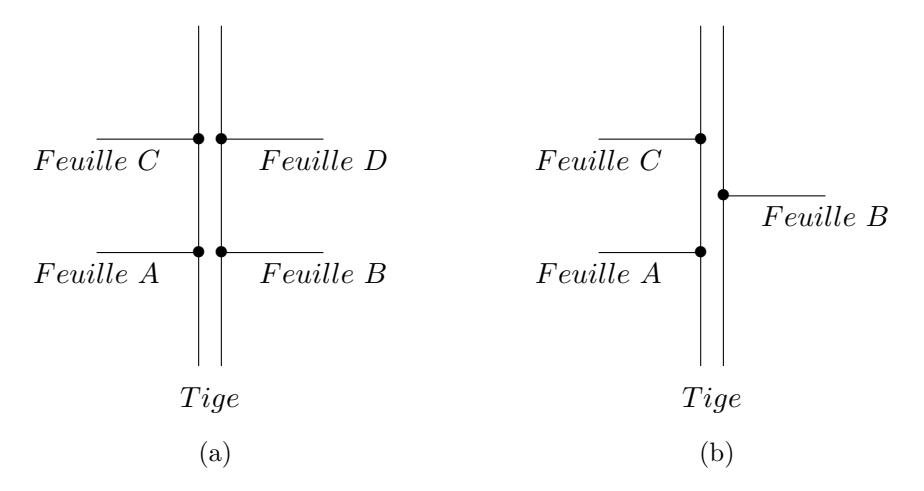

Figure 4.1 – Différence entre phyllotaxie cyclique (a) et spiralée (b).

# **4.2 Labellisation des feuilles**

#### **4.2.1 Phyllotaxie**

La principale fonction attribuée à la phyllotaxie est d'accroître la capacité d'une plante à intercepter la lumière pour effectuer la photosynthèse, en minimisant les ombres portées entre les différentes feuilles [Schaller *et al.* 2015]. L'arrangement des feuilles est régulier et est le résultat de contrôle biochimique pendant l'initiation et l'expansion des feuilles. Un nœud désigne l'endroit où apparaisse les feuilles le long d'une tige, l'organisation des nœuds respecte des règles bien précises et propres à chaque variété de plantes.

Dans la nature, il apparaît essentiellement deux types de phyllotaxie : cyclique ou spiralée. S'il y a deux feuilles ou plus par nœud, l'arrangement est dit *cyclique*. Dans ce cas les feuilles d'un même nœud forment une spire avec un angle constant entre chaque feuille. S'il y a deux feuilles par nœud, la phyllotaxie cyclique est dite opposée et l'angle entre les feuilles est de 180◦ , les paires de feuilles peuvent être alignées les unes au-dessus des autres (comme sur la Figure 4.1a) ou être décalées de 90◦ . S'il y a plus de deux feuilles par nœud, la phyllotaxie cyclique est dite verticillée. Par exemple, s'il y trois feuilles par nœud, l'angle entre les feuilles sera de 120<sup>°</sup>, s'il y en a quatre, l'angle sera de 90° et ainsi de suite. En revanche, s'il n'y a qu'une seule feuille par nœud, l'arrangement est dit *spiralé* et les feuilles s'étalent autour de la tige en spirale. L'angle formé entre deux feuilles successives est appelé *angle de divergence*, il représente comment une nouvelle feuille sur la plante se positionne par rapport à la précédente. Cet angle de divergence est toujours constant mais diffère selon les variétés [Feller *et al.* 2010]. Il peut se calculer en comptant le nombre de feuilles présentes dans la spirale génératrice, c.-à-d. le nombre de feuilles nécessaires pour que deux feuilles soient alignées l'une au-dessus de l'autre, ainsi que le nombre de tours effectués autour de la tige avant que ces feuilles ne soient alignées. Ce qui donne la formule suivante :

$$
\alpha = \frac{Number\ e\ tours}{Number\ de\ feuilles} \cdot 360^{\circ} \tag{4.1}
$$

Par exemple, dans la famille des *Gramineae*, la feuille du deuxième nœud est à l'opposé de la feuille du premier nœud, la troisième feuille est au-dessus de la première, la quatrième au-dessus de la deuxième et ainsi de suite (comme sur la Figure 4.1b). Clairement, un seul tour est réalisé avant qu'une feuille se trouve au-dessus d'une autre, et seulement deux feuilles composent cette spirale, l'angle de divergence ici est donc

$$
\alpha = 1/2 \cdot 360^{\circ} = 180^{\circ} \,. \tag{4.2}
$$

De même, pour la Laîche noire (*Carex nigra*), une espèce de plantes du genre *Carex* appartenant à la famille des *Cyperaceae*, la quatrième feuille se trouve au-dessus de la première, la cinquième au-dessus de la seconde, la sixième au-dessus de la troisième et ainsi de suite... Trois feuilles suffisent pour réaliser un tour complet autour de la tige et composer la spirale générique. Dans ce cas, l'angle de divergence vaut donc

$$
\alpha = 1/3 \cdot 360^{\circ} = 120^{\circ} \,. \tag{4.3}
$$

C'est d'autant plus intéressant de noter que dans les types communs de phyllotaxie, les fractions de divergence angulaire suivent la séquence de Fibonacci :  $\frac{1}{2}$ ,  $\frac{1}{3}$ ,  $\frac{2}{5}$ ,  $\frac{3}{8}$ ,  $\frac{5}{13}$ , ... et sont une approximation de  $\frac{1}{\varphi^2}$  avec  $\varphi = 1.618$  le nombre d'or, donnant l'angle d'or :

$$
\alpha = \frac{1}{\varphi^2} \cdot 360^\circ = 137.5^\circ \,. \tag{4.4}
$$

Concernant le tournesol, deux types de phyllotaxie ont été identifiés dépendant du stade de croissance. Les premières feuilles présentent une phyllotaxie cyclique (dite *opposée décussée*), c'est-à-dire que ces feuilles apparaissent en paire avec un angle de 90◦ entre chaque paire. Ensuite (en général à partir de la septième feuille), les plantes présentent une phyllotaxie spiralée avec un angle de divergence  $\alpha =$ 137*.*5 ◦ . Les premières paires de feuilles ont tendance à disparaître très rapidement afin de laisser place aux feuilles s'arrangeant en spirale [Rey *et al.* 2008].

#### **4.2.2 Labellisation initiale des feuilles**

Dans un premier temps, sachant que la phyllotaxie cyclique (c.-à-d. deux feuilles apparaissant en paire avec un angle de 90◦ entre chaque paire) n'est présente qu'au

| Labels<br>Ecart inter-no euds<br>$(en^{\circ})$<br>(en cm)<br>$0 - 1$<br>1.32<br>174.02<br>$1 - 2$<br>109.43<br>2.59<br>$2 - 3$<br>2.88<br>148.13<br>$3 - 4$<br>4.13<br>131.26<br>$4-5$<br>2.98<br>137.63<br>$5 - 6$<br>3.49<br>125.15<br>$6 - 7$<br>1.49<br>153.82<br>$7 - 8$<br>117.36<br>4.33<br>$8 - 9$<br>1.93<br>146.02<br>$9 - 10$<br>1.97<br>141.21<br>$10 - 11$<br>5.89<br>87.33<br>$11 - 12$<br>0.66<br>133.72<br>$12 - 13$<br>3.94<br>95.45<br>4.64<br>$13 - 14$<br>158.09<br>$14 - 15$<br>0.97<br>118.78<br>$15 - 16$<br>4.76<br>133.17<br>$16 - 17$<br>147.76<br>1.81<br>1.05<br>126.32<br>$17 - 18$<br>$18 - 19$<br>145.61<br>3.22<br>2.84<br>133.2<br>Moyenne |  |                     |
|----------------------------------------------------------------------------------------------------|--|---------------------|
|                                                                                                    |  | Angle de divergence |
|                                                                                                    |  |                     |
|                                                                                                    |  |                     |
|                                                                                                    |  |                     |
|                                                                                                    |  |                     |
|                                                                                                    |  |                     |
|                                                                                                    |  |                     |
|                                                                                                    |  |                     |
|                                                                                                    |  |                     |
|                                                                                                    |  |                     |
|                                                                                                    |  |                     |
|                                                                                                    |  |                     |
|                                                                                                    |  |                     |
|                                                                                                    |  |                     |
|                                                                                                    |  |                     |
|                                                                                                    |  |                     |
|                                                                                                    |  |                     |
|                                                                                                    |  |                     |
|                                                                                                    |  |                     |
|                                                                                                    |  |                     |
|                                                                                                    |  |                     |
|                                                                                                    |  |                     |

Table 4.1 – Angles de divergence avant correction.

début de la croissance et qu'elle disparaît pour laisser place à une phyllotaxie spiralée (c.-à-d. une seule feuille par nœud avec un angle de divergence théorique  $\alpha = 137.5^{\circ}$ ), nous ne l'avons pas considérée et nous nous sommes focalisé sur la phyllotaxie spiralée. La première idée a donc été d'ordonner les feuilles en fonction de leur hauteur d'insertion sur la tige et de leur affecter un label associé à leur ordre d'apparition sur la tige. Ainsi la feuille la plus basse recevra le label 0, la suivante le label 1 et ainsi de suite.

La Table 4.1 présente un résultat obtenu lors d'un test de labellisation des feuilles réalisé en suivant l'ordre d'apparition des feuilles sur la tige. L'écart internœuds moyen est légèrement inférieur à 3 cm avec un angle de divergence moyen autour des 133◦ donc pas exactement 137*.*5 ◦ . Il est intéressant de noter ici que les angles de divergence entre les feuilles 11-12 et 13-14 sont autour des 90◦ donc bien éloignés des 137*.*5 ◦ attendus et ne respectent pas le modèle. Cependant, les feuilles 12 et 13 se trouvent être assez proche l'une de l'autre avec une distance inter-nœuds inférieur à 1 cm. En d'autres termes, l'angle de divergence peut ne pas respecter le modèle lorsque deux feuilles ont une faible distance inter-nœuds. Pour corriger ce problème, il faut inverser le label de ces feuilles et recalculer les angles de divergence de manière à vérifier que ceux-ci respectent de nouveau le modèle. La Table 4.2 présente les résultats après inversion des labels des feuilles 12 et 13, dans laquelle les nouvelles distances inter-nœuds entre les feuilles 11-13 et 12-14 ainsi que les angles de divergence ont été recalculées. Après cette correction, les nouveaux angles de divergence se trouvent correspondre au modèle avec un angle de divergence moyen autour des 137◦ .

La qualité de la reconstruction 3D et de la segmentation 3D, associée à des im-
| Labels    | Ecart inter-no euds<br>(en cm) | Angle de divergence<br>$(en^{\circ})$ |
|-----------|--------------------------------|---------------------------------------|
| .         | .                              | .                                     |
| $9 - 10$  | 1.97                           | 141,21                                |
| $10 - 12$ | 6.55                           | 138,96                                |
| $12 - 11$ | 0.66                           | 133.72                                |
| $11 - 13$ | 4.60                           | 130,83                                |
| 13 - 14   | 4.64                           | 158.09                                |
|           | .                              |                                       |
| Movenne   | 2.91                           | 137,75                                |

Table 4.2 – Angles de divergence après correction.

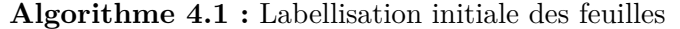

**Entrée :** Feuilles **Sortie :** Feuilles labellisées **1** // Trier les feuilles en fonction de leur hauteur d'insertion **<sup>2</sup>** trier(*feuilles*) ; **3 pour chaque** *(feuille dans feuilles)* **faire**  $\uparrow$  feuilleBis  $\leftarrow$  feuille.suivante;  $\mathbf{5}$  | feuilleTer  $\leftarrow$  feuilleBis.suivante; **6 si** *(feuilleBis.hauteur*  $\simeq$  *feuilleTer.hauteur*) **alors 7**  $\alpha_1$  = angleDivergent(*feuille, feuilleBis*); **8**  $\alpha_2$  = angleDivergent(*feuille, feuilleTer*);  $\mathbf{9} \quad | \quad \mathbf{5i} \,\, (\alpha_2 - 137.5^\circ < \alpha_1 - 137.5^\circ) \text{ alors}$ 10 **changer** (feuilleBis, feuilleTer); **11 fin 12 fin 13 fin**

précisions de mesure peuvent induire une erreur de labellisation entre deux feuilles. Cependant, la connaissance de l'angle de divergence théorique  $\alpha = 137.5^{\circ}$  permet de détecter et de corriger ces éventuelles erreurs de labellisation. Ces angles de divergence sont toujours calculés dans le sens anti-horaire comme présenté sur la Figure 4.2. Dans les nuages de points 3D, ils sont calculés en appliquant la formule suivante :

$$
\alpha = \begin{cases}\n\arccos(\vec{L_A} \cdot \vec{L_B}) & \text{si } det(\vec{L_A}, \vec{L_B}) \ge 0 \\
360 - \arccos(\vec{L_A} \cdot \vec{L_B}) & \text{sinon}\n\end{cases} \tag{4.5}
$$

avec *L~<sup>A</sup>* & *L~B*, vecteurs 2D unitaires représentant *F euille A* & *F euille B* et le déterminant  $det(\vec{L}_A, \vec{L}_B)$  permettant de déterminer le sens de l'angle.

Toutes ces observations nous ont conduit au développement de l'Algorithme 4.1 permettant de réaliser une labellisation initiale des feuilles de chaque plante de tournesol à un instant donné. Cet algorithme est basé à la fois sur la hauteur d'insertion des feuilles et également sur les angles de divergence.

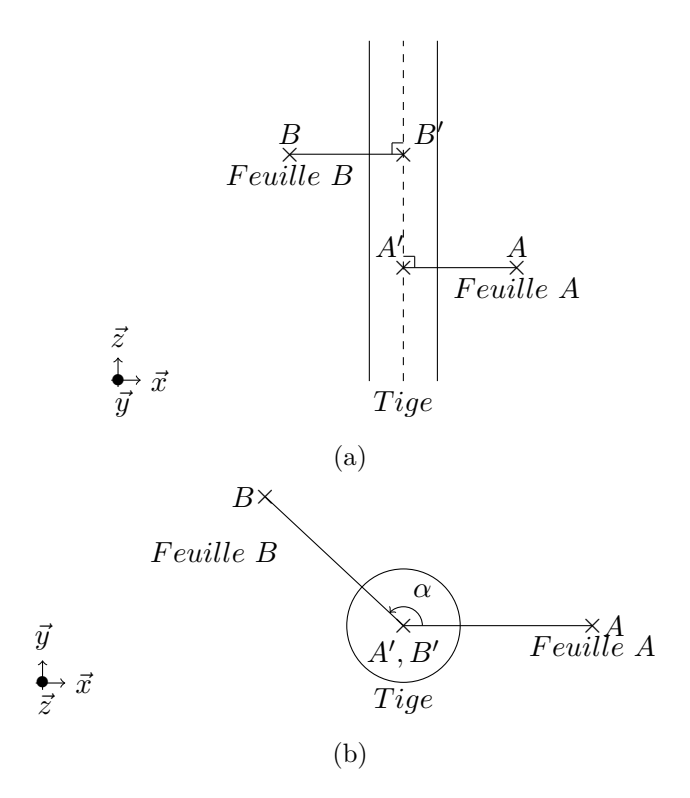

Figure 4.2 – Description du calcul d'un angle de divergence en vue de face (a) et vue de dessus (b).

L'étape suivante consiste à s'assurer que les feuilles ont conservé leur label entre deux acquisitions pour rendre un suivi temporel possible.

### **4.2.3 Propagation des labels**

En vue de pouvoir développer une méthode de propagation des labels, nous avons effectué un test de suivi temporel avec des acquisitions 3D réalisées tous les 2 à 5 jours. Après chaque acquisition 3D, nous avons appliqué une labellisation initiale des feuilles sur chaque plante à l'aide de l'Algorithme 4.1. Durant ce test, nous avons porté une attention particulière à l'orientation des plantes. Nous les avons toujours placées dans la même orientation entre les différentes dates d'acquisition, ceci afin de calculer l'angle de divergence entre la première feuille et l'axe *X~* du repère 3D (placé au pied de la tige avec les axes  $\vec{X}$  et  $\vec{Y}$  dans le plan du sol et l'axe  $\vec{Z}$  orienté le long de la tige), permettant ainsi de définir l'orientation de la plante, appelée *angle de divergence de référence* : *αref* , comme illustré sur la Figure 4.3.

Le problème majeur dans le suivi temporel des feuilles réside au niveau des hauteurs d'insertion et plus précisément de la distance inter-nœuds. Si la croissance en hauteur de la plante augmente de manière prévisible (en fonction des conditions environnementales), la distribution de la distance inter-nœuds semble aléatoire (une **Algorithme 4.2 :** Propagation des labels

**Entrée :** Angle de divergence précédent **Sortie :** Premier label *somme*  $\leftarrow$  0; **pour chaque** *(angle dans angleDivergentPrécédent)* **faire**  $\vert$  **somme**  $\leftarrow$  **somme**  $\vert$  **angle**; // Détecter une rotation complète (modulo 2*π*) **si**  $(\alpha_{ref} - some < -tolerance)$  **alors**   $\alpha_{ref} \leftarrow \alpha_{ref} + 360;$ **7 fin** // Comparaison des *angles* **| si**  $($  abs *somme*  $- \alpha_{ref} <$  *tolerance* $)$  **alors**  Correspondance trouvé; **11 fin 12 fin**

loi normale selon [Rey *et al.* 2008]). Cette croissance variable à l'échelle de l'internœuds entraîne que deux feuilles proches à une date donnée peuvent se retrouver éloignées quelques jours plus tard, entraînant ainsi une potentielle confusion au niveau de l'étape de labellisation initiale. De plus, les premières feuilles peuvent disparaître et de nouvelles apparaître à tout moment, ajoutant ainsi de la complexité au suivi des feuilles.

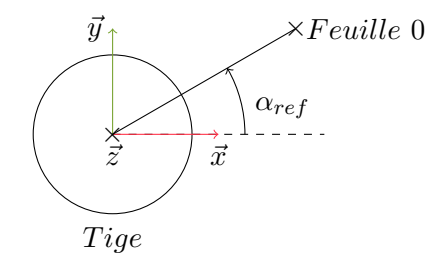

FIGURE 4.3 – Illustration de l'angle de divergence de référence  $\alpha_{ref}$ .

Dans le but de détecter et de pallier ces événements, nous avons développé l'Algorithme 4.2 permettant de retrouver le label de la première feuille à un instant donné, en comparant les angles de divergence obtenus à l'instant précédent. Cette comparaison s'effectue de la manière suivante : l'angle de divergence de référence d'un instant donné  $\alpha_{ref_{(T)}}$  est comparé avec celui de l'instant précédent,  $\alpha_{ref_{(T-1)}}$ . Si les deux angles correspondent, cela signifie qu'aucune feuille n'a disparu et que la première feuille présente à cet instant est la même qu'a l'instant précédent. En revanche, si ces angles sont différents, l'angle de divergence de référence  $\alpha_{ref(T-1)}$ est sommé avec l'angle de divergence entre la première et la deuxième feuille de l'instant précédent  $\alpha_{(0-1)(T-1)}$  pour donner  $\alpha_{ref2(T-1)}$ . Ce nouvel angle  $\alpha_{ref2(T-1)}$ est ensuite comparé avec *αref*(*<sup>T</sup>* ) . Si les angles correspondent, cela signifie que la

première feuille présente à l'instant précédent (*T* − 1) a disparu et donc que le label de la première feuille présente à l'instant *T*, n'est plus 0 mais 1. L'opération est répétée ainsi de suite, jusqu'à trouver une correspondance, tout en veillant, à détecter des rotations complètes (modulo 2*π*). Une fois cette étape terminée, tous les angles de divergence d'un instant donné sont comparés avec ceux de l'instant précédent de façon à s'assurer qu'aucun label n'ait été interverti. Une correction est appliquée le cas échéant. La détection de nouvelles feuilles se traduit par l'apparition de nouveaux labels non présents à l'instant précédent. Ces comparaisons sont flexibles à une certaine tolérance en raison de l'incertitude et du bruit liés à la reconstruction et à la segmentation 3D. Un exemple s'appuyant sur la Table 4.5 est donné en Section 4.3.2.2.

# **4.3 Résultat du suivi d'expansion foliaire**

Afin d'évaluer la répétabilité et la robustesse de notre méthode, nous avons effectué une expérimentation sur une série de 12 plantes de tournesol issues de 2 variétés différentes (respectivement RMF453 et BMF481) et cultivées sous 2 conditions d'irrigation, 6 plantes en état de stress hydrique (privées d'eau) et 6 plantes correctement irriguées (maintenues à une fraction d'eau du sol utilisable ou *Fraction of Transpirable Soil Water* (FTSW) *>* 0.8). L'expérimentation s'est déroulée à l'automne 2017, entre début Septembre et mi-Novembre avec des acquisitions 3D réalisées tous les 2 à 5 jours, ce qui donne 11 acquisitions par plante pour un total de 132 nuages de points. L'objectif de ce test, en plus de réaliser du suivi d'expansion foliaire était également d'évaluer la sensibilité et la répétabilité de la méthode de segmentation et de labellisation sur des plantes en état de stress hydrique et correctement irriguées depuis un stade précoce de croissance (stade végétatif) jusqu'à un stade avancé de croissance (stade de floraison).

### **4.3.1 Segmentation**

Comme le point de départ de notre méthode de labellisation est un nuage de points 3D d'une plante avec les feuilles déjà segmentées, nous présentons les résultats associés à la segmentation sur les 132 nuages de points. Dans la plupart des cas, les plantes ont correctement été segmentées, seulement 4 nuages de points sur les 132 ne l'ont pas été, ce qui représente un taux d'échec de 3%. Il est intéressant de noter que ces échecs interviennent uniquement sur des plantes en état de stress avancé et ne concernent qu'une variété.

De plus, comme ce test a été réalisé sur 12 plantes issues de deux variétés différentes et cultivées sous deux conditions d'irrigation, les résultats de segmentation des feuilles sont donnés dans une table comparative (la Table 4.3), permettant de visualiser l'influence de la variété et des conditions d'irrigation sur la méthode de segmentation. Ces résultats ont été obtenus à l'aide d'une comparaison entre le

|                           | <b>RMF453</b> | <b>BMF481</b>      | Total           |
|---------------------------|---------------|--------------------|-----------------|
| <b>Stress</b><br>Contrôle | 75.4%<br>79\% | $55\%$<br>$60.2\%$ | 65.2\%<br>69.6% |
| Total                     | 77.2%         | 57.6%              | 67.4%           |

Table 4.3 – Résultat de segmentation sur une série de 12 plantes de tournesol.

nombre de feuilles présentes dans les nuages de points (compté manuellement) et le nombre de feuilles segmentées automatiquement. Comme le montre cette table, la méthode de segmentation est sensible, à la fois aux conditions d'irrigation et également à la variété des plantes. Le déficit hydrique induit une baisse de 5% du nombre de feuilles retrouvées automatiquement par rapport aux plantes correctement irriguées, peu importe la variété étudiée. En revanche, l'impact de la variété est beaucoup plus important, avec un différence de près de 20% entre les deux variétés étudiées. Au final, près de 70% des feuilles présentes dans les 128 nuages de points ont correctement été segmentées. Pour les 30% manquantes, il s'agit essentiellement des petites feuilles présentes sous le couvert (celles qui sont en train d'apparaître et avec une longueur *<* 6 cm). Cependant, selon les agronomes, cette population de feuilles correspond à une faible surface et contribue faiblement à la capacité de photosynthèse des plantes. Ces feuilles seront de toute façon intégrées à l'analyse dès qu'elles auront une taille leur permettant de passer l'étape de segmentation.

La Figure 4.4 présente l'évolution du résultat de la segmentation au cours de la croissance des plantes, pour les 128 plantes où la méthode a pu être appliquée. Le nombre de feuilles retrouvées automatiquement augmente au cours du temps. Au stade végétatif, la méthode est capable de retrouver près de 65% des feuilles et jusqu'à 90% au stade de floraison. Cette augmentation est induite par la croissance des plantes en elle-même. Au stade végétatif, beaucoup de feuilles sont initiées au sommet de la tige, formant un volume difficilement analysable. C'est seulement au cours de la croissance que ces feuilles vont devenir aisément distinguables les unes des autres.

La Figure 4.5 présente l'évolution du résultat de la segmentation pour les 132 nuages de points, soit toutes les plantes étudiées. Dans ce cas, nous constatons que les 4 cas d'échec (soit un taux d'échec de 3%), se localisent à la dernière date d'acquisition, qui correspond à une date post-stress. Durant cette expérimentation, les plantes ont atteint leur seuil de stress le 19 octobre mais nous avons voulu tester la méthode pour savoir jusqu'où elle est applicable. Nous constatons ici, qu'au 24 octobre le nombre de feuilles retrouvées automatiquement par la méthode a diminué de près de 20% et donc que la méthode ne s'applique plus sur certaines plantes une fois le seuil de stress atteint.

De même, afin de visualiser l'influence des conditions d'irrigation et des différentes variétés étudiées sur la méthode de segmentation, différents graphiques sont

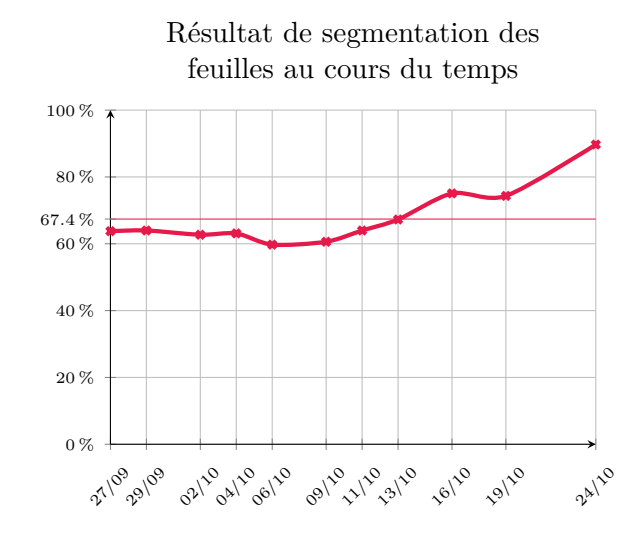

Figure 4.4 – Évolution du pourcentage de réussite de la méthode de segmentation au cours du temps.

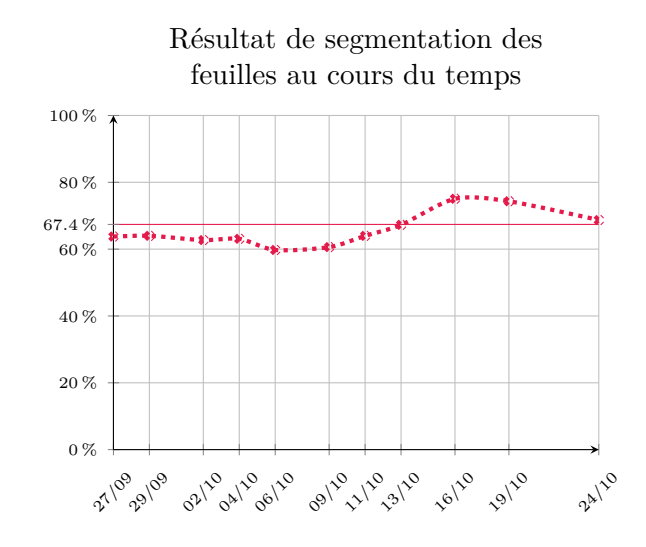

Figure 4.5 – Évolution du pourcentage de réussite de la méthode de segmentation au cours du temps en tenant compte des cas d'échec.

présentés sur la Figure 4.6. L'influence des conditions d'irrigation n'est pas visible au début de l'étude mais apparaît vers le stade de floraison. En revanche, l'impact de la variété étudiée est visible plus facilement peu importe le stade de culture. Nous constatons également que les cas d'échec (visualisés en pointillé sur ces graphiques) n'interviennent que pour une seule variété (BMF481) et uniquement à une date de post-stress pour les plantes stressées. La principale raison provient de la méthode en elle-même. Pour pouvoir retrouver les feuilles, la méthode débute par rechercher et extraire la tige. Néanmoins, dans le cas de la variété BMF481, possédant de longues feuilles très larges, lorsque le stade de stress est atteint et que toutes les feuilles sont flétries, la tige est masquée et la méthode n'est plus applicable. En revanche, lorsque ce stade de stress est atteint et que toutes les feuilles sont flétries, il n'est plus nécessaire de mesurer la surface des feuilles et le suivi temporel peut être interrompu.

### **4.3.2 Labellisation des feuilles**

Afin de réaliser le suivi d'expansion foliaire, nous avons mis l'accent sur la labellisation des feuilles en vue de leur affecter un label unique et invariant au cours temps.

### **4.3.2.1 Labellisation initiale des feuilles**

Concernant l'étape de labellisation initiale, il est difficile de déterminer le label de la première feuille à un stade précoce, du fait de la phyllotaxie particulière du tournesol. En effet, si lors des acquisitions 3D, les premières feuilles (celles apparaissant en paires) sont toujours présentes, leur affecter un label en fonction des distances inter-nœuds s'avère plus délicat. De manière à pallier ce problème, l'Algorithme 4.1 est exécuté deux fois d'affilée en prenant soin d'inverser le label des deux premières feuilles entre les deux exécutions, ce qui donne deux configurations possibles comme l'illustrent les schémas de la Figure 4.7. Celle qui suit le plus fidèlement possible la phyllotaxie d'un tournesol est sélectionnée.

La sélection entre les configurations s'effectue à partir de règles simples décrivant la phyllotaxie du tournesol. Par exemple, deux paires de feuilles opposées peuvent se succéder le long de la tige avec un angle de 90◦ entre les paires mais ne peuvent pas être alignées l'une au-dessus de l'autre. Un système de vote est ensuite utilisé pour sélectionner la configuration violant le moins de contraintes et respectant un maximum de règles. Pour simplifier le problème, trois angles modèles (90◦ , 137*.*5 ◦ et 180◦ ) sont fixés et une recherche de l'angle modèle le plus proche de l'angle réel est réalisée.

Un exemple illustrant cette sélection est donné dans la Table 4.4 où il est possible de voir le résultat de la labellisation initiale d'une plante de tournesol au *Jour*

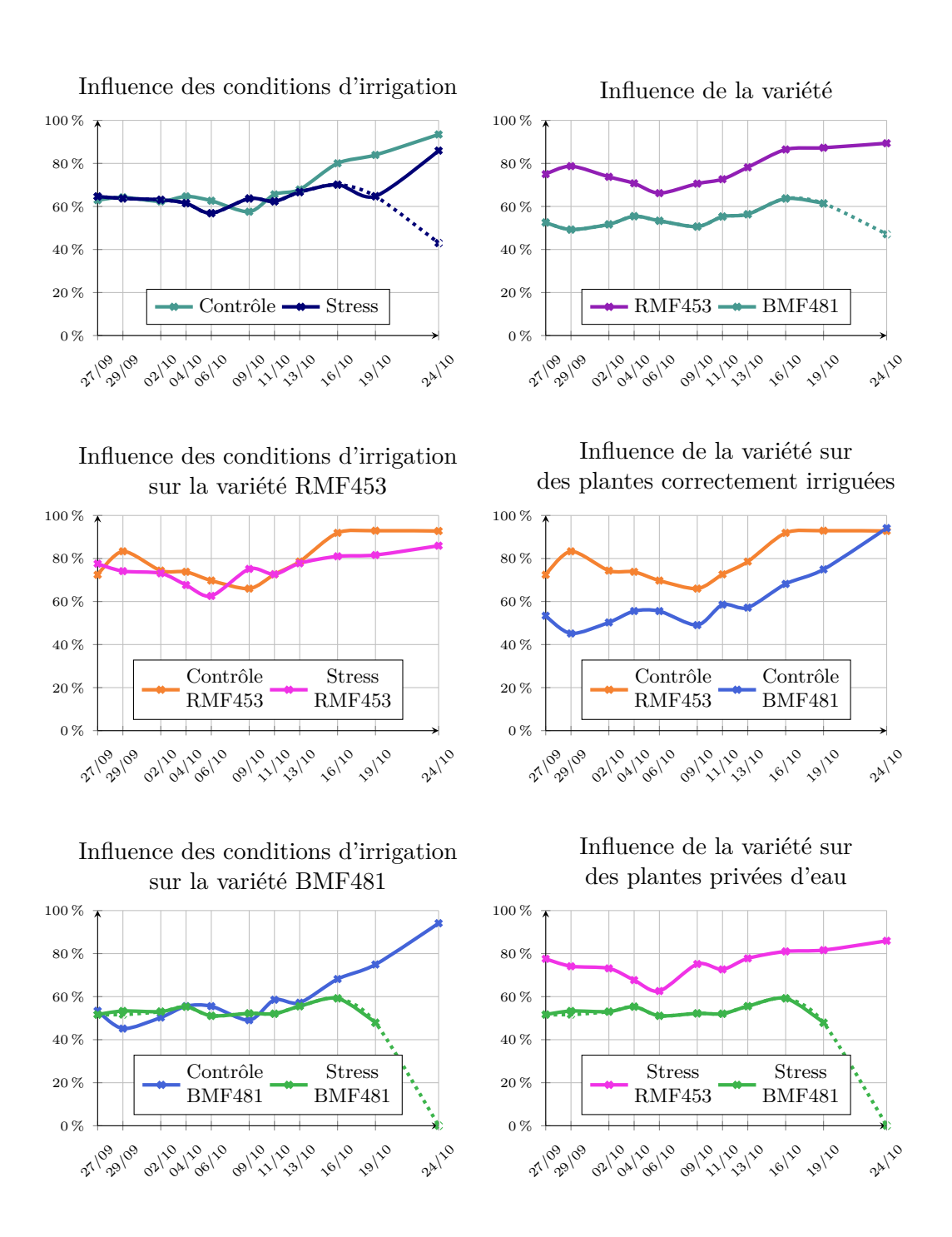

Figure 4.6 – Comparaison de l'évolution des résultats de la méthode de segmentation en fonction des conditions d'irrigation, de la variété et du temps.

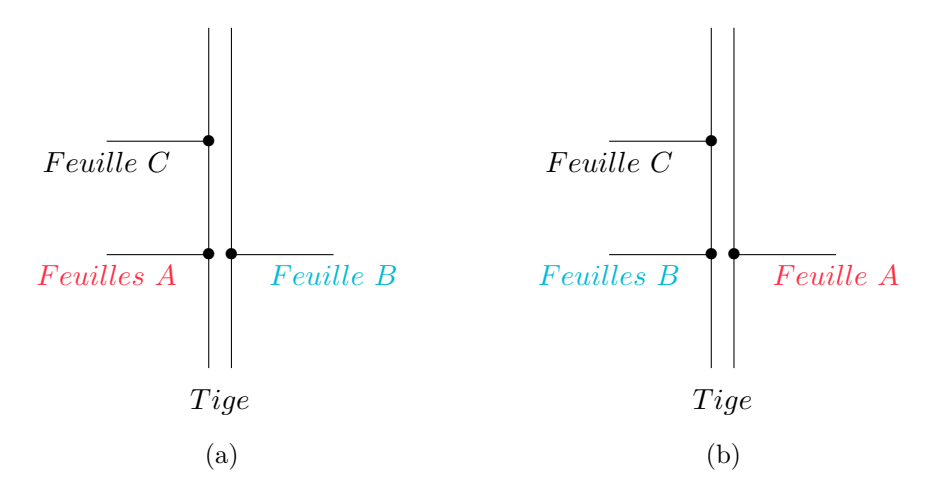

Figure 4.7 – Exemple de confusion possible entre la configuration A (a) et la configuration B (b).

| Première configuration |                 |               | Seconde configuration |                 |              |
|------------------------|-----------------|---------------|-----------------------|-----------------|--------------|
| Labels                 | Angle           | Modèle        | Labels                | Angle           | Modèle       |
| $(0-1)$                | $183.3^\circ$   | $180^\circ$   | $(0-1)$               | $176.65^\circ$  | $180^\circ$  |
| $(1-2)$                | $91.5^\circ$    | $90^{\circ}$  | $(1-2)$               | 88.3°           | $90^{\circ}$ |
| $(2-3)$                | $173.4^\circ$   | $180^\circ$   | $(2-3)$               | $186.5^\circ$   | $180^\circ$  |
| $(3-4)$                | $111.7^{\circ}$ | $90^\circ$    | $(3-4)$               | $77.7^\circ$    | $90^{\circ}$ |
| $(4-5)$                | $152.6^\circ$   | $137.5^\circ$ | $(4-5)$               | $207.3^{\circ}$ | $180^\circ$  |
| $(5-6)$                | 125.8°          | $137.5^\circ$ | $(5-6)$               | $278.4^{\circ}$ | $180^\circ$  |
|                        |                 |               |                       |                 |              |

Table 4.4 – Exemple de labellisation initiale des feuilles au *Jour 1*.

*1* (correspondant à la première date d'acquisition). Dans ce cas-ci, la première configuration respecte la phyllotaxie et ne viole aucune contrainte : les premières feuilles sont opposées et apparaissent en paire avec un angle de 90<sup>°</sup> entre les paires, tandis que les feuilles suivantes ont bien un angle proche de 137*.*5 ◦ . Concernant la deuxième configuration, les premières feuilles respectent également la phyllotaxie du tournesol. Cependant, les feuilles suivantes continuent d'apparaître en paires mais alignées les unes au-dessus des autres, ce qui entraîne une violation de contrainte et ne satisfait plus le modèle. La première configuration est donc sélectionnée. Après vérification visuelle, nous avons constaté que cette méthode a été capable de labelliser toutes les feuilles présentes dans les nuages de points 3D, pour les deux variétés et sous les deux conditions d'étude (plantes stressées et plantes correctement irriguées).

### **4.3.2.2 Propagation des labels**

L'objectif de l'étape de propagation des labels est double : (1) propager les labels obtenus à l'instant précédent afin de trouver le label de la première feuille, ainsi que détecter d'éventuelles disparitions de feuilles et (2), vérifier que tous les angles de divergence à un instant donné correspondent avec ceux de l'instant précédent pour s'assurer qu'aucun label n'ait été interverti.

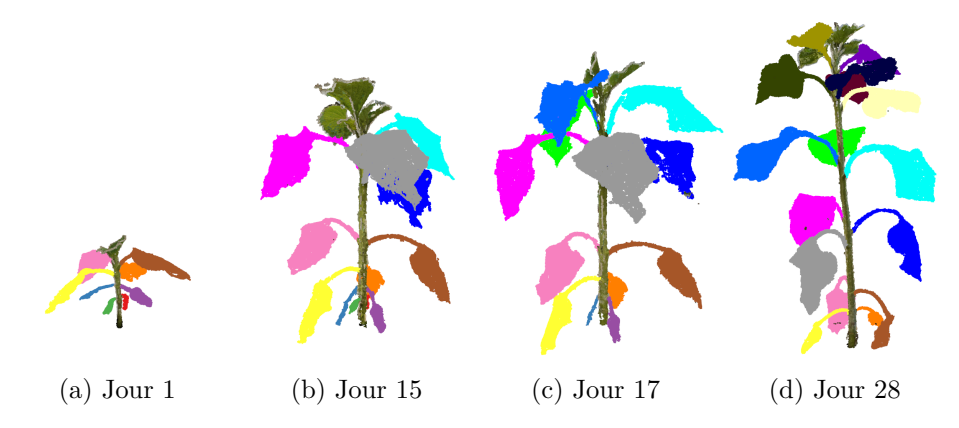

Figure 4.8 – Suivi de la croissance d'une plante.

Afin d'illustrer le problème du suivi des feuilles au cours de la croissance d'une plante, nous présentons un exemple de suivi de croissance d'une plante de tournesol à travers la Figure 4.8 sur laquelle les feuilles ont conservé leurs labels tout au long de la période de suivi. Cette figure s'accompagne également de la Table 4.5 afin d'illustrer le problème de disparition de feuilles au *Jour 17*, où deux feuilles disparaissent sans impacter la labellisation des autres feuilles. Pour illustrer ce problème, cette table présente les angles de divergence obtenus au *Jour 15* et au *Jour 17*. Pour le *Jour 17*, l'angle de divergence de référence de la première feuille avec l'axe *X~* du repère 3D est  $\alpha_{ref_{(17)}} = 51.3^{\circ}$ . Il est possible de retrouver le label de cette feuille en comparant  $\alpha_{ref_{(17)}}$ , avec celui de l'acquisition précédente  $\alpha_{ref_{(15)}}$ , ainsi que tous les angles de divergence de cette date. Dans ce cas-ci :

$$
\alpha_{ref_{(17)}} \simeq \alpha_{ref_{(15)}} + \alpha_{(0-1)_{(15)}} + \alpha_{(1-2)_{(15)}} \tag{4.6}
$$

$$
= 134.6^{\circ} + 195.7^{\circ} + 83.2^{\circ} = 413.5^{\circ}
$$
 (4.7)

$$
=53.5^{\circ}(2\pi). \tag{4.8}
$$

Deux feuilles présentes au *Jour 15* ont disparu et ne sont plus présentes au *Jour 17*. Ce résultat est également illustré au travers des Figures 4.8b et 4.8c où effectivement, les deux petites feuilles (en rouge et en vert) présentes au pied de la tige au *Jour 15* ne le sont plus au *Jour 17*.

Notre méthode a fonctionné pour les 12 plantes de tournesol mais impose que les pots de tournesol conservent toujours la même orientation entre les différentes acquisitions 3D. Sur ces 12 plantes, les feuilles n'ont pas disparu et apparu aux

|                    | Jour 15         | Jour 17         |                  |
|--------------------|-----------------|-----------------|------------------|
| Labels             | Angle           | Angle           | Observation      |
| $\alpha_{ref}$     | $134.6^\circ$   | $51.3^\circ$    |                  |
| $\alpha_{(0-1)}$   | $195.7^\circ$   |                 | Disparition      |
| $\alpha_{(1-2)}$   | 83.2°           |                 | Disparition      |
| $\alpha_{(2-3)}$   | $158.6^\circ$   | $164.4^{\circ}$ |                  |
| $\alpha_{(3-4)}$   | $111.7^{\circ}$ | $110.2^\circ$   |                  |
|                    |                 |                 |                  |
| $\alpha_{(11-12)}$ |                 | $124.5^\circ$   | Nouvelle feuille |
| $\alpha_{(12-13)}$ |                 | $149.9^\circ$   | Nouvelle feuille |

Table 4.5 – Exemple de propagation de labels.

mêmes dates en fonction de la variété mais cette méthode a toujours été en mesure de le détecter et de suivre toutes les feuilles au cours de leurs croissances.

### **4.3.3 Suivi de l'expansion foliaire**

L'objectif des agronomes est de suivre la croissance de plantes cultivées en pot, et plus particulièrement de suivre l'évolution de la surface des feuilles (et de la plante) au cours du temps. Pour y parvenir, nous avons développé une méthode de labellisation s'appuyant sur la phyllotaxie du tournesol. Cette méthode permet de (1), suivre chaque feuille individuellement en lui affectant un label unique et invariant au cours du temps et (2), détecter l'émergence de nouvelles feuilles ainsi que la disparition de certaines durant le développement des plantes. Nous avons testé cette méthode sur 12 tournesols avec 11 acquisitions effectuées sur une période de un mois et elle s'est révélée être performante pour suivre les feuilles sur les nuages de points.

Après l'affectation de labels uniques et invariants aux feuilles durant la croissance d'une plante, l'effort effectué dans l'automatisation du phénotypage s'est poursuivi vers le suivi automatique de l'expansion foliaire, c.-à-d., être capable de calculer l'aire de chaque feuille et de suivre leur évolution au cours du temps. Ce suivi d'expansion foliaire permet aux agronomes de déterminer le profil d'une variété en fonction de son niveau de stress hydrique ainsi que de déterminer leur niveau de résistance à la sécheresse.

La reconstruction des nuages de points 3D à l'aide des NURBS s'est révélée efficace pour fournir une représentation surfacique permettant de calculer avec précision la surface de chaque feuille et ainsi fournir aux agronomes une mesure beaucoup plus précise de l'expansion foliaire par rapport à leur méthode d'estimation. Cette méthode de phénotypage 3D a aussi l'avantage d'être automatique (pas de perte de temps pour les agronomes) et systématique (pas d'erreur dans les labels).

Concernant le problème du suivi de l'expansion foliaire, une fois les surfaces foliaires de toutes les feuilles obtenues à l'aide des NURBS, les agronomes les utilisent pour étudier leur évolution en fonction du temps, comme illustré sur la Figure 4.9. Cette figure permet de visualiser l'influence des conditions d'irrigation d'une seule variété pour deux feuilles différentes (les feuilles 9 et 10). Ce qui est affiché représente les surfaces foliaires de 3 plantes correctement irriguées (à gauche) et de 3 plantes privées d'eau (à droite). Il est intéressant de noter que les feuilles stressées stoppent leur croissance contrairement à celle correctement irriguées. Cette figure illustre également des cas où la surface estimée à une date donnée s'éloigne de la courbe de croissance (série temporelle des estimations), mettant ainsi en évidence des valeurs qui seraient à exclure de l'analyse biologique. En effet, dans le chapitre précédent, dans la Section 3.3.4.2, en particulier dans la Table 3.1, nous avons présenté les taux de réussite associés à l'ajustement des NURBS sur les limbes. Nous avons montré que près de 10% des représentations surfaciques obtenus sont erronées ou non obtenues.

### **4.3.4 Analyse et modélisation de l'expansion foliaire**

Pour corriger le problème des valeurs aberrantes, mais aussi interpoler entre les dates mesurées (c.-à-d. entre les acquisitions d'images sur les plantes), une solution simple consiste à utiliser un modèle de courbe de croissance pour calculer une nouvelle variable de surface. Cette solution est illustrée sur trois répétitions de la même variété par la figure 4.10 où la dynamique de croissance des feuilles est modélisée par un modèle de croissance. Nous observons que les points aberrants sont correctement écartés, que ça soit au milieu de la série de mesure (répétition 1), ou en fin de série de mesure. La surface aux dates manquantes (20-22 octobre) est également estimée.

Enfin, nous avons analysé statistiquement la variance de la surface (brute et interpolée) en réponse aux facteurs *irrigation* et *variété*. Nous avons réalisé une analyse de variance (ANOVA) à deux facteurs, sans interaction (modèle : lm(surface ∼ variété + irrigation)) pour chaque combinaison de feuilles × date, soit  $n = 99$  pour la surface brute et  $n = 244$  pour la surface interpolée. La figure 4.11 présente seulement les résultats significatifs de cette analyse (*p*−*value <* 5%). En considérant les données de surface issues directement de l'algorithme (*surface brute*), l'effet de l'irrigation est seulement distinguable à partir du rang 10 (feuilles qui ont grandi durant l'expérimentation) et pour les dernières dates. L'effet de la variété est par contre présent sur la majorité des feuilles et dès le debut de l'expérimentation.

Ces résultats sont confirmés en considérant la surface interpolée, qui permet d'observer l'effet de la variété (majeur, mais atténué en fin d'expérimentation) ou de l'irrigation (principalement pour les dernière dates) avec davantage de précision. Cette analyse nous permet de valider la capacité de l'algorithme à estimer la surface

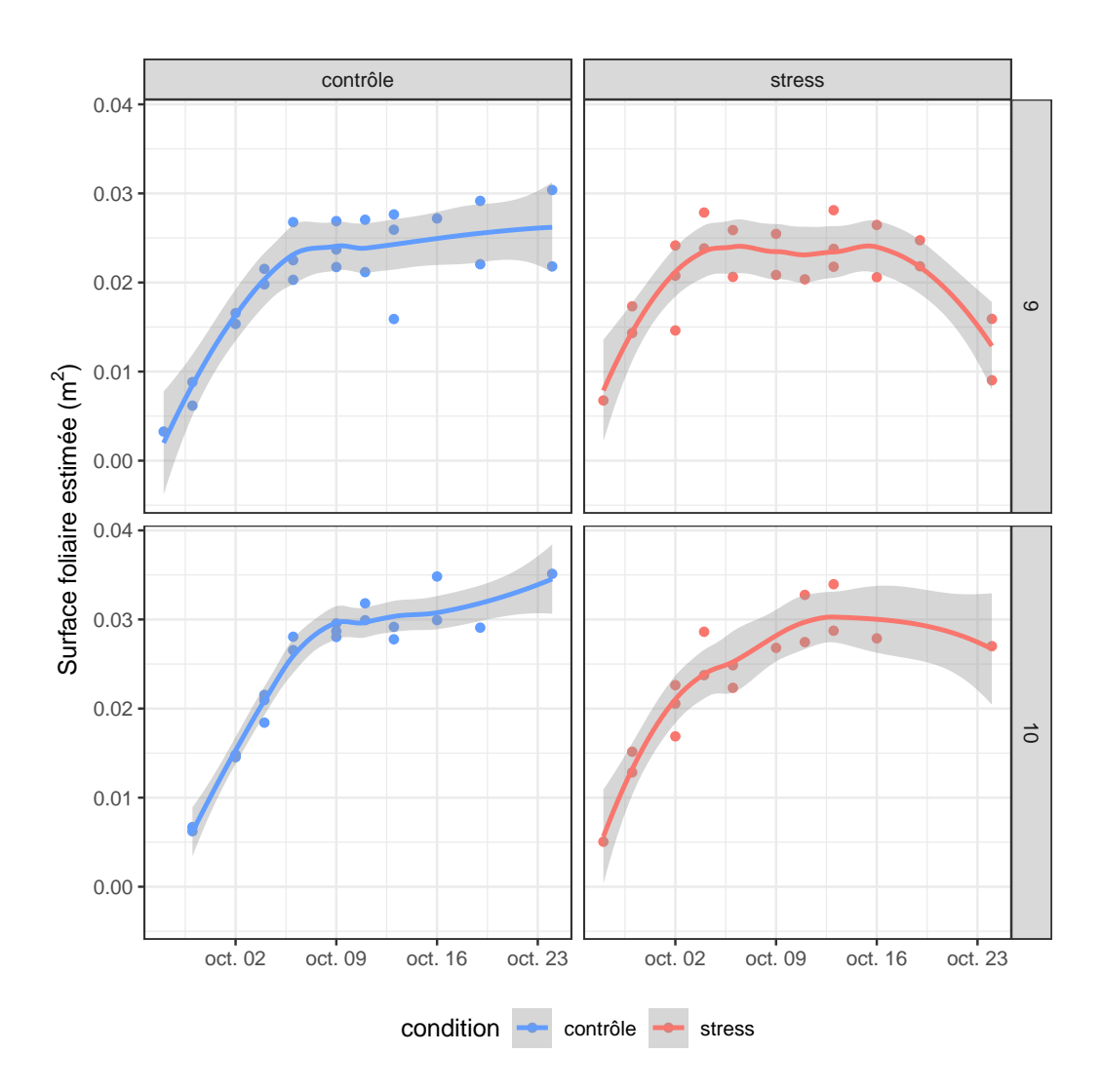

Figure 4.9 – Dynamique de la surface foliaire sous deux conditions d'irrigation : plantes correctement irriguées (contrôle) et privées d'eau (stress). Trois plantes (d'une même variété) ont été utilisées par modalité, les courbes sont basées sur un modèle de régression polynomiale locale (loess) avec un intervalle de confiance de 95% (zone grise).

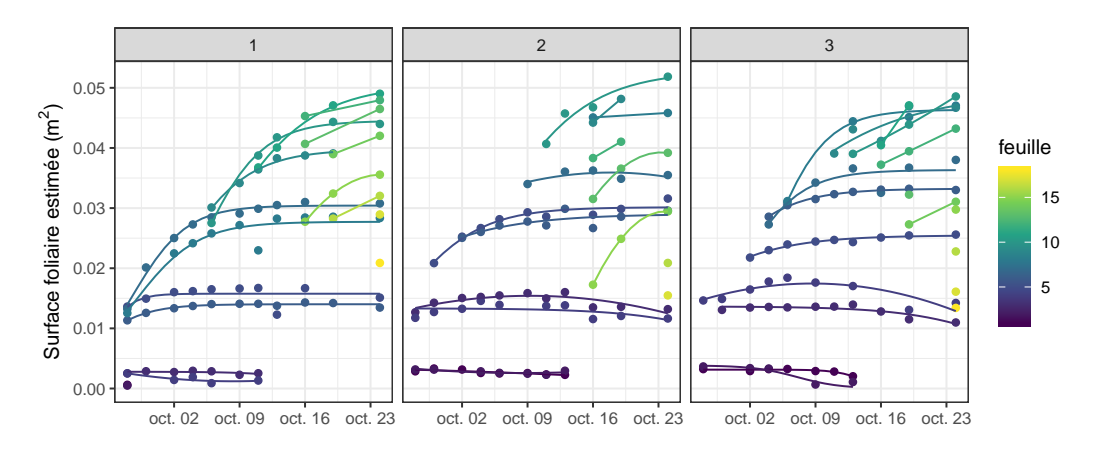

Figure 4.10 – Illustration de la méthode d'interpolation des surfaces foliaires entre les dates d'acquisition d'image. Trois types de modèles sont utilisés pour approximer la surface : un modèle logistique  $(y = \frac{a}{(1 + e^{cn})}$ (1+*exp*((*b*−*x*)*/c*) ), un modèle polynomial (si le modèle logistique ne converge pas) et un modèle linéaire (pour un nombre de mesures < 3). Les trois graphes représentent trois répétitions de la même variété de plante.

des feuilles pour des plantes diverses (effet variété) et dans des conditions de déficit hydrique. L'effet de ce facteur est bien détecté en accord avec les connaissances sur le fonctionnement de la plante : c.-à-d. sur la bonne population de feuilles (celles en croissance durant le déficit hydrique) et seulement en fin d'expérimentation (le temps que la plante s'adapte à son environnement).

# **4.4 Perspectives de la méthode**

Les résultats associés à cette méthode sont encourageants quant à son utilisation pour la réalisation d'études de phénotypage des plantes et ont révélé que cette méthode est plus rapide, plus performante et plus précise que les méthodes de phénotypage actuellement employées. Ils ont également soulevé l'idée qu'en plus de la surface foliaire, il est peut-être possible d'obtenir d'autres informations sur les plantes. En effet, en disposant du modèle 3D d'une plante, en plus de sa surface foliaire, il est possible de récupérer des informations sur la couleur des feuilles, la courbure de la tige et des pétioles.

Dans cette section, nous introduisons des pistes de recherche pouvant conduire à l'extraction de nouveaux paramètres visuels en vue de fournir aux agronomes de nouveaux paramètres jusqu'ici non considérés.

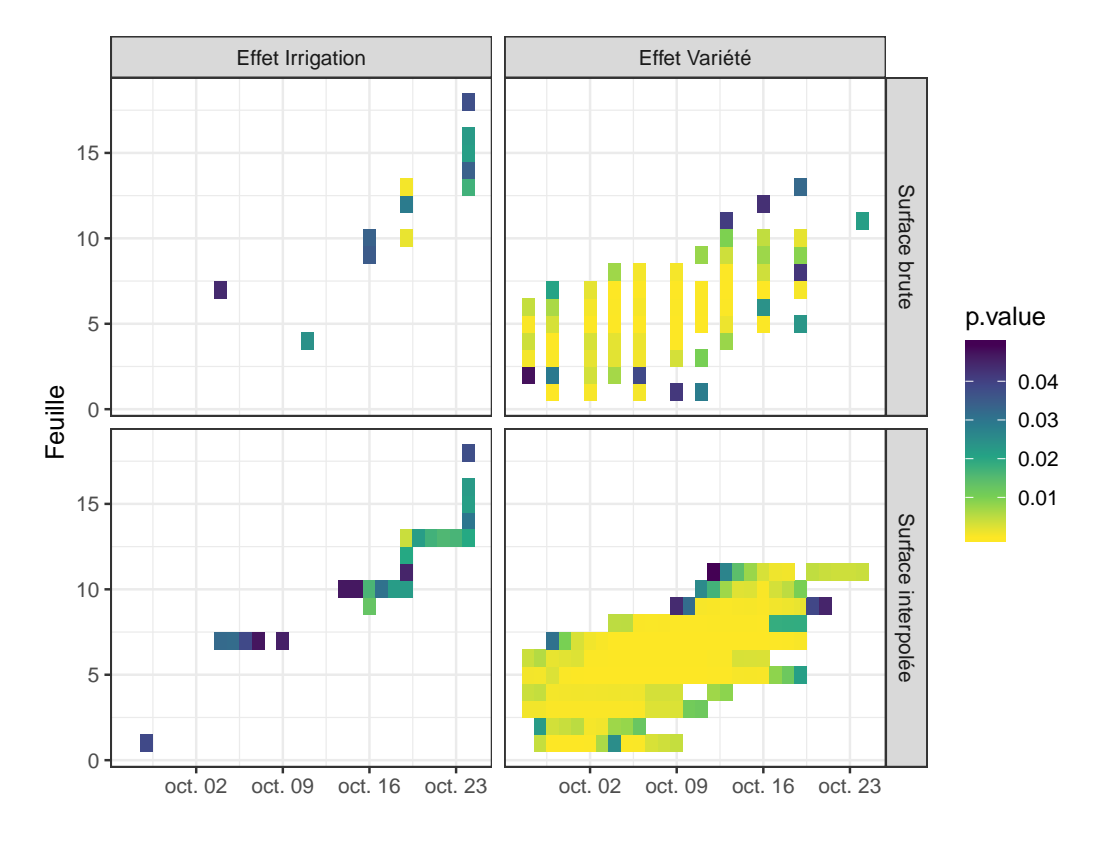

Figure 4.11 – Analyse de l'effet de l'irrigation et de la variété sur la surface prédite. Les résultats de l'analyse de variance sont présentés en fonction du temps et du rang de la feuille mesurée. Les couleurs représentent la valeur du test statistique (*p*−*value <* 5% uniquement) pour l'effet *irrigation* (gauche) et *variété* (droite). La surface des feuilles est prédite selon deux méthodes : (1) données directement issues de l'algorithme et uniquement aux dates d'acquisition (« surface brute », haut) et (2) données interpolées en utilisant un modèle de croissance pour les dates où il n'y avait pas d'acquisitions (« surface interpolée », bas).

### **4.4.1 Paramètres visuels**

Grâce a cette méthode, nous avons montré qu'il est possible d'extraire automatiquement certaines caractéristiques visuelles d'une plante. En effet, il est possible d'obtenir la hauteur d'une plante, le nombre de feuilles, les angles de divergence entre les feuilles ainsi que le paramètre le plus discriminant pour caractériser la croissance d'une plante, la surface foliaire. Néanmoins, en vue d'aller plus loin, il serait intéressant de pouvoir calculer uniquement la surface active d'une plante et plus particulièrement la surface de la partie active d'un limbe.

### **4.4.1.1 Prise en compte de la couleur**

Jusqu'ici, nous avons considéré que toute la surface du limbe d'une feuille contribue à la photosynthèse. Cependant, un limbe peut posséder des parties mortes comme le montre la Figure 4.12. Nous pouvons y voir des feuilles actives (vertes), des feuilles sénescentes (marrons), en cours de sénescence (jaune) ou des feuilles actives mais possédant des zones en cours de sénescence (vertes avec des parties jaunes et/ou marrons). Utiliser la couleur d'une feuille en vue d'identifier la surface active est une option intéressante. Cependant, d'un point de vue agronomique, l'utilisation de la couleur n'est pas bien définie. En effet, il n'y a pas d'échelle de couleur permettant de classifier aisément une feuille grâce à sa couleur. Cette problématique implique aux agronomes d'identifier des classes de couleur permettant de classifier les différentes couleurs possible d'une feuille. Cette idée a été abandonnée par les agronomes car même d'un point de vue agronomique l'influence de la couleur n'est pas suffisamment détaillée et renseignée dans la littérature pour parvenir à l'aboutissement d'un résultat exploitable. Une approche complémentaire pour l'identification de la surface active d'un limbe à l'aide de la couleur serait d'utiliser des caméras infrarouges, fluorescentes ou hyper-spectrales afin d'avoir accès à d'autres informations non disponibles avec des caméras RGB.

### **4.4.1.2 Courbure des pétioles**

Afin de fournir aux agronomes des données alternatives à la surface foliaire ou à la couleur mais permettant d'apporter des informations sur le flétrissement et la sénescence des feuilles, nous nous sommes penché vers l'étude de la courbure des pétioles et des angles d'insertion des feuilles avec la tige principale ainsi que l'angle de la feuille (entre le limbe et le pétiole). En effet, nous avons constaté que durant la croissance, l'angle d'insertion des feuilles varie comme le montre la Figure 4.13. Plus une plante souffre du manque d'eau et plus ses feuilles se flétrissent et ses pétioles se courbent. L'idée a donc été de calculer cette courbure. Pour y parvenir, lors de l'étape d'affinage des feuilles en un limbe et un pétiole, nous identifions le squelette d'un pétiole et utilisons une spline pour obtenir la courbe passant par ses

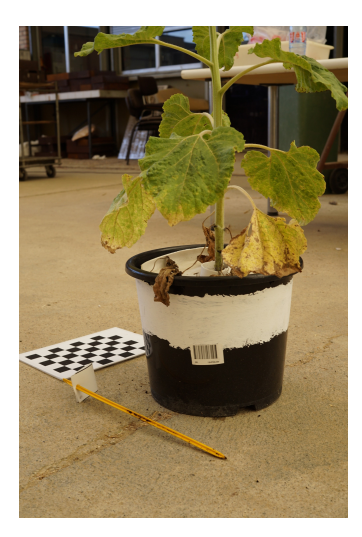

Figure 4.12 – Exemple de plante avec des feuilles à différents stades de vie (feuilles vertes, jaunes et marrons).

points comme le montre la Figure 4.14. La courbure max d'un pétiole est ensuite recherchée à l'aide de l'équation suivante :

$$
\gamma(x) = \frac{f''(x)}{(1 + f'^2(x))^{3/2}}\tag{4.9}
$$

dans laquelle nous recherchons le point ayant une courbure maximale.

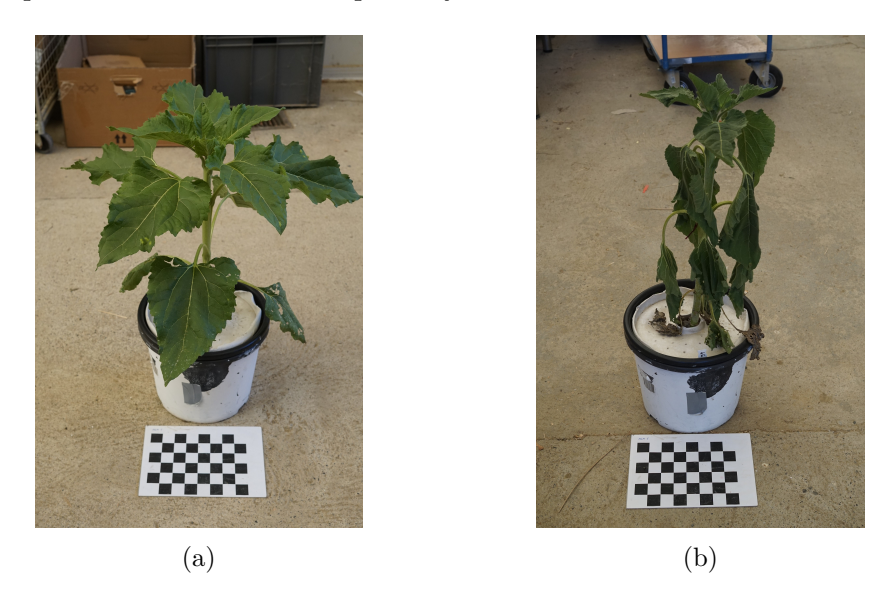

Figure 4.13 – Comparaison d'une plante entre deux dates d'acquisition : (a) au début de la croissance, (b) à un stade avancé de croissance et en stress hydrique.

Également, de la même façon que nous avons calculé les angles de divergence entre deux feuilles autour de la tige, il est possible de calculer l'angle d'insertion

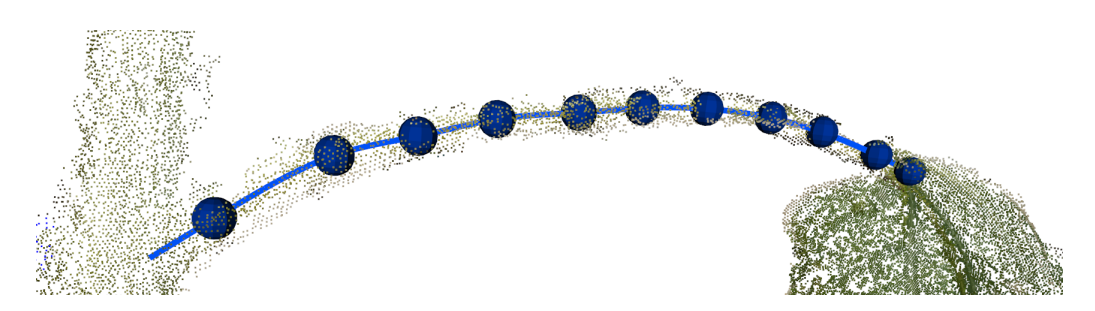

Figure 4.14 – Exemple d'extraction de courbure d'un pétiole.

d'un pétiole avec la tige ainsi que l'angle entre le pétiole et le limbe afin d'apporter des informations supplémentaires sur l'état de flétrissement et de sénescence d'une feuille. Ces différentes données représentent une alternative aux propriétés optiques des feuilles comme indicateur de photosynthèse et représentent également un bon indicateur de flétrissement [Hernandez 2010].

### **4.4.1.3 Volume occupé par les feuilles**

Dans la même optique que précédemment, un autre indicateur de croissance des plantes peut venir du volume occupé par les feuilles. Pour cela, nous pouvons calculer le volume de la boîte englobant une feuille et suivre son évolution au cours du temps. Nous pouvons également calculer le volume total occupé par les feuilles ou se focaliser uniquement sur les pétioles ou les limbes. L'utilisation des boîtes englobantes permet également de récupérer la longueur et la largeur d'un limbe, métriques utilisées par les agronomes pour réaliser l'estimation de surface foliaire dans le cas de mesures manuelles et non destructives des plantes.

### **4.4.1.4 Apport des autres paramètres visuels**

Aujourd'hui encore, déterminer si une feuille est toujours active ou non est une question non résolue en agronomie. L'apport des méthodes de phénotypage 3D peut permettre aux agronomes de répondre à cette question mais pour l'instant, l'attention se focalise essentiellement sur le suivi de la croissance des plantes à l'aide de la mesure de la surface foliaire et de la dynamique de l'expansion foliaire au cours du temps.

# **4.5 Conclusion**

Dans ce chapitre, nous avons présenté une méthode de labellisation des feuilles basée sur la phyllotaxie des plantes de tournesol afin d'affecter à chaque feuille un label unique et invariant au cours du temps. Cette méthode s'est révélée efficace pour suivre les feuilles individuellement tout au long de la croissance des plantes.

Les résultats ont permis aux agronomes de calculer la vitesse de l'expansion foliaire des plantes de tournesol en fonction des conditions d'irrigation. Ces résultats sont encourageants quant à leur intérêt en biologie. Concernant le suivi feuille à feuille, cette méthode de phénotypage se révèle être bien plus précise que les méthodes manuelles utilisées actuellement (planimètre, mesure longueur/largeur). Cependant, concernant le suivi de surface globale, notre méthode de segmentation ne permet pas de retrouver toutes les feuilles (même si la majorité des feuilles le sont). En d'autres termes, à partir du moment où une feuille est correctement retrouvée dans le nuage de points, notre méthode permet d'obtenir avec précision l'évolution de sa surface foliaire et permet aux agronomes de déterminer le profil de son expansion foliaire. Les méthodes de vision et de traitement d'images 3D voient donc ici un domaine d'application important en permettant de renseigner les agronomes et d'expérimenter sur une même plante (méthode non-destructive).

# CHAPITRE 5

# **Extension et amélioration du phénotypage 3D**

### **Sommaire**

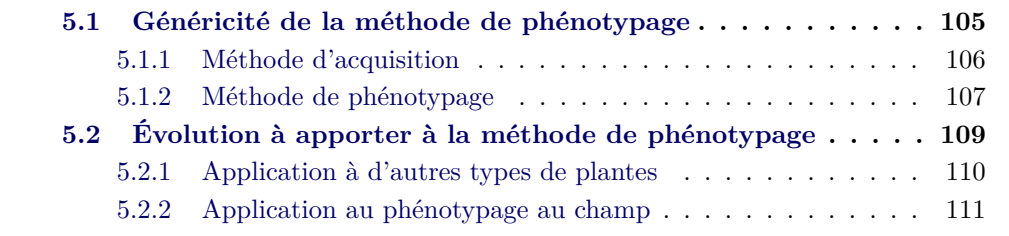

Dans les chapitres précédents, nous avons introduit une méthode de phénotypage 3D automatique, permettant, à partir d'une numérisation 3D d'une plante, d'obtenir sa surface foliaire. Cette méthode permet, dans un premier temps de segmenter une plante en différentes parties (la tige et les feuilles) et dans un second temps, d'obtenir une représentation surfacique des feuilles afin de calculer leur surface. En vue de réaliser un suivi temporel, nous avons ensuite présenté une méthode de labellisation des feuilles permettant de leur affecter un label unique et invariant au cours du temps. Les premiers résultats ont révélé le potentiel de cette méthode quant à son utilisation pour réaliser des études de phénotypage des plantes de tournesol isolées cultivées en pots individuels, la rendant ainsi spécifique pour ce cas d'application. Il serait intéressant de tester cette méthode sur d'autres espèces de plantes d'intérêt agronomique variant par leur architecture et cultivées dans les mêmes conditions mais aussi sur des plantes cultivées au champ en peuplement dense.

Dans ce chapitre, à des fins de généralisation de notre méthode, nous présentons des résultats préliminaires obtenus sur une espèce monocotylédone érigée, le sorgho ainsi que son application sur d'autres espèces végétales ou sur des plantes cultivées au champ.

# **5.1 Généricité de la méthode de phénotypage**

En vue de pouvoir tester notre méthode de phénotypage 3D sur une autre espèce cultivée et de pouvoir la comparer avec une autre méthode automatique, nous avons noué une collaboration avec l'équipe de John Mullet, professeur au département de biochimie et biophysique de l'université Texas A&M (Texas A&M University, College Station, Texas, USA) et plus particulièrement avec ses étudiants Ryan McCormick et Sandra Truong. Dans [McCormick *et al.* 2016], Ryan et Sandra ont combiné l'utilisation d'une Kinect V2 et d'un plateau tournant pour numériser en 3D des plantes de sorgho (voir Figure 5.1 et 2.5). Ils ont ensuite développé une méthode de segmentation permettant de retrouver les feuilles et calculer leur surface foliaire automatiquement. L'objectif de cette collaboration était double : (1) comparer les systèmes d'acquisition, à savoir les méthodes de SfM contre l'utilisation d'une Kinect et (2) comparer les méthodes de phénotypage sur les différents types de plantes (sorgho et tournesol) qui présentent des ports variés (planophile pour le tournesol et érectophile pour le sorgho).

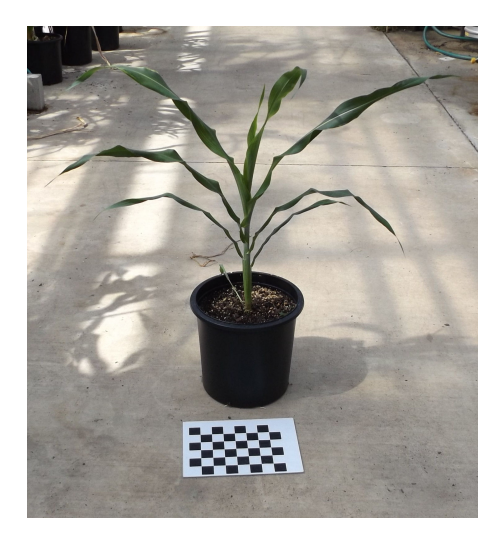

Figure 5.1 – Illustration d'une plante de sorgho cultivée en pot.

### **5.1.1 Méthode d'acquisition**

La première étape réalisée lors de cette collaboration a été de comparer les deux systèmes d'acquisition. Dans les deux cas, l'étude portait sur des plantes isolées cultivées en pots individuels dans une plateforme dédiée. Comme présenté dans le chapitre 2, pour numériser une plante en 3D, il faut la retirer de la plateforme et la placer dans un environnement contrôlé afin de l'isoler et ne pas perturber les acquisitions. Une fois la plante isolée, dans le cas de notre méthode, il faut ensuite acquérir une série d'images 2D tout autour de celle-ci avant d'employer des outils classiques de SfM et de stéréo multi-vues afin d'obtenir un nuage de points 3D. Ryan et Sandra ont placé une plante sur un plateau tournant et réalisé des acquisitions 3D tous les 30◦ à l'aide d'une Kinect V2 afin d'obtenir une série de 12 images RGB-D et nuages de points autour de la plante. Ils ont ensuite filtré chaque image RGB-D et nuage de points afin de retirer les éléments présents en arrière plan et ne garder que la plante. Les 12 nuages de points ont ensuite été alignés à l'aide de l'algorithme ICP afin d'obtenir un nuage de points 3D complet pour chaque plante. Sur la Figure 5.2, nous présentons une comparaison entre des résultats de numérisation 3D obtenus à l'aide d'une Kinect V2 (Figure 5.2a) et de méthodes classiques de SfM (Figure 5.2b). La première différence, visuelle, réside au niveau de la couleur, Ryan et Sandra ayant fait le choix de ne pas conserver la couleur des plantes lors de la numérisation 3D à l'aide de la Kinect V2, ce qui explique que les nuages de points apparaissent en noir & blanc sur la figure. Cependant, comme les deux méthodes de segmentation n'utilisent pas la couleur des plantes, cette différence n'a pas d'impact. La deuxième différence se situe au niveau de la résolution des nuages de points. En effet, dans le chapitre 2, nous avons montré que les nuages de points reconstruits à l'aide de méthodes de SfM possèdent entre 200 000 et 500 000 points. Dans le cas des acquisitions Kinect, 12 images RGB-D d'une résolution de 320 × 240 sont acquises autour d'une plante soit un total de  $320 \times 240 \times 12 = 921\,600$  points au maximum. Cependant, avant d'être fusionné, chaque nuage de points est filtré pour obtenir *in fine* un nuage de points composé ∼ 50 000 points. Nous constatons également que les données Kinect sont de moins bonne qualité que les données SfM et que la présence de bruits est plus fréquente. Ces bruits proviennent de deux sources : de la Kinect elle-même mais également de la méthode de fusion des nuages de points. Le nuage de points 3D est le résultat de la fusion de 12 images RGB-D réalisée à l'aide de l'algorithme ICP, algorithme permettant d'aligner deux nuages de points 3D. Tous les nuages de points sont alignés les uns avec les autres pour n'en former qu'un. Le processus d'alignement n'est pas parfait et introduit un bruit supplémentaire.

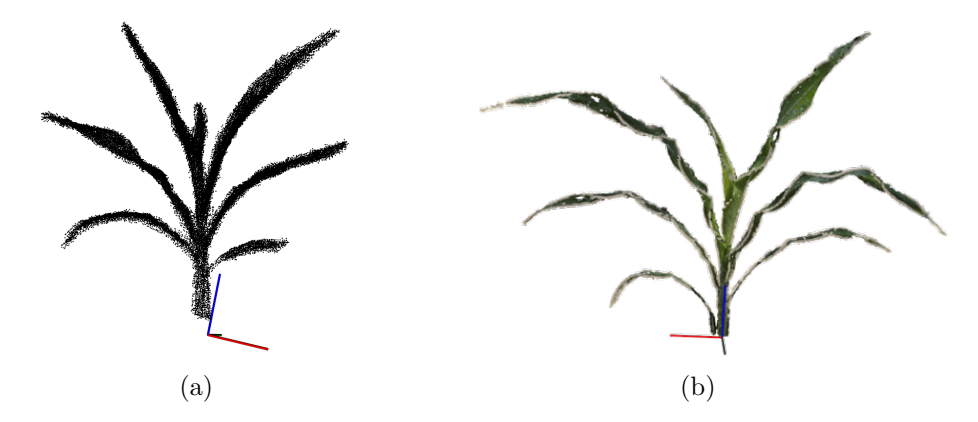

Figure 5.2 – Comparaison entre des nuages de points obtenus à l'aide d'une Kinect V2 (a) et des méthodes classiques de SfM (b).

### **5.1.2 Méthode de phénotypage**

Dans cette section, nous présentons des tests de notre méthode de segmentation appliqués sur les deux types de données (Kinect et SfM) en vue de déterminer l'influence de la méthode d'acquisition mais également de tester une autre espèce végétale : le sorgho.

### **5.1.2.1 Application aux données Kinect**

Afin de parvenir à retrouver les feuilles depuis un nuage de points 3D, Ryan et Sandra ont maillé les points 3D en vue d'ajouter des relations de voisinage. Ils ont ensuite manuellement segmenté la tige avant d'appliquer leur méthode de segmentation pour retrouver les feuilles. Dans notre cas, nous avons directement appliqué notre méthode de segmentation sur leurs nuages de points 3D sans les avoir maillés au préalable. Comme le montre la Figure 5.3, nous pouvons voir que notre méthode fonctionne bien sur ces données. Néanmoins, au vu du bruit présent sur les données 3D, la version adaptative n'a pas fonctionné, seule la version grossière de segmentation de tige a permis de la retrouver. Nous constatons également qu'au niveau de la séparation de la tige avec les dernières feuilles, la méthode rencontre des difficultés pour distinguer la tige des feuilles. Dans certains cas, les dernières feuilles n'ont pu être retrouvées.

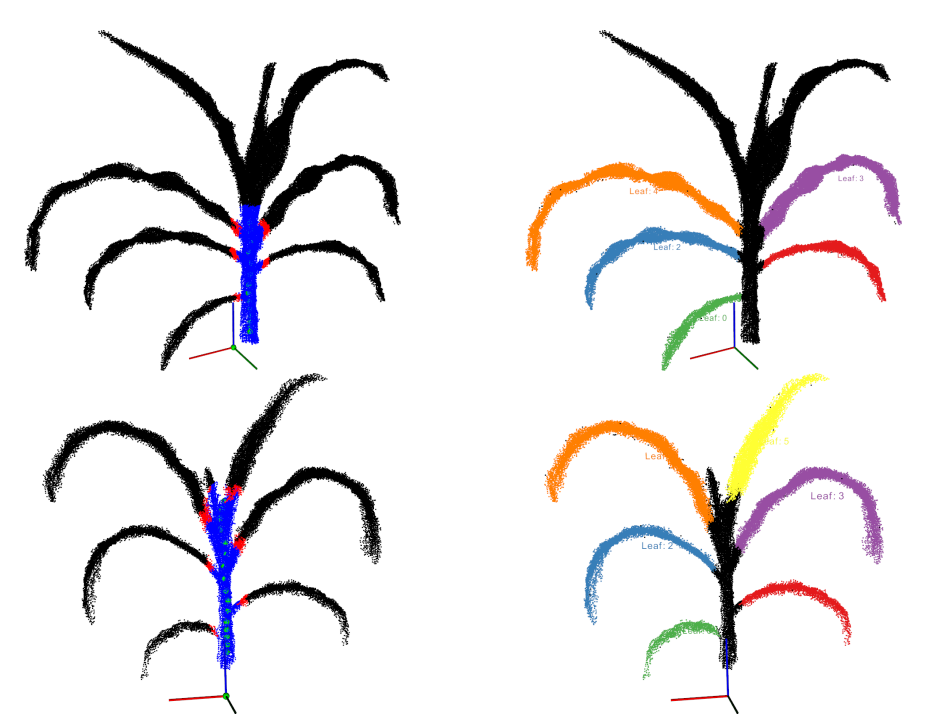

Figure 5.3 – Exemples de segmentation de tiges et de segmentation des feuilles sur des plantes de sorgho numérisées en 3D à l'aide d'une Kinect.

### **5.1.2.2 Données de Structure-from-Motion**

Concernant les données issues des méthodes classiques de SfM, nous avons employé dans un premier temps la version grossière de segmentation de tige, puis nous avons appliqué la version adaptative. Comme le montre la Figure 5.4, notre méthode fonctionne correctement pour des plantes de sorgho. Dans certains cas, des feuilles de sorgho peuvent se trouver regroupées dans un même *cluster*. Cette collaboration nous a également permis de mettre au point une méthode permettant de détecter et corriger ce problème. Pour y parvenir, nous nous sommes penché sur la méthode de segmentation développée par Ryan et Sandra mais que nous avons adaptée pour utiliser les informations fournies par l'algorithme de segmentation de tige (comme détaillé en Section 3.3.2.3). Nous constatons que cette méthode fonctionne également pour les plantes de sorgho, comme le montre la Figure 5.5

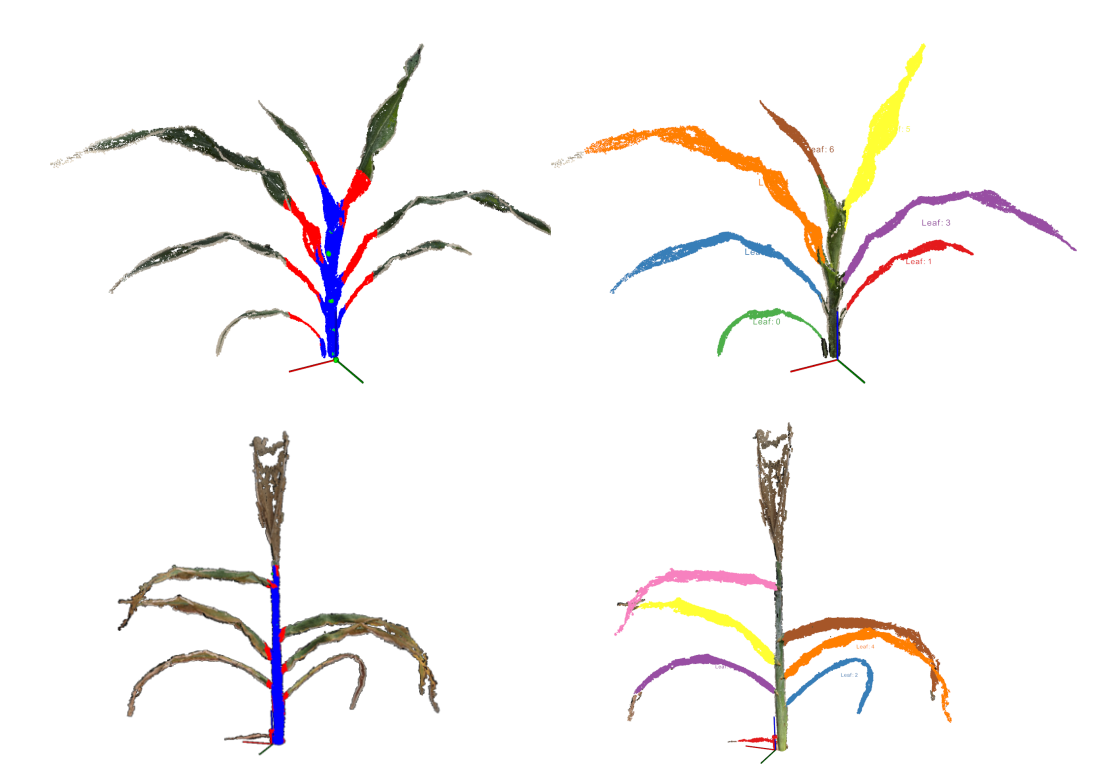

Figure 5.4 – Exemple de segmentation de tige et de segmentation des feuilles sur des plantes de sorgho numérisées en 3D avec des méthodes classiques de SfM. À l'aide de la version grossière de segmentation de tige en haut. À l'aide de la version adaptative de segmentation de tige en bas.

# **5.2 Évolution à apporter à la méthode de phénotypage**

La méthode de phénotypage présentée dans les chapitres précédents permet d'extraire automatiquement des caractéristiques visuelles des plantes cultivées en pots individuels à partir de leur numérisation 3D, et ce quelle que soit la méthode de reconstruction 3D employée.

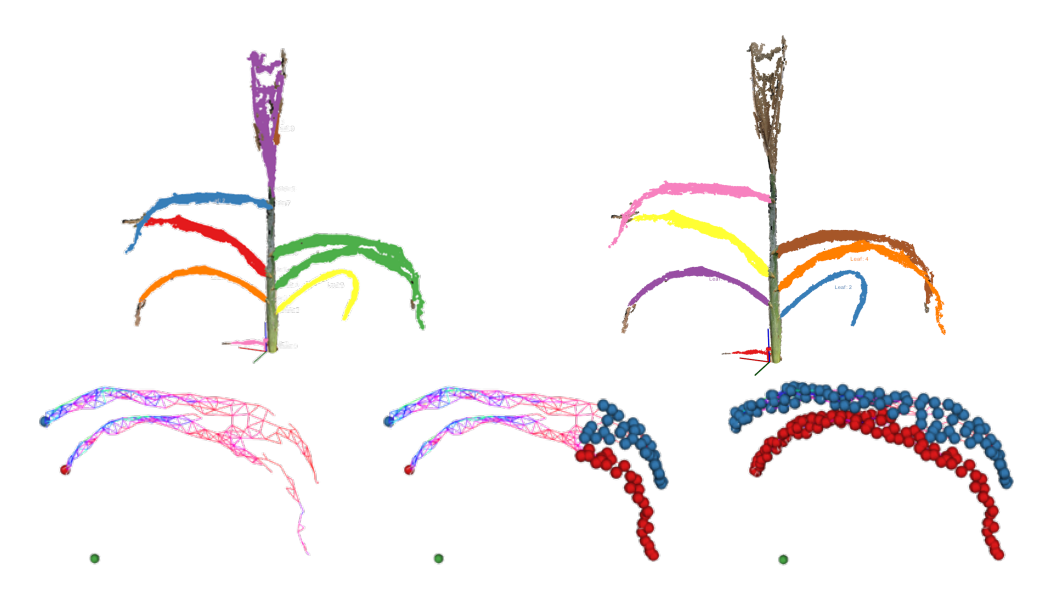

Figure 5.5 – Exemple de la méthode de séparation de feuilles regroupées dans un même *cluster*, appliquée sur une plante de sorgho.

## **5.2.1 Application à d'autres types de plantes**

Grâce aux tests effectués durant cette collaboration sur des plantes de sorgho (modèle de monocotylédone à port érigé et à feuilles étroites), nous avons pu constater que cette méthode de phénotypage ne se limite pas qu'aux plantes de tournesol (modèle de dicotylédone à port horizontal et à feuilles larges). Elle est applicable à tout type de plante disposant d'une topologie similaire à celle d'une plante de tournesol, à savoir : une tige principale et des feuilles. En vue d'apporter davantage de robustesse à cette méthode et être capable de l'appliquer sur des plantes disposant d'une topologie différente (par exemple, une tige, des branches et des feuilles, comme sur la Figure 5.6, présentant une variété de tournesol sauvage américain) nous avons imaginé un algorithme de segmentation de tige récursif. L'idée est de suivre la tige principale depuis le pied de la plante et de détecter les branches afin de les suivre jusqu'aux feuilles de manière récursive. Comme lors du développement de l'Algorithme 3.8, nous avons repris les algorithmes 3.1 et 3.4, respectivement algorithmes de segmentation grossière et adaptative de tige, permettant de suivre une tige depuis la base de la plante jusqu'au sommet. Cet algorithme reprend le même principe et le même fonctionnement que l'Algorithme 3.8 appliqué depuis la base d'une plante, ne se limitant pas à la détection des points d'insertion des pétioles mais permettant de les suivre jusqu'aux limbes foliaires. Cet algorithme a produit des résultats encourageants mais nous avons rencontré des problèmes provenant des paramètres. En effet, les paramètres importants pour cet algorithme sont le rayon d'une tige, d'une branche ou d'un pétiole. Dans le cas d'un algorithme récursif ces paramètres doivent pouvoir s'adapter à l'organe végétal suivi (tige, branche ou pétiole). L'avantage que présente l'Algorithme 3.4 de segmentation adaptative de tige, c'est que le rayon de la tige est estimé à chaque étape. Or, lors du développement

de l'Algorithme 3.8 permettant de séparer une feuille en un limbe et un pétiole, nous avons constaté que la résolution obtenue pour le pétiole ne permet pas de reconstruire une sphère et donc d'estimer le rayon du pétiole. Nous avions donc opté pour un paramètre fixe. Dans le cas d'un algorithme récursif, un paramètre fixe n'est pas envisageable. Pour l'instant, au vu de la résolution offerte par les méthodes classiques de SfM sur des branches de faible diamètre (*<*1 cm), notre algorithme récursif de suivi de branches n'a pas donné de résultats exploitables. Il faudrait disposer de données uniformes sur la totalité de la plante pour être capable d'estimer une sphère y compris pour les branches et les pétioles les plus petits d'une plante. Pour le moment, nous n'avons pas réussi à obtenir de nuage de points 3D d'une plante avec des données suffisamment uniformes entre organes (tige, branches et feuilles) pour obtenir de bons résultats avec notre algorithme récursif.

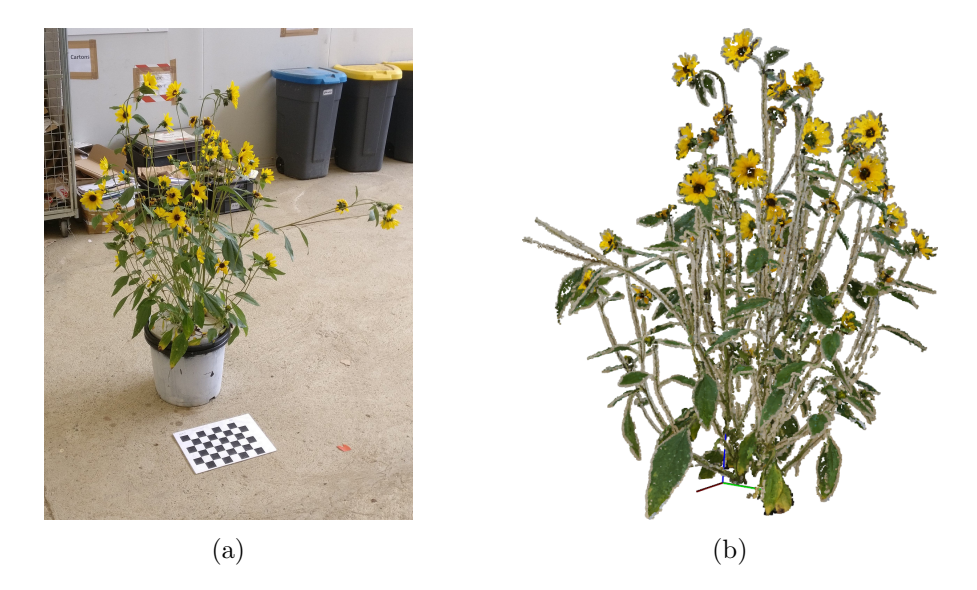

Figure 5.6 – Exemple d'une plante de tournesol sauvage américain (a) et de sa numérisation 3D (b).

### **5.2.2 Application au phénotypage au champ**

Une des évolutions de la méthode de phénotypage présentée dans les chapitres précédents est son application sur des plantes cultivées au champ. Comme présenté dans le Chapitre 1, durant ces dernières années plusieurs travaux de recherche sur le phénotypage au champ avec des robots mobiles, des supports d'acquisition ou des UAV (drones) permettant de scanner un champ ont commencé à faire leur apparition [Shafiekhani *et al.* 2017, Mueller-Sim *et al.* 2017]. Cependant, la plupart de ces systèmes d'acquisition ne permettent pas d'obtenir le modèle 3D complet d'une seule et unique plante. Cette reconstruction, généralement en vue de dessus, permet d'obtenir une estimation globale de la surface foliaire d'une parcelle de culture mais pas des données précises à l'échelle d'une plante ou d'une feuille.

Dans [Vijayarangan *et al.* 2017, Sodhi *et al.* 2017] un robot a été spécialement développé pour réaliser des acquisitions 3D de plantes de sorgho cultivées au champ afin de fournir le modèle 3D complet d'une plante dont la croissance s'est faite en peuplement dense (voir Figure 5.7). Notons que le champs a été préalablement élagué pour isoler les plantes les unes des autres et permettre le passage du robot. Ce robot se compose de 4 *sensorpods* équipés chacun de 10 caméras (8 caméras basse résolution et 2 caméras haute résolution) dévolues à la numérisation 3D. Chaque *sensorpod* dispose également d'autres capteurs : un capteur de Rayonnement Photosynthétiquement Actif ou *Photosynthetically Active Radiation sensor* (PAR) permettant d'obtenir des informations sur le rayonnement photosynthétiquement actif capturé par le couvert, et des capteurs microclimatiques pour renseigner la température, l'humidité ou le niveau de *CO*<sup>2</sup> présent au niveau du couvert. Ces *sensorpods* sont montés sur des supports qui balayent un rang de bas en haut afin de scanner 4 plantes en un seul passage. Ce robot peut être équipé de 12 *sensorpods* au total et numériser en 3D jusqu'à 72 plantes/heure. Ces *sensorpods* permettent de numériser une plante de sorgho à l'aide de méthodes de SfM. Cependant, les conditions d'acquisition présentes au champ (illumination, occultation, mouvement, etc.) rendent les données 3D obtenues de moins bonne qualité que celles obtenues sous environnement contrôlé. Ces résultats de numérisation 3D sont encourageants quant à la possibilité d'appliquer notre méthode de phénotypage 3D à des données acquises au champ.

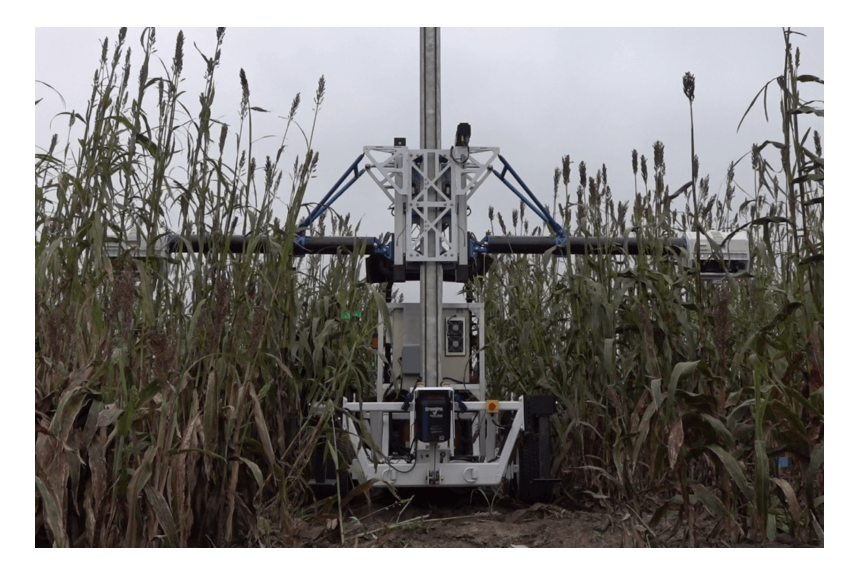

Figure 5.7 – Photographie du robot présenté dans [Vijayarangan *et al.* 2017].

# **Conclusion**

Dans cette section finale, nous rappelons les contributions apportées dans le domaine du phénotypage des plantes et en particulier, la modernisation et l'automatisation des méthodes. En terme de perspective, nous allons introduire une réflexion sur le suivi de la sénescence des feuilles en complément de nos travaux sur le suivi de la croissance foliaire. Il s'agit en effet d'un critère important pour apprécier la tolérance à la sécheresse des plantes en complément des effets sur l'expansion foliaire. Déterminer si une feuille est photosynthétiquement active ou non fait appel à de nouveaux indicateurs qui pourraient bénéficier aux méthodes de phénotypage 3D.

## **Contributions**

Tout au long de ce manuscrit, nous avons présenté une méthode de phénotypage 3D permettant de répondre à la problématique du phénotypage des plantes de tournesol cultivées en pots individuels de manière automatique grâce à l'utilisation de méthodes de vision par ordinateur et de traitement d'images. Nous avons commencé par introduire la problématique associée au phénotypage des plantes et les goulots d'étranglement induits par les méthodes actuellement employées. Après avoir détaillé les différents travaux visant à moderniser et automatiser ces méthodes ainsi que les efforts effectués par l'INRA de Toulouse allant dans ce sens, nous avons développé la méthode de phénotypage retenue pour parvenir à réaliser automatiquement des mesures de surface foliaire sur des plantes de tournesol cultivées en pots individuels sur la plateforme Heliaphen. Pour y parvenir, nous avons développé une méthode de phénotypage 3D se basant sur la reconstruction et la segmentation de plantes en 3D. La première étape consiste à reconstruire en 3D une plante de tournesol à l'aide de méthodes classiques de SfM. Nous avons ensuite mis au point une méthode de segmentation et de labellisation 3D basée sur le modèle botanique des plantes de tournesol, permettant de retrouver les différents organes d'une plante (à savoir, la tige et les feuilles) et de les suivre tout au long de la croissance. Cette méthode s'est révélée capable de retrouver automatiquement jusqu'à 70% des feuilles présentes sur les plantes et de les suivre depuis le stade végétatif jusqu'au début de la floraison. Il est d'autant plus important de noter, que parmi les feuilles manquantes, il s'agit essentiellement des feuilles jeunes, partiellement déployées et n'ayant pas de contribution majeure à la photosynthèse totale des plantes. La comparaison de nos estimations de surface foliaire avec celles issues des capteurs classiques employés par les agronomes a permis de révéler qu'en moyenne, la différence entre les surfaces foliaires mesurées automatiquement et manuellement se trouve être inférieure à 3%. Ces résultats permettent de démontrer l'efficacité de la méthode développée pour réaliser automatiquement des tâches de phénotypage et récolter de grandes quantités de données phénotypiques.

Nous avons également montré que cette méthode n'est pas spécifique au tournesol et peut-être employée avec quelques adaptations sur d'autres espèces végétales tel que le sorgho. Pour l'instant cette méthode se limite aux plantes isolées cultivées en pots mais le développement d'un système d'acquisition plus performant peut la rendre exploitable sur des plantes cultivées en peuplement au champ.

## **Discussion & Perspectives**

En s'appuyant sur les données extraites automatiquement avec cette méthode, il serait possible d'enrichir la caractérisation du phénotype. Par exemple, déterminer si une feuille est toujours photosynthétiquement active ou non. Cela reste un réel challenge puisque même aux niveaux agronomique et physiologique, déterminer à partir de quand une feuille peut-être considérée comme sénescente reste encore un sujet de controverse qui nécessite de mettre en parallèle plusieurs indicateurs. Nous pourrions participer à cette recherche d'indicateurs en nous appuyant sur certains paramètres visuels associés aux feuilles et extraits par notre méthode. Certains sont déjà employés par les agronomes, comme la surface foliaire et d'autres non, comme la courbure des pétioles ou la couleur des limbes. Il serait également intéressant d'employer d'autres capteurs : caméra infrarouge thermique (pour accéder à la température de surface), hyper-spectrale (pour le contenu en eau et en pigments) ou sensible dans l'ultraviolet (pour capter la fluorescence de la chlorophylle) pour obtenir des caractéristiques supplémentaires sur l'état physiologique de la feuille.

Après cette première étape d'extraction de paramètres visuels, une solution pour parvenir à relever ce challenge serait de les utiliser en association avec des méthodes de classification supervisées ou des méthodes d'apprentissage profond tel que les réseaux de neurones. L'intention est de parvenir à trouver automatiquement des paramètres optimaux permettant de différencier les feuilles actives, partiellement actives ou sénescentes. Cela permettrait de déterminer jusqu'où il est possible d'automatiser les chaînes de phénotypage des plantes pour répondre à l'augmentation massive de la demande en données phénotypiques de qualité et ainsi contribuer un peu plus à répondre à l'augmentation constante de la demande alimentaire et énergétique.

# **Bibliographie**

- [Abdulmajeed & Mansoor 2014] Wael Abdulmajeed et Revan Mansoor. *Implementing Kinect Sensor for Building 3D Maps of Indoor Environments*. Dans International Journal of Computer Applications, volume 86, pages 18–22, 01 2014. (Cité en page 29.)
- [Alexandrov 2013] Sergey Alexandrov. *Edge Weights Revisited : Introducing the Curvature Term*, 2013. http://www*.*pointclouds*.*[org/blog/tocs/](http://www.pointclouds.org/blog/tocs/alexandrov/index.php) [alexandrov/index](http://www.pointclouds.org/blog/tocs/alexandrov/index.php)*.*php. (Cité en page 67.)
- [Andrew *et al.* 2002] Y. Ng Andrew, I. Jordan Michael et Yair Weiss. *On Spectral Clustering : Analysis and an algorithm*. Dans Advances in Neural Information Processing Systems 14, pages 849–856. MIT Press, 2002. (Cité en page 44.)
- [Andújar *et al.* 2015] Dionisio Andújar, César Fernández-Quintanilla et José Dorado. *Matching the Best Viewing Angle in Depth Cameras for Biomass Estimation Based on Poplar Seedling Geometry*. Dans Sensors, 2015. (Cité en pages 19 et 23.)
- [Araus & Cairns 2014] José Luis Araus et Jill E. Cairns. *Field high-throughput phenotyping : the new crop breeding frontier*. Trends in Plant Science, vol. 19, no. 1, pages 52–61, 2014. (Cité en page 15.)
- [Arvidsson *et al.* 2011] Samuel Arvidsson, Paulino Pérez-Rodríguez et Bernd Mueller-Roeber. *A growth phenotyping pipeline for Arabidopsis thaliana integrating image analysis and rosette area modeling for robust quantification of genotype effects.* The New phytologist, vol. 191 3, pages 895–907, 2011. (Cité en pages 11 et 13.)
- [Arya *et al.* 1998] Sunil Arya, David M. Mount, Nathan S. Netanyahu, Ruth Silverman et Angela Y. Wu. *An Optimal Algorithm for Approximate Nearest Neighbor Searching Fixed Dimensions*. J. ACM, vol. 45, no. 6, pages 891– 923, 1998. (Cité en page 26.)
- [Baker 2008] Neil R Baker. *Chlorophyll fluorescence : a probe of photosynthesis in vivo.* Annual review of plant biology, vol. 59, pages 89–113, 2008. (Cité en page 14.)
- [Barak *et al.* 2010] Freedman Barak, Shpunt Alexander, Machline Meir et Arieli Yoel. *Depth mapping using projected patterns*, 2010. US Patent 20080240502A1. (Cité en page 29.)
- [Barker *et al.* 2016] Jared Barker, Naiqian Zhang, Joshua Sharon, Ryan Steeves, Xu Wang, Yong Wei et Jesse Poland. *Development of a Field-based High-throughput Mobile Phenotyping Platform*. Comput. Electron. Agric., vol. 122, no. C, pages 74–85, mars 2016. (Cité en page 15.)
- [Baumberg *et al.* 2005] Adam Baumberg, Alex Lyons et Richard Taylor. *3D S.O.M. : A Commercial Software Solution to 3D Scanning*. raph. Models, vol. 67, no. 6, pages 476–495, 2005. (Cité en page 45.)
- [Bay *et al.* 2008] Herbert Bay, Andreas Ess, Tinne Tuytelaars et Luc Van Gool. *Speeded-up robust features (SURF)*. Computer vision and image understanding, vol. 110, no. 3, pages 346–359, 2008. (Cité en page 26.)
- [Bell & Dee 2017] J. Bell et H. M. Dee. *Watching plants grow a position paper on computer vision andArabidopsis thaliana*. IET Computer Vision, vol. 11, no. 2, pages 113–121, 2017. (Cité en pages 13 et 14.)
- [Bernardini *et al.* 1999] Fausto Bernardini, Joshua Mittleman, Holly Rushmeier, Clàudio Silva et Gabriel Taubin. *The Ball-Pivoting Algorithm for Surface Reconstruction*. IEEE Transactions on Visualization and Computer Graphics, vol. 5, no. 4, pages 349–359, 1999. (Cité en page 46.)
- [Besl & McKay 1992] Paul J. Besl et Neil D. McKay. *A Method for Registration of 3-D Shapes*. IEEE Trans. Pattern Anal. Mach. Intell., vol. 14, no. 2, pages 239–256, 1992. (Cité en page 30.)
- [Boissìere 2000] Samuel Boissìere. *Dynamique de la Phyllotaxie*, 2000. (Cité en page 82.)
- [Casadebaig *et al.* 2008] Pierre Casadebaig, Philippe Debaeke et Jérémie Lecoeur. *Thresholds for leaf expansion and transpiration response to soil water deficit in a range of sunflower genotypes*. European Journal of Agronomy, vol. 28, no. 4, pages 646–654, 2008. (Cité en page 7.)
- [Casadebaig *et al.* 2011] Pierre Casadebaig, Lydie Guilioni, Jérémie Lecoeur, Angélique Christophe, Luc Champolivier et Philippe Debaeke. *SUNFLO, a model to simulate genotype-specific performance of the sunflower crop in contrasting environments*. Agricultural and Forest Meteorology, vol. 151, no. 2, pages 163–178, 2011. (Cité en page 7.)
- [Chéné *et al.* 2012] Yann Chéné, David Rousseau, Philippe Lucidarme, Jessica Bertheloot, Valérie Caffier, Philippe Morel, Etienne Belin et François Chapeau-Blondeau. *On the use of depth camera for 3D phenotyping of entire plants*. Computers and Electronics in Agriculture, vol. 82, pages 122–127, 2012. (Cité en pages 18, 23, 28 et 30.)
- [Cignoni *et al.* 2008] Paolo Cignoni, Massimiliano Corsini et Guido Ranzuglia. *MeshLab : an Open-Source 3D Mesh Processing System*. ERCIM News, no. 73, pages 45–46, 2008. (Cité en page 27.)
- [Dalal & Triggs 2005] Navneet Dalal et Bill Triggs. *Histograms of Oriented Gradients for Human Detection*. Dans Proceedings of the 2005 IEEE Computer Society Conference on Computer Vision and Pattern Recognition (CV-PR'05) - Volume 1 - Volume 01, CVPR '05, pages 886–893. IEEE Computer Society, 2005. (Cité en page 26.)
- [Debaeke *et al.* 2017] Philippe Debaeke, Pierre Casadebaig, Francis Flénet et Nicolas Langlade. *Sunflower crop and climate change : vulnerability, adaptation,*

*and mitigation potential from case-studies in Europe*. OCL Oilseeds and fats crops and lipids, vol. 24, no. 1, page D102, 2017. (Cité en page 6.)

- [Dhondt *et al.* 2013] Stijn Dhondt, Nathalie Wuyts et Dirk Inzé. *Cell to wholeplant phenotyping : the best is yet to come*. Trends in Plant Science, vol. 18, no. 8, pages 428–439, 2013. (Cité en page [1.](#page-0-0))
- [Dijkstra 1959] Edsger W. Dijkstra. *A note on two problems in connexion with graphs.* Numerische Mathematik, vol. 1, pages 269–271, 1959. (Cité en page 67.)
- [Feller *et al.* 2010] Chrystel Feller, Christian Mazza et Florence Yerly. *Plantes, spirales et nombre : les plantes fontelles des maths ?* Bulletin de la Société Fribourgeoise des Sciences Naturelles, vol. 99, pages 122–137, 2010. (Cité en page 84.)
- [Fiorani & Schurr 2013] Fabio Fiorani et Ulrich Schurr. *Future Scenarios for Plant Phenotyping*. Annual review of plant biology, vol. 64, pages 267–291, 2013. (Cité en page [1.](#page-0-0))
- [Fischler & Bolles 1981] Martin A. Fischler et Robert C. Bolles. *Random Sample Consensus : A Paradigm for Model Fitting with Applications to Image Analysis and Automated Cartography*. Commun. ACM, vol. 24, no. 6, pages 381–395, 1981. (Cité en pages 26, 49 et 56.)
- [Fourcaud *et al.* 2008] Thierry Fourcaud, Xiaopeng Zhang, Alexia Stokes, Hans Lambers et Christian Körner. *Plant Growth Modelling and Applications : The Increasing Importance of Plant Architecture in Growth Models*. Ann Bot, vol. 101, no. 8, pages 1053–1063, May 2008. (Cité en page [1.](#page-0-0))
- [Furbank & Tester 2011] Robert T. Furbank et Mark Tester. *Phenomics technologies to relieve the phenotyping bottleneck*. Trends in Plant Science, vol. 16, no. 12, pages 635–644, 2011. (Cité en page [1.](#page-0-0))
- [Furukawa & Ponce 2010] Yasutaka Furukawa et Jean Ponce. *Accurate, Dense, and Robust Multi-View Stereopsis*. IEEE Trans. on Pattern Analysis and Machine Intelligence, vol. 32, no. 8, pages 362–1376, 2010. (Cité en page 27.)
- [Furukawa *et al.* 2010] Yasutaka Furukawa, Brian Curless, Steven M. Seitz et Richard Szeliski. *Towards Internet-scale Multi-view Stereo*. Dans CVPR, 2010. (Cité en page 27.)
- [Gélard *et al.* 2016] William Gélard, Philippe Burger, Pierre Casadebaig, Nicolas Langlade, Philippe Debaeke, Michel Devy et Ariane Herbulot. *3D plant phenotyping in sunflower using architecture-based organ segmentation from 3D point clouds*. Dans 5th International Workshop on Image Analysis Methods for the Plant Sciences, 2016. (Cité en page 19.)
- [Gélard *et al.* 2017a] William Gélard, Michel Devy, Ariane Herbulot et Philippe Burger. *Model-based Segmentation of 3D Point Clouds for Phenotyping Sunflower Plants*. Dans Proceedings of the 12th International Joint Conference on Computer Vision, Imaging and Computer Graphics Theory and Applications, pages 459–467, 2017. (Cité en page 19.)
- [Gélard *et al.* 2017b] William Gélard, Ariane Herbulot, Michel Devy et Philippe Burger. *Segmentation de nuages de points 3D pour le phénotypage de tournesols*. Dans 16ème Journées Francophones des Jeunes Chercheurs en Vision par Ordinateur (ORASIS), 2017. (Cité en page 19.)
- [Gélard *et al.* 2017c] William Gélard, Ariane Herbulot, Michel Devy, Philippe Debaeke, Ryan F. McCormick, Sandra K. Truong et John Mullet. *Leaves Segmentation in 3D Point Cloud*. Dans Advanced Concepts for Intelligent Vision Systems, pages 664–674. Springer International Publishing, 2017. (Cité en page 20.)
- [Gélard *et al.* 2018a] William Gélard, Ariane Herbulot, Michel Devy et Pierre Casadebaig. *3D Leaf Tracking for Plant Growth Monitoring*. Dans 2018 25th IEEE International Conference on Image Processing (ICIP), pages 3663– 3667, 2018. (Cité en page 20.)
- [Gélard *et al.* 2018b] William Gélard, Ariane Herbulot, Michel Devy et Pierre Casadebaig. *Suivi de la croissance de plantes par vision 3D*. Dans Reconnaissance des Formes, Image, Apprentissage et Perception (RFIAP), 2018. (Cité en page 20.)
- [Génard *et al.* 2001] Michel Génard, Svetlana Fishman, Gilles Vercambre, Jean-Gérard Huguet, Claude Bussi, Jacques Besset et Robert Habib. *A Biophysical Analysis of Stem and Root Diameter Variations in Woody Plants*. Plant Physiology, vol. 126, no. 1, pages 188–202, 2001. (Cité en page 6.)
- [Gokturk *et al.* 2004] S. Burak Gokturk, Hakan Yalcin et Cyrus Bamji. *A Time-Of-Flight Depth Sensor - System Description, Issues and Solutions*. Dans Proceedings of the 2004 Conference on Computer Vision and Pattern Recognition Workshop (CVPRW'04) Volume 3 - Volume 03, pages 35–44, Washington, DC, USA, 2004. IEEE Computer Society. (Cité en page 30.)
- [Golzarian *et al.* 2010] Mahmood Reza Golzarian, Ross A. Frick, Karthika Rajendran, Bettina Berger, Stuart John Roy, Mark Tester et Desmond S. Lun. *Accurate inference of shoot biomass from high-throughput images of cereal plants*. Dans Plant Methods, 2010. (Cité en pages 11 et 13.)
- [Gosseau *et al.* 2018] Florie Gosseau, Nicolas Blanchet, Didier Varès, Philippe Burger, Didier Campergue, Céline Colombet, Louise Gody, Jean-François Liévain, Brigitte Mangin, Gilles Tison, Patrick Vincourt, Pierre Casadebaig et Nicolas Langlade. *Heliaphen, an outdoor high-throughput phenotyping platform designed to integrate genetics and crop modeling*. bioRxiv, 2018. (Cité en page 7.)
- [Granier & Vile 2014] Christine Granier et Denis Vile. *Phenotyping and beyond : modelling the relationships between traits*. Current Opinion in Plant Biology, vol. 18, pages 96–102, 2014. Genome Studies and Molecular Genetics. (Cité en pages 11 et 12.)
- [Granier *et al.* 2006] Christine Granier, Luis Aguirrezábal, Karine Chenu, Sarah Jane Cookson, Myriam Dauzat, Philippe Hamard, Jean-Jacques Thioux,

Gaëlle Rolland, Sandrine Bouchier-Combaud, Anne Lebaudy, Bertrand Muller, Thierry Simonneau et François Tardieu. *PHENOPSIS, an automated platform for reproducible phenotyping of plant responses to soil water deficit in Arabidopsis thaliana permitted the identification of an accession with low sensitivity to soil water deficit.* The New phytologist, vol. 169 3, pages 623–35, 2006. (Cité en pages 11 et 13.)

- [Grift *et al.* 2011] Tony E. Grift, Joana Novais et Martin Bohn. *High-throughput phenotyping technology for maize roots*. 2011. (Cité en pages 11 et 13.)
- [Hansen *et al.* 2013] Karl D. Hansen, Francisco Garcia-Ruiz, Wajahat Kazmi, Morten Bisgaard, Anders la Cour-Harbo, Jesper Rasmussen et Hans Jørgen Andersen. *An Autonomous Robotic System for Mapping Weeds in Fields*. IFAC Proceedings Volumes, vol. 46, no. 10, pages 217–224, 2013. 8th IFAC Symposium on Intelligent Autonomous Vehicles. (Cité en page 15.)
- [Hartigan & Wong 1979] J. A. Hartigan et M. A. Wong. *Algorithm AS 136 : A K-Means Clustering Algorithm*. Journal of the Royal Statistical Society. Series C (Applied Statistics), vol. 28, no. 1, pages 100–108, 1979. (Cité en page 45.)
- [Hartley & Zisserman 2004] R. I. Hartley et A. Zisserman. Multiple view geometry in computer vision. Cambridge University Press, ISBN : 0521540518, second édition, 2004. (Cité en page 25.)
- [Hartmann *et al.* 2011] Anja Hartmann, Tobias Czauderna, Roberto Hoffmann, Nils Stein et Falk Schreiber. *HTPheno : An image analysis pipeline for highthroughput plant phenotyping*. BMC Bioinformatics, vol. 12, no. 1, page 148, May 2011. (Cité en pages 11 et 12.)
- [Hernandez 2010] L. F. Hernandez. *Leaf angle and light interception in sunflower (Helianthus annuus L.). Role of the petiole's mechanical and anatomical properties*. Phyton-International Journal of Experimental Botany, vol. 79, pages 109–115, 2010. (Cité en page 103.)
- [Itseez 2015] Itseez. *Open Source Computer Vision Library*, 2015. (Cité en page 32.)
- [Iyer-Pascuzzi *et al.* 2010] Anjali S Iyer-Pascuzzi, Olga Symonova, Yuriy Mileyko, Yueling Hao, Heather Belcher, John Harer, Joshua S. Weitz et Philip N. Benfey. *Imaging and analysis platform for automatic phenotyping and trait ranking of plant root systems.* Plant physiology, vol. 152 3, pages 1148–57, 2010. (Cité en pages 11 et 13.)
- [Izadi *et al.* 2011] Shahram Izadi, David Kim, Otmar Hilliges, David Molyneaux, Richard Newcombe, Pushmeet Kohli, Jamie Shotton, Steve Hodges, Dustin Freeman, Andrew Davison et Andrew Fitzgibbon. *KinectFusion : Real-time 3D Reconstruction and Interaction Using a Moving Depth Camera*. Dans Proceedings of the 24th Annual ACM Symposium on User Interface Software and Technology, pages 559–568, New York, NY, USA, 2011. ACM. (Cité en page 29.)
- [Jay *et al.* 2015] Sylvain Jay, Gilles Rabatel, Xavier Hadoux, Daniel Moura et Nathalie Gorretta. *In-field crop row phenotyping from 3D modeling performed*

*using Structure from Motion*. Computers and Electronics in Agriculture, vol. 110, pages 70–77, 2015. (Cité en pages 19 et 23.)

- [Joosen *et al.* 2010] Ronny Joosen, Jan Kodde, Leo Albert Jan Willems, Wilco Ligterink, Linus H.W Van Der Plas et Henk W M Hilhorst. *GERMINATOR : a software package for high-throughput scoring and curve fitting of Arabidopsis seed germination.* The Plant journal : for cell and molecular biology, vol. 62 1, pages 148–59, 2010. (Cité en page 11.)
- [Kazhdan *et al.* 2006] Michael Kazhdan, Matthew Bolitho et Hugues Hoppe. *Poisson Surface Reconstruction*. Dans Symposium on Geometry Processing, 2006. (Cité en page 46.)
- [Kelly *et al.* 2016] Derek Kelly, Avimanyou Vatsa, Wade Mayham, Linh Ngô, Addie Thompson et Toni Kazic. *An opinion on imaging challenges in phenotyping field crops*. Machine Vision and Applications, vol. 27, no. 5, pages 681–694, 2016. (Cité en page 14.)
- [Kjaer & Ottosen 2015] Katrine Heinsvig Kjaer et Carl-Otto Ottosen. *3D Laser Triangulation for Plant Phenotyping in Challenging Environments*. Sensors, vol. 15, no. 6, pages 13533–13547, 2015. (Cité en pages 18 et 23.)
- [Klodt & Cremers 2015] Maria Klodt et Daniel Cremers. *High-Resolution Plant Shape Measurements from Multi-view Stereo Reconstruction*. Dans Computer Vision - ECCV 2014 Workshops, pages 174–184. Springer International Publishing, 2015. (Cité en page 18.)
- [Kumar *et al.* 2014] Pankaj Kumar, Jason Connor et Stan Mikiavcic. *Highthroughput 3D reconstruction of plant shoots for phenotyping*. Dans 13th International Conference on Control Automation Robotics and Vision, ICARCV 2014, 2014. (Cité en page 37.)
- [Lai *et al.* 2009] Yu-Kun Lai, Shi-Min Hu, Ralph Martin et Paul Rosin. *Rapid and effective segmentation of 3D models using random walks*. Computer Aided Geometric Design, vol. 26, pages 665–679, 2009. (Cité en page 67.)
- [Lhuillier & Quan 2005] Maxime Lhuillier et Long Quan. *A Quasi-Dense Approach to Surface Reconstruction from Uncalibrated Images*. IEEE Transactions on Pattern Analysis and Machine Intelligence, vol. 27, no. 3, pages 418–433, 2005. (Cité en page 18.)
- [Li & Tang 2017] Ji Li et Lie Tang. *Developing a low-cost 3D plant morphological traits characterization system*. Computers and Electronics in Agriculture, vol. 143, pages 1–13, 2017. (Cité en pages 18 et 37.)
- [Li *et al.* 2013] Yangyan Li, Xiaochen Fan, Niloy J. Mitra, Daniel Chamovitz, Daniel Cohen-Or et Baoquan Chen. *Analyzing Growing Plants from 4D Point Cloud Data*. ACM Trans. Graph., vol. 32, no. 6, pages 157 :1–157 :10, novembre 2013. (Cité en page 18.)
- [Li *et al.* 2014] Lei Li, Qin Zhang et Danfeng Huang. *A Review of Imaging Techniques for Plant Phenotyping*. Dans Sensors, 2014. (Cité en page 11.)
- [Liebisch *et al.* 2015] Frank Liebisch, Norbert Kirchgessner, David Schneider, Achim Walter et Andreas Hund. *Remote, aerial phenotyping of maize traits with a mobile multi-sensor approach*. Plant Methods, vol. 11, no. 1, page 9, 2015. (Cité en page 17.)
- [Liu *et al.* 2017] Suxing Liu, Lucia M. Acosta-Gamboa, Xiuzhen Huang et Argelia Lorence. *Novel Low Cost 3D Surface Model Reconstruction System for Plant Phenotyping*. Journal of Imaging, vol. 3, no. 3, 2017. (Cité en page 37.)
- [Lou *et al.* 2014] Lu Lou, Yonghuai Liu, Jiwan Han et John H. Doonan. Accurate multi-view stereo 3d reconstruction for cost-effective plant phenotyping, pages 349–356. Springer International Publishing, 2014. (Cité en pages 18 et 23.)
- [Louarn *et al.* 2012] Gaëtan Louarn, Serge Carré, Frédéric Boudon, Annie Eprinchard et Didier Combes. *Characterization of whole plant leaf area properties using laser scanner point clouds*. Dans Fourth International Symposium on Plant Growth Modeling, Simulation, Visualization and Applications, 2012. (Cité en pages 18 et 23.)
- [Lourakis & Argyros 2009] Manolis I. A. Lourakis et Antonis A. Argyros. *SBA : A Software Package for Generic Sparse Bundle Adjustment*. ACM Trans. Math. Softw., vol. 36, no. 1, pages 2 :1–2 :30, 2009. (Cité en page 26.)
- [Lowe 2004] David G. Lowe. *Distinctive Image Features from Scale-Invariant Keypoints*. International Journal of Computer Vision, vol. 60, pages 91–110, 2004. (Cité en page 26.)
- [Mahlein *et al.* 2017] A-K. Mahlein, M. T. Kuska, S. Thomas, D. Bohnenkamp, E. Alisaac, J. Behmann, M. Wahabzada et K. Kersting. *Plant disease detection by hyperspectral imaging : from the lab to the field*. Advances in Animal Biosciences, vol. 8, no. 2, page 238–243, 2017. (Cité en page 14.)
- [Martin *et al.* 1996] Ester Martin, Kriegel Hans-Peter, Sander Jörg et Xu Xiaowei. *A density-based algorithm for discovering clusters in large spatial databases with noise*. 1996. (Cité en page 45.)
- [Màrton *et al.* 2009] Zoltàn Csaba Màrton, Radu Bogdan Rusu et Michael Beetz. *On Fast Surface Reconstruction Methods for Large and Noisy Datasets*. Dans Proceedings of the IEEE International Conference on Robotics and Automation (ICRA), 2009. (Cité en page 46.)
- [McCormick *et al.* 2016] Ryan F. McCormick, Sandra K. Truong et John E. Mullet. *3D Sorghum Reconstructions from Depth Images Identify QTL Regulating Shoot Architecture*. Plant Physiol, vol. 172, no. 2, pages 823–834, 2016. (Cité en pages 19, 23, 30, 31, 32, 43, 66, 67 et 106.)
- [Merlot *et al.* 2002] Sylvain Merlot, Anna-Chiara Mustilli, Bernard Genty, Helen North, Valérie Lefebvre, Bruno Sotta, Alain Vavasseur et Jérôme Giraudat. *Use of infrared thermal imaging to isolate Arabidopsis mutants defective in stomatal regulation.* The Plant journal : for cell and molecular biology, vol. 30 5, pages 601–9, 2002. (Cité en pages 14 et 15.)
- [Minervini *et al.* 2014] Massimo Minervini, Mohammed M. Abdelsamea et Sotirios A. Tsaftaris. *Image-based plant phenotyping with incremental learning and active contours*. Ecological Informatics, vol. 23, pages 35–48, 2014. Special Issue on Multimedia in Ecology and Environment. (Cité en pages 11 et 13.)
- [Mishra *et al.* 2016] Puneet Mishra, Mohd Shahrimie Mohd Asaari, Stien Mertens, Nathalie Wuyts, Stijn Dhondt et Paul Scheunders. *Close range hyperspectral imaging for plant phenotyping*. Dans Hyperspectral Imaging and Applications Conference, Coventry, UK, October 2016. (Cité en page 14.)
- [Mörwald 2012] Thomas Mörwald. *Fitting trimmed B-splines to unordered point clouds*, 2012. http://pointclouds*.*[org/documentation/tutorials/](http://pointclouds.org/documentation/tutorials/bspline_fitting.php) [bspline\\_fitting](http://pointclouds.org/documentation/tutorials/bspline_fitting.php)*.*php. (Cité en page 74.)
- [Moulon *et al.* 2017] Pierre Moulon, Pascal Monasse, Romuald Perrot et Renaud Marlet. *OpenMVG : Open Multiple View Geometry*. Dans Reproducible Research in Pattern Recognition. Springer International Publishing, 2017. (Cité en page 33.)
- [Mueller-Sim *et al.* 2017] Tim Mueller-Sim, Merritt Jenkins, Justin Abel et George Kantor. *The Robotanist : A ground-based agricultural robot for highthroughput crop phenotyping*. 2017 IEEE International Conference on Robotics and Automation (ICRA), pages 3634–3639, 2017. (Cité en page 111.)
- [Munns *et al.* 2010] Rana Munns, Richard A. James, Xavier Sirault, Robert T Furbank et Hamlyn G. Jones. *New phenotyping methods for screening wheat and barley for beneficial responses to water deficit.* Journal of experimental botany, vol. 61 13, pages 3499–507, 2010. (Cité en page 14.)
- [Nocedal & Wright 1999] Jorge Nocedal et Stephen J. Wright. Numerical optimization. Springer, New York, NY, USA, 1999. (Cité en page 26.)
- [Oliver *et al.* 2012] Ayrton Oliver, Steven Kang, Burkhard C. Wünsche et Bruce MacDonald. *Using the Kinect As a Navigation Sensor for Mobile Robotics*. Dans Proceedings of the 27th Conference on Image and Vision Computing New Zealand, pages 509–514. ACM, 2012. (Cité en page 29.)
- [Özyesil *et al.* 2017] Onur Özyesil, Vladislav Voroninski, Ronen Basri et Amit Singer. *A Survey on Structure from Motion*. CoRR, vol. abs/1701.08493, 2017. (Cité en page 26.)
- [Papon *et al.* 2013] Jeremie Papon, Alexey Abramov, Markus Schoeler et Florentin Wörgötter. *Voxel Cloud Connectivity Segmentation - Supervoxels for Point Clouds*. Dans Computer Vision and Pattern Recognition (CVPR), 2013 IEEE Conference on, 2013. (Cité en pages 66 et 67.)
- [Paproki *et al.* 2012] Anthony Paproki, Xavier Sirault, Scott Berry, Robert Furbank et Jurgen Fripp. *A novel mesh processing based technique for 3D plant analysis*. BMC Plant Biology, vol. 12, no. 1, page 63, 2012. (Cité en pages 18, 23, 43 et 45.)
- [Paulus *et al.* 2013] Stefan Paulus, Jan Dupuis, Anne-Katrin Mahlein et Heiner Kuhlmann. *Surface feature based classification of plant organs from 3D laserscanned point clouds for plant phenotyping*. BMC Bioinformatics, vol. 14, no. 1, pages 1–12, 2013. (Cité en pages 19, 23, 43, 46 et 47.)
- [Paulus *et al.* 2014a] Stefan Paulus, Jan Behmann, Anne-Katrin Mahlein, Lutz Plümer et Heiner Kuhlmann. *Low-Cost 3D Systems : Suitable Tools for Plant Phenotyping*. Sensors, vol. 14, no. 2, page 3001, 2014. (Cité en pages 18 et 23.)
- [Paulus *et al.* 2014b] Stefan Paulus, Jan Dupuis, Sebastian Riedel et Heiner Kuhlmann. *Automated Analysis of Barley Organs Using 3D Laser Scanning : An Approach for High Throughput Phenotyping*. Sensors, vol. 14, no. 7, pages 12670–12686, 2014. (Cité en page 19.)
- [Paulus *et al.* 2014c] Stefan Paulus, Henrik Schumann, Heiner Kuhlmann et Jens Léon. *High-precision laser scanning system for capturing 3D plant architecture and analysing growth of cereal plants*. Biosystems Engineering, vol. 121, pages 1–11, 2014. (Cité en pages 18 et 19.)
- [Pham *et al.* 2016] Huy-Hieu Pham, Thi Le et Nicolas Vuillerme. *Real-Time Obstacle Detection System in Indoor Environment for the Visually Impaired Using Microsoft Kinect Sensor*. Dans Journal of Sensors, volume 2016, pages 1–13, 2016. (Cité en page 29.)
- [Piegl & Tiller 1997] Les Piegl et Wayne Tiller. The nurbs book (2nd ed.). Springer-Verlag New York, Inc., 1997. (Cité en page 74.)
- [Pound *et al.* 2016] Michael P. Pound, Andrew P. French, John A. Fozard et Tony P. Murchie Erik H.and Pridmore. *A patch-based approach to 3D plant shoot phenotyping*. Machine Vision and Applications, vol. 27, no. 5, pages 767–779, 2016. (Cité en pages 18, 23 et 43.)
- [Pouzet & Bougat 1985] A. Pouzet et F. Bougat. *Description d'une méthode simple et rapide pour l'estimation de la surface foliaire par plante chez le tournesol*. Dans 11th International Sunflower Conference, pages 21–26, 1985. (Cité en page 9.)
- [Quan *et al.* 2006] Long Quan, Ping Tan, Gang Zeng, Lu Yuan, Jingdong Wang et Sing Bing Kang. *Image-based Plant Modeling*. ACM Trans. Graph., vol. 25, no. 3, pages 599–604, 2006. (Cité en pages 18 et 23.)
- [Quan *et al.* 2007] Long Quan, Ping Tan, Gang Zeng, Lu Yuan, Jingdong Wang et Sing Bing Kang. *Image-based plant modeling*. ACM SIGGRAPH and ACM Transactions on Graphics, vol. 25, no. 3, page 772–778, 2007. (Cité en pages 18 et 23.)
- [Rey *et al.* 2008] Hervé Rey, Jean Dauzat, Karine Chenu, Jean-François Barczi, Guillermo A. A. Dosio et Jérémie Lecoeur. *Using a 3-D Virtual Sunflower to Simulate Light Capture at Organ, Plant and Plot Levels : Contribution of Organ Interception, Impact of Heliotropism and Analysis of Genotypic*

*Differences*. Ann Bot, vol. 101, no. 8, pages 1139–1151, 2008. (Cité en pages 84 et 88.)

- [Rose *et al.* 2015] Johann Christian Rose, Stefan Paulus et Heiner Kuhlmann. *Accuracy Analysis of a Multi-View Stereo Approach for Phenotyping of Tomato Plants at the Organ Level*. Sensors, vol. 15, no. 5, pages 9651–9665, 2015. (Cité en pages 19 et 23.)
- [Rusu & Cousins 2011] Radu Bogdan Rusu et Steve Cousins. *3D is here : Point Cloud Library (PCL)*. Dans International Conference on Robotics and Automation, 2011. (Cité en page 47.)
- [Rusu *et al.* 2009] Radu Bogdan Rusu, Nico Blodow et Michael Beetz. *Fast Point Feature Histograms (FPFH) for 3D Registration*. Dans Proceedings of the 2009 IEEE International Conference on Robotics and Automation, 2009. (Cité en page 47.)
- [Rusu 2009] Radu Bogdan Rusu. *Semantic 3D Object Maps for Everyday Manipulation in Human Living Environments*. PhD thesis, Computer Science department, Technische Universitaet Muenchen, Germany, 2009. (Cité en page 63.)
- [Salas Fernandez *et al.* 2017] Maria G Salas Fernandez, Yin Bao, Lie Tang et Patrick S. Schnable. *A high-throughput, field-based phenotyping technology for tall biomass crops*. Plant Physiology, 2017. (Cité en pages 15 et 16.)
- [Sankaran *et al.* 2015] Sindhuja Sankaran, Lav R. Khot, Carlos Zúñiga Espinoza, Sanaz Jarolmasjed, Vidyasagar R. Sathuvalli, George J. Vandemark, Phillip N. Miklas, Arron H. Carter, Michael O. Pumphrey, N. Richard Knowles et Mark J. Pavek. *Low-altitude, high-resolution aerial imaging systems for row and field crop phenotyping : A review*. European Journal of Agronomy, vol. 70, pages 112–123, 2015. (Cité en page 17.)
- [Santos & Oliveira 2012] T. T. Santos et A. A. Oliveira. *Image-based 3D digitizing for plant architecture analysis and phenotyping*. Dans Workshop on Industry Applications (WGARI), 2012. (Cité en pages 18, 23, 24 et 25.)
- [Santos & Ueda 2013] Thiago Santos et Julio Ueda. *Automatic 3D plant reconstruction from photographies, segmentation and classification of leaves and internodes using clustering.* Dans 7th International Conference on Functional-Structural plant Models, 2013. (Cité en page 74.)
- [Santos *et al.* 2015] Thiago Teixeira Santos, Luciano Vieira Koenigkan, Jayme Garcia Arnal Barbedo et Gustavo Costa Rodrigues. 3d plant modeling : Localization, mapping and segmentation for plant phenotyping using a single hand-held camera, volume 8928, pages 247–263. Computer Vision - ECCV 2014 Workshops. ECCV 2014. Lecture Notes in Computer Science, Springer, 2015. (Cité en pages 19, 24, 25, 37, 43, 44 et 74.)
- [Schaller *et al.* 2015] G. Eric Schaller, Anthony Bishopp et Joseph J. Kieber. *The Yin-Yang of Hormones : Cytokinin and Auxin Interactions in Plant Development*. Plant Cell, vol. 27, no. 1, pages 44–63, 2015. (Cité en page 83.)
- [Scharr *et al.* 2017] Hanno Scharr, Christoph Briese, Patrick Embgenbroich, Andreas Fischbach, Fabio Fiorani et Mark Müller-Linow. *Fast High Resolution Volume Carving for 3D Plant Shoot Reconstruction*. Frontiers in Plant Science, vol. 8, page 1680, 2017. (Cité en page 18.)
- [Seitz *et al.* 2006] S. M. Seitz, B. Curless, J. Diebel, D. Scharstein et R. Szeliski. *A Comparison and Evaluation of Multi-View Stereo Reconstruction Algorithms*. Dans 2006 IEEE Computer Society Conference on Computer Vision and Pattern Recognition (CVPR'06), volume 1, pages 519–528, June 2006. (Cité en page 18.)
- [Shafiekhani *et al.* 2017] Ali Shafiekhani, Suhas Kadam, Felix B. Fritschi et Guilherme N. DeSouza. *Vinobot and Vinoculer : Two Robotic Platforms for High-Throughput Field Phenotyping*. Sensors (Basel), vol. 17, no. 1, page 214, 2017. (Cité en page 111.)
- [Shi *et al.* 2016] Yeyin Shi, J. Alex Thomasson, Seth C. Murray, N. Ace Pugh, William L. Rooney, Sanaz Shafian, Nithya Rajan, Gregory Rouze, Cristine L. S. Morgan, Haly L. Neely, Aman Rana, Muthu V. Bagavathiannan, James Henrickson, Ezekiel Bowden, John Valasek, Jeff Olsenholler, Michael P. Bishop, Ryan Sheridan, Eric B. Putman, Sorin Popescu, Travis Burks, Dale Cope, Amir Ibrahim, Billy F. McCutchen, David D. Baltensperger, Robert V. Avant Jr, Misty Vidrine et Chenghai Yang. *Unmanned Aerial Vehicles for High-Throughput Phenotyping and Agronomic Research*. PLOS ONE, vol. 11, no. 7, pages 1–26, 07 2016. (Cité en page 17.)
- [Snavely *et al.* 2006] Noah Snavely, Steven M. Seitz et Richard Szeliski. *Photo Tourism : Exploring Photo Collections in 3D*. ACM Trans. Graph., vol. 25, no. 3, pages 835–846, 2006. (Cité en pages 24, 25 et 26.)
- [Sodhi *et al.* 2017] Paloma Sodhi, Srinivasan Vijayarangan et David Wettergreen. *In-field segmentation and identification of plant structures using 3D imaging*. 2017 IEEE/RSJ International Conference on Intelligent Robots and Systems (IROS), pages 5180–5187, 2017. (Cité en page 112.)
- [Spalding & Miller 2013] Edgar P. Spalding et Nathan D. Miller. *Image analysis is driving a renaissance in growth measurement*. Current Opinion in Plant Biology, vol. 16, no. 1, pages 100–104, 2013. Growth and development. (Cité en page 11.)
- [Tanger *et al.* 2017] Paul Tanger, Stephen Klassen, Julius P. Mojica, John T. Lovell, rook T. Moyers, Marietta Baraoidan, Maria Elizabeth B. Naredo, Kenneth L. McNally, Jesse Poland, Daniel R. Bush, Hei Leung, Jan E. Leach et John K. McKay. *Field-based high throughput phenotyping rapidly identifies genomic regions controlling yield components in rice*. Scientific Reports, vol. 7, Feb 2017. (Cité en page 15.)
- [Tardieu *et al.* 2017] Francois Tardieu, Llorenc Cabrera-Bosquet, Tony Pridmore et Malcolm Bennett. *Plant Phenomics, From Sensors to Knowledge*. Current Biology, vol. 27, no. 15, pages R770–R783, 2017. (Cité en page [1.](#page-0-0))
- [Thornley 1999] John H.M. Thornley. *Modelling Stem Height and Diameter Growth in Plants*. Annals of Botany, vol. 84, no. 2, pages 195–205, 1999. (Cité en page 6.)
- [Triggs *et al.* 2000] Bill Triggs, Philip F. McLauchlan, Richard I. Hartley et Andrew W. Fitzgibbon. *Bundle Adjustment — A Modern Synthesis*. Dans Vision Algorithms : Theory and Practice, pages 298–372. Springer Berlin Heidelberg, 2000. (Cité en page 26.)
- [Vapnik 1995] Vladimir N. Vapnik. The nature of statistical learning theory. Springer-Verlag, Berlin, Heidelberg, 1995. (Cité en page 47.)
- [Vigneau *et al.* 2014] N. Vigneau, C. Cheron, A. Verger et Frédéric Baret. *Imagerie aérienne par drone : exploitation des données pour l'agriculture de précision.* . Dans Colloque scientifique francophone : Drones et moyens légers aéroportés d'observation, Montpellier, France, 2014. (Cité en page 17.)
- [Vijayarangan *et al.* 2017] Srinivasan Vijayarangan, Paloma Sodhi, Prathamesh Kini, James Bourne, Simon Du, Hanqi Sun, Barnabas Poczos, Dimitrios (Dimi) Apostolopoulos et David Wettergreen. *High-throughput Robotic Phenotyping of Energy Sorghum Crops*. Dans Field and Service Robotics. Springer-Verlag, September 2017. (Cité en page 112.)
- [Virlet *et al.* 2017] Nicolas Virlet, Kasra Sabermanesh, Pouria Sadeghi-Tehran et Malcolm J. Hawkesford. *Field Scanalyzer : An automated robotic field phenotyping platform for detailed crop monitoring*. Functional Plant Biology, vol. 44, no. 1, pages 143–153, 2017. (Cité en pages 15 et 16.)
- [Wahabzada *et al.* 2015] Mirwaes Wahabzada, Stefan Paulus, Kristian Kersting et Anne-Katrin Mahlein. *Automated interpretation of 3D laserscanned point clouds for plant organ segmentation*. BMC Bioinformatics, vol. 16, no. 1, pages 1–11, 2015. (Cité en pages 19, 23, 43, 46 et 47.)
- [Xia *et al.* 2015] Chunlei Xia, Longtan Wang, Bu-Keun Chung et Jang-Myung Lee. *In Situ 3D Segmentation of Individual Plant Leaves Using a RGB-D Camera for Agricultural Automation*. Sensors, vol. 15, no. 8, page 20463, 2015. (Cité en pages 23, 28 et 30.)
- [Yang *et al.* 2017] Guijun Yang, Jiangang Liu, Chunjiang Zhao, Zhenhong Li, Yanbo Huang, Haiyang Yu, Bo Xu, Xiaodong Yang, Dongmei Zhu, Xiaoyan Zhang, Ruyang Zhang, Haikuan Feng, Xiaoqing Zhao, Zhenhai Li, Heli Li et Hao Yang. *Unmanned Aerial Vehicle Remote Sensing for Field-Based Crop Phenotyping : Current Status and Perspectives*. Frontiers in Plant Science, vol. 8, page 1111, 2017. (Cité en page 15.)
- [Zaman-Allah *et al.* 2015] M. Zaman-Allah, O. Vergara, J. L. Araus, A. Tarekegne, C. Magorokosho, P. J. Zarco-Tejada, A. Hornero, A. Hernández Albà, B. Das, P. Craufurd, M. Olsen, B. M. Prasanna et J. Cairns. *Unmanned aerial platform-based multi-spectral imaging for field phenotyping of maize*. Plant Methods, vol. 11, no. 1, page 35, 2015. (Cité en page 17.)

[Zhao *et al.* 2013] Kaiguang Zhao, Denis Valle, S. C. Popescu, Xuesong Zhang et Bani K. Mallick. *Hyperspectral remote sensing of plant biochemistry using Bayesian model averaging with variable and band selection*. 2013. (Cité en page 14.)

**Abstract** — The constant increasing food and energy demand in the world associated to global warming and climate change issues, pushed the researchs in plant breeding to move towards the improvement of crops performance and development of a more sustainable agriculture. To meet these demands, the effort made by the researchers were focused on the development of high-throughput genotyping methods (i.e., the study of genome sequence of plants) and allowed the biologists to indentified the genotypes of a large amount of plants. Moreover, understanding the relationships that link the genotypes (DNA) to the phenotypes (visual characteristics) that evolve according environmental conditions like : light, water, drought, heat, etc. has become a main issue in agricultural research. While the genotyping methods were rapidly improved and automatized during the last decade, the phenotyping methods remain manual, sometimes destructive and non-replicable. The usual phenotyping methods consist to measure certain visual parameters of a plant such as : main stem heigh, number of leaves, leaf initiation angle or leaf area, but more importantly, be able to follow these parameters along the plant growth. Consequently, the number of plants to harvest is very important and the measurements are extremely time-consuming. The emergence and reliability of new technologies in computer vision and robotic have led the researchers to take an interest in them and to seek how they can be used in plant science. The thesis is focused on the design, development and validation of a high-throughput phenotyping method design for sunflower plant with an eye to amplify phenotyping capacities by Agronomists and Geneticists (and later varieties evaluators and seed producers). The aim is to improve, modernize and automatize the current phenotyping methods as a way to help the plant scientists to collect a large amount of data. Motivated by the wish to perform high-throughput plant phenotyping, we propose a 3D approach to automatically extract visual characteristics of sunflower plants grown in pot. First, a 3D point cloud of a plant is acquired with classical SfM techniques. A segmentation step is then proceeded to retrieve the main stem and the leaves. With the intention of following the visual characteristics during the plant growth, especially, the leaf area expansion rate of each leaf, a labelling step relying on the botanical model of a plant is performed to affect them a unique label that will not change over time. Finally, the visual characteristics are extracted and results obtained on sunflower plants demonstrate the efficiency of our method and make it an encouraging step toward high-throughput plant phenotyping.

**Keywords :** 3D Phenotyping, Sunflower plant, 3D Reconstruction and Segmentation.

**Résumé —** L'augmentation constante de la demande alimentaire et énergétique dans le monde associée au réchauffement et changements climatiques ont poussé les recherches en agronomie vers le développement d'une agriculture plus durable et l'amélioration de la performance des cultures. Pour répondre à ces demandes, les chercheurs ont concentré leurs efforts sur le développement de méthodes de génotypage à haut débit (l'étude de la séquence génomique des plantes) et ont permis aux biologistes d'identifier les génotypes d'une grande quantité de plantes. De plus, comprendre les relations qui lient les génotypes (ADN) aux phénotypes (caractéristiques visuelles) qui évoluent en fonction des conditions d'irrigation, d'illumination ou de température est devenu un enjeu majeur dans la recherche agricole. Alors que les méthodes de génotypage ont été rapidement améliorées et automatisées au cours de la dernière décennie, les méthodes de phénotypage restent manuelles et parfois destructrices. Ces méthodes consistent à mesurer certains paramètres visuels d'une plante telle que : la hauteur de la tige principale, le nombre de feuilles, les angles d'initiation des feuilles ou la surface foliaire et plus important encore, à suivre ces paramètres tout au long de la croissance des plantes. Par conséquent, le nombre de plantes à cultiver est très important et les mesures prennent beaucoup de temps. Avec l'émergence des nouvelles technologies en vision par ordinateur et en robotique, les chercheurs en agronomie y ont vu un intérêt certain en vue d'automatiser la collecte et les mesures des données visuelles sur les plantes. La thèse porte sur la conception, le développement et la validation de traitements haut débit à exécuter automatiquement sur des images acquises sur des plantes de tournesol, en vue d'amplifier les capacités de phénotypage par les chercheurs en agronomie (et ultérieurement les évaluateurs de variétés et les semenciers). L'objectif est la mise au point d'un protocole d'acquisition d'images (en plante isolée) depuis un robot mobile (ou un système d'acquisition autonome) permettant d'améliorer, de moderniser et d'automatiser les méthodes de phénotypage actuelles afin d'aider les chercheurs en agronomie à collecter une grande quantité de données. Motivés par le souhait d'effectuer un phénotypage à haut débit, nous proposons une approche 3D pour extraire automatiquement les caractéristiques visuelles des plantes de tournesol cultivées en pot. Tout d'abord, un nuage de points 3D d'une plante est acquis avec des techniques classiques de SfM. Une étape de segmentation est ensuite effectuée pour extraire la tige principale et les feuilles. Dans le but de suivre les caractéristiques visuelles pendant la croissance des plantes, en particulier, suivre l'expansion foliaire de chaque feuille, une étape de labellisation basée sur le modèle botanique d'une plante est appliquée pour leur affecter une étiquette unique qui ne changera pas avec le temps. Enfin, les caractéristiques visuelles sont extraites et les résultats obtenus sur les plantes de tournesol démontrent l'efficacité de notre méthode et en font une étape encourageante vers le phénotypage haut débit.

**Mots clés :** Phénotypage 3D, Tournesols, Reconstruction et Segmentation 3D.